**P NASA CONTRACTOR REPGRT** 

**YASA CR-129008** \

# **ROCKET ASCENT G-LIMITED MOMENT-BALANCED OPTIMIZATION PROGRAM (RAGMOP)**

 $\ddot{\phantom{a}}$ 

**By J. T. Lyons, W. S. Woltosz, G. E. Abercrombie, andR. G. Gottlieb** 

**Northrop Services, Inc. P.** *0.* **Box 1484**  Huntsville, **Alabama 35807** 

**August 1972** 

**Find Report** 

**Prepared for** 

**NASA-GEORGE C. MARSHALL SPACE FLIGHT CENTER Marshall Space Flight Center, Alabama 35812** 

*dimitted*<br>*RAM*<br>*Z66 p* 

 $N73 - 21815$ 

CSC. 992

ι<br>Ω

 $0\epsilon/\epsilon_0$ 

Unc.<br>685

 $\frac{1}{1}$ <br> $\frac{1}{2}$ 

 $-EB + 1.1$ **AECEIVEI** 

**EAR 112 AC MPUT BRA** 

ŏ

 $15.5$ 

 $\mathfrak{a}_{\mathsf{C}}$ .

Huntsville, Ala.)<br>Huntsville, Ala.)

l<br>(Northrop ICN.  $\frac{5}{2}$ EW<sub>3</sub>

ERCGRAN

 $\ddot{\Omega}$ 

1<sub>Nd</sub>

Report<br>Report PITMIZZ ROCKET<br>ROCKET

iervices<br>Pervices **(RAGMOP)** 

MONENT-I

 $0006i$ 

 $(MASA-C)$ 

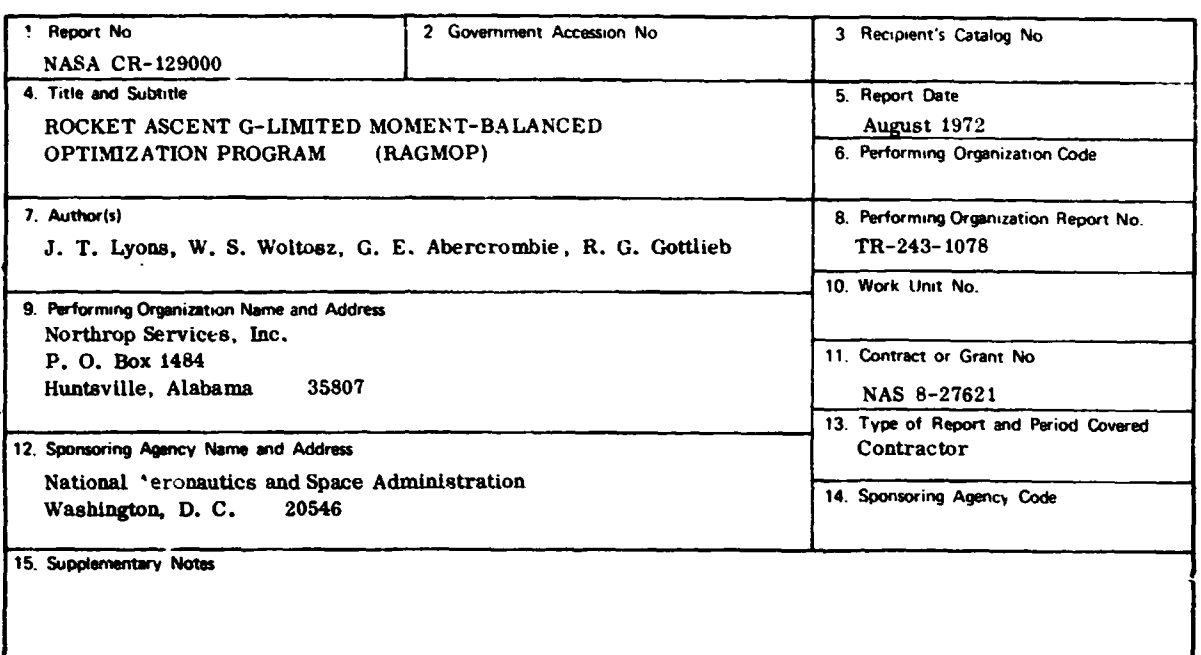

#### 16. Abstract

This document describes the RAGMOP (Rocket Ascent G-limited Momentbelanced Optimization Program) .mputer program for parametric ascent trajectory optimization. RAGMOP computes optimum polynomial-form attitude control histories, launch azimuth, engine burn-times, and gross liftoff weight for space shuttle type vehicles using a search-a celerated, gradient projection parameter optimization technique. The trajectory model available in RAGMOP includes a rotating oblate earth model, the option of input wind tables, discrete and/or continuous throttling for the purposes of limiting the thrust acceleration and/or the maximum dynamic pressure, limitation of the structural load indicators qe and qß (the product of dynamic pressure with angle-of-attack and sideslip angle), and a wide selection of intermediate and terminal equality constraints. Two step-size control schemes in RAGMOP allow the program to rapidly recover from extremely poor nominal "guess" traje inries and improve the rate of convergence over the classical gradient projection method. RAGMOP is designed to run on the Univac 110. (Exec 8 version) with less than 30K storage required and typical. tun times of from two to ten minutes depending upon the quelity of the nominal (guess) trajectory and the sophistication of the control program desired.

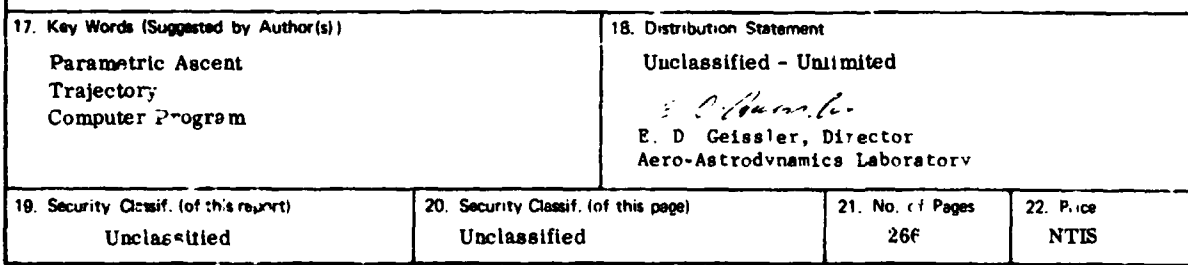

M8PC - Form 3292-L (April 1972)

 $\Delta \rightarrow$ 

 $\sim$  .

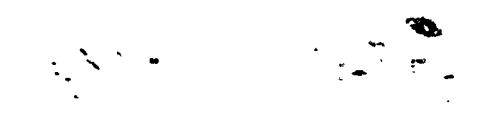

### **FOREWORD**

**This technical report presents work performed by Northrop Services, Inc., Huntsville, Alabama, while under contract to the Aero-As trodynamics Laboratory of the Marshall Space Flight Center (NAS8-27621). Mr. R. G. Toelle of** S&E-AERO-GT was the Contracting Officer's Representative for this task.

 $\ddot{\mathcal{E}}$ 

ڒ

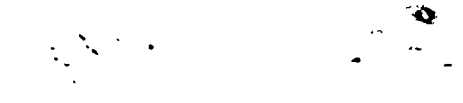

### **TABLE OF CONTENTS**

**Sect Ion Title** *Page* 

*I*  ?.

医皮肤 医皮肤病

**L** 

 $\ddot{\cdot}$ 

**I** 

**f** 

*i*  &

NEW PROPERTY ...

×

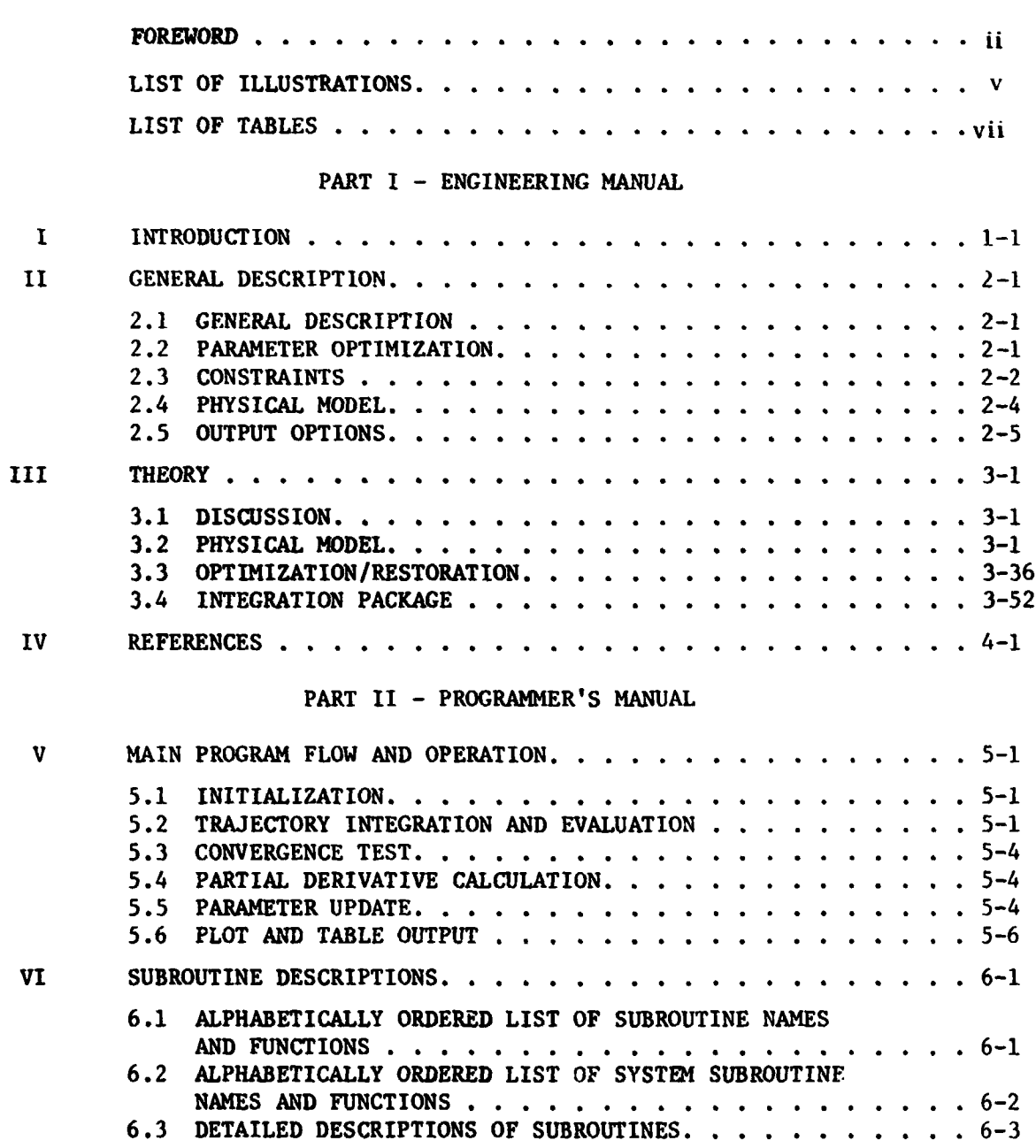

PROGRAM LISTING. ....................... *7-1* 

*I* **4:** 

**i** 

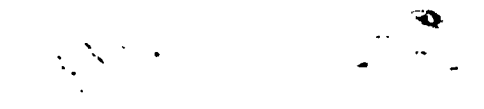

# **TABLE OF CONTENTS (Concluded)**

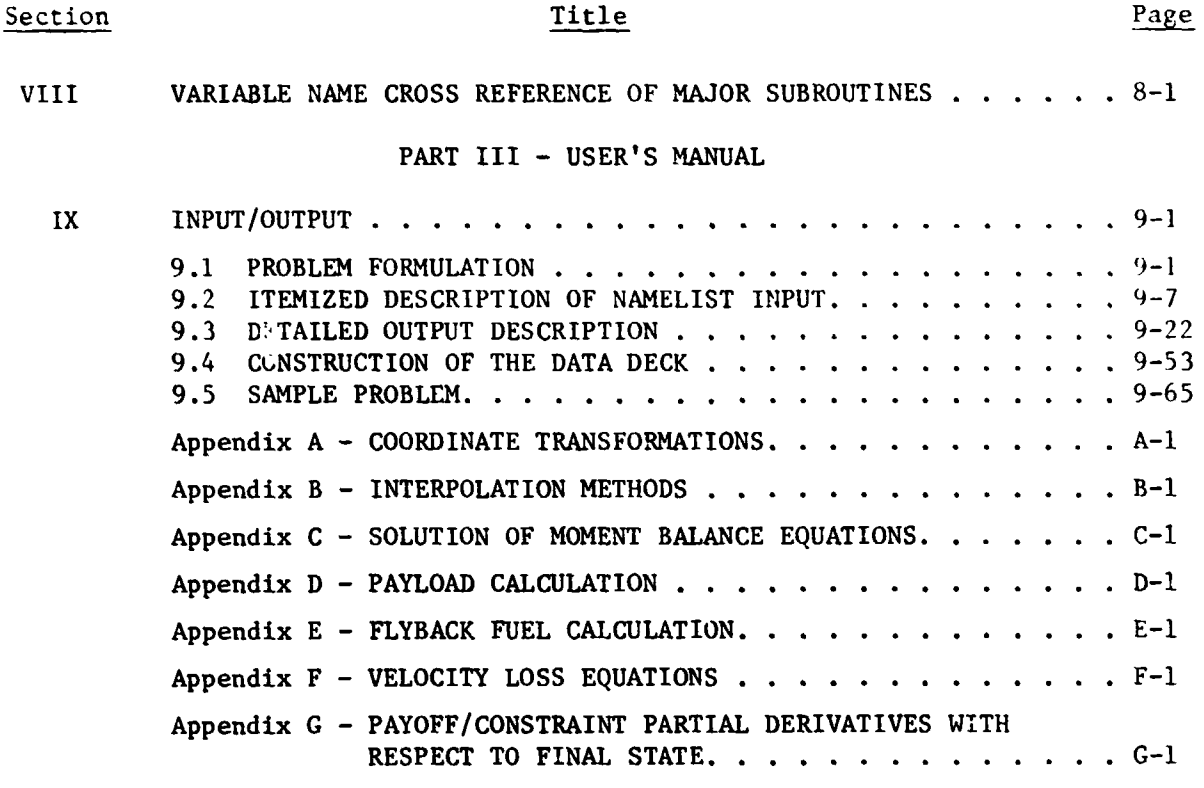

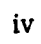

**t** 

فيعرب

ŧ

 $\ddot{\bullet}$ 

 $\frac{1}{2}$ 

### **LIST OF ILLUSTRATIONS**

 $\frac{1}{2}$ 

#### Page Figure Title **2-1 RAGMOP** GENERAL FLOW DIAGRAM. . . . . . . . . . . . . . . . . . **2-6 3-1**  EQUATORIAL INERTIAL COORDINATE SYSTEM X **Y 2.** . . . . . . . . . **3-3 3-2**  LAUNCH PLUMBLINE INERTIAL COORDINATE SYSTEM X Y Z. . . . . . . 3-4 GEOCENTRIC SPHERICAL COORDINATE SYSTEM  $\phi$  r  $\theta$  . . . . . . . . . 3-5 **3- 3**  BODY *AXIS* COORDINATE SYSTEM. . . . . . . . . . . . . . . . . . **3-6 3-4 3-5**  ANGLE-OF-ATTACK **(a),** SIDESLIP ANGLE **(B)** , CHI-PITCH, ANDCHI-YAW. . . . . . . . . . . . . . . . . . . . . . . . . . **3-12**  THE EARTH - *AN* ELLIPSOID . . . . . . . . . . . . . . . . . . . **3-18 3-6**  TWO-ENGINE EQUIVALENT THRUST COMPONENTS. . . . . . . . . . . . **3-24 3-7 3-8**  CENTER **OF** GRAVITY/GIMBAL **PM!E** COORDINATE SYSTEM . . . . . . . **3-25**  COORDINATED **TURN MOMENT** BALANCE. . . . . . . . . . . . . . . . **3-28 3-9 3- 10**  VEHICLE PITCH PLANE. . . . . . . . . . . . . . . . . . . . . . **3-31 3-11 FORCES** ON THE **RELATIVE** VELOCITY SYSTEM . . . . . . . . . . . . **3-32**  ANGLE-OF-ATTACK LIMITING **WITH** COORDINATED **TURNS.** . . . . . . . **3-33 3-12 ,X,X** R.................... . . . . . **3-35 xP Y 3-1 3 RAGMOP** MAIN PROGRAM **'Taw** DIAGRAM . . . . . . . . . . . . . . **5-2 5-1 9-1**  THRUST **EVENT** PROFILE . . . . . . . . . . . . . . . . . . . . . **9-2 9-2 INPUT** BODY **AXIS SYSTEM** . . . . . . . . . . . . . . . . . . . . **9-6**  TRAJECTORY **BLOCK** PRINTOUT. . . . . . . . . . . . . . . . . . . **9-26 9- 3 9-4**  PAYLOAD WEIGHT **BM<IK** . . . . . . . . . . . . . . . . . . . . . **9-27**  TRAJECTORY CONSTRAINT **SUMMARY** TABLE. . . . . . . . . . . , . . **9-27 9-5 9-6**  INFLUENCE **COEFFICIENTS** TABLE . . . . . . . . . . . . . . . . . **9-28**  WEIGHTING **MATRIX** OUTPUT. , . . . . . . . . . . . , . . . . . . **9-28 9- 7 9- 8**  TOTAL I-SY-SY MATRIX OUTPUT. . . . . . . . . , . . . , . . . . **9-28 9-9**  DRHO, **WDS, GNU** OPTIMIZATION **PARAMETERS** . . . . . . . . . . . . **9-29**  CONTROL STEP VARIABLES PRINTOUT. . , . . . . . . . . . , . . . **9-29 9-10 9-11**  PARAMETER UPDATE *AND* CONVERGENCE TEST **BLOCK.** . . . . . . . . . **9-30 9-12**  QY **sum OUTPUT** . . . . . . . . . . . . . . . . . . . . . . **9-31 ORBITAL ELEMENT SUMMARY** TABLE. . . . . . . . . . . . . . . . . **9-32 9-13 9-14**  CHI PARAMETER **VALUES** . . . . . . . . . . . . . . . . . . . . **9-33**

**s** 

?

**d** 

**r** 

**V** 

.

**4** 

f

 $\frac{1}{2}$ 

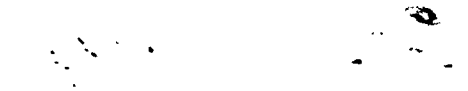

# **LIST OF ILLUSTRATIONS (Concluded)**

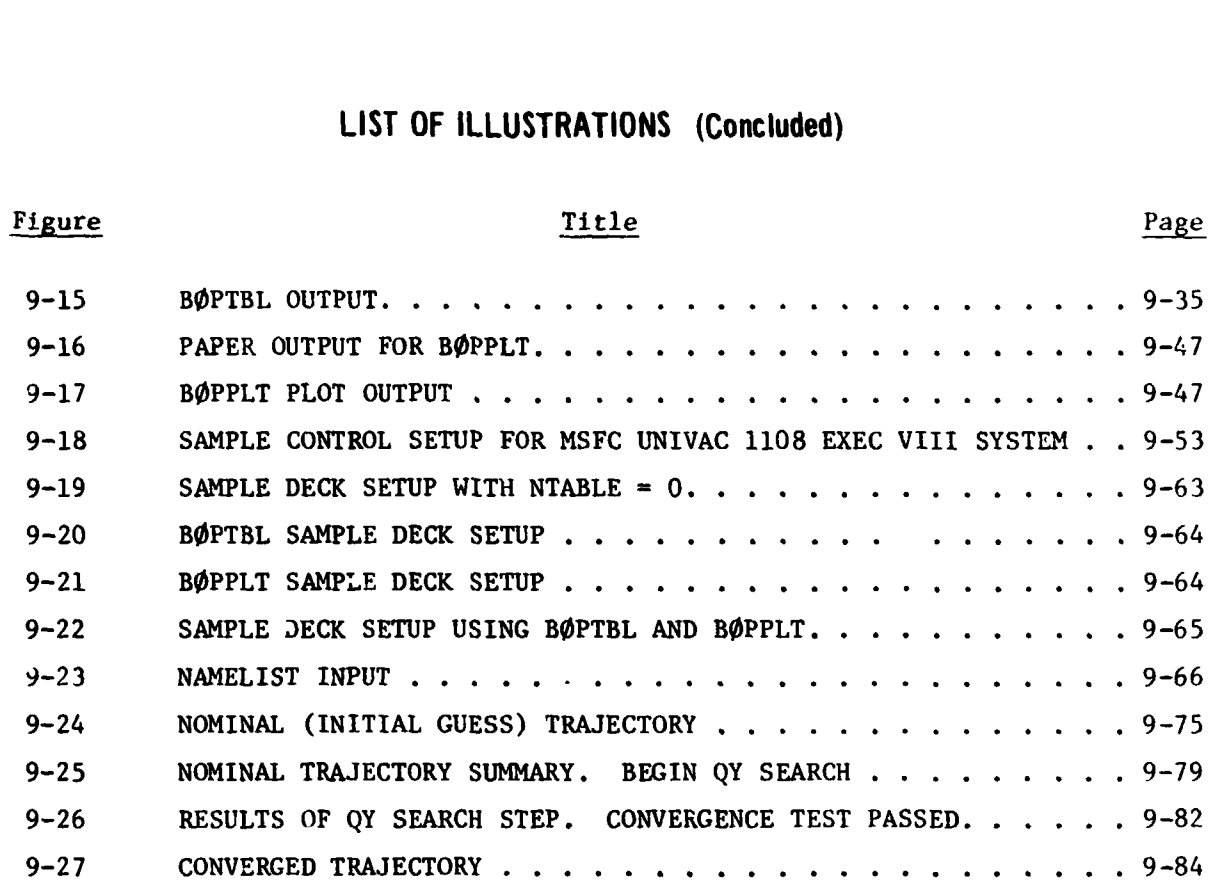

.

 $\left| \begin{array}{c} \hline \end{array} \right|$ 

i

, -.,

**SALES AND ADDRESS** 

**t** 

 $\ddot{\phantom{0}}$ 

**vi** 

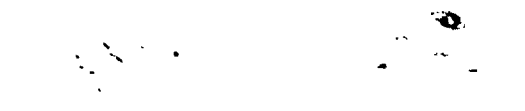

r

 $\ddot{\cdot}$ 

**t** 

 $\overline{\phantom{0}}$ 

.

 $\ddot{\cdot}$ 

l,  $\mathbf{r}$ 

# **LIST OF TABLES**

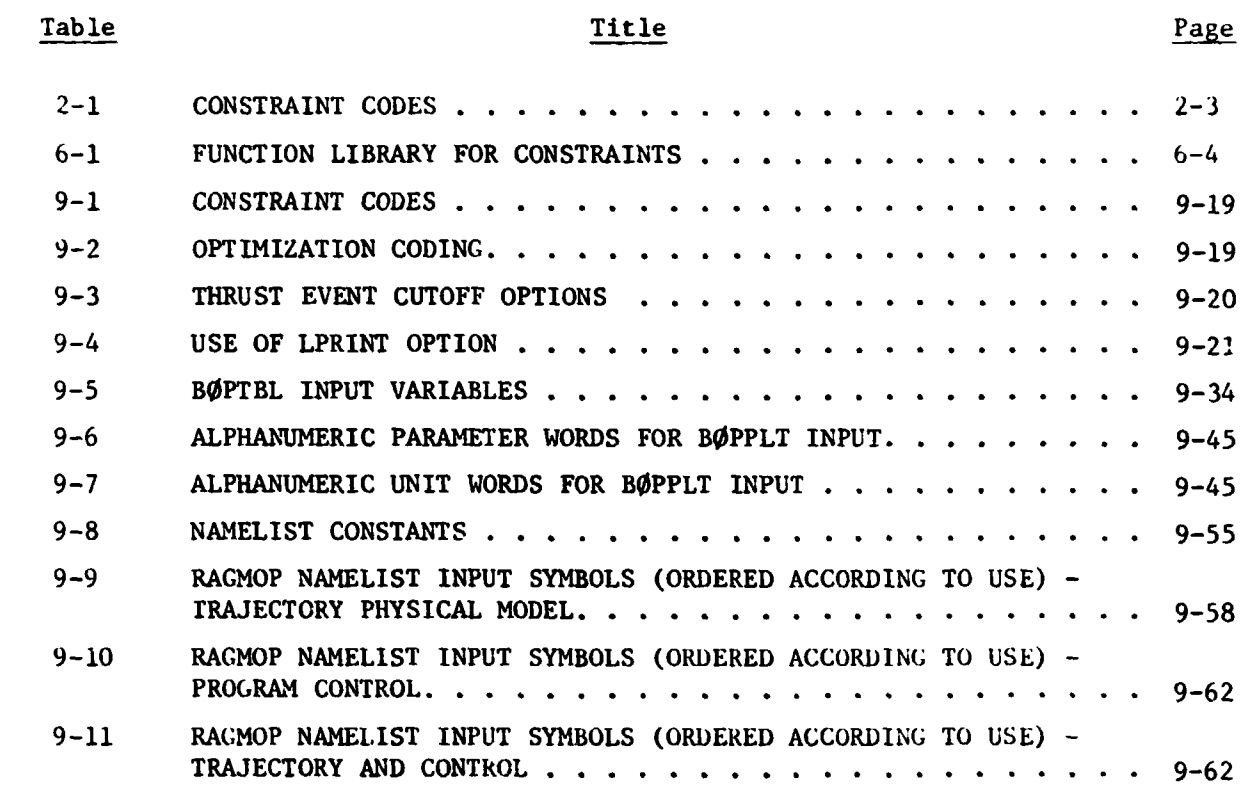

**I** 

 $\bar{\mathbf{r}}$ 

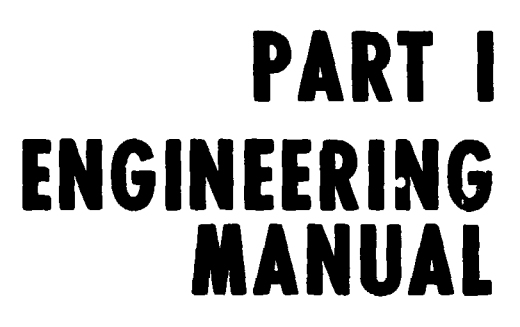

 $\sum_{i=1}^{n} \sum_{j=1}^{n} \frac{1}{j} \sum_{j=1}^{n} \frac{1}{j} \sum_{j=1}^{n} \frac{1}{j} \sum_{j=1}^{n} \frac{1}{j} \sum_{j=1}^{n} \frac{1}{j} \sum_{j=1}^{n} \frac{1}{j} \sum_{j=1}^{n} \frac{1}{j} \sum_{j=1}^{n} \frac{1}{j} \sum_{j=1}^{n} \frac{1}{j} \sum_{j=1}^{n} \frac{1}{j} \sum_{j=1}^{n} \frac{1}{j} \sum_{j=1}^{n} \frac{1}{j} \sum_{j=1$ 

 $\ddot{i}$ 

 $\ddot{\cdot}$ 

人がない いいがい とうかい

**RALIN ANNO INC.** 

 $\pmb{i}$ 

 $\mathbb{F}$ 

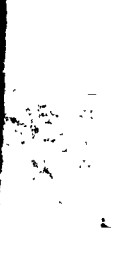

تجديد

#### **Section I**

.. . ., .

'.

**f s s s s** 

 $\Delta$ 

#### **INTRODUCTION**

The advent of the space shuttle produced the requirement at **KASA,**  Marshall Space Flight Center, for a computer program that could be used as an analysis tool to evaluate several different vehicle configurations under various launch conditions. **<sup>A</sup>**program with the sophistication of the physical model in the **ROBOT** $(1)^*$  computer program was desired, with the additional capability of moment-balanced, lifting trajectories in the atmosphere irom launch to orbital injectioii. In addition to the moment-balance, several additional constraints were required to be met such as: maximum dynamic pressure, maximum qa and **qB** (product of dynamic pressure with angle-of-attack and sideslip angle), booster flyback fuel requirements, and the calculation of actual payload rather than injected weight. A number of approaches have been taken to the ascent trajectory optimization problem, including: calculus of taken to the ascent trajectory optimization problem, including: calculus of<br>variations<sup>(2)</sup>, steepest lescent<sup>(3,4)</sup>, min-H<sup>(5)</sup>, gradient projection<sup>(6,7,8)</sup>, and conjugate gradient methods<sup>(9)</sup>. The emergence in recent years of accelerated gradient projection methods as perhaps the most powerful parameter optimization techniques available for highly nonlinear systems  $(10, 11, 12, 13)$  led to the selection **of** gradient projectioa as the optimization **scheme** in **RAGMOP** (Rccke? Ascent **G-1imited.Moment-balanced** Optimization Program). **The** dcsire was also, of course, for a program that was as compact, last, and easy to use **as** possible. The resulting program, **RAGMOP,** has the capability of computing optimal engine burn-times, liftoff weight, launch azimuth, and polynomial-form attitude histories including the effects of atmospheric flight from launch to zrbit. **A**  static moment-balance scheme balances moments using thrust vectoring in all. stages of the vehicle. A large variety of constraints, equality and inequality, intermediate and terminal, are available as well **as** a widely variable coritrol program. The program occupies less than **30K** storage and converged lifting moment-balanced trajectory runs have been obtained in less than 3 minutes on a Univac 1108 with nominal "guess" trajectorics In error **as** much as *560* meters/ sec in velocity, *5* degrees in flight-path angle, and 176 **km** in radius at injection.

*c* 

\* *Superscript number8* **refer** *to ~eferences listed in Scotion 7V.* 

This document is arranged in three parts plus an appendix. Part i includes the first four Sections and may be considered an engineering manual Part II is comprised of Sections V - VIII and serves the purposes of a programmers manual. Part III is made up of Section IX and is sufficient within itself as a user's manual. The Appendices follow Part III.

#### Part I - Engineering Manual

- Section I Introduction
- General Description Section II
- Section III Theory
- Section IV **References**

#### Part Il - Programmer's Manual

医无效率

 $\mathbf{r}$ 

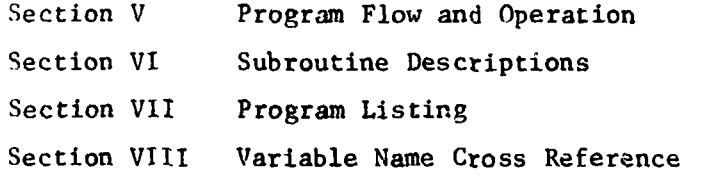

#### Part III - User's Manual

Section IX

「現代は無事をない事を行わせる場所が、外に進んだける」

y

Input/Output

#### **Section II**

 $\mathcal{L}$ .

#### **GENERAL DESC7IPTION**

#### **2.1 GENERAL DESCRl PTION**

**h** 

**h** 

*i* 

The RAGMOP (Rocket Ascent G-limited Moment-Balanced Optimizatioii Program) computer program calculates the optimal values of a set of parameters which af. fect multistage rocket ascent trajectories. The parameter optimization is performed using a search-accelerated gradient projection technique, which includes the capability of satisfying a large number of intermediate and terminal constraints (end conditions). The flexibility and speed of the program, combined with a highly sophisticated physical model, make it a desirable tool for the analysis and design of space shuttle and other ascent rocket vehicles. An addition, output options include tables and plots which are suitable for reports.

#### **2.2 PARAMETER OPTIMIZATION**

The parameter optimization scheme used by RAGMOP is a search-accelerated gradient projection method. This method requires complete parameterization of all control variables, and the solution obtained **is** therefore optimum only to the degree attainable with the chosen parametric form.

The control parameters in **RAGMOP** describe: (1) the lift-off weight of the vehicle, (2) the duration of a number of engine burn times (thrust events), (3) the launch azimuth, and (4) the vehicle pitch and yaw attitude histories.

The vehicle chi-pitch  $(\chi_p)$  and chi-yaw  $(\chi_v)$  attitude histories are given the form of polynomials in time, i.e.:

olynomials in time, i.e.:<br>+ a<sub>2</sub>(t-t) + a<sub>2</sub>(t-t)<sup>2</sup> + . . . + a<sub>2</sub>(t-t)<sup>n</sup>  $^{\text{AP}}$   $^{\text{P}}$   $^{\text{P}}$   $^{\text{P}}$   $^{\text{P}}$   $^{\text{Q}}$   $^{\text{Q}}$   $^{\text{$ *O*  **XY** 

Separate polynomials are used for each stage, with currently up to a fourthorder polynomial available for the first stage  $\chi_p$ , and second-order polynomials for the second stage  $\chi_{\mathbf{p}}^{\phantom{\dag}}$  and the  $\chi_{\mathbf{Y}}^{\phantom{\dag}}$  program of both stages. The  $\chi_{\mathbf{p}}^{\phantom{\dag}}$  program may be continuous or discont?nucws at staging, while the  $\chi_{\gamma}$  program is always continuou<mark>s. The validity</mark> of the polynomial form for the  $\chi_{\mathbf{p}}$  and  $\chi_{\mathbf{Y}}$  attitudes angles (See Section **I11** for awe information concerning the attitude control) **is** evi-

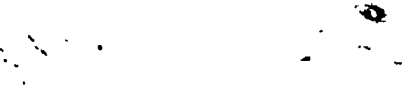

denced by the close agreement between polynomial **farms** and solutions obtained using variational methods.

In addition to the optimized parametric form  $\chi_p^{\text{}}$  mentioned above, <code>RASMOP</code> also allows the use of an angle-of-attack profile for the pitch attitude control of a portion of the first stage f ght. By the use of an input flag, the user may specify three angle-of-attack control options: (1) zero aerodynamic normal force, **(2)** zero angle-of-attack, or (3) angle-of-attack as a function of Mach number. The angle of attack control will be used from the end of a tilt-over maneuver to staging. The tilt-over will be performed between the end of the lift-off (vertical rise) phase and the beginning of angle-of-attack control at some time specified by the user. The tilt-over consists of an optimized polynomial  $\chi_{\bf p}^{\rm}$  control pro<mark>gram of the same form as in</mark> the complete stage when angle-of-attack control is not used.

Revision I adds the capability of enforcing coordinated turns during the first stab?. Either positive or negative angle-of-attack **is** used for this option, the algebraic sign determined separately for each thrust event. This option may be useu simultaneously with the angle-of-attack options mentioned above.

#### **2.3 'C)NSl RAlNTS**

**RAGMOP** is extremely flexible in terms *of* the constraints -1lowed on the trajectory.

Table 2-1 lists the equality constraints available in the program, which may be enforced both at orbital injection and at steging. In addition to the equalicy constraint of Table 2-1, the relative velocity at staging may be used as a cutoff criteria for the last thrust event of the first stage. This cutoff criteria will be satisfied regerdless of the marameter values (if possible) and does not enter into the parameter update equations.

*I* 

 $\bullet$  . A  $\bullet$ 

Als av ilable in RAGMOP are several inequality constraints, namely: (1) the product dynamic pressure **with** angle-of-attack. **(qu,,** (2; the product of

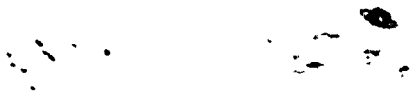

dynamic pressure with sideslip angle  $(q\beta)$ , and (3) the maximum thrust acceleration of the vehicle (g-limit).

**Tibe qc** and **qd** constr '.Its are enforced **by** reducing a ar.d/or E to produce **the maximum** acceptable values whenever they are exceeded. This results in temporarily overriding the  $\chi_{\mathbf{p}}$  and/or  $\chi_{\mathbf{Y}}$  polynomials until such time as the **11 and q2** produced **by** the polynomials **is** acceptable.

#### **Table 2-1. CONSTRAINT CODES**

**The** codes contained in this table **are** input into **KCDPHI** r'rd **KCDRES** to designate **the** payoff and the intermediate and terminal constraints desired for the trajectory. The appropriate values desired for these constraints must **then he** inpur Into **PSTREO** and **PSTRST.**  ned in this<br>
and the inte<br>
The appropri<br>
IREO and PSI<br>
<u>WNITS</u><br>
G

**i** 

**L** 

 $\vdots$ 

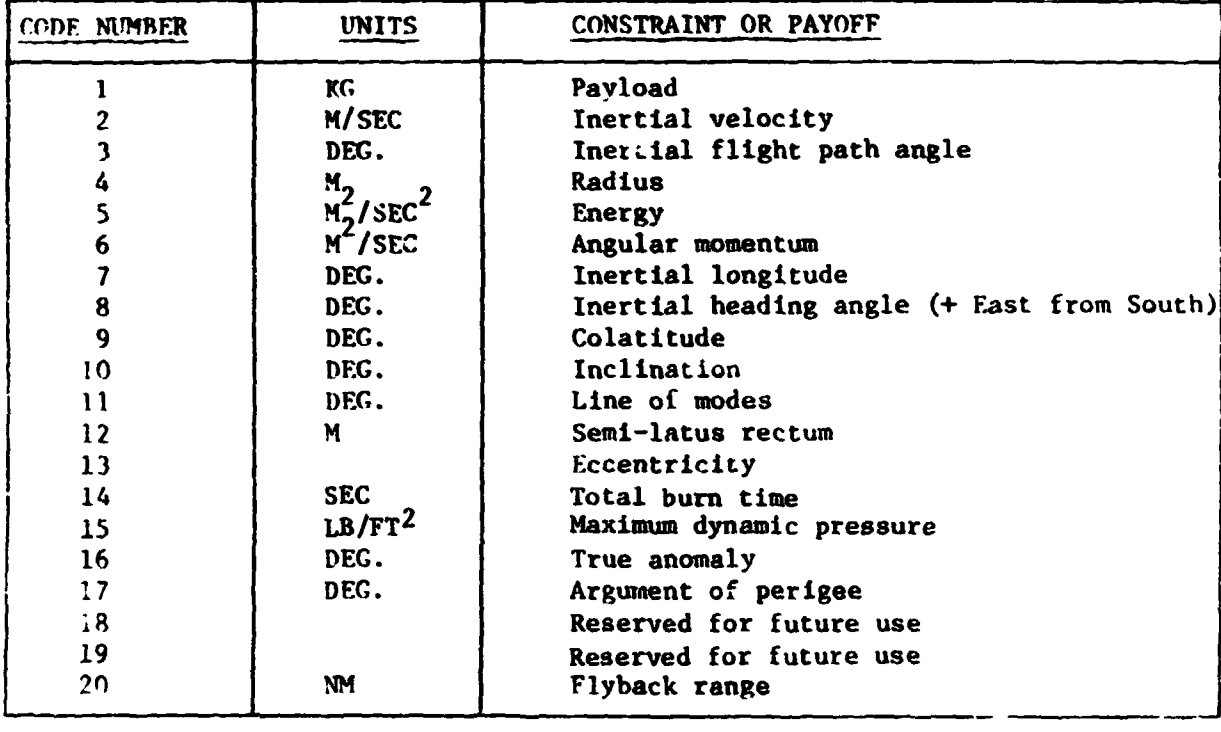

 $\qquad \qquad$ 

:<br>: .<br>: .

!<br>! \*. *r* - *E* 

**The** acceleration *(8)* **limiting** can be enforced in two **ways:** (1) continuous throttling **may be** employed to "ride" the **g-limit,** if the actual vehicle engines **allow** this, or **(2)** discrete throttling (shutting dawn **one** or more **engines or**  reducing the output of all engines in discrete amount: ) may be used. Continu**ous** throttling **is** performed whenever the acceleration reaches the desired limit-

ing value, at which time a gradual continuous reduction of thrust is accomplished until the er. of the thrust event. Discrete throttling is accomplished by initiating a new thrust event with a lower fixed (except for the exit plane pressure difference) thrust whenever the desired acceleration limit is reached. The folloving thrust event will begin with **an** acceleration **less** than the limited value, with the acceleratioi, increasing with time until its limit **or** another thrust event cutoff criteria is reached to begin the next thrust event *(see*  Section **LX** for **a** more complete explanation of thrust events).

i

**I** 

.

#### **2.4 PHY SKAL MODEL**

i.

**b.**   $\mathcal{L}(\mathcal{S})$ 

The physical model employed in **BAWP** has been designed to be **as** realistic as possible and yet allav the program to **remain** within the attempted goals of 33K storage and 3 minute **run** time. The result is **a** highly sophisticated trajectory model which provides the user with a number of options in setting up the trajectory run.

The geophysical model presents the options **of a** spherical or oblate, rotating **or** nonrotating earth with a tabulated Patrick Reference Atmosphere (1963 version) and the ability to specify input wind directions and speeds **as** altitude lunctions. This last option allows the program to bias the trajectory profile to either take advantage of, **or** to minimize the losses from, winds **at**  various altitudes.

**RACNOP** also provides the user with the option of thrust vectoring **to pru**duce zero total moment on the vehicle. A two engine equivalent thrust model centered around the actual vehicle thrust centroid is used to reduce the computation time required for this option. Thrust components are computed to balance aerodynamic moments using small angle approximations resulting in negligible error for small gimbal angles. The **error,** such as it **is,** will be **in** the **form** of slightly unbalanced moments **(lass than** about 1-1/2 percent error for gimbal angles of 10 degrees). The total thrust avai able remains intact. Refer **to** Section **111** and Appendix **C** for a complete discussion cf the moment balance scheme.

#### **2.5 OUTPUT OPTIONS**

i.

**5** 

t

I.

**RAGNOP** includes two special output subroutines which provide the user a **set of** tables and/or plots summarizing the converged trajectory **(solution). The** tables, which **use a fixed** format, and the plots, are suitable for publication. The ou:put plots are produced **on** the *CaLCOHY* plotter, and therefore **use of this** option is restricted **to** systems which **have the CALCOMP** plotter available. Plots are produced for any variable **versus any** other, **in any** units the **user desires.** 

 $\overline{a}$ 

Figure **2-1** presents a macro-flow **diagram of** the **RAGHOP** computer **program.** 

I. **I** 

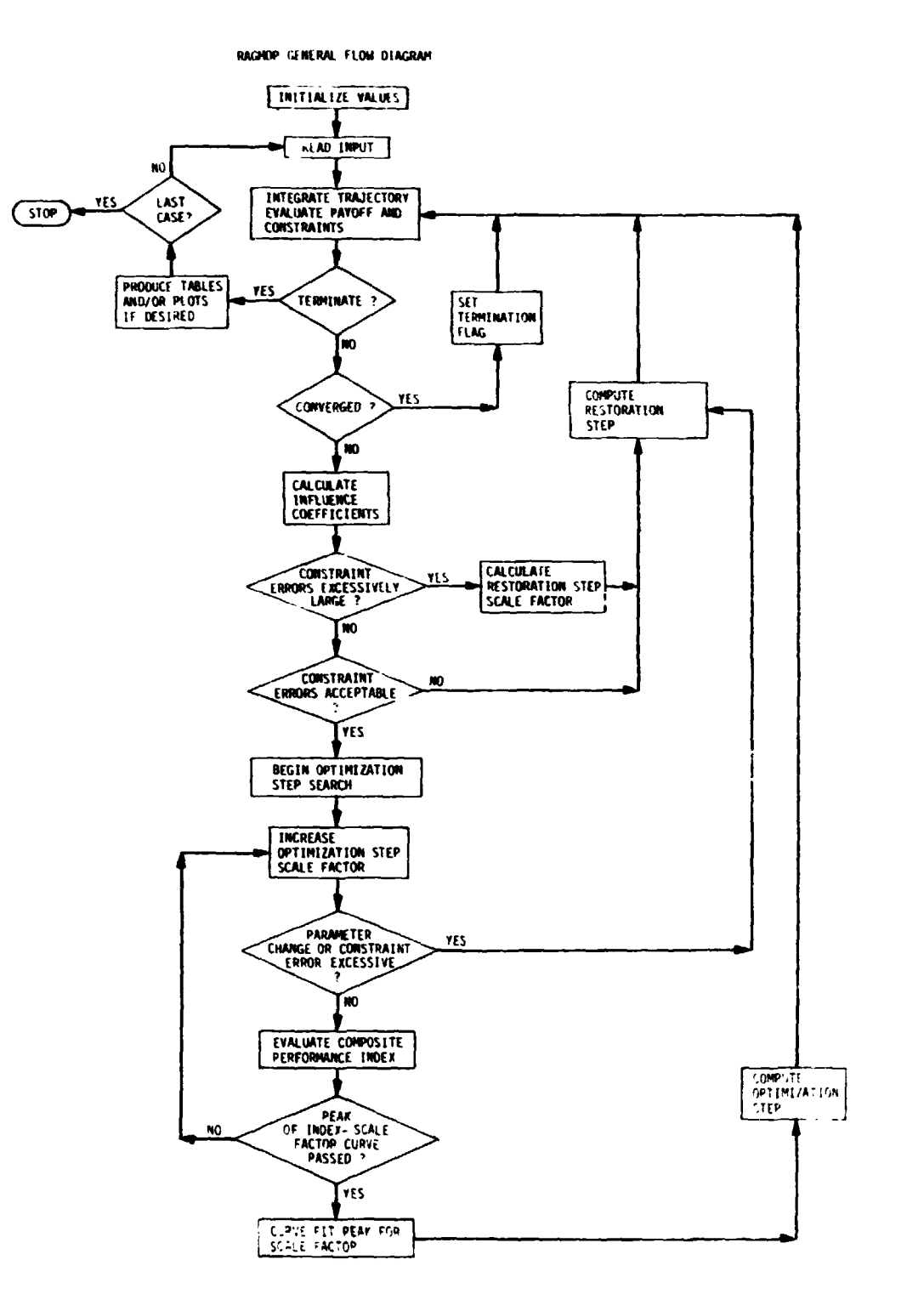

 $\sim$ 

والأعامل

 $\epsilon$  .

Figure 2-1. RAGMOP GENERAL FLOW DIAGRAM

щŽ. ÷.

### **Section 111 THEORY**

*L* 

#### : .! **DISCUSSION**

The **RAGMOP** computer program is designed to solve the rocket ascent optimization problem including the effects of trajectory shaping, engine burn times, liftoff weight, and launch azimuth. The optimization is performed  $\epsilon$  ubject to a number of constraints both during and at the end of the trajectory. . *n* order to perform this function, three main requirements have been satis- .ied **by** the computer program; (1) a phjsical mode1 has been programmed into the equations **of** motion which represents the actual flight **of** the vehicle **as**  closely as possible, **(2)** the optimization method attempts to be rapid in **terms** of computer time without unnecessarily restricting the physical model, and (3) the scheme used to integrate the equations of motion is rapid and flexible with a minimum amount of error in the integration. This section presents a detailed description **of** the three areas just mentioned.

#### **3.2 PHYSICAL MODEL**

*I* 

The RAmP computer program has been designed **to** include as sophisticated **a** ;:hysicai model **as** possible subject to the computer run time and **storage** goals of three minutes and **32k,** respectively. **A** three-dimensional trajectory **model**  with a static moment balance is used with tabulated atmospheric, aerodynamic, and center-of-gravity data. The atmosphere model includes a spline-interpo lated Patrick Reference Atmosphere (1963) and input wind tables which allow wind directic and speed to be specified at up to 25 altitudes. Aerodynamic data **is** *.-so* spline-interpolated\* and is input for both stages in the form **of**  force dnd moment coefficients and their angle-of-attack or sideslip angle dr ivatives, at up to **25** Mach numbers. **The** earth model includes **8** rotating atmephere and an oblate (Fischer ellipsoid) gravitational model. A complete description of the force and moment equations and the computation of their component parts is presented in the following paragraphs.

!

P

\* **See** *Appendix B* **for** *further information concerning interpolation metho&.* 

#### **3.2.) Generalized Equations of Motion**

The equations **of** motion in any inertial reference **frame** are:

$$
\vec{x}(t) = \vec{F}(t)/m(t)
$$
\n
$$
\dot{\vec{x}}(t) = \vec{x}_{t=0} + \int_{0}^{t} \vec{x} dt
$$
\n
$$
\vec{x}(t) = \vec{x}_{t=0} + \int_{0}^{t} \vec{x} dt + \int_{0}^{t} \int_{0}^{t} \vec{x} dt dt
$$

where

.I *i*  i

> i<br>India<br>I i

I

-b <sup>X</sup>**is** a three-dimensional position vector,  $\stackrel{\rightarrow}{F}$  is the total force acting on the vehicle, <sup>m</sup>**is** the instantaneous **mass of** the vehicle,

**and** 

t **is** time measured from some reference time t=O.

The moment equation used for the static **(3D)** moment balance is:

$$
\vec{M} = \vec{M}_A + \vec{M}_T = 0
$$

where

 $\stackrel{\rightarrow}{\text{M}}$  is the total moment acting on the vehicle,  $\check{M}^{}_{\mathtt{A}}$  is the total aerodynamic moment,  $\vec{n} = \vec{n}_A + \vec{n}_T = 0$ <br>
where<br>  $\vec{n}$  is the total moment acting on the vehicle,<br>  $\vec{n}_A$  is the total aerodynamic moment,<br>
and<br>  $\vec{n}_T$  is the total thrust moment.

#### **3.2.2 Coordinate Systems**

Several coordinate systems are used in the **RAGMOP** computer program, **and**  an understanding of these systems (and the transformations which **allow** 

changing from one system to another) is essential to a thorough comprehension of the equations of motion. The five coordinate systems used in RAGMOP are; (1) the equatorial inertial system (2) the launch plumbline inertial system, (3) the spherical geocentric system, (4) the body axis system, and (5) the relative velocity system.

Equatorial Inertial System. The basic reference coordinate system  $3.2.2.1$ in RAGMOP is the equatorial inertial geocentric cartesian coordinate system shown in Fig. 3-1. This coordinate system has the Y axis pointing north, the X and Z-axes in the equatorial plane, and the Z axis contained in the longitudinal plane of the launch site.

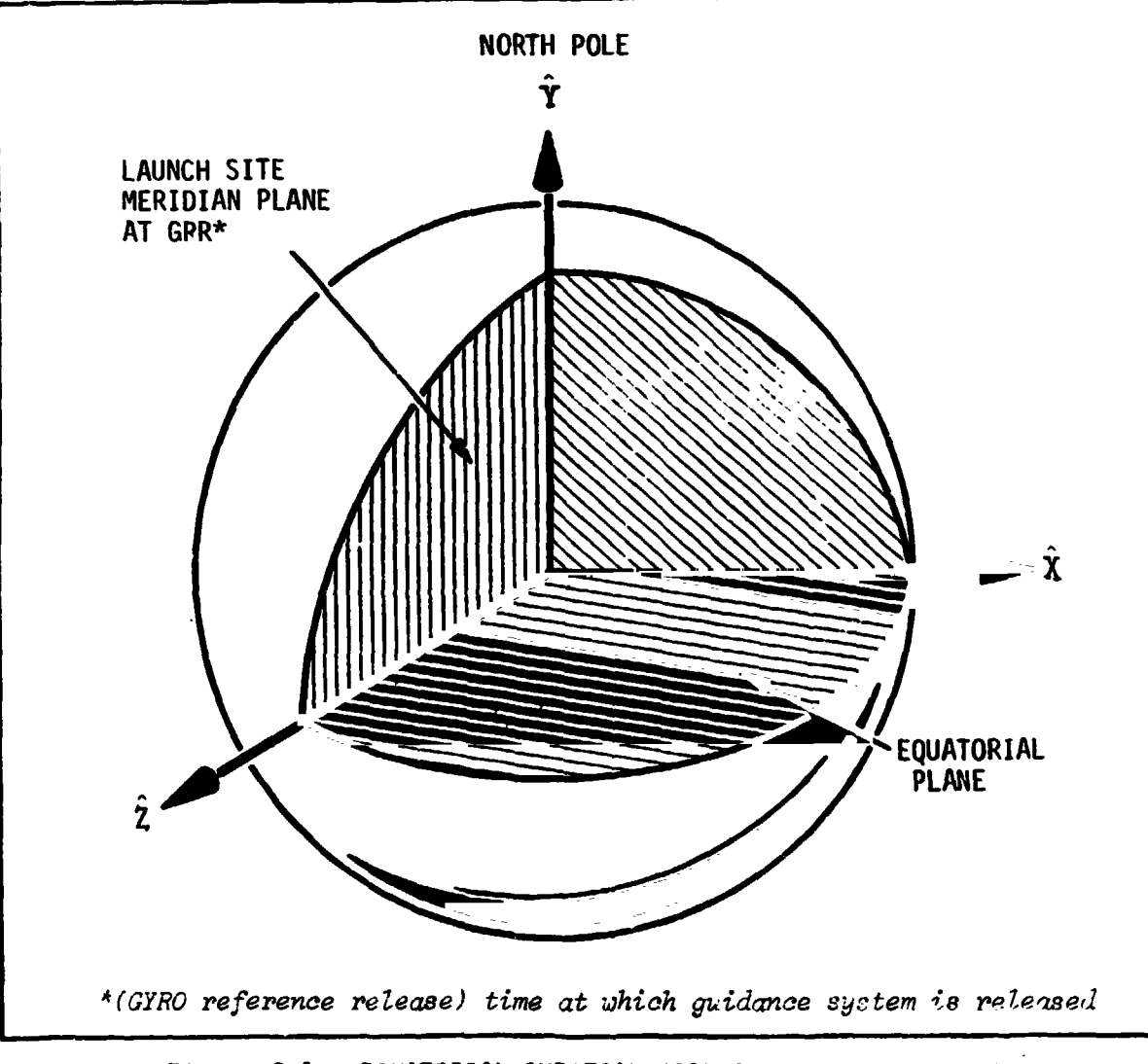

Figure 3-1. EQUATORIAL INERTIAL COORDINATE SYSTEM X Y Z.

**3.2.2.2** Launch Inertial Plumbline Coordinate System. The launch inertial plumbline coordinate system is the system from which the  $\chi_{\bf p}$  and  $\chi_{\bf \gamma}$  attitude angles **are** defined and in which the equations **of** motion are written. **The**  y **axis** of this system is parallel to the launch site gravity vector **(plumb**line) but, for **an** oblate earth, does not pass directly through the launch site. The **x axis is** pointed in the direction **of** the launch azimuth, and the **<sup>z</sup>axis** forms a right-hand system. The **origin of** the *xyz* system is at the center **of** the earth.

**I** 

**I** 

. ..

*L* 

**I**  i<br>in the second and the second second to the second second second to the second second second to the second second second second second second second second second second second second second second second second second se

*b'* 

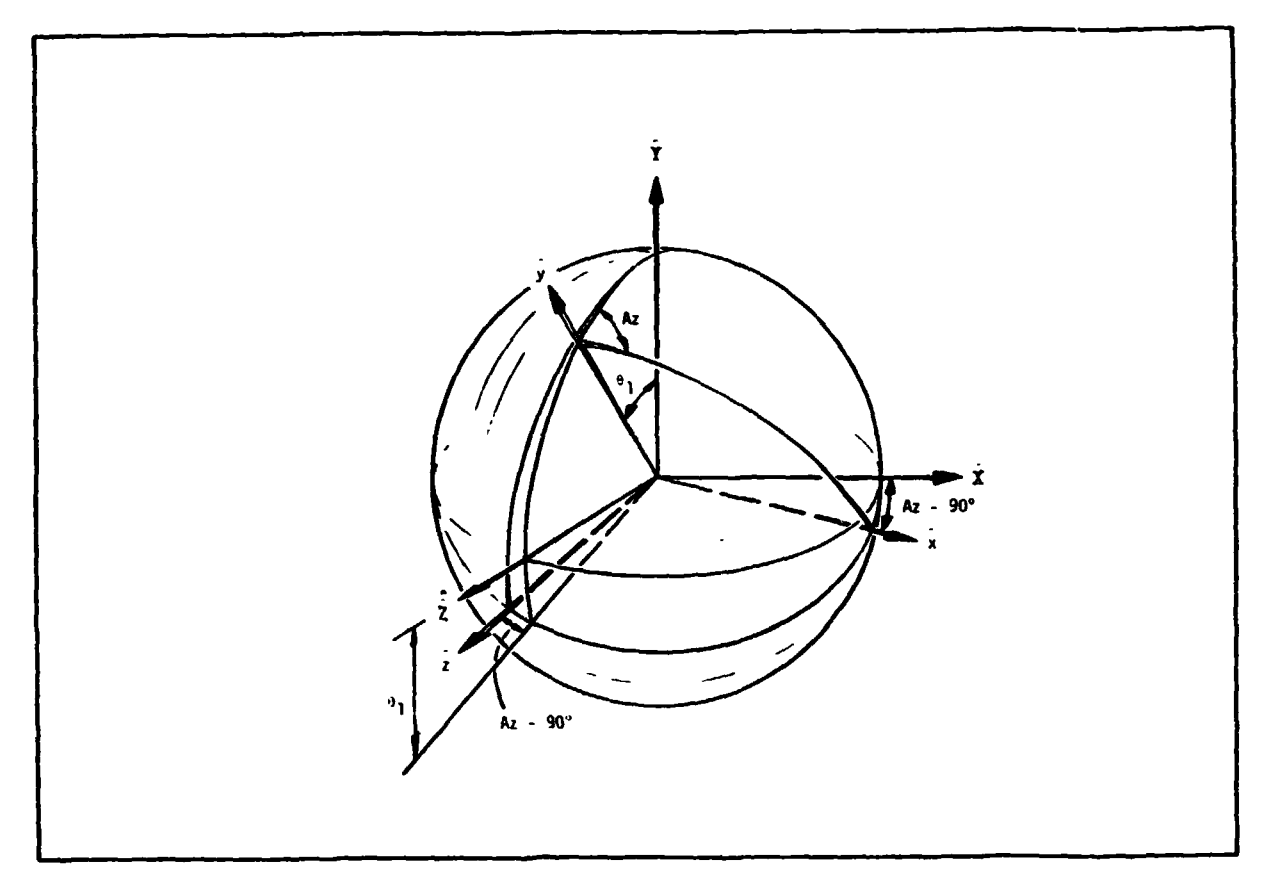

**Figure 3-2. LAUNCH PLUMBLINE INERTIAL COORDINATE SYSTEM X Y** Z

3.2.2.3 Spherical Geocentric Polar Coordinate System. The epherlcal geocentric polar coordinate system moves with the vehicle. The  $\hat{\phi}$   $\hat{\mathbf{r}}$   $\hat{\theta}$  axes of this 3eocentrlc system point in the directions **of** increasing **4, r** and **8,**  respectively, where  $\phi$  is measured from the equatorial inertial Z axis to the

.) **Y A** *I)*  **r VEHICLE** POSITION  $\hat{z}$  $\begin{bmatrix} \mathbf{Figure} & \mathbf{3}-\mathbf{3} \end{bmatrix}$ . GEOCENTRIC SPHERICAL COORDINATE SYSTEM  $\hat{\phi}$   $\hat{\mathbf{r}}$   $\hat{\mathbf{\theta}}$ 

plane containing r and the equatorial inertial Y axis, and  $\theta$  is measured from the equatorial inertial **Y axis** to the r vector. (See Figure 3-3).

**L** 

**I** 

**t** 

I

.\_\_ **c** 

 $\mathbb{R}^{\infty}$ 

**n** 

J

3.2.2.4. Body **Axis** Coordinate System. The body axis coordinate system, **shown**  in Figure 3-4, is the system in which the aerodynamic and thrust forces and moments are calculated. The forces are then transformed into the launch inertial plumbline system to determine accelerations for integration in the equations of motion. **The** body **axis** system **is** defined with the **X',Y',** and **Z'**  axes such that the vehicle longitudinal axis is parallel to the **Y'** axis, the <sup>X</sup>' axis is positive "downward" with respect **to** the vehicle, **and** the **Z'axis**  points In the direction of the right wing. This is such that, on the launch pad, the vehicle **X', Y',** and **2' axis** are parallel to the launch inertial

ر-3

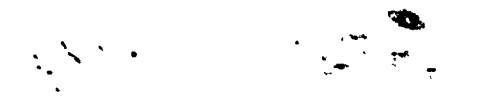

**I** \*

!<br>!<br>!

plumbline **x,** y, **and z** axes. The origin of this system may be placed anywhere !n the **x-y** plane, provided that all input data for the aerodynamics, engine gimbal positions, and center of gravity locations are consistent. also Section **IX, INPUT/OUTPUT)** . (See

**A.** 

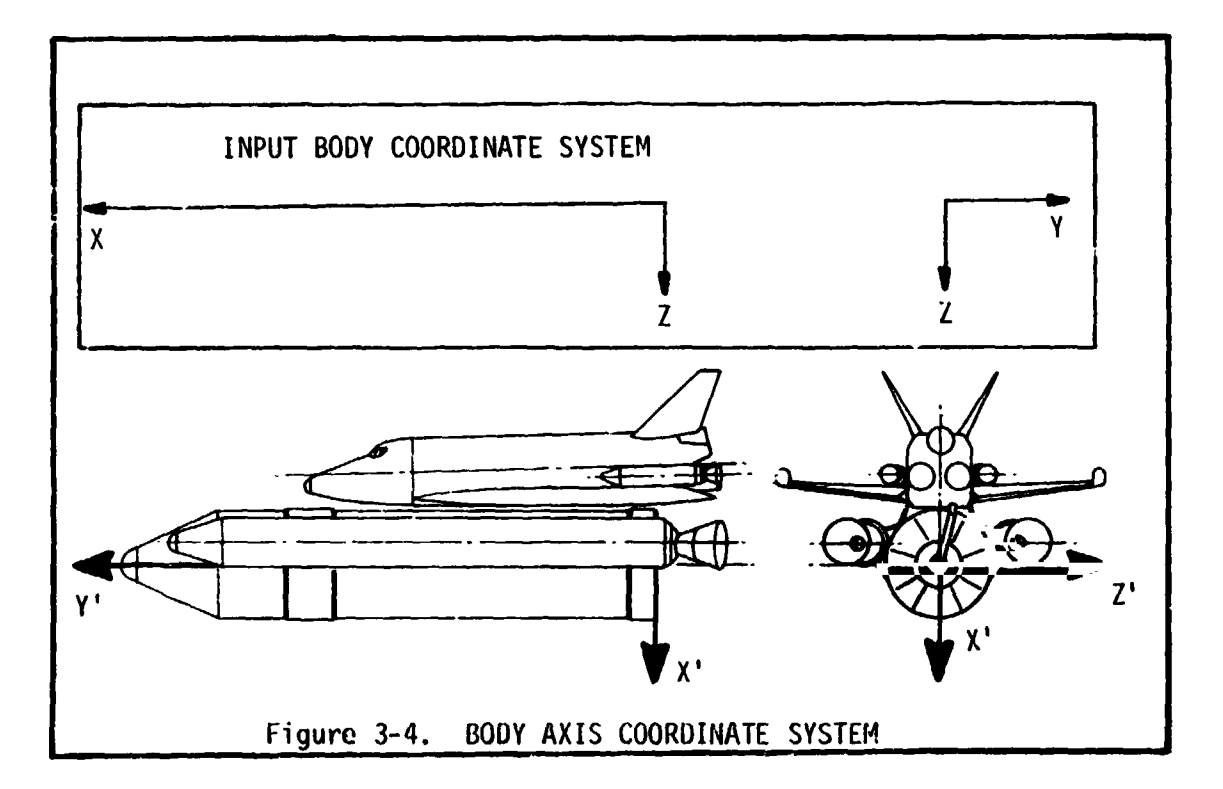

Note that **for** input purposes only, the body **axis** system is as shown In the insert of Figure *3-4.* Input data uses the input body coordinate system. The equations of motion use the x'y'z' system described above. (Data is converted in the input subroutine).

**3.2.2.5** Relative Velocity Coordinate System. The relative velocity coordinate system **is** used whenever coordinated turns are specified for the **RAGMOP** trajectory (see paragraph 3.2.6.2). This nonorthogonal coordinate system allows the use of simple relationships for the aerodynamic and thrust forces on the vehicle, resulting in a savings of computer time when the coordinated turn option **is** used. The Coordinate syetem is defined **by** the plane of the relative velocity vector  $(V_R^N)$  and the vehicle longitudinal axis  $(y^{\dagger})$ . Vectors in the  $V_R^N$  and  $y^{\dagger}$  directions, which are not generally orthogonal, are used to specify the forces in the plane, which are the only aerodynamic or thrust **lorces** on the vehicle when **wing** coordinated turns. When this system is used, the unit vectors of the body axis

system are computed in terms of the inertial plumbline unit vectors, from which the inertial attitude angles  $x_p$ ,  $x_y$ , and  $x_R$  are found.

**3.2.2.6** Transformations. **A** vector **in** any coordinate system may be transformed into any other coordinate system by premultiplication with the proper transformation matrix. This transformation can be performed **as:** 

 $\overrightarrow{x'} = \overrightarrow{Ax}$  where

 $\vec{x}$ ' is a vector in the  $x'y'z'$  coordinate system,

**I** 

**Y** 

 $\vec{x}$  is a vector in the  $x, y, z$ , coordinate system,

and A is the matrix which transforms  $\vec{x}$  into  $\vec{x}$ <sup>'</sup>, i.e. the matrix that computes the components of  $\vec{x}$  in  $x'y'z'$  so that  $\vec{x}$  can be rewritten as  $\vec{x}'$  ( $\vec{x}$  and  $\vec{x}'$  are the same vector since transformation does not change the vector, but only the coordinate system in which it is written).\*

Equatorial Inertial to Launch Plumbline Inertial. The launch plumbline inertial system is obtained from the equatorial inertial system by first rotating about the equatorial inertial X axis an angle,  $\theta = 90^{\circ} - \text{lat}$  launch site' and then about the y axis (formed from that rotation) an angle,  $\phi =$ **90").**  The transformation matrix from the equatorial inertial **XYZ** system to the launch plumbline inertial *xyz* system **Is,** then\*: t<br>
launch site'<br>
-(AZ<sub>launch</sub> -

cos(90-Az) 0 -sin(90-Az)  $\begin{array}{ccc} 0 & & 1 \end{array}$ sin(90-Az) 0 **cos (90-Az)**  1 0 0 0 **cos0** sin0  $0 - sin\theta cos\theta$ 

(noting that  $sin(90-1at) = cos(1at)$ ,  $cos(90-1at) = sin(1at)$ ,  $sin(90-Az) =$ **cos Az,** and **cos(90-Az)** = sin **Az).** 

. sin **Az** sine **cos** *Az* **-cos Az**   $\cos \theta$   $- \sin \theta$ *Az* sin0 sin **Az cos0** sin Az -

**\*See** *Appendb A* for *furthsr information on ooordinata transformations.* 

.  $\mathcal{L}$  is the set of the set of the set of the set of the set of the set of the set of the set of the set of the set of the set of the set of the set of the set of the set of the set of the set of the set of the set o

where lat  $=$  geodetic latitude of the launch site and  $Az =$  launch azimuth.

**L** 

 $\mathbf{I}$ 

This transformation is used for computing the earth rotational and gravitatiuzal acceleration components in the launch plumbline system from the equatorial system. The reverse transformation uses the transpose of the above matrix,  $A_{XX} = [A_{XX}]^T$ .

Body Axis to Launch Plumbline Inertial System. The attitude angles chipitch  $(x_p)$  and chi-yaw  $(x_y)$  describe the orientation of the vehicle with  $p$ respect to the launch plumbline system. The vehicle attitude is obtained by first rotating about the launch plumbline z axis the angle  $-x_p$ , and then rotating about the vehicle  $x'$  axis the angle  $\chi_y$ . Since, thrust and aerodynamic forces on the vehicle are determined in the body axis system, but their resultant accelerations (added to the gravitational acceleration) are integrated in the launch plumbline system, the transformation matrix from the body axis system to the launch plumbline system is required. This is found by noting that the transformation involves first rotating about the body **x'** axis **an**  angle  $-x_y$  and then about the launch plumbline z axis an angle  $x_p$  so that, from the body axis x'y'z' system to the launch plumbline *xyz* system **we** have:

$$
A_{x'x} = \begin{bmatrix} \cos x & \sin x_p & 0 \\ p & \cos x_p & 0 \\ 0 & 0 & 1 \end{bmatrix} \begin{bmatrix} 1 & 0 & 0 \\ 0 & \cos(-x_y) & \sin(-x_y) \\ 0 & -\sin(-x_y) & \cos(-x_y) \end{bmatrix}.
$$

Noting that  $\cos - x_y = \cos x_y$  and  $\sin -x_y = -\sin x_y$ :

**I** 

!

$$
A_{x'x} = \begin{bmatrix} \cos x_p & \sin x_p \cos x_y & -\sin x_p \sin x_y \\ -\sin x_p & \cos x_p \cos x_y & -\cos x_p \sin x_y \\ 0 & \sin x_y & \cos x_y \end{bmatrix}
$$

Equatorial Inertial to Spherical Geocentric Polar Coordinate System. The use of the spherical geocentric polar coordinate system makes the determination of a number of parameters more convenient, hence the transformation matrices

from the  $s$ , stem to the equatorial and vice versa are necessary. The spherical geocentric polar system is obtained by rotating first around the **Y** axis an **n**  angle  $\phi$  and then about the  $\phi$  axis and angle  $\theta$ , so that:

$$
A_X = \begin{bmatrix} 1 & 0 & 0 \\ 0 & \cos\theta & \sin\theta \\ 0 & -\sin\theta & \cos\theta \end{bmatrix} \begin{bmatrix} \cos\phi & 0 & -\sin\phi \\ 0 & 1 & 0 \\ \sin\phi & 0 & \cos\phi \end{bmatrix} = \begin{bmatrix} \cos\phi & 0 & -\sin\phi \\ \sin\phi\sin\theta & \cos\theta & \cos\phi\sin\theta \\ \sin\phi\cos\theta & -\sin\theta & \cos\phi\cos\theta \end{bmatrix}
$$

*i* 

*Note,* however, (see Figure 3-3) that:  $Y = \frac{X}{X}$ rowever, (see rigure 5.<br>
cos $\theta = \frac{Y}{r}$ ,  $\tan \phi = \frac{X}{Z}$ ,

$$
\begin{aligned}\n\text{Let, however, (see Figure 3-3) that:} \\
\cos\theta &= \frac{Y}{r}, \tan\phi = \frac{X}{Z}, \\
\sqrt{x^2 + z^2} &= r \sin\theta, \text{ so that } \sin\theta = \frac{X^2 + z^2}{Z^2}, \\
\sin\phi &= \frac{X}{r \sin\theta} = \frac{X}{\sqrt{x^2 + z^2}},\n\end{aligned}
$$

$$
\sin\phi = \frac{X}{r \sin\theta} = \frac{X}{\sqrt{x^2 + z^2}} \quad ,
$$

and

 $cos\phi = \frac{Z}{r sin\theta} = \frac{Z}{\sqrt{x^2 + z^2}}$ ,

**so** that

A

$$
\frac{z}{\sqrt{x^2 + z^2}}
$$
 0 
$$
\frac{x}{\sqrt{x^2 + z^2}}
$$
  
\n
$$
\frac{y}{r}
$$
 
$$
\frac{z}{r}
$$
  
\n
$$
\frac{z}{\sqrt{x^2 + z^2}}
$$
 
$$
\frac{z}{r}
$$
  
\n
$$
r \sqrt{x^2 + z^2}
$$
  
\n
$$
r \sqrt{x^2 + z^2}
$$
  
\n
$$
r \sqrt{x^2 + z^2}
$$
  
\n
$$
r \sqrt{x^2 + z^2}
$$
  
\n
$$
r \sqrt{x^2 + z^2}
$$

The reverse transformation, from  $\hat{\phi}$  to X is accomplished using\*  $A_{\phi X}$  =  $[A_{X\phi}]^T$ .

Launch Plumbline to Spherical Geocentric Polar Coordinates, The transformation from the launch plumbllne system to the spherical geocentric polar coordinate system can be obtained by first transforming to the equatorial inertial system **and** then to the spherical system, **eo** that

**Correction page for page 3-9** 

 $\bullet$ 

$$
A_{x\phi} = A_{X\phi} A_{xX}.
$$

!<br>!<br>!

i  $\cdot$ ... **I** 

**'t** 

,. **1**  .\*

The above matrix product yields (letting A denote  $A_{\chi_{\chi}}$  and D denote  $A_{\chi_{\phi}}$ ):

.

**d** 

 $D_{11} = (A_{22}Z - A_{32}Y)/r sin\theta$  $E_{21} = (A_{32}X-A_{12}Z)/r\sin\theta$  $D_{31} = (A_{12}Y-A_{22}X)/r\sin\theta$  $D_{12} = \frac{x}{r}$  $D_{22} = \frac{y}{r}$  $D_{32} = \underline{z}$ r  $D_{1,2}$  =  $(D_{1,2}cos\theta - A_{1,2})/sin\theta$  $D_{23} = (D_{22} \cos \theta - A_{22}) / \sin \theta$  $D_{33} = (D_{32} \cos \theta - A_{32}) / \sin \theta$ 

The transformation from  $\hat{\phi}r\hat{\theta}$  to **xyz** (plumbline) is accomplished using the transpose of the above matrix;  $A_{\phi x} = [A_{x\phi}]^T$ .

#### **2.2.3** *Forces* **and Accelerations**

The forces acting on the vehicle in the **RAGMOP** simulation are the thrust, aerodynamic, an gravitational forces. The aer-'ynamic and thrust forces are computed in the body axis system and then transformed Lo the launch plumbline system wherein the accelerations are added to the gravitational acceleration components for integration in the equations of motion.

**3.2.3.1** Aerodynamic Forces. **The** aerodynamic forces acting **on** the vehicle are the axial, normal, and side forces. These forces are found by determining the proper axial, normal, and side force coefficients for the vehicle at the current Mach number, and then multiplying these coefficients by the product of the dynamic pressure  $(Q = 1/2 \rho V^2)$  and the aerodynamic reference area **(S),** such " -+

-.\* - *<sup>T</sup>*\* [ ] *denotes matrix transponse.* 

 $F_{\text{AERO}_{\text{SUSY}}} = C_{\text{AXIAL}} \star Q \star S$ , **AERoAXIAL** 

 $F_{\text{AERO}}$ NORMAL  $\overline{C}_{\text{NORMAL}}$ 

**q\*s.** The axial force **is** positive aft **(-y'),** t e **and**  $F_{\text{AERO}}$ **<sub>SIDE</sub> = C<sub>SIDE</sub>** normal force positive upward on the vehicle  $(-x')$  and the side force positive toward the right wing (+z'). The aerodynamic coefficients are determined from the Mach number and angle-of-attack **or** sideslip angle by **means** of **a** spline interpolation\* in the input aerodynamic coefficient tables. The dependence of caeffidents *on* angle-of-attack *(a)* **or** sideslip angle **(8)** *is* **assumed** linear **ai.** each Mach number, thus:

.. -\ - -- -

**-A** 

$$
C_{\text{AXIAL}} = C_{A_{\text{o}}} + (C_{A_{\text{o}}})
$$
 (a)  

$$
C_{\text{NORMAL}} = C_{N_{\text{o}}} + (C_{N_{\text{o}}})
$$
 (a)  

$$
C_{\text{SIDE}} = C_{Y_{\text{R}}}
$$
 (b)

i i

**Standard** 

 $\ddot{\phantom{0}}$ 

f-

**t** 

**The axial** aerodynamic Eorce **is also** affected **by** the base drag term, which **is**  deter,.ined **using** a linear interpolation table lookup **from** the input tables of base **axial** force and altitude. **Thus** 

$$
F_{BASE} = F(ALTITUDE)
$$

(The negative sign is used since the *'AXIAL* **Qs** - **F~~~** and then **Fmm AXIAL**  axial force (drag) and the base pressure force are opposite in direction. The FAERO Will be subtracted from the y' thrust component since  $F_{AERO, \dots}$  is positive in the -y' direction). is positive in the -y' direction).

**Thus,** the total **aerc:ynamic forces** in the body **axis x'y'z'** system **are:** 

$$
F_{A_{X'}} = -FAN = -(C_{N_0} + C_{N_{\alpha}} \alpha) QS
$$
  

$$
F_{A_{Y'}} = -FAA = -(C_{A_0} + C_{A_{\alpha}} \alpha)Q. \therefore F_{BASE}
$$

\* **See** *Appendix <sup>B</sup>* fc ' **ftrrther infomc** *L* **:on**  '!

.tion methods.

**i** 

4

**i P** 

$$
\mathbf{F}_{\mathbf{A}_{\mathbf{z}^*}} = \mathbf{F}_{\text{SIDE}} = (\mathbf{C}_{\mathbf{y}_{\beta}} \mathbf{B}) \mathbf{Q} \mathbf{S}
$$

These **forces are** transforned into the launch plumbline **system ushg tlrc**  transformation matrix *Ax,x* **of** Paragraph **3.2.2.6, so** chat

$$
\begin{pmatrix} F_x \\ F_y \\ F_z \end{pmatrix} = \begin{bmatrix} A_x \cdot_x \end{bmatrix} \begin{Bmatrix} F_x \\ F_y \\ F_z \end{Bmatrix}.
$$

The Mach number used in the spline interpolation lookup of the aerodynamic coefficients **is found by:** 

 $M = VR/a$ 

**I i** 

?-

- **where VR** = **relative** velocity (velocity **of** vehicle with respect to the atmosphere)
- **and**  atmosphere routine **PRA63 a** = **speed of sound** at current altitude from the spline-interpolated

**i** 

ैं।

 $\ddot{\cdot}$  . **b\*** .

*I* 

*J.*  **a** *e-* 

**The** relationship between the relative velocity vector **and** the body axis system **determines** the angle-of-attack and **sideslip** angle **of the** vehicle (See Figure **3-5).**  .

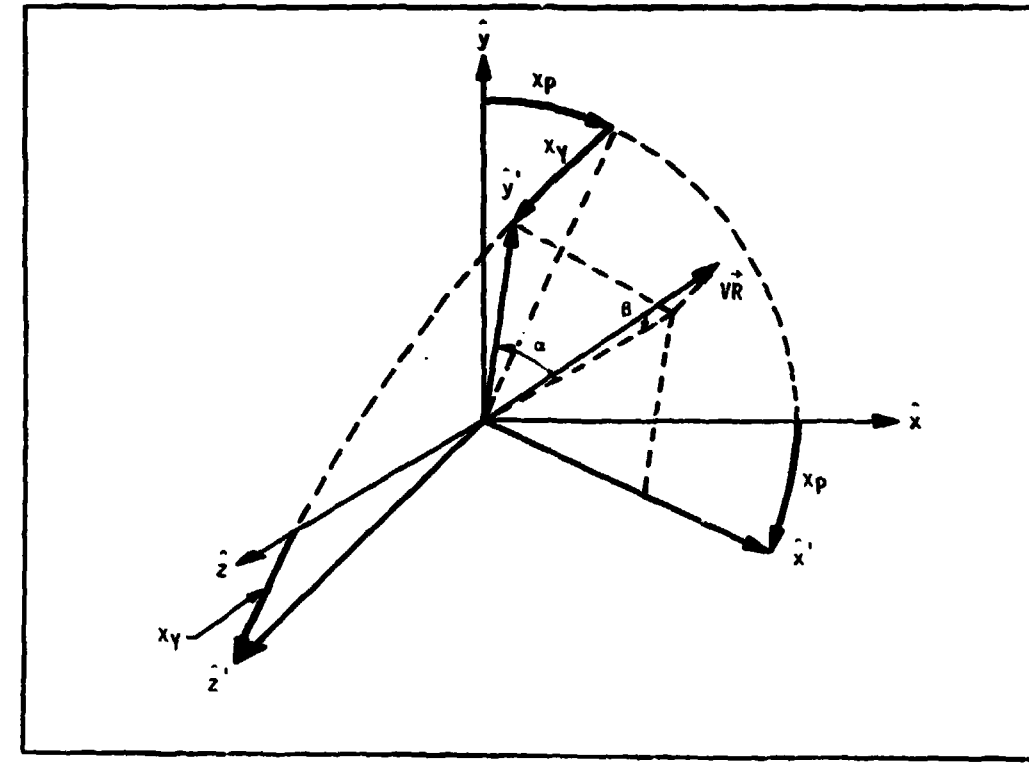

**Figure 3-5. ANGLE-OF-ATTACK (a), SIDESLIP ANGLE (B), CHI-PITCH, AND CHI-VAW** 

The relative velocity **VR** is cauputed **as** the difference between the plurbline inertial velocity and the transformed velocity required **by** an ohject in **order** to remain **over a** given point on the rotaticg earth **(at** the **same altitude**  as the vehicle, plus the wind at the current altitude. This results in

$$
\begin{Bmatrix} \underline{u} \\ \underline{u} \\ \underline{v} \end{Bmatrix} = \begin{Bmatrix} \underline{u} \\ \underline{u} \\ \underline{v} \end{Bmatrix} - D \begin{Bmatrix} r\hat{u} \sin \hat{w} \\ 0 \\ 0 \end{Bmatrix} = \begin{Bmatrix} (r\hat{u} - (a_{22}z - a_{32}y)\hat{u}_e \\ 0 \\ 0 \end{Bmatrix} - \begin{Bmatrix} (a_{22}z - a_{22}y)\hat{u}_e \\ 0 \\ 0 \end{Bmatrix} - \begin{Bmatrix} v_w \cos A_z \\ 0 \\ 0 \end{Bmatrix} + \sin A_z \hat{v}_w
$$

- **.A.** 

where

**f** 

**t** 

.,

 $\overline{\phantom{0}}$ 

I'

 $(\underline{w},\underline{u},\underline{v})$  are the relative velocity components in the plumbline system,

**(w,u,v)** are the actual inertial veloci y components of the vehicle in the plumbline system,

 $(a_{22}z-a_{32}y)$   $\Omega_e$ ,  $(a_{32}x-a_{12}z)$   $\Omega_e$ , and  $(a_{12}y-a_{22}x)$   $\Omega_e$  are the inertial **velocity** components in the plumbline system required to remain stationary over the subpoint on the rotating earth.

 $D = A_{\phi x}$  (see Paragraph 3.2.2.6)

.. -\

 $A_{\mathbb{Z}_{\mathcal{U}}}$  is the wind azimuth (+ *CW* from north)

**V**<sub>*W*</sub> is the wind speed

E is a unit vector in the east direction  $\frac{\hat{\mathbf{i}} \times \hat{\mathbf{r}}}{|\hat{\mathbf{i}} \times \hat{\mathbf{r}}|}$ 

**N** is a unit vector in the north direction  $(\hat{r} \times \hat{E})$ 

The relative velocity **VR** is then equal to:

 $v_R = \sqrt{\frac{u^2 + u^2 + v^2}{}}$ 

The dynamic pressure **Q** is obtained from the relation:

 $Q = 1/2 \rho (VR)^2$ 

where

- o = atmospheric density **from** the spline-interpolated Patrick 1963 atmospherv routine.
- **VR** = relative velocity descrfbed above.

**3.2.3.3** 'illrust Forces. Thrust forces in **RAGMOP** are computed in two ways; (1) ttic **SRM** thrust **is** based **on** input values of sea level thrust corrected for the atmospheric pressure at the current altitude, (2) the liquid engine thrust is based on vacuum thrust corrected for current atmospheric pressure.

The thrust calculation for the SRM's is as follows:

$$
T = (T_{SL} + A_E(P_{SL} - P_{AM}))N_{ENG}
$$

where

T = **total** thrust available,

= sea level thrust per **SRM** engine **from** spline-interpolated tables **TSL**  P<sub>SL</sub> = sea level static pressure,  $A<sub>r</sub>$  = exit area per engine,  $P_{AM}$  = ambient pressure at current altitude, and

N<sub>ENG</sub> = number of SRM engines used for the current thrust event.

The liquid engine thrust calculation utilizes input values for vacuum thrust and corrects for the exit plane pressure differential:

 $T = (T_{\text{VAC}} - A_{\text{E}}P_{\text{AM}})N_{\text{ENG}}$ 

**where** 

**1** 

 $T_{VAC}$  = vacuum thrust per engine

Acceleration-Limited Thrust. **Two** methods exFst **in** RAGMOP for limiting the acceleration of the vehicle (g-limit). One method available **is** to **simply**  create a new thrust event any time the acceleration reaches the desired limiting value. The new thrust event can have fewer engines, or all engines operating at a reduced thrust level. The second method utilizes continuou<sup>t</sup>. throttling to hold the acceleration at the limited value. The approximation

is made that the acceleration of the vehicle due to the thrust force above will be equal to the total acceleration. Thus, in the  $x'y'z'$  body axis coordinate system,

$$
T = \frac{8_{\text{limit}}}{m} \text{ if } g > g_{\text{limit}}
$$

where  $g_{\text{limit}}$  = maximum acceptable longitudinal acceleration,

- m = instantaneous mass of the vehicle, and
- $T = total vehicle thrust.$

In order to enforce the continuous throttling g-limit constraint, the value of the thrust acceleration is checked by the integration package until the limit is reac'ed. The integration package isolates on the exact time that g-limit occurs\* and then either performs thrust event initiation (discrete or step throttling) or begins continuous throttling as described above. Note that for the SRM booster, only the main (liquid) engines are throttled unless all engines are used in the moment balance (SRM's and main engines). 3.2.3.3 Accelerations. The total acceleration components in the launch plumb-

line inertial coordinate system are simply

$$
x = \frac{F_x}{m} + g_x
$$
  

$$
y = \frac{F_y}{m} + g_y
$$
  

$$
z = \frac{F_z}{m} + g_z
$$

where  $F_x$ ,  $F_y$ ,  $F_z$  are the total forces on the vehicle due to thrust and aerodynamics and  $g_x$ ,  $g_y$ ,  $g_z$  are the gravitational accelerations in the launch plumbline coordinate system (see Paragraph 3.2.4). Expanding the above equations we obtain (where  $A_{\substack{x \\ x}}$  comes from Paragraph 3.2.2.6)

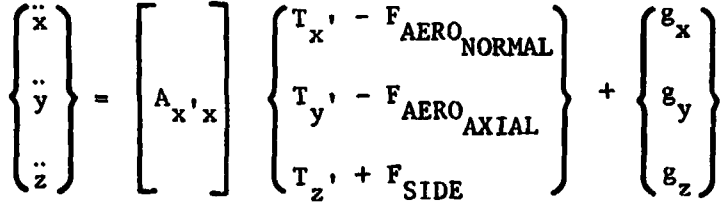

\*See Paragraph 3.4 for more information concerning the integration package.

and  $F_{AFRO...}$  are positive in the negative  $x'$  and y' Note that  $F_{AERO}$  **NORMAL** 

#### **3.2.4 Mass Calculation**

directions, respectively.

The instantaneous **mass of** the vehicle must be **ham** in order to calcuiate the accelerations in the inertial reference frame. **Fuel** expended and weight jettisoned must be known in order **to** perform the **mass** calculation. Fuel for the liquid engines is integrated whereas **SRM** fuel overboard is determined using a spline-interpolated table lookup. The jettlson weights are discrete weight **drops** that **can** occur only at **tlic cnd of my** thrust event. **This is necessary**  since a weight jettison produces discontinuities in the state derivatives and the integration scheme must "restart" when variable step methods are used.

**The mass** at **any** instant, **XM,** is given by

$$
XM = XMLAD + XMLUG
$$

$$
\qquad \text{where} \qquad
$$

,! I

**t** 

 $XMIAD = XMI_{n=0} + \int -XMDOT$ dt *0*   $XMI_{t=0} = WZERO - XMAUG_{t=0}$ XMAUG<sub>t=0</sub>  $\sum_{i=1}^{N+1} WJET (1)$ **WJET(1)** = jettison weight per thrust event **NVNT** = total number **of** thrust events ITHR-1  $XMAUG = XMAUG_{t=0} - \sum_{\tau=1}^{N} WJET(1)$ **I=1**  ! and

**ITHR** = number **of** current thrust event

When the **SRM** booster option **is** used, **SRM mass** overboard **is** found **from** a spline interpolation of time-dependent values. **The** effect **of** this weight loss **is** included in the **mass** calculation by using **the** equation

 $xM$ IAD =  $xM$ I +  $SRP$ 

where

```
SRP = 
SRMPRP - SRMDbrr 
SRMPRP = 
total SRM propellant 
SRMDWT = SRM mass overboard
```
and

٠.

$$
XMI = XMI_{t=0} + \int_{0}^{t} - XMD\theta T dt.
$$

 $\mathbb{R}^{\frac{1}{2}}$ .

**Thus as** before,

**XM** = **XMIAD** + **XMAUG.** 

When the last thrust event using SRM's is completed, the empty cases are jettisoned **as** one of the **WJET(1)** and the total fuel expended, **SRMPRP,** is **sub**tracted from **XMAUG, so** that the **mass** equation **remains** 

 $XM = XMLAD + XMLG$ 

#### **3.2.5 Geophyricol Model**

**RAGMOP** uses **an** oblate earth model (Fischer ellipsoid) with **a** preset flattening coefficient **of** f = 1/298.3 (which **may be** changed by input). (See Figure 3-6).

The radius of the earth using this model at **any** given geocentric colatitude 9 *is* given **by:** 

$$
R(\theta) = (1-f)R_e / \sqrt{(1-f)^2 \sin^2\theta + \cos^2\theta}
$$

The derivative of radius with respect to colatitude  $\theta$  (required in order to calculate the time at **which maximum** dynamic pressure occurs) is:

$$
\frac{dR(\theta)}{d\theta} = \frac{R^3(\theta) f(2-f) \sin\theta \cos\theta}{R_e^2(1-f)^2}.
$$

**I**  t

 $\mathbf{r}$ 

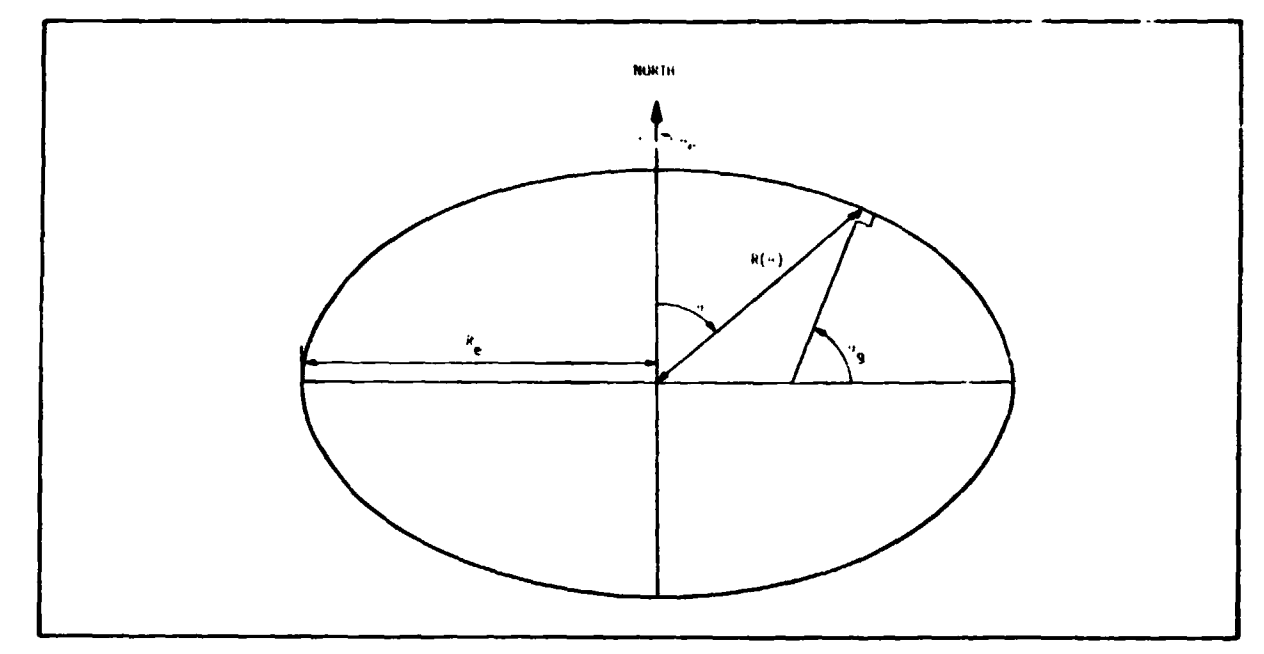

**f** 

r-

**i** 

کی یا

**Figure 3-6. THE EARTH** - **AN ELLIPSOID** 

3.2.5.1 Atmospheric **I** roperties. The atmospheric model in **MCMOP** LA **a**  Patrick Reference Atmosphere, 1963 version<sup>(15)\*</sup>, using a spline-interpolation technique to obtain the properties **of** pressure, density, and speed-of-sound, and their altitude derivatives. This atmosphere rotates with the earth at an angular velocity  $\Omega_{\alpha}$  = 7.2921158 **x** 10<sup>-5</sup> rad/sec, resulting in no wind over the surface of the earth. Winds may be added as functions of altitude **so**  that the trajectory shaping performed by the progran is biased to include the wind effects.

The initial inertial velocity of the vehicle (at liftoff) will be the velocity produced by the earth's rotation. The relative velocity at time = 0 will be zero unless input wind tables specify some ground wind direction and speed.

3.2.5.2 Gravitational Model.<sup>(1)</sup> The Fischer ellipsoid gravitational model<sup>(14)</sup> **is** used unless the user specifies a spherical earth model **in** the input. The gravitational potential function used for the oblate model **is** given by:

\* *3uperseript wnbers* **refer** *to references in Section IV.* 

**i** 

i ..

**L** 

$$
U(r,\theta) = \frac{v_e}{r} \left[1 + \frac{CJ}{3} \left(\frac{e}{r}\right)^2 (1-3 \cos^2\theta) + \frac{H}{5} \left(\frac{e}{r}\right)^3 (3-5 \cos^2\theta) \cos\theta + \frac{DJ}{35} \left(\frac{e}{r}\right)^4 (3-30 \cos^2\theta + 35 \cos^4\theta) \right] \text{ where}
$$
  
\n
$$
CJ = 1.62345 \times 10^{-3}
$$
  
\n
$$
H = -0.575 \times 10^{-5}
$$
  
\n
$$
DJ = 0.7875 \times 10^{-5}
$$
  
\n
$$
R_e = \text{earth equatorial radius} = 6378165 \text{ m}
$$
  
\n
$$
u_e = \text{Product of universal gravity constant and earth mass} = 3.986032 \times 10^{14} \text{ m}^3/\text{sec}^2.
$$

**L** 

*i* 

**jt** 

Each of the above may be changed by input if desired by the user.

The components **of** the gravitational acceleration vector in the launch plumbline inertial system are calculated **as** the first partial derivatives of the potential function with respect to the plumbline coordinate axes. Thus,<br>  $\begin{pmatrix} 8_x \\ 0 \end{pmatrix} \begin{pmatrix} \frac{\partial v}{\partial x} \\ 0 \end{pmatrix} \begin{pmatrix} \frac{\partial v}{\partial x} \\ 0 \end{pmatrix}$ 

$$
\begin{Bmatrix} 8_x \\ 8_y \\ 8_z \end{Bmatrix} = \begin{bmatrix} \frac{\partial U}{\partial x} \\ \frac{\partial U}{\partial y} \\ \frac{\partial U}{\partial z} \end{bmatrix} = \frac{\partial U}{\partial r} \begin{bmatrix} \frac{\partial T}{\partial x} \\ \frac{\partial T}{\partial y} \\ \frac{\partial T}{\partial z} \end{bmatrix} + \frac{\partial U}{\partial \theta} \begin{bmatrix} \frac{\partial \theta}{\partial x} \\ \frac{\partial \theta}{\partial y} \\ \frac{\partial \theta}{\partial z} \end{bmatrix}
$$

 $\sqrt{N^{2/3}}$  .

These equations may be rearranged into the form:

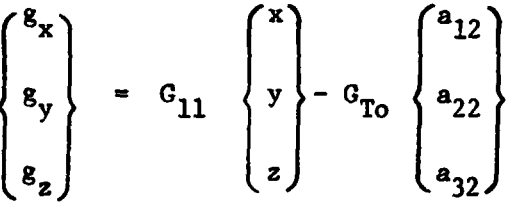

i

ţ

 $\ddot{\phantom{0}}$ 

 $\binom{8}{z}$  (2) (4<sub>32</sub>)<br>
where G<sub>11</sub> =  $-\frac{e}{r^3}$   $[1+CJ(\frac{e}{r})^2(1-5cos^2\theta) + H(\frac{e}{r})^3(3-7cos^2\theta)cos\theta$ 

+ 
$$
DJ(\frac{R_e}{r})^4 (\frac{3}{7} - (6-9 cos^2{\theta})cos^2{\theta})]
$$
$$
G_{\text{TO}} = \frac{v_{\text{e}}}{r^2} \left[2\text{CI}\left(\frac{R_{\text{e}}}{r}\right)^2 \cos\theta - H\left(\frac{R_{\text{e}}}{r}\right)^3 \left(\frac{3}{5} - 3\cos^2\theta\right) + D\left(\frac{R_{\text{e}}}{r}\right)^4 \left(\frac{12}{7} - 4\cos^2\theta\right) \cos\theta\right]
$$

and

t

**t**  !

i.

*i* 

is the second column of the transformation matrix from the launch plumbline system to the equatorial inertial system  $A_{\text{XX}}$  (see Paragraph 3.2.2.6). *4t i* 

*0* 

*t* 

1 **I** 

This general form is the same as that used in the Saturn **V** flight computer. (16)

In the event **a** spherical earth is specified the above relations reduce to:

$$
G_{11} = -\frac{L_e}{r^3}
$$

$$
G_{To} = 0.
$$

### **3.2.6 Moments**

RAGMOP employs a static **(3-D)** moment balance scheme using thrust vectoring to balance aerodynamic moments in order to more accurately model the actual vehicle performance. Solutions obtained without moment-balancing assume the entire thrust to be directed through the vehicle center-of-gravity, and are suitable for symmetric vehicles such as the Saturn **V.** However, for a nonsymmetric vehicle with offset center-of-gravity and thrust centroid (as in space shuttle configurations) the resnlts obtained without moment balancing can differ greatly from those obtained with the moment balance enforced. Moment balancing requires redirecting the vehiclc thrust vector **so** as to produce no net moments acting on the vehicle. Thus, the thrust component acting through the center-of-gravity (and hence the total vehicle acceleration) will be less than that obtained for the nonmoment-balanced case. The moment balance scheme employed in RAGMOP makes use of **two** approximations: (1) the controllable engines are lumped into a two-engine equivalent thrust model, and **(2)** a small angle approximation **is** used in the solution for the required gimbal

angles. These approximations, which yield a slight residual unbalanced moment, serve to reduce the run time **of** the program considerably.

 $\frac{1}{\epsilon}$ 

**t**  i

*i* 

**1 13.2.6.1** <u>Aerodynamic Moments</u>. The aerodynamic moments  $M_{AERO}$  are found in a *i\** manner similar to the aerodynamic forces. Moment coefficients are determined b using spline interpolat **Lon Tor tlic** tobul;itcd values **or ~lrc** aomcnt **cocTFicienLs**  f and their angle-of-at tack/sideslip angle derivatives **a8** functions **of** Mach number. The coefficients used are:

- about **2'** according to the right-hand rule *CMO* - pitching moment coefficient at zero angle-of-attack, positive
- to angle-of-attack. CMALP - partial derivative of pitching moment coefficient with respect
- to sideslip angle. Rolling noment is positive about **y'**  according to the right-hand **rule.**  CLBETA - partial derivative of rolling moment coefficient with respect
- to sideslip angle. Yawing moment is positive about **x'** according to the right-hand rule. **CNEETA** - partial derivative of yawing moment coefficient with respect

The total aerodynamic moment about the center-of-gravity is obtained by determining the total moment coefficient about the aerodynamic reference point for which the coefficients are npecified (and which **is** not, in general, coincident with the center- $\mathsf{cf}\text{-}\mathsf{gravity}$ ) and then translating these moments to the center-of-gravity. The aerodynamic moments about the body axes at the center-of-gravity are then determined by multiplying the coefficients **by** the product of dynmic pressure, aerodynamic reference area, and aerodynamic reference length. Thus,

$$
C_{M_{2}} = C_{M_{0}} + C_{M_{\alpha}} \alpha
$$
  

$$
C_{M_{y}}, = C_{L_{\beta}} \beta
$$
  

$$
C_{M_{x}}, = C_{n_{\beta}} \beta
$$

about the aerodynamic reference point.

and  $\blacksquare$ 

-

**t** 

**X'** 

:

?

$$
C_{M_{2}'} = C_{M_{2}} - C_{N_{p}}(y_{cg}^{*} - y_{REF}^{*}) / \ell_{REF} + C_{Ax}(x_{cg}^{*} - x_{REF}^{*}) / \ell_{REF}
$$
  
\n
$$
C_{M_{y'_{cg}}} = C_{M_{y'}} + C_{S}(x_{cg}^{*} - x_{REF}^{*}) / \ell_{REF}
$$
  
\n
$$
C_{M_{x'_{cg}}} = C_{M_{x'}} - C_{S}(y_{cg}^{*} - y_{REF}^{*}) / \ell_{REF}
$$

 $\mathbf{r}$   $\mathbf{r}$ 

where  $\texttt{C}_{\texttt{N}_{\!\_}}$ ,  $\texttt{C}_{\texttt{A}\textbf{x}}$ , and  $\texttt{C}_{\texttt{S}}$  are the normal, axial, and side force coefficients of Paragraph 3.2.3.1, and  $\ell_{_{\text{DEF}}}$  is the aerodynamic reference length of the vehicle. P

The actual aerodynamic moments about the cg are then found by:

$$
M_{A_{\mathbf{x}^{\prime}_{\mathbf{C}g}}} = C_{M_{\mathbf{x}^{\prime}_{\mathbf{C}g}}} (1/2 \circ \mathbf{VR}^{2}) \mathbf{S} \mathbf{R}_{\mathbf{E} \mathbf{F}} = C_{M_{\mathbf{x}^{\prime}_{\mathbf{C}g}}} \mathbf{QS} \mathbf{R}_{\mathbf{E} \mathbf{F}}
$$

$$
M_{2} = C_{M_{2}R_{2}R_{2}}
$$

 $^2$ cg

3.2.6.2 Thrust Moments. The moment balance scheme employed in **RAGMOP** computes the thrust components required to balance moments using a **two** engine equivalent thrust model for the controllable engines. The moment balance computations are carried out in **ore,** of several different ways, depeading upon the option desired by the user. Three options for **SRM** engines are available: (1) **SRM**  engines thrusting through a fixed point in the vehicle  $x' - y'$  plane, (2) **SRM's** tracking the **c.g.,** and (3) **SRM's** balancing moments along with the main (liquid) engines. In addition, the coordinated turn aption may or may not be used. With coordinated turns, only pitch plane moment balancing *56* required.

When **SRM's** are not used **for** moment balancing, positions **of** the two equlvalent engined are determined by summing the total liquid engine gimbal point X' and **Y'** locations and dividing by the total number **of** engines to obtain the average X' and Y' gimbal points, and by summing all of the positive Z' positions and dividing by half the number of euglnes. The two equivalent engines are then placed at:

 $(X'_{GP}_{avg}, Y'_{GP}_{avg}, Z'_{GP}_{avg})$  $\boldsymbol{\theta}$ 

**t and** 

**I** 

*E-* 

 $\ddot{\phantom{0}}$ 

$$
({X'}_{GP}_{avg}, Y'_{GP}_{avg}, -Z'_{GP}_{avg})
$$

These locations are calculated assuming equal thrust for all engines of a given stage, and are calculated separately for each stage. (See Figure **3-7).** 

**A.** 

When the **SRM** engines are also used for moment balancing, the equivalent ..agine locations are determined by averaging the thrust-weighted gimbal point .positions for the liquid and solid i,eled engines. The thrust weighting is accomplished using the first thrust value of the **SRM** thrust table and the liquid engine thrust for the first thrust event. The equivalent engine locations are then given by:

$$
X_{GP}_{avg} = \frac{\sum_{G_{P_{11q}}}}^{X_{GP}}{N_{eng}_{11q}} + \frac{\sum_{G_{P_{SRM}}}}^{X_{GP}}{N_{SRM}_{eng}}}{N_{SRM}_{eng}}
$$
  
and similarly for  $Y_{GP}_{avg}$  and  $Z_{GP_{avg}}$ .

The components of thrust at each equivalent engine location required to balance moments are determined using the following equations:

$$
\vec{M}_{T} = -\vec{M}_{A}
$$
\n
$$
T_1 = T_2 = \frac{T_T}{2}
$$

where

 $\vec{M}_{\rm T}$  is the total thrust moment vector **3** is the total aerodynamic moment vector **A**   $\mathbf{T_{1}}$  and  $\mathbf{T_{2}}$  are the equivalent engine total thrust values

and

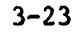

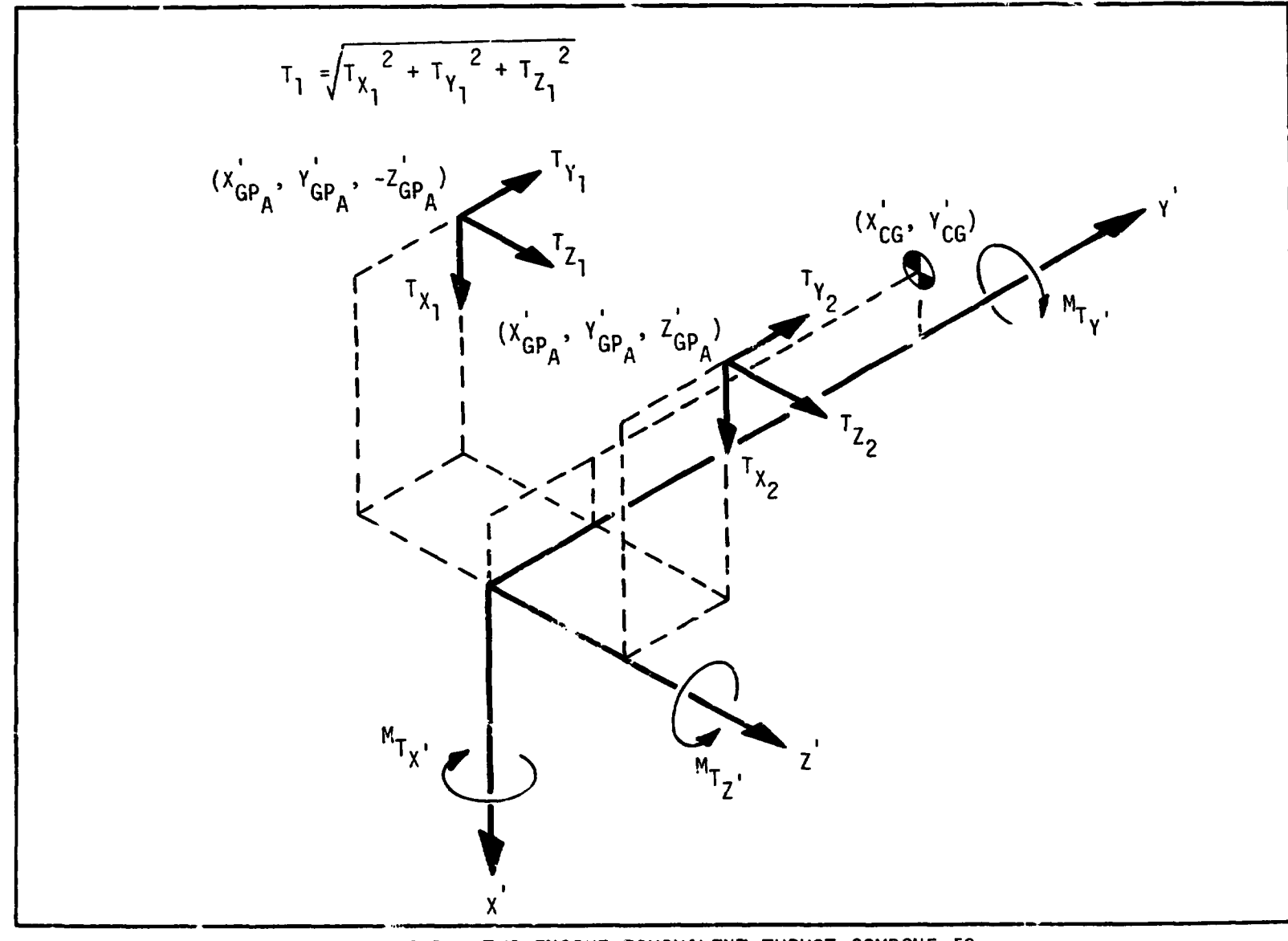

 $\mathbf{i}$ 

 $\mathbf{I}_{\bullet}$ 

 $3 - 24$ 

Figure 3-7. TWO-ENGINE EQUIVALENT THRUST COMPONENTS

 $\blacksquare$ 

W

 $T_T$  is the total vehicle thrust at the current altitude.

The solution of the above equations is obtained as follows:

**ATA** 

Define the coordinate system xyz where the origin is boated at the vehicle center-of-gravity and the two equivalent engines are contained in the yz plane (See Figure 3-8).

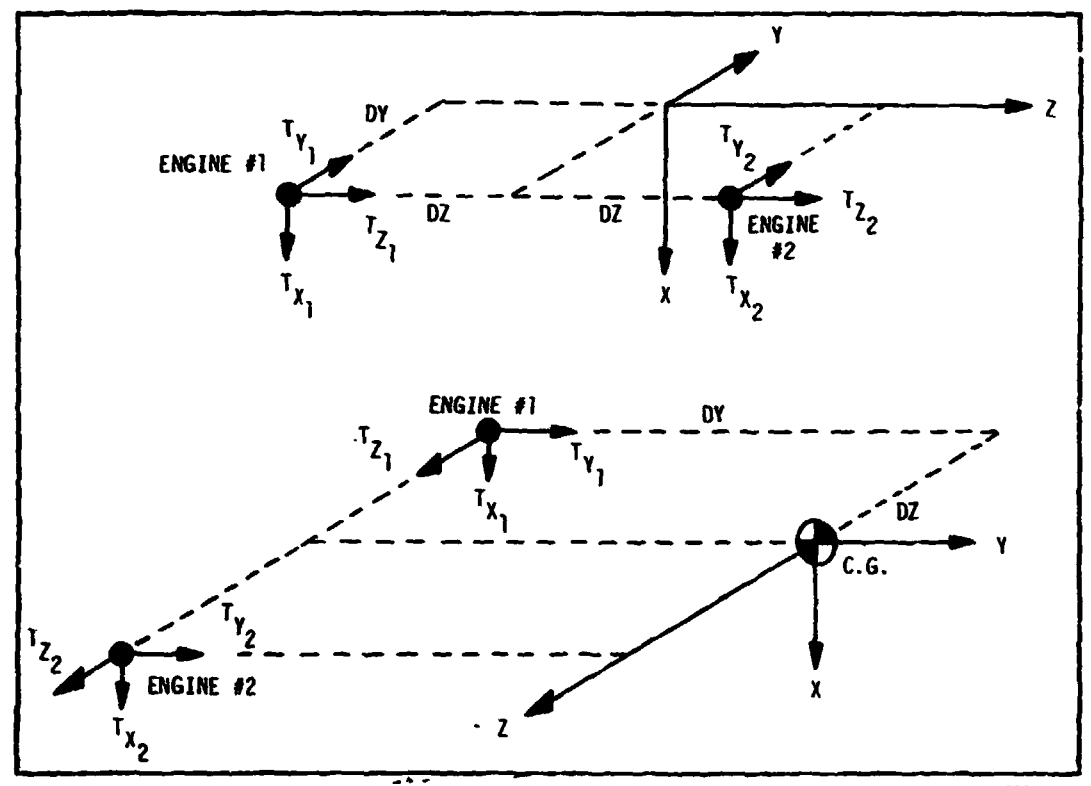

CF- TER OF GRAVITY/GIMBAL PLANE COORDINATE SYSTEM Figure 3-8.

Define the poich and yaw gimbal angles for each engine as follows:

$$
\delta_{P_1} = \tan^{-1} - \frac{r_{X_1}}{r_{Y_1}}
$$
  

$$
\delta_{Y_1} = \tan^{-1} \frac{r_{Z_1}}{r_{Y_1}}
$$
  

$$
\delta_{P_2} = \tan^{-1} - \frac{r_{X_2}}{r_{Y_2}}
$$

 $3 - 25$ 

Ó.

$$
\delta_{\gamma_2} = \tan^{-1} \frac{r_2}{r_{\gamma_2}}
$$

 $\mathbb{R}^{\frac{1}{2}}$ 

The moment equations about each axis can be written:

$$
(T_{Y_1} \tan \delta_{Y_1} + T_{Y_2} \tan \delta_{Y_2})dy + (T_{Y_1} - T_{Y_2})dz = -M_{AX}
$$
  
 $(T_{Y_1} \tan \delta_{P_1} - T_{Y_2} \tan \delta_{P_2})dz - (T_{Y_1} \tan \delta_{Y_1} + T_{Y_2} \tan \delta_{Y_2})dx = -M_{AY}$   
 $(T_{Y_1} + T_{Y_2})dx + (T_{Y_1} \tan \delta_{P_1} + T_{Y_2} \tan \delta_{P_2})dy = -M_{AZ}$ 

*d'* 

: *c.* 

,---

I

 $2.5$ 

.-- **I-**  ? *e.* 

**where** :

$$
T_{X_1}, T_{Y_1}, T_{Z_1}, T_{X_2}, T_{Y_2}, \text{ and } T_{Z_2} \text{ are the thrust components of each}
$$

engine in the xyz coordinate system,

**<sup>X</sup>Y** and **Mu** are the components **of** the total aerodynamic monent *AX'* **AY'**  in the **xyz** system,

$$
dx = \zeta_{GP_1} - x_{CG} = x_{GP_2} - x_{CG} = 0
$$
  

$$
dy = Y_{GP_1} - Y_{CG} = Y_{GP_2} - Y_{CG} ,
$$

and

**i** 

$$
dz = Z_{GP_2} - Z_{CG} = - (Z_{GP_1} - Z_{CG})
$$

Since there are oniy three equations to determine the four gimbal angles, the assumption *is* made that

$$
\delta_{Y_1} = \delta_{Y_2} \qquad \qquad
$$

**We** now have four equations and four **unknowns.** The solution of these equations is presented in Appendix **C** and yields:

$$
TX\zeta = -\frac{T_{T}}{2} \left[ \frac{\tan \delta_{P_1}}{\sqrt{1 + \tan^2 \delta_{P_1}^2 + \tan^2 \delta_{P_2}^2}} + \frac{\tan \delta_{P_2}^2}{\sqrt{1 + \tan^2 \delta_{P_2}^2 + \tan^2 \delta_{P_2}^2}} \right]
$$
  

$$
TYY = \frac{T_{T}}{2} \left[ \frac{1}{\sqrt{1 + \tan^2 \delta_{P_1}^2 + \tan^2 \delta_{P_2}^2}} + \frac{1}{\sqrt{1 + \tan^2 \delta_{P_2}^2 + \tan^2 \delta_{P_2}^2}} \right]
$$

.. *'g.*   $\cdot$  -

**TZZ** = **TYY tan**  $\delta_{\mathbf{y}}^{\dagger}$ 

*5* 

{ *I* 

**i** 

*i* 

 $\lambda$  .  $\lambda$ 

**SRM** Booster Moment Balance. When the **SRM** booster shuttle is used, the moment balance equations are the same, but the values **of** the moments to be balanced and **of** the thrust used **for** moment balancing may **change.**  With the fixed **SRM**  and of the thrust used for moment balancing may change. With the fixed SRM<br>option (MØMBAL = 1), the moment produced by the SRM's is added to  $M_{\rm AZ}$  and the **x'** and **y'** thrust components produced by the **SRM's** are added *to* the main engine **x' and** y' thrust components. With **SRM's** tracking the c.g. (M@MBAL=2), no **mo**ment is produced by the **SRM's.**  The **x'** and y' thrust components are added to the **main** engine **x'** and y' components (which along with the **2'** component, bal- \ ance the aerodynamic moments) **as** before. When the **SRM's** are used in conjunction with the **main** engines for moment balance, the two engine equivalent thrust model represents the total vehicle thrust available and moments are balanced using this total thrust.

Coordinated Turn Moment Balance. from **a** simplified moment balance when coordinated turns are used. Since only *<sup>4</sup>*The thrust components **Txx** and Tyy are found **<sup>I</sup>**pitch plane moments are encountered with this option, the moment balance pro blem reduces simply *to* finding the angle 6 (see Figure **3-9)** required to produce no net moment on the vehicle.

From Figure **3-9** we see that the magnitude of the moment produced by the thrust vector **is** simply

 $M_T = R_T T$ ,

and

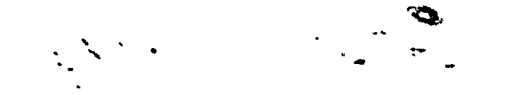

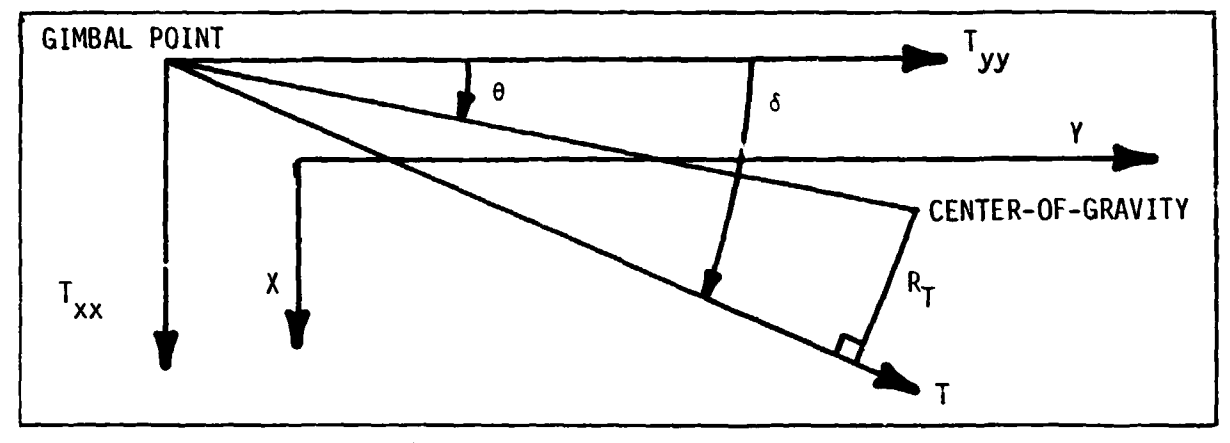

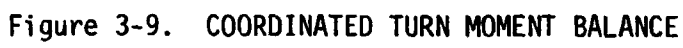

$$
\sin (\delta - \theta) = \frac{K_T}{\sqrt{dx^2 + dy^2}} ,
$$

where

 $\frac{1}{4}$ 

 $\ddot{\cdot}$ 

 $\frac{1}{2}$ 

 $\mathcal{J}$ 

$$
dx = x_{G_p} - x_{2_p}
$$

and

$$
dy = y_{G_p} - y_{G_g}
$$

 $_{\rm also}$ 

$$
\cos\theta = \frac{dy}{\sqrt{dx^2 + dy^2}}
$$

The thrust components are

$$
Txx = Tsin\delta
$$
  
Tryy = Tcos\delta

and  $\delta$  is given by

$$
\delta = \theta + (\delta - \theta)
$$

بالسداع

$$
\frac{dy}{dx^2 + dy^2} + \sin^{-1} \frac{M_T/T}{dx^2 + dy^2}
$$

. '.. . .- **\*a** 

**I'** - .

But we desire  $M_T = -M_{AZ}$  so that

$$
\frac{dy}{dx^2 + dy^2} + \sin^{-1} \frac{M_T/T}{dx^2 + dy^2}
$$
  
we desire M<sub>T</sub> = -M<sub>AZ</sub> so that  

$$
\delta = \cos^{-1} \frac{dy}{dx^2 + dy^2} + \sin^{-1} \frac{M_{AZ}}{T dx^2 + dy^2}
$$

## **3.2.7 Control Low**

 $\sum_{i=1}^{n}$ *L* 

-

**i** 

*t* 

\$i

*i-* 

The control law wed by RAGMOP **is** a set of time-dependent polynomials for the vehicle attitude angles chi-pitch,  $\chi_p$ , and chi-yaw,  $\chi_y$ . The attitude polynomials are separated for each stage, **so** that altogether four attitude polynomials exist in the program - one for  $\chi_{\bf p}$  in each stage and one for  $\chi_{\bf y}$ in each stage. The current version of the program allows a quartic polynomial for the first stage  $\chi_p$ , and a quadratic polynomial for the remaining three control angles. The  $\chi_{\bf p}$  profile may be discontinuous at st<mark>aging, at t</mark>he user's option, however, the  $x_y$  profile may not. The  $x_p$  and  $x_y$  angles, defined in Paragiaph **3.2.2.5,** are determined at **any** given **time T** from the polynomial equations:

$$
x_{P_{\text{BOOSTER}}} = x_{P_{\text{T=TLIFT}}} + AP(1,1)(\text{T-TLIFT}) + AP(2,1)(\text{T-TLIFT})^{2} + AP(3,1)(\text{T-TLIFT})^{3} + AP(4,1)(\text{T-TLIFT})^{4}
$$

is the value of  $x_p$  at the end of the vertical rise from the where  $x_{P_{T=TLIFT}}$ 

launch rad,

and AP(1,l) through *AP(4.1)* are the coefficients **of** the polynomial, **some** of which may be zero if a lower order polynomial is desired.

**i**  *i*  .<br>..

*3* 

**f** 

$$
x_{P_{\text{ORBITER}}} = x_{P_{\text{T}} = \text{TSTG}} + AP(1,2) (\text{T-TSTG}) + AP(2,2) (\text{T-TSTG})^2
$$

where  $\chi_{\bf p}$  is the value of  $\chi_{\bf p}$  at the beginning of the second stage. This  $P^{\text{FISIG}}$  may or may not be the value of  $\chi_p$  at the end of the first stage, at the user's option.

$$
x_{y_{\text{BOOSTER}}} = x_{y_{\text{T=TLIFT}}} + AV(1,1)(\text{T-TLIFT}) + AV(2,1)(\text{T-TLIFT})^2
$$
  

$$
x_{y_{\text{ORBITER}}} = x_{y_{\text{T=TSTG}}} + AV(1,2)(\text{T-TSTG}) + AV(2,2)(\text{T-TSTG})^2
$$

 $\mathbb{R}^{\mathbb{Z}_{2}}$ 

The polynomial coefficients used in the above equations are determined by curve-fitting the appropriate number of points (three for a quadratic, four for a cubic, etc) of  $\chi$  and time. The time points are not all required to lie within the time spans of the particular stages; however, **an** even distribution over each stage's time span would probably be most efficient in the optimization scheme. The actual attitude control parameters optirized **by** the program are the  $\chi_{\bf p}^{\phantom{\dag}}$  and  $\chi_{\bf y}^{\phantom{\dag}}$  values at the various time points which are used to form **the** polynomials.

**L** 

**3.2.7.1** Optional Angle-of-Attack Control for First Stage. In addition to the optimized  $\chi_{\bf p}^{}$  polynomial, the vehicle pitch attitude may be controlled with any of three angle-of-attack options: (1) zero angle-of-attack, (2) zero normal force angle-of-at tack, **or** (3) **Mach** number-dependent :ngle-ofattack.

The zero normal force angle-of-attack **is** found by noting that

 $= 1/2 \rho V_R^2 S(C_N + C_N \alpha)$ **FAERONORMAL <sup>2</sup>** *0* **a** and that  $F_{AEDO}$  = 0 when  $C_{N}$  +  $C_{N}$  a = 0 **NCRMAL NO** *a*  or, solving for *a:* 

 $a = -\frac{C_N}{C_N}$ .

**The** Mach number dependent angle-of-attack **is** found using **a** spline interpolation scheme in **an** input Mach number/angle-of-attack table.

Information concerning the use **of** these options may be found in Section IX, INPUT/OUTPUT.

**3-30** 

**t t** 

, **3.2.7.2** Coordinated Turn Option. The coordinated turn option incorporated into **RAGMOP** takes advantage **of** the fact that simple relationships exist for describing the total aerodynamic and thrust forces on the vehicle during coordinated turns. The simplification occurs by noting that the relative coordinated turns. Ine simplification occurs by noting that the relative<br>velocity vector,  $\vec{V}_R$  , lies in the vehicle x' - y' plane as shown in Figure 3-10. The forces on the vehicle will also lie entirely in the  $x' - y'$  plane since aerodynamic side forces, yawing moments, and rolling moments are all zero for zero sideslip angle in **RAGMOP. Thus,** no net aerodynamic **or** thrust iorces on the vehicle are produced or required normal to the  $x' - y'$  plane.

 $\mathbb{R}^{N\times N}$ 

*,5* 

%

t **J** 

**t**  t **I** 

 $t_{\rm{eff}}$ **1** *I* 

**d** 

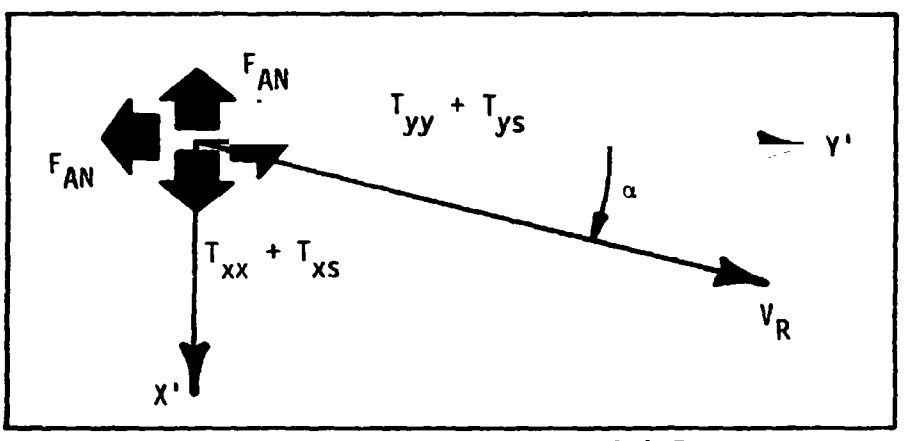

?

t

**Figure 3-10. VEHICLE PITCH PLANE** 

The  $\chi_{\mathbf{p}}$  and  $\chi_{\mathbf{y}}$  polynomials orient the vehicle longitudinal (y') axis in the inertial reference trame. The current state determines the orientation of the relative velocity vector,  $\vec{v}_R$ . For coordinated turns, the plane containing **y'** and  $\vec{v}_R$  must also contain the vertical axis of the vehicle,  $x'$ . Two possibilities exist for doing this: one with positive angle-of-attack and one with negative angle-of-attack. Note that the position of the **y'** axis does not change for the two. Rather, the vehicle is rolled about **y'** and  $\vec{v}_R$  is either above (negative **a) or** below (positive **a)** the cockpit. We define the unit vectors **y'** and **V<sub>R</sub>** in the directions of the body **y'** axis and the relative velocity vector, respectively. These are :

$$
y' = \sin x_p \cos x_y \quad i + \cos x_p \cos x_y \quad j + \sin x_y \quad k
$$

 $y' = sin\chi_p cos\chi_y i + cos\chi_p cot$ <br>and  $V_R = \frac{w}{V_R} i + \frac{u}{V_R} j + \frac{v}{V_R} k$ .

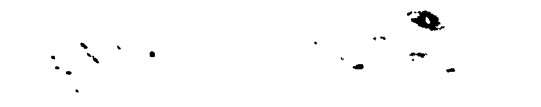

Consider the nonorthogonal coordinate system formed by the unit vectors y' and  $V_R$  in the y' and  $V_R$  directions. The aerodynamic and thrust forces in this system are described as follows, taking note of Figure 3-1!.

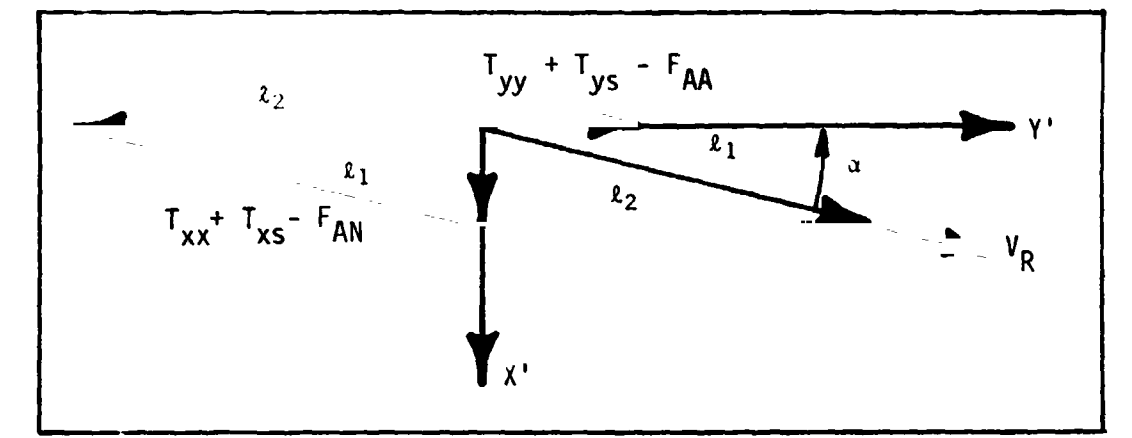

Figure 3-11. FORCES ON THE RELATIVE VELOCITY SYSTEM

The x' force  $(Txx + Txs - F_{AN})$  may be formed by adding a force  $\ell_1$  in the  $V_R$  direction and a force  $\ell_2$  in the y' direction as seen by the parallelogram of Figure 3-11 where

$$
\ell_1 = \left[ (\text{Txx} + \text{Txs} - \text{F}_{AN}) / \text{sin} \right] \hat{v}_R
$$
  

$$
\ell_2 = -\ell_1 \cos \alpha = \left[ (\text{F}_{AN} - \text{Txx} - \text{Txs}) \cos \alpha / \text{sin} \alpha \right] \hat{y}
$$

and  $\alpha = \pm \cos^{-1} (\hat{v}_R + y)$  where the sign is specified by input. The total force acting on the vehicle becomes then:

$$
\vec{F} - [\text{Tyy} - \text{Tys} - \text{F}_{AA} + (\text{F}_{AN} - \text{Txx} + \text{Txs})/\tan 1 \hat{y} + [(\text{Txx} + \text{Txs} - \text{F}_{AN})/\sin 1 \hat{y}]_{R}
$$

Since y and  $V_R$  are described in the launch plumbline XYZ system as

$$
\hat{y} = \hat{x} \sin x_p \cos x_y + \hat{y} \cos x_p \cos x_y + \hat{z} \sin x_y
$$
  

$$
\hat{v}_R = \hat{x} \frac{w}{v_R} + \hat{y} \frac{u}{v_R} + \hat{z} \frac{v}{v_R}
$$

the total force becomes

and

$$
\mathcal{L}(\mathcal{L}(\mathcal{L}))=\mathcal{L}(\mathcal{L}(\mathcal{L}))
$$

$$
\begin{pmatrix}\nF_x \\
F_y \\
F_z\n\end{pmatrix} = F_{yy} \begin{pmatrix}\nsin x_p cos x_y \\
cos x_p cos x_y \\
sin x_y\n\end{pmatrix} + F_{y_R} \begin{pmatrix}\n\frac{u}{v_R} \\
\frac{u}{v_R} \\
\frac{v}{v_R}\n\end{pmatrix}
$$

.

...

The event may arise that *a* **is** too large and must be reduced in order to meet structural load (qa) requirements. If this is required, a rotation of the above y axis through the angle  $(\alpha_{\text{new}} - \alpha)$  is necessary, resulting in a new **y,** and **xy. This** rotation, contained **in** the **<sup>x</sup>**- **y** - **V plane,** is **also shown**  in Figure **3-12. A**  new  $P^{\text{and } \chi}$ , this idealidity, contained in the  $\Lambda$   $f^{\prime}$ 

**By** inspection *of* Figure **3-13, we** see that

$$
y_{new} = \left[\cos(\alpha - \alpha_n) - \frac{\sin(\alpha - \alpha_n)}{\sin\alpha} \cos\alpha\right] \hat{y} + \left[\frac{\sin(\alpha - \alpha_n)}{\sin\alpha}\right] \hat{y}
$$
  

$$
y_{new} = \hat{y}_R \left[\frac{\sin(\alpha - \alpha_n)}{\sin\alpha}\right] + \hat{y} \left[\frac{\sin\alpha_n}{\sin\alpha}\right].
$$

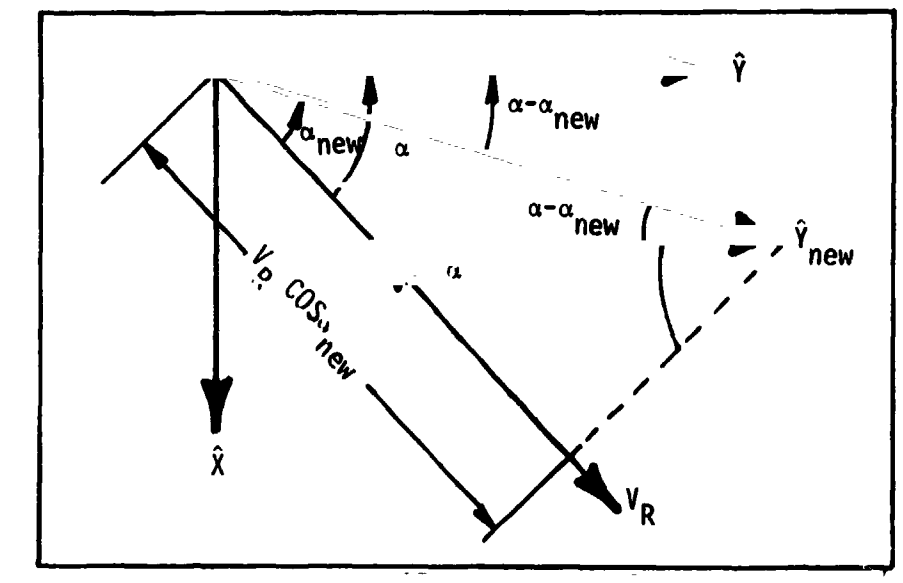

Figure 3-12. ANGLE-OF-ATTACK LIMITING WITH COORDINATED TURNS

**3-33** 

. ..

$$
\mathcal{L}(\mathcal{L}) = \mathcal{L}(\mathcal{L})
$$

The total force acting on the vehicle in the inertial plumbline XYZ system is then

$$
\vec{F} = F_{y_{new}} \hat{Y}_{new} + F_{V_R} \hat{V}_R
$$

where

$$
F_{y_{new}} = Tyy + Tys - F_{AA} + (F_{AN} - Txx + Txs)/tan\alpha
$$

and

 $=$   $(Txx + Txs - F_{AN})/sin\alpha$ FR

The thrust and aerodynamic force components used in these equations are recalculated based on the new angle-of-attack.

The algebraic **sign** of the angle-of-attack will be taken as **a** constant for each thrust event. A new input variable, NCØBRD(15) allows the use of coordiuated turns with positive or negative angle-of-attack for  $N$ CO $\phi$ RD (ITHR) =  $+1$ **or** -?, respectively, where **ITHR** denotes the number of the thrust event. If NCØØRD (ITHR) =  $0$ , or if the vertical rise is not yet completed, coordinated turns are not used except **by** coincidence.

**When** the coordinated turn option **is** used, the inertial roll attitude angle, must be determined for print output in subroutine APRTN. *Also,* when the angle-of-attack must be changed, the  $\chi_{\mathbf{p}}$  and  $\chi_{\mathbf{y}}$  angles are changed. Although the new values of  $\chi_{\mathbf{p}}$  and  $\chi_{\mathbf{y}}$  are not required in the equations of motion, the values are required for the trajectory block output of subroutine APRTN. Subroutine **ADER** calculates the components **of** the body **axis y** system and stores them in **YHAT(1-3) so** that (see Figure 3-13):

 $\hat{y}$  = YHAT(1)  $\hat{i}$  + YHAT(2) $\hat{j}$  + YHAT(3) $\hat{k}$ .

The  $x_p$  and  $x_p$  angles are then given by

$$
x_p = \tan^{-1} \frac{YHAT(1)}{YHAT(2)}
$$

*v* 

*E* 

*3-14* 

!

$$
\chi_{\text{y}} = \left(\cos^{-1} \sqrt{\text{THAT}(1)^2 + \text{THAT}(2)^2}\right) \frac{\text{THAT}(3)}{\text{ABS}(\text{THAT}(3))}
$$

and

The  $x_R$  angle has two possible solutions depending upon whether positive or negative angle-cf-attack was specified. We have, for positive angle-ofattack:

$$
X_R = \tan^{-1} \frac{-\text{vcos}x_y + \text{wsin}x_p \sin x_y + \text{ucos}x_p \sin x_y}{-\text{usin}x_p + \text{wcos}x_p}
$$

For negative angle of attack  $x_R$  is the above value plus pi.

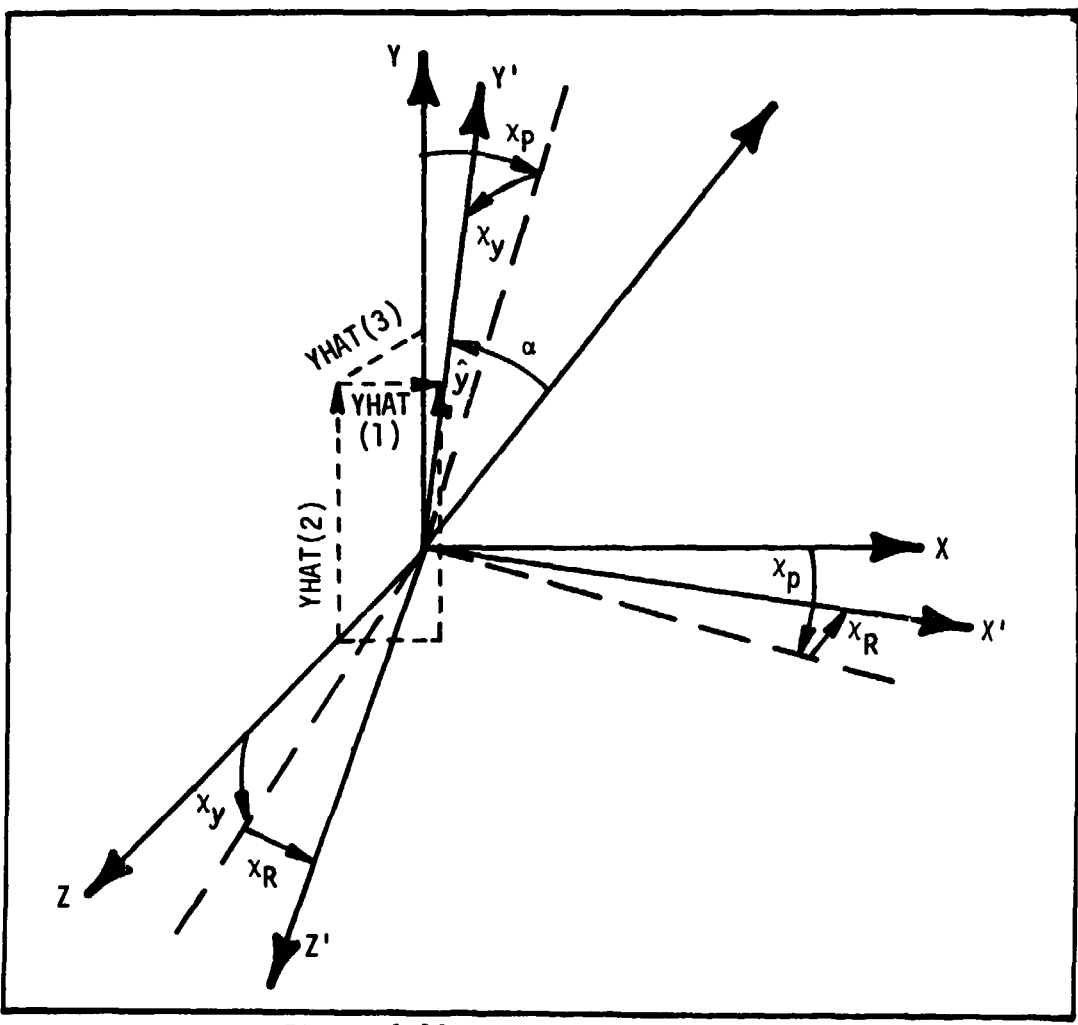

Figure 3-13.  $x_p$ ,  $x_y$ ,  $x_R$ 

#### $3.3$ **OPTIMIZATION/RESTORATION**

RACMOP uses a search-accelerated gradient projection technique to compute the optimum values of a chosen set of parameters used in controlling a rocket ascent trajectory. As with any other steepest-descent method, an initial guess parameter set is used to start the program. Changes to this parameter set are calculated to meet the required end conditions and optimize (extremize) the payoff quantity. Since the control is limited to a parametric form, the solution obtained is limited to the best control of that chosen form. RAGMOP requires parameterization of the chi-pitch and chi-yaw attitude histories (see Paragraph 3.2.6) with polynomials in time, which have generally been seen to be in close agreement with variational solutions for the attitude histories.

The initial guess set of parameters used to start the iteration process is arbitrary; however, the better the initial guess, the faster the solution will be found. Updating of the parameter set is accomplished in RAGMOP in two ways: (1) a constraint-error-reduction, or restoration, step; and (2) a payoffextremizing, or optimization, step.

## 3.3.1 Restoration Step

The first task to be accomplished by the parameter update scheme is meeting the desired end con...tions (constraints). To this end, the initial guess parameter set is updated using the relation

$$
\{\mathrm{d}\beta\} = - H \lambda_{\beta}^{\psi} \left( \lambda_{\beta}^{\psi} \right) H \lambda_{\beta}^{\psi} \right)^{-1} \psi \tag{3-1}
$$

where

- $\{d\beta\}$  is the vector of parameter update values,
	- H is a diagonal weighting matrix which attempts to normalize the effects of the various parameters (see Paragraph  $3.3.5$ ),
	- is the m x n matrix of partial derivatives of the constraints  $\psi_i$  (i=1,m) with respect to the parameters,  $\beta_j$ (j=1,n),

 $\lambda_{\beta}^{\Psi}$  is the transpose of  $\lambda_{\beta}^{\Psi}$ ,

and

**h i**   $\psi$  is the vector of constraint errors.

Since more parameters than constraints (n > m) are required if optimization **is**  to **be** performed, more than **one** solution exists to the problem **of** updating the parameters to satisfy the constraints. The solution obtained from equation (3-1) is the one which minimizes the weighted sun **qf** the squares of the parameter changes, i.e.,

 $(\text{d} \text{B}^{\text{T}} \text{H} \text{d} \text{B})$  is minimized.

The minimum weighted parameter change is desirable since the update is made using linear prediction, and the actual problem **is** in general very nonlinear. (Small changes will **be** more in the region of linear prediction).

The restoration step of equation (3-1) is scaled whenever any of the constraint errors is greater in absolute value than fifty times the acceptable error for a converged run: i.e.

$$
d\beta = E_2[-H\lambda_{\beta}^{\psi}(\lambda_{\beta}^{\psi T} H\lambda_{\beta}^{\psi})^{-1} \psi], \qquad (3-2)
$$

where  $E_2$  is the restoration step scale factor. The value of  $E_2$  is found assuming a quadratic relationship between a performance index  $P_\psi$  and the scale factor  $E_2$ :

 $P_{\psi} = P_{\psi_{E_2} = 0} + aE_2 + bE_2^2$ 

where

 $P$ <sup>*i*</sup></sup> is a constraint performance index for the total constraint errors,

a i

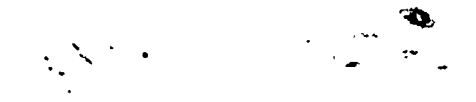

and

a and b are the coefficients in the quadratic relationship between  $P_{\psi}$  and  $E_2$ .

The constreint performance index used in RAGMOP is

 $P_{\psi} = \sum_{i=1}^{m} k_i \psi_i^2$ 

where

$$
k_{i} = \frac{|\text{GNU}_{i}|}{END_{i}},
$$
  
\n
$$
\{\text{GNU}\} = -(\lambda_{\beta}^{\phi T} \text{ H}\lambda_{\beta}^{\psi}) (\lambda_{\beta}^{\psi T} \text{ H}\lambda_{\beta}^{\psi})^{-1},
$$
  
\n
$$
\text{END}_{i} \text{ is the maximum acceptable absolute error in the } i^{\text{th}} \text{ constraint for a converged run,}
$$
  
\n
$$
\lambda_{\beta}^{\phi} \text{ is the vector of partial derivatives of the payoff with respect to the parameters,}
$$

and

### **<sup>4</sup>is** the payoff.

The assumed quadratic relationship between  $P_{\psi}$  and  $E_2$  is established using three bits of information: (1) the value of P<sub>w</sub> when E<sub>2</sub> = 0, (2) the slope of the  $P_{n}(E_2)$  function at  $E_2 = 0$ , and (3) the value of  $P_{n}$  at some value of  $E_2 \neq 0$ . The first two bits of information are readily available since  $\psi$   $\sim$  2  $\sim$ 

$$
\mathbf{P}_{\psi_{E_{\underline{z}}}=0} = \mathbf{P}_{\psi_{\text{current}}} = \mathbf{P}_{\psi_{\text{o}}}
$$

and

$$
\left(\frac{\partial P_{\psi}}{\partial E_{2}}\right)_{E_{2}=0} = \left(\frac{\partial P_{\psi}}{\partial \psi}\right)_{E_{2}=0} \left(\frac{\partial \psi}{\partial E_{2}}\right)_{E_{2}=0} = -2P_{\psi_{0}}
$$

since

$$
\left(\frac{\partial P}{\partial \psi}\right)_{E_2=0} = 2\left(\sum \frac{GNU_i}{END_i} \psi_i\right)_{E_2=0}
$$

and

$$
\left(\frac{\partial \psi}{\partial E_2}\right)_{E_2=0} = -\psi_i
$$

The third bit of information is the value of  $P_{\psi}$  at some nonzero value of  $E_2$ . This is obtained by choosing  $E_2 = .1$ , using the parameter update with that value of  $E_2$ , running the trajectory, and evaluating  $P_{\psi}$ . The quadratic relation between  $F_1$  and  $E_2$  is, then: tion between  $F_{\psi}$  and  $E_2$  is, then:

$$
P_{\psi_{E_2}} = P_{\psi_0} + \frac{\partial P_{\psi}}{\partial E_2} E_2 + bE_2^2
$$

which yields

$$
b = \frac{P_{\psi_{E_2}} - P_{\psi_0} - 2P_{\psi_0}E_2}{E_2^2} = \frac{P_{\psi_{E_2}} - P_{\psi_0}(1 + 2E_2)}{E_2^2}
$$

Since we desire all of the constraint errors to be nulled we have  $P_{\psi}$  and  $\psi$  desired  $= 0$ so that:

$$
0 = P_{\psi_C} = 2P_{\psi_O} E_2 + bE_2^2
$$

or solving for  $E_2$ :

$$
E_2 = \frac{2P_{\psi_0} \pm \sqrt{4P_{\psi_0}^2 - 4bP_{\psi_0}^2}}{2b}
$$
  

$$
E_2 = \frac{P_{\psi_0} \pm \sqrt{P_{\psi_0} (P_{\psi_0} - b)}}{b}
$$

The value of  $E_2$  used in RAGMOP is based on the value of b. For  $b < 0$ ,

ð.

$$
E_2 = P_{\psi_0} + \frac{\sqrt{P_{\psi_0}(P_{\psi_0} - b)}}{b}
$$
  
and for b > 0 
$$
E_2 = \frac{P_{\psi_0}}{b}
$$

The value of  $E_2$  is limited by **RAGMOP** to .05  $\le E_2 \le 1.0$ .

## **3.3.2 Optimization** *Step*

The second task to be accomplished **by** the parameter update scheme (after the constraints are satisfied) **is** the extremization **of some** payoff quantity. The step which accomplishes this *(6)* is given **by** 

$$
dB = QY \left\{-H\left(\lambda_{\beta}^{\phi} - \lambda_{\beta}^{\psi}(\lambda_{\beta}^{\psi T} H \lambda_{\beta}^{\psi})^{-1} (\lambda_{\beta}^{\psi T} H \lambda_{\beta}^{\phi})\right)\right\}
$$
(3-3)

!

.\*.

where

**QY is** a step scale factor to be determined by a search.

This step assumes linearity of the payoff and constraints with respect to the parameters and also **assumes** that the optimum **on** the intersection of the constraint hyperplanes (which describes the allowable surface of parameter values over which the optimum payoff is sought) can **be** approached using **a** linear step. Since the linearity assumption **is** false, the step is scaled to increase the payoff as much as possible without excessive increase in the constraint errors. In other words, the attempt is made to remain within **some** defined region of the constraint boundary during the optimization step by limiting the step **size**  taken.

**The** value of the optimization step scale factor QY is found using a onedimensional search on the change in value of a composite payoff index, **A@:** 

 $\Delta \Phi \equiv \Delta \phi + \nu \Delta \psi$ 

where

-

**i'** 

**i** 

**1** 

 $\phi - \phi_{\text{QY=0}}$ 

 $\Delta \psi = \psi - \psi_{\text{QY}=0}$ 

and

$$
v = -(\lambda_{\beta}^{\phi T} \mu \lambda_{\beta}^{\psi}) (\lambda_{\beta}^{\psi T} \mu \lambda_{\beta}^{\psi})^{-1}
$$
 (= GNU of Paragraph 3.3.1).

**i** 

'. .\_\*.--  $\mathbb{Z}_{\geq 0}$ 

The search begins with a value of QY calculated to give **some** minimum parameter change, below which the significance **of** the search is lost due to machine noise and/or roundoff error. **(A** change in liftoff weight of **.1** lb for **a** *5* millionpound vehicle is not significant, for example.) The parameter update is temporaril; performed with this QY, a trajectory run is made, and the composite payoff index evaluated. The value **of** QY **is** then Increased, the temporary \ parameter update performed, the trajectory **run** made, and the composite payoff index reevaluated. This procedure continues until the value of the payoff index increases, denoting that the minimum **has** been passed. If more than four values of QY are tried before the minimun is passed, only the most recent four points are used in a cubic curve-fit to locate the minimum. **li** the minimum **is** passed before four points are obtained, three points are run and a : quadratic curve-fit performed for the minimum. The result (QY) from this curve- . fit is then used to form a fourth data point **for** a cubic curve fit. Once the first cubic curve-fit is performed, the resultant QY is used for another data point, and a second cubic curve-fit is performed for the value of **QY** that minimizes the payoff index  $\Phi$  (Note that for maximized payoff a negative sign is introduced **so** that the minimization logic **is** still valid).

## 3.3.2.1 Cubic Curve **Fit**

**The** cubic **form** is written

 $\mathbb{R}^{n+1}$ 

$$
Y = a X3 + bX2 + cX + d, where Y = \phi and X = QY.
$$
 (3-4)

**L** 

The value d is just the value of Y at some base point, (usually at  $X = 0$ , but not necessarily **so)** *so* choosing the fourth **data** point as the **base** point we have :

$$
Y - Y_4 = a(X - X_4)^3 + b(X - X_4)^2 + c(X - X_4)
$$
 (3-5)

At the data points  $(X_1, Y_1)$   $(X_2, Y_2)$   $(X_3, Y_3)$   $(X_4, Y_4)$  we can write:

$$
Y_1 - Y_4 = a(X_1 - X_4)^3 + b(X_1 - X_4)^2 + c(X_1 - X_4)
$$
  
\n
$$
Y_2 - Y_4 = a(X_2 - X_4)^3 + b(X_2 - X_4)^2 + c(X_2 - X_4)
$$
  
\n
$$
Y_3 - Y_4 = a(X_3 - X_4)^3 + b(X_3 - X_4)^2 + c(X_3 - X_4).
$$
\n(3-6)

We now have three equations in the three unknown coefficients a,b, and c. **The** solution for these coefficients **follows:** 

Let 
$$
dx_1 = x_1 - x_4
$$
  
\n $dx_2 = x_2 - x_4$   
\n $dx_3 = x_3 - x_4$   
\n $dx_4 = x_1 - x_4$   
\n $dx_1 = x_1 - x_4$   
\n $dx_2 = x_2 - x_4$   
\n $dx_3 = x_3 - x_4$ 

then Equation **(3-6) can be** written:

**i f** 

$$
\frac{dY_1}{dX_1} = adX_1^2 + bdX_1 + c
$$
\n
$$
\frac{dY_2}{dX_2} = adX_2^2 + bdX_2 + c
$$
\n(3-7)

 $\sim$ 

$$
\frac{dY_3}{dx_3} = adX_3^2 + bdX_3 + c
$$
 (3-9)

*Ta* . **<sup>a</sup>**-

Subtracting Equation (3-8) **from** Equation (3-7) gives

*L* 

**.r**  -\

$$
\frac{dY_1}{dx_1} - \frac{dY_2}{dx_2} = a(dx_1^2 - dx_2^2) + b(dx_1 - dx_2)
$$
 (3-10)

and similarly **(3-9) from (3-7)** gives

$$
\frac{dY_1}{dX_1} - \frac{dY_3}{dX_3} = a(dx_1^2 - dx_3^2) + b(dx_1 - dx_3)
$$
 (3-11)

**which** reduce **to** 

**ii E** 

**The State** 

**i** 

*i* 

 $\ddot{ }$ 

$$
(\frac{dY_1}{dX_1} - \frac{dY_2}{dX_2}) / (dX_1 - dX_2) = a(dX_1 + dX_2) + b
$$
 (3-12)

$$
(\frac{dY_1}{dX_1} - \frac{dY_3}{dX_3}) / (dX_1 - dX_3) = a(dx_1 + dx_3) + b
$$
 (3-13)

Defining  $dX_{12} = dx_1 - dx_2$ 

and  $dX_{13} = dx_1 - dx_3$ and subtracting (3-13) **from** (3-12) we have

$$
a(dx_2 - dx_3) = \frac{(\frac{dY_1}{dx_1} - \frac{dY_2}{dx_2})}{dx_{12}} - \frac{(\frac{dY_1}{dx_1} - \frac{dY_3}{dx_3})}{dx_{13}}
$$
(3-14)

and now defining  $dX_{23} = dX_2 - dX_3$ 

 $\sim$ 

we have

$$
a = \frac{\left(\frac{dY_1}{dX_1} - \frac{dY_2}{dX_2}\right) / dX_{12} - \left(\frac{dY_1}{dX_1} - \frac{dY_3}{dX_3}\right) / dX_{13}}{\left(\frac{dX_2}{dX_3}\right)}
$$
(3-15)

**L** 

**c** 

**i** 

.

 $\frac{1}{2}$   $-$ 

سرادها

and then from 
$$
(3-13)
$$

$$
b = \left(\frac{dY_1}{dX_1} - \frac{dY_3}{dX_3}\right) / dX_{13} - a(dX_1 + dX_3)
$$
 (3-16)

**and from** *(3-9)* 

$$
c = \frac{dY_3}{dx_3} + adX_3^2 + bdX_3
$$
 (3-17)

Using **(3-15),** (3-16) and **(3-17)** in *(3-5)* we have

$$
X_{\text{MIN}} = \frac{-2b \pm \sqrt{4b^{2} - 12ac}}{6a}
$$
  
or  

$$
X_{\text{MIN}} = \frac{-b \pm \sqrt{b^{2} - 3ac}}{3a}
$$
 (3-18)

*i*  **I** 

> Thus (16) yields the extrema of the function. In order to choose  $\lambda$  *iveen* the + or - sign we **look** at the second derivative at the extrema:

$$
\frac{d^2y}{dx^2} = 6aX + 2b = \frac{-6ab + 6a + b^2 - 3ac}{3a} + 2b > 0
$$

which becomes

$$
+\overline{b^2-3ac} > 0
$$

from which the choice of the + sign is obvious and

$$
QY_{\text{min}} = \frac{-b + b^2 - 3ac}{3a}
$$

This value of **QY** is then used to perform a permanent parameter update (the optimization step). The trajectory **is** run with the permanent update, a new set of partial derivatives is obtained at the new control state, and the convergence test is made. If the solution has not yet converged, another **QY**  search will be performed as soon as the constraint errors from the optimization step are restored to acceptable levels (if they ere not already acceptable).

The search **Is** terminated prior to **pessing** the minimum **ff** either **of two**  criteria are not satisfied: (1) parameter changes must be below **some** maximum level, and (2) the constraint errors must not be excessive. The parameter change is monitored by determining a maximum acceptable change for a single parameter which directly affects the payoff. The constraint errors are monitored by determining the maximum act ptable error of a single constraint. If the parameter change or the constraint e. ror exceeds the maximum value, the search is terminated. The current value of **QY** is then used for the optimization step calculation rather than a curve-fitted value.

 $\sum_{i=1}^{n}$ 

*i* 

## **3.3.4 Portio1 Derivatives**

*i* 

**The** partial derivatives used in the parameter update equations

$$
pational Derivatives
$$
\n
$$
partial derivatives used in the parameter up:\n\begin{bmatrix}\n\frac{\partial \psi_1}{\partial \beta_1} & \frac{\partial \psi_2}{\partial \beta_1} & \cdots & \cdots & \cdots & \frac{\partial \psi_m}{\partial \beta_1} \\
\frac{\partial \psi_1}{\partial \beta_2} & \cdots & \frac{\partial \psi_m}{\partial \beta_m}\n\end{bmatrix}
$$
\n
$$
\begin{bmatrix}\n\frac{\partial \psi_1}{\partial \beta_2} & \cdots & \cdots & \cdots & \frac{\partial \psi_m}{\partial \beta_m} \\
\vdots & \vdots & \ddots & \vdots & \ddots & \vdots \\
\frac{\partial \psi_1}{\partial \beta_n} & \cdots & \cdots & \cdots & \frac{\partial \psi_m}{\partial \beta_n}\n\end{bmatrix}
$$

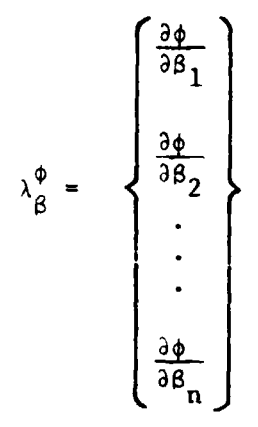

are detcrmined using numerical difference techniques. Each parameter is perturbed by *some* slight amount, a trajectory is run, and the effect of the perturbation on the equality constraints and on the payoff is calculated. This process must be performed separately for each parameter. The partial derivatives are then found as the ratio of the change in the constraint or payoff to the change in the parameter:

*L* 

$$
\frac{\partial \psi_i}{\partial \beta_j} = \frac{\psi_i}{\Delta \beta_j} = \frac{\psi_i}{\Delta \beta_j} \quad ,
$$

**or** 

i f

$$
\frac{\partial \phi}{\partial \beta_j} = \frac{\phi_{\beta_1 + \Delta \beta_j} - \phi_{\beta_j}}{\Delta \beta_j}
$$

Derivatives formed in this manner (forward differences) are used whenever *a*  restoration step is made. If the optimization step **(QY)** search is to be performed (signalled by all constraint errors being within the acceptable limits for *a* converged run), the parameters are also perturbed in the negative direction and the average slope (partial derivative) is found:

$$
\frac{\partial \psi_i}{\partial \beta_j} = \frac{\psi_i}{\frac{\beta_j + \Delta \beta_j}{2\Delta \beta_j}} - \psi_i \frac{\partial \psi_i}{\partial \beta_j}
$$

*3-46* 

**,I**  -. ьŕ

and

**c** 

*1* 

**1** 

$$
\frac{\partial \phi}{\partial \beta_j} = \frac{\phi_{\beta_j + \Delta \beta_j} - \phi_{\beta_j - \Delta \beta_j}}{2\Delta \beta_j}
$$

This method is used since the optimization step **(QY)** search is more sensitive to errors in the partial derivatives than the restoration step. (A considerable savings in computer time results from using only the forward differences whenever practical.)

**A.** 

The perturbation values used in **RAGMOP** are:

```
\triangle burn times = 1 second
\triangle liftoff weight = .01%
\triangle launch azimuth = .25°
\Delta first stage \chi_p = .1^\circ\Delta first stage \chi_y^2 = .5^\circ<br>
\Delta second stage \chi_p^2 = .1^\circ Preset to these values. May also
\triangle second stage \chi = .5
                         Y
```
**I** 

**c**  1

The *one* exception **to** the above method **of** determining the partial derivatives occurs when the final thrust event bum time is optimized without the payload option. **In** this case, the partial derivatives are obtained analytically **,rather** rhan **by** a trajectory integration. The approach used is that

$$
\frac{\partial (\psi, \phi)}{\partial (TAUT)} = \frac{\partial (\psi, \phi)}{\partial \overline{x}} \qquad \frac{\partial \overline{x}}{\partial (TAUT)}
$$

where

- *x* denotes the final state (position, velocity **mass).** 

**The** derivatives

 $\frac{9}{9}$   $\frac{x}{9}$ 

are presented in Appendix *G.* The use of this formulation both saves computer time and increases the accuracy of the partial derivatives by eliminating the numerical difference technique.

## **3.3.5 The Weighting Matrix**

The purpose **of** the weighting matrix is to normalize the partial derivatives of the. constraints with respect to the various parameters. The numerical value of each partial derivative

$$
\frac{\partial \psi_i}{\partial \beta_j}
$$

I

is dependent upon the units chosen for the parameter  $\beta$ ,. Consider for example the case of the partial derivative of the radius vector at orbital injection with respect to one of the  $x_p$  values used to form the first stage  $x_p$  polynomial. At some time suppose the value of this partial derivative is **j** bect to one of the  $x_p$  value<br>time suppose the value of<br> $\frac{\partial R}{\partial x_p}$  = 1000 meters/degree

$$
\frac{\partial R}{\partial x_p} = 1000
$$
 meters/degree

If the units of  $\chi_p$  were radians rather than degrees, the value would be  $17.45$ instead of 1000, and the square of the partial (used in **the** parameter update scheme) would be 304.57 instead of  $10^6.$  *Now* suppose that the partial derivative of the radius vector with respect to liftoff weight is

 $\frac{\partial R}{\partial WQ}$  = 1 meter/kilogram

The square of this is 1. With  $\chi_n$  in radians, the ratio of the square of the liftoff weight partial to the  $\chi_p$  partial is  $1/304.57$  = .00328, but with  $\chi_p$  in degrees this ratio is  $1/10^{\circ}$  = .000001. Thus, merely by changing the units of  $x_p$ , the effect of the  $x_p$  partial derivative on the sum of the squares

 $\frac{1}{\sqrt{2}}$ 

**I-.** 

, ..

 $\frac{\partial R}{\partial x_n}^2$  +  $\frac{\partial R}{\partial WQ}^2$ 

is changed **from** the third significant digit to the sixth. It *is* easily seen that **for some** parameters and constraints, the significance of one or more

parameters **on** a particular constraint could be completely lost on **an** eight digit computer when **summing** the squares as shown above. The following paragraph explains the significance of this **sum.** 

.. -\ .- **a.** -

 $\bullet$ .

*L* 

**t** 

 $t^{\pm}$  ---

. --.

The matrix

*t* 

**f** 

$$
\mathbf{I}_{\psi\psi} = \lambda_{\beta}^{\psi\mathbf{T}} \mathbf{H} \lambda_{\beta}^{\psi}
$$

must be inverted **in** the parameter update calculation for both the restoration step and the optimization step. .'he diagonal elements of this matrix contain the weighted **sum** of the squares **of** the partial derivatives of the parameters with respect to each constraint, i.e.,

 $I_{\psi\psi_{11}} = H_{11} \frac{\partial \psi_1}{\partial \beta_1}^2 + H_{22} \frac{\partial \psi_1}{\partial \beta_2}^2 + \cdots + H_{nn} \frac{\partial \psi_1}{\partial \beta_n}^2$ 

Without **a** weighting matrix the numerical value of the terms comprising each are dependent upon two factors: (1) the actual effect of the various parameters **on** the jth constraint, and **(2)** the units chosen for the parameters. The weighting matrix attempts to eliminate the second factor by normalizing all of the squared terms to the same order of magnitude.  $\mathbf{I}_{\psi\psi}$ <sub>11</sub>

The weighting matrix **is** calculated as follows: Define the vector

> $\frac{\partial \psi_1}{\partial \beta_1}$  $\frac{\partial \psi_2}{\partial \beta_1}$  $v =$  $\overline{2}$  $\partial \psi_m$  $\sqrt{36}$

where it is assumed that all the  $V_i > 0$ . Using V, a second vector S is chosen such that

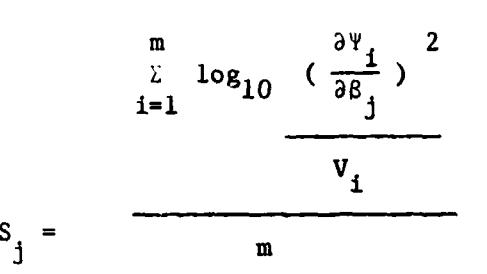

In other words, **S** is the average base ten logarithm **of** the ratic. **of** the squares of the constraint partial derivatives of each parameter with respect to the first parameter. Thus,  $S_1 = 1$ .

The first parameter is arbitrarily chosen as the basis for comparison, however, any parameter with all the  $V_i > 0$  could be used. (The parameter chosen affects the scaling of QY in the optimization step.)

The weighting **matrix** H **is** then given by

$$
H_{jj} = W_j / 10^S j
$$

**t** 

And the company of the company of the company

where W<sub>1</sub> is an additional weighting factor found by experience to improve the performance of certain parameters.. This definition of the weighting matrix has been seen to contribute to essentially uniform convergence **of** the parameters. **j** 

The weighting matrix calculation is performed at each restoration step after the initial guess (nominal) trajectory until an optimization step scale factor **(QY)** search is completed. At this time the Weighting matrix is updated **using the** Fletcher and **Powell** form of Davidon's update formula such that:

$$
H_{i+1} = H_i + \frac{\Delta \beta \Delta \beta^T}{\Delta \beta^T \Delta \phi_\beta} - \frac{H_i \Delta \phi_\beta \Delta \phi_\beta^T H_i}{\Delta \phi_\beta^T H_i \Delta \phi_\beta}
$$

**3-50** 

نما

**where** 

$$
\Delta \phi_{\beta} = \frac{D\phi}{D\beta_i} - \frac{D\phi}{D\beta_{i-1}}
$$

**and** 

*r.*  **c** 

*c*  **c** 

f. **i** 

$$
\Delta \beta = \beta_{\mathbf{i}} - \beta_{\mathbf{i} - \mathbf{1}}
$$

 $\frac{D\phi}{DB}$  = total derivative of the payoff with respect to parameters.

..

**Using the updated weighting matrix, the restoration step is again performed unt!l the constraints are satisfied. At this time, the convergence**  tests as described in subsection 3.3.6 are tested, if the tests ar<sup>1</sup> met convergence is denoted and a final trajectory printed. If the tests are  $\ldots$  t met **another optimization step search is begun and the weighting matrix updated upon successful completion of the search. This process of updating the weighting matrix is continued until either the convergence tests a: \*let or th: updating process is performed more times thaw the difference between the number of parameters and the number constraints. In the latter case the weighting matrix is reinitialized based upon the aforementloned procedure. Experience has shown that the reinitialization process speeds the convergence since this process tends to eliminate the inherent numerical errors.** 

## **3.3.6 Convergence Test**

**Three criteria must be met at the end of a QY search (See Paragraph 3.3.2) in order for a given trajectory solution to be considered converged: (1) the constraint errors must all be within acceptable limits, (2) the scaled total**  derivative of the payoff with respect to each parameter (P<sub>oon</sub>) must be

**i** 

**t** 

**acceptably small, (3) the parameter changes computed using the curve-fit value of QY must be trivial.** 

**The acceptable limits on the constrafnt errors are input values.** i

The total derivatives of the payoff with respect to each of the parameter are given **by:** 

٦.

$$
\frac{D\phi}{DB_1} = \frac{\partial \phi}{\partial B_1} + \sum_{j=1}^{m} \frac{\partial \phi}{\partial \psi_j} \frac{\partial \psi_j}{\partial B_j}
$$

The convergence parameters mentioned in **(2)** above are given **by** 

$$
P_{\text{con}_{i}} = \frac{\frac{D\phi}{DB_{i}}}{P_{\text{scale}_{i}}}
$$

where P<sub>scale</sup><sub>1</sub> is t. absolute value of largest of the terms added together in</sub> calculating  $\frac{D\phi}{D_{\beta_1}}$ . This scaling assures that each  $\frac{D\phi}{D\beta_1}$  is zero to the same number of significant digits.  $\mathsf{c}$  or of significant digits. The test on P<sub>con</sub> in RAGMOP is set at <br>
< .025. (On the optimum  $\frac{D\phi}{DB} = 0$  and P<sub>con,</sub> = 0.)  $\frac{1}{1}$  ives. (on the optimum  $\frac{1}{100}$  = 0 and  $r_{\text{con}}$ 

The absolute values of the parameter changes at the end of a **QY** search (i.e. using the value of **QY** produced by the search) must all be trivial, where trivial for this purpose is defined as:

```
\triangle burn times < 1%
liftoff weight < .001% 
launch azimuth .00085° 
  x_p values \leq 1x_y values \times 0.1%
```
## **3.4 INTEGRATION PACKAGE**

 $\ddot{\phantom{0}}$ 

Numerical integration is performed in RAGMOP using the DESOLV integration package<sup>(17)</sup>. The DESOLV package provides executive control of the integration **of** the equations of motion from initialization to termination, Three integration schemes are available in the **DESOLV** package: l) a fixed step fourth

تماد

order Runge-Kutta, 2) a variable step-size, variable order. Adams-Moulton (maximum 8<sup>th</sup> order) with fourth order Runge-Kutta starter, and 3) a fixed step size, variable order Adams predictor (maximum 8<sup>th</sup> order) with fourth order Runge Kutta starter.

Control of the trajectory integration by DESOLV is performed using a series of integration interrupt triggers. These triggers serve two purposes: (1) to allow a print of the state at various times during the trajectory, and (2) to allow changes in the equations of motion to be made during the trajectory integration (such as termination of the thrust events based on time, fuel, relative velocity, or acceleration). The integration package recognizes the difference between these two types of triggers, and will restart the integration for the second type.

# **Section IV REFERENCES**

- 1. Gottlieb, R. G., "ROBOT-Apollo and AAP Preliminary Mission Profile Program, Part I - Mathematical Formulation", NASA CR-61223, May 1968.
- 2. Williams, David **F.,** and Slatton, William N., **"User's** Manual for **ESP-1;**  A Trajectory Optimization Computer Program for Multistage Rocket Boosters", Boeing Company Document **No.** D5-17503, February 1969.
- **3.** Kelley, H. J., "Gradient Theory of Optimal Flight Paths", ARS J. October 1960.

**t** 

i **f a** 

 $\frac{1}{2}$ .

- *4.* Battle, C. T., and Gottlieb, R. G., "Optimization **of** Multistage Three Dimensional Boost Trajectories Pt. 1 Pragrdm Formulation", Co., Space and Information Systems Division. Rept. BR-2758-1 (May 1964).
- 5. Gottlieb, **R.** G., "Rapid Convergence to Optimum Solutions Using **a** Min-H Strategy", AIM J., Vol. *5* **No.** 2, February 1967.
- 6. Speyer, J. L., Kelley, **H.** J., Levine, N., and Denham, **W.** F., "Accelerated Gradient Projection Technique with Application to Rocket Trajectory Optimization", Automatica, Vol. 7. Pergamon Press 1971.
- 7. **Johnson,** I. L., and Kamm, **J.** L., "Optimal Shuttle Traiectorv Vehicle Design Using Parameter Optimization", **AAS/AIAA Paper No. 329, AAS/AIAA** Astrodynamics Specialists Conference, Fort Lauderdale, Florida, August 1971.
- 8. Johnson, I. L., "Impulsive Orbit Transfer Optimization By an Accelerated \ Gradient Method", J. Spacecraft Vol. 6 **No.** 5, May 1969.
- 9. Lasdon, **L.** S., Mitter, **S. K,,** and Waren, A. D., "The Conjugate Gradient Method for Optimal Control Problcns", IEEE Transactions on Automatic Control, Vol. **AC-12 No. 2,** Apri? 1967.
- <sup>t</sup> 10. Rosen, J. B., "The Gradient Projection Method for Nonlinear Programming Part **I** Linear Constraints", J. **SIAM** March 1960. "Part **I1** Nonlinear Conetrainte" J. **SIAM,** December 1961.

ing tinggan sa kalendar sa kalendar sa kalendar sa kalendar sa kalendar sa kalendar sa kalendar sa kalendar sa<br>Indonésia !<br>!

داخانين الأولادين

- 11. Davidon, W. C., "Variable Metric Method for Minimization", Argonne National Laboratoiy Report ANL-5990 (Rev.), 1959.
- 12. Fletcher, R., and Powell, **K.** J.D., "A Rapidly Convergent Descent Method **for**  Minimization", Computer J. July 1963.
- 13. Box, M. J., "A Comparison of Several Current Optimization Methods and the Use of Transformations in Constrained Problems", Computer J., Vol. 9 P. 67, May 1966.

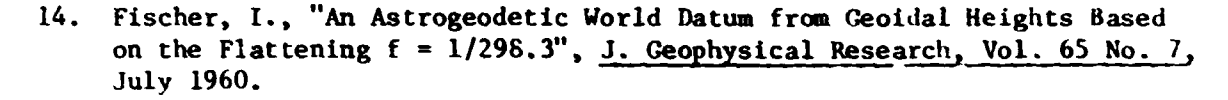

.. . ., . **-pL** .\_

- 15. Smith, **0.** E., ana Weiber, **D. K., "A** Reference Atmosphere **for** Patrick **AFB,** Florida, Anma1 (1963) Revision", **NASA** TH-X-53139, September 196r
- **16.** Martin, D. T., Sievers, **R. F.,** O'Brian, **R.** #., and Rice, **A. F.,**  Martin, D. T., Sievers, R. F., O'Brian, R. M., and Rice, A. F., "Saturn V Guidance Navigation, and Targeting", <u>AIAA JSR Vol. 4 No. 7</u>, July 1967.<br>July 1967.<br>Sheehan, Joan, "DESOLV Differential Equation Solve Package", <u>IB</u> July 1967.
- 17. Sheehan, Joan, **"DESOLV** Differential Equation Solve Package", **IBH**  SHARE Dis:. #3490, Jaunary 1967.
- 18. Lyons, J. T., "Shuttle 3-D Moment Balance Modification to the RØBØT Computer Program," Northrop Corporation Technical Memorandum no. M-795-991, **July** 1971.
- 19. Moorhead, J. L., B. L. Spencer, and R. W. Sprouse, "ROBOT-1 Users Manual," Northrop Corporation Technical **Memorandum** no. M-795-9-619, September 1965.
- 20. Garrison, G. **S.** and Kilpatrick, D. **R.,** "ROBOT-1 Users Manual-Apollo Version," Northrop Corporation Technical Merorandum no. M-796-942, April 1971.

*I I* 

*i*  **1** 

21. Kelley, P. B., Sprouse, **R. W., and** Harrison, J. W., **"NAXE-IN** Cross-Referencing **Program"** , Xhrop Corporatian Memorandum **No.** M-795-869, January 1971.

 $\mathbf{r}$ 

i
# **PART II PROGRAMMER'S MANUAL**

 $\mathcal{L}$ 

and the company.

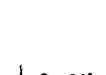

ţ

ė,

#### **Section V**

#### **MAIN PROGRAM FLOW AND OPERATION**

**This** section describes the flow and operation **of** the **RAGHOP** main program. Individual subroutines, treated **as** "black box" units **in** this **section, are**  described in detail **in** Section VI. The **main** program is best described in **six**  segments :

- *0* Initialization,
- **e** Trajectory integratian **and** evaluation,
- *o* Convergence test,
- *0* Partial derivative calculation,

.. - ..

- *e* Parameter update,
- *0* Plot and table output.

These **six** segments are described in detail in the following paragraphs. **A**  flow diagram **of** the main program **is** presented **in** Figure 5-1.

#### **5.1 INITIALIZATION**

**r**  ! t

I

**i** 

 $\ddot{\phantom{0}}$ 

The **main** program begins by presetting a number of variables and constants **used** In the program. **Section IX** presents the preset values **of** all input variables. In addition to the preset input variables, several program control variables are initialized and the weighting matrix **Is** preset to **an n x n**  identity matrix where **n** is the number of parameters to be optimized. The input subroutine AIIIT is then called to read the input data **for** the case to be run. **This** input data **includes** a description of the vehicle, the type of trajectory to be flown, the parameters to be optimized, and the output desired (see Section IX). The maximum allowable parameter change during the optimization step **is** calculated based *on* which parameters are used.

#### **5.2 TRAJECTORY INTEGRATION AND EVALUATION**

The trajectory integration and evaluation **Is** performed by calling **AFbRUN a04** *AF0RND.*  **Upon** completion **of** these two Subroutines, the values **of** the cc-rstraint ertors and the payoff are **known** for a particular parameter se :. The constraint errors are tested to determine whether any exceed the acceptable level **in END** and fifty times that level.

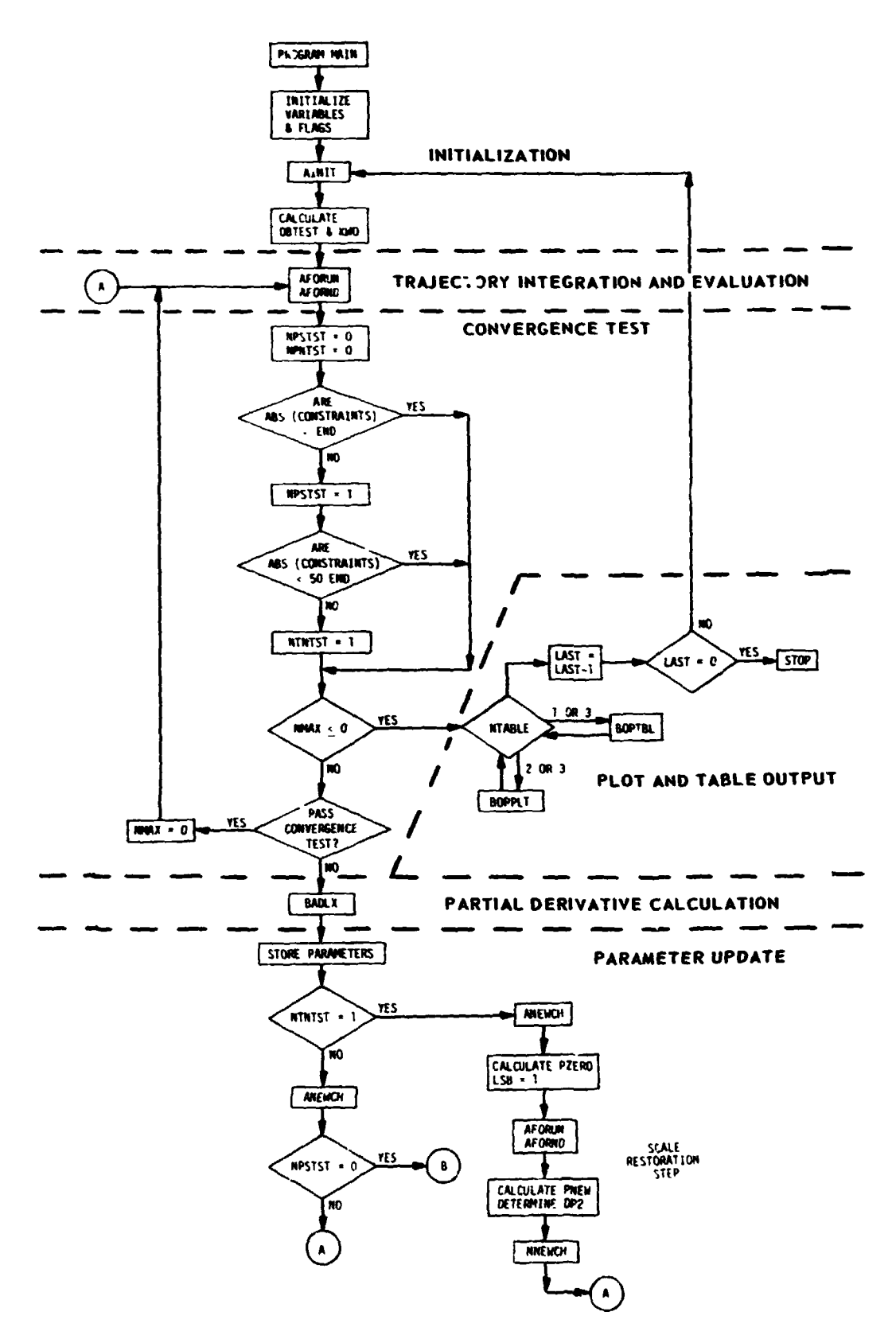

 $\begin{array}{c} \mathbf{R} \\ \mathbf{R} \end{array}$ 

 $\mathbb{Q}^{N\times N}$  .

N

ř

**Figure 5-1. RAGMOP MAIN PROGRAM FLOW DIAGRAM** 

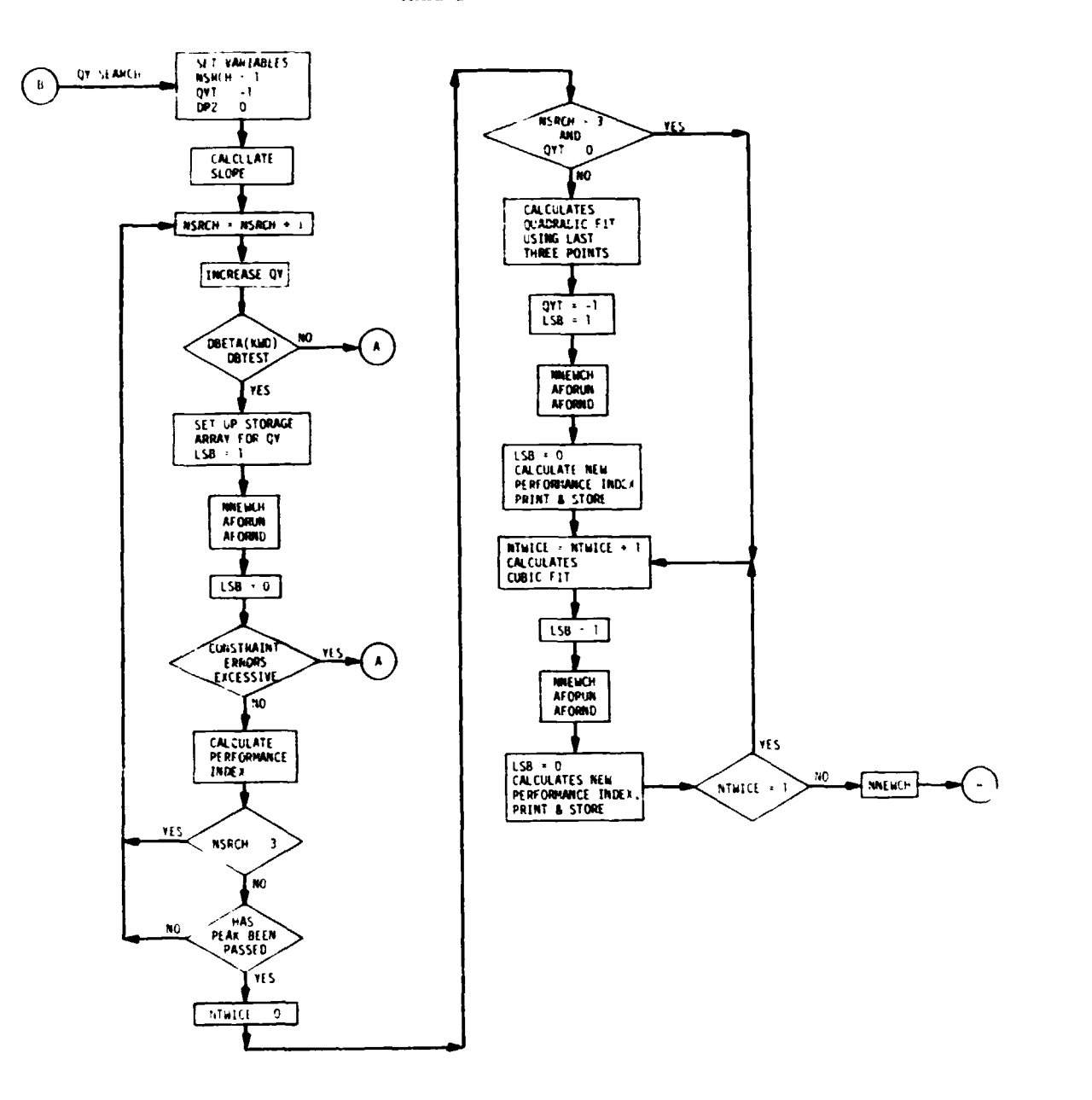

**PARAMETER UPDATE (Continue)** 

ïþ,

L,

 $\mathbb{R}^{N\times N}$ 

 $\mathbf{r}$ 

 $\ddot{\bullet}$ 

**Company of the Second Second** 

ŧ

÷

 $\ddot{\phantom{a}}$ 

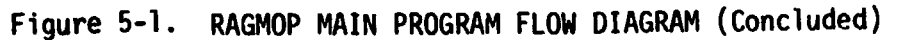

Ţ

#### **5.3 CONVERGENCE TEST**

A test for ccnvergence is the next step. **A** run is considered converged when, using the parameter update at the completion of an optimization step scale-factor search, the constraint errors are **small** and the convergence tests of subroutine **ANFJCH** have passed (see Sections **111** and VI). If the convergence test is passed, NMAX is set to zero and the trajectory integration **is** performed again to obtain **a** detailed print of the final trajectory and to create a trajectory tape for the plot and table routine if they are **to** be used. If the convergence test is not passed, the payoff and the constraint error values are stored in **PHITES** for later use as baseline values in the restoration and optimization step scaling.

**'iQ** .. .. -\ -- **a** -

#### **5.4 PARTIAL DERIVATIVE CALCULATION**

The **Frtial derivatives of the constraint errors and the payoff with** respect to the parameters are then determined by calling subroutine EADLX. Upon the return to MAIN, the partial derivatives will be stored in the array XLAMB. These derivatives are determined using forward numerical differences when the constraint errors are large and central differences when the constraints are within acceptable convergence limits 'e.g. at the beginning of an optimization step scale-factor search).

**i**  s

**a** 

#### **5.5 PARAMETER UPDATE**

 $\ddot{\phantom{0}}$ 

The parameter update is performed in one of two ways: (1) **as** a constraintrestoring step, or **(2) as** an optimization step after the constraints are met.

Once the partials have been obtained, the values of the parameters used for the last trajectory (before the partial derivative trajectories in **BADLX)**  are stored in the vector **PARSAV.** 

The variable **NTNTST** is checked to determinc whether any of the constraints were greater in absolute value than fifty times the allowable limits in END (indicated by **NTNTSTIl).** If **NTNTST=l,** the restoration step is **scaled** to

minimize the total constraint error based on a quadratic assumption for the relationship between a constraint performance index and the scale factor **DP2.**  If NTNTST+l (indicating that all constraint errors are less than *50* times the acceptable limits) the restoration step **is** not scaled. **For** either **case sub**routine ANEWCH is called to calculate the matrix products and inverses required in the parameter update. When the restoration step is not scaled and the constraint errors are **n.**  yet sufficiently small to perform **an** optiaization step search, this call to ANEWCH (with DP2=1.) is also used to perform a permanent parameter update and the flow returns to the trajectory integration **of** Paragraph **5.2.** 

*L* 

.. . -, . :- *e.* -

**When** scaling of the restoration step **is** required, subroutine **ANEKCH** *is*  called with DP2=.1, a temporary parameter update is performed, and the trajectory **is** run in order to obtain the value of a constraint performance index. This value serves as a data point in calculating the value of the acale factor **(DP2)** that minimizes the performance index for use in the permanent parameter update. A quadratic relationship **is** assumed between the Performance index and the scale factor for the purpose of this scaling. After performing the parameter update with the calculated scale factor, the flow returns to the trajectory integration **of** Paragraph **5.2.** 

If all constraint errors are less than the acceptable levels for a converged run, the optimization step scale-factor **(QY)** search is begur.. The value of **QY** which will produce a minimum acceptable parameter change **is** found and used as the starting value for the search. This is done to eliminate searching in the machine "noise" region with very small parameter changes which might result from an arbitrarily **small** starting value for QY. The parameter update is performed and **a** composite payoff index is checked for improvement over the baseline value at the beginning of the search. When the minimum of the payoff index **is** passed, and at least three values of **QY** have been tried, a curve fit scheme predicts the value of **QY** which yields the minimum. If the minimum has been passed with the third data point, a quadratic fit for **QU** is made. If after three valuee of **(ZY** have been tried, the payoff index **is** still decreasing,

**t i** 

**F** 

 $\mathbf{\dot{f}}^-$ 

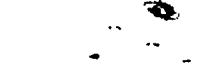

. . .,  $\mathbb{R}^{\mathbb{Z}_{>0}}$ 

the value of QY is repeatedly increased until an unacceptably large parameter change or constraint error is obtained or until the minimum is passed, with the most recent four data points (QY and payoff index) retained . \_ each step. When the payoff ipdex increases, (indicating that the minimum has been passed) or after the quadratic fit mentioned above when the minimum three data points are used to predict QY (which is then used to produce a fourth point), a cubic polynomial is used to estimate the peak value of QY. **This**  value is then used to produce another data point, the first point is dropped, and the cubic fit repeated one time. The parameter update scheme is then used to permanently change the parameter set with the final value of QY and **flow**  returns to the trajectory integration of Paragraph 5.2. The value of QY in subsequent restoration steps will be zero. The search is terminated early (before the minimum is found) if the test parameter change (W01 or the last optimized **TAUT)** becomes too large **or** if the error in the radius vector at insertion is greater than 1000 meters.

#### **5.6 PLOT AND TABLE OUTPUT**

 $\mathbf{v}$ 

*i* 

Once a converged run **is** obtained, or when the maximum number of iterations has been reached, a test **is** made of the input variable **NTABLE** to determine whether special output tables (NTABLE=1) or plots (NTABLE=2) or both (NTABLE=3) are desired. **If** tables are desired, subroutine BOPTBL is called. **If** plots are desired, subroutine BOPPLT **is** called. The input variable LAST is then decremented **(LASTaLAST-1)** and checked for multiple cases (LAST>O). If another case is to be run, the flow returns to the initialization of Paragraph  $5.1$ ; otherwise the program stops.

#### **Section VI**

\. . ., . .. \*.

#### **SUBROUTINE DESCRIPTIONS**

-- *a* -

This section describes in detail the subroutines (with exception of the integration package) used in the **RAGMOP** program. For each subroutine, the functional flow is given as a word description and a macro-flow diagram. The integration package subroutines DPIR, DESPLV, and RTMRK are not presented in a detailed fashion since documentation **for** these routines **is** available in reference 17.

> **d**  *t*

z

#### **6.1 ALPHABETICALLY ORDERED LIST OF SUBROUTINE NAMES AND FUNCTIONS**

..

'.

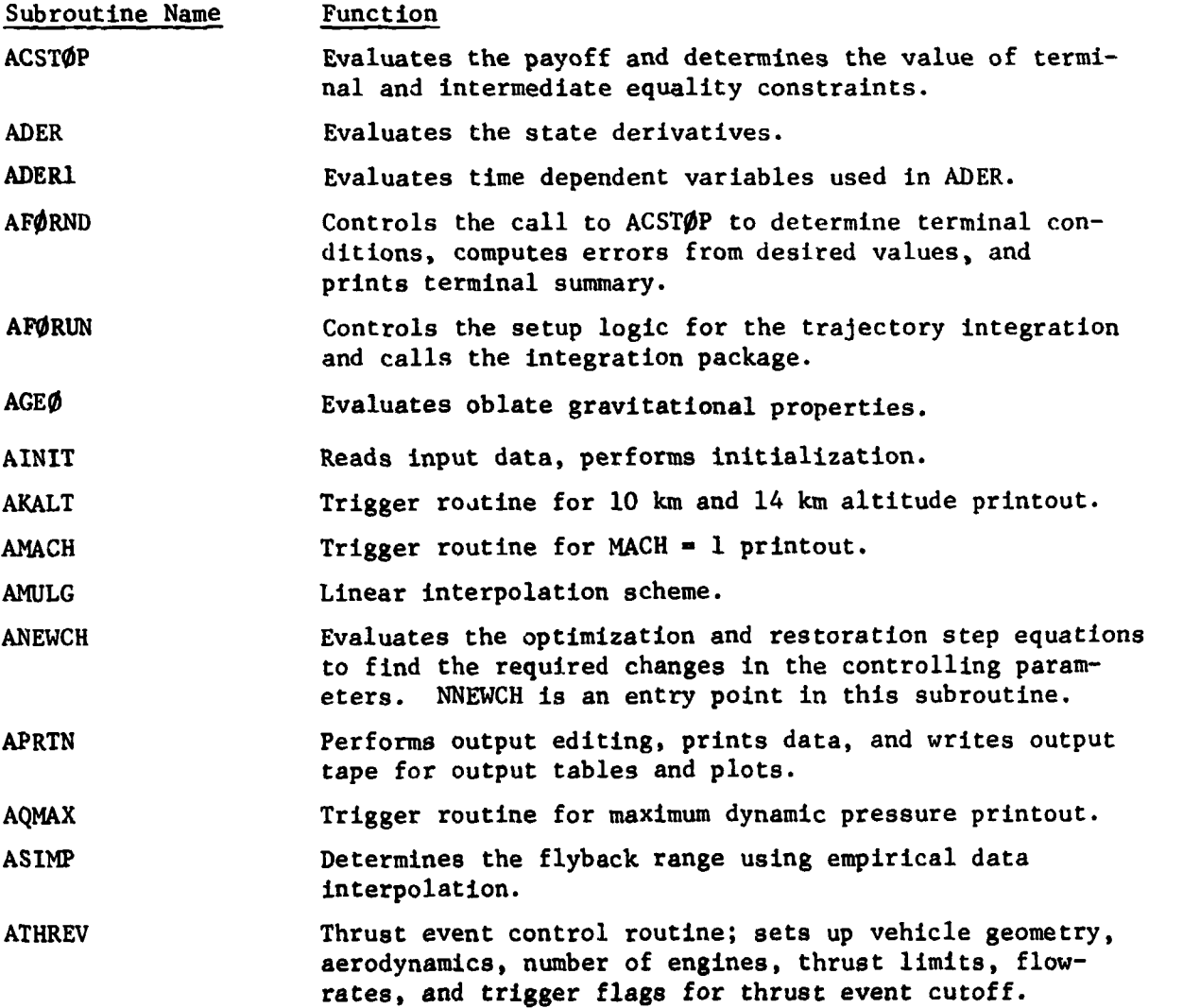

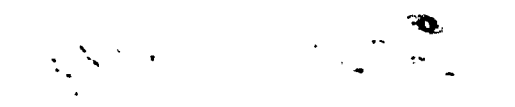

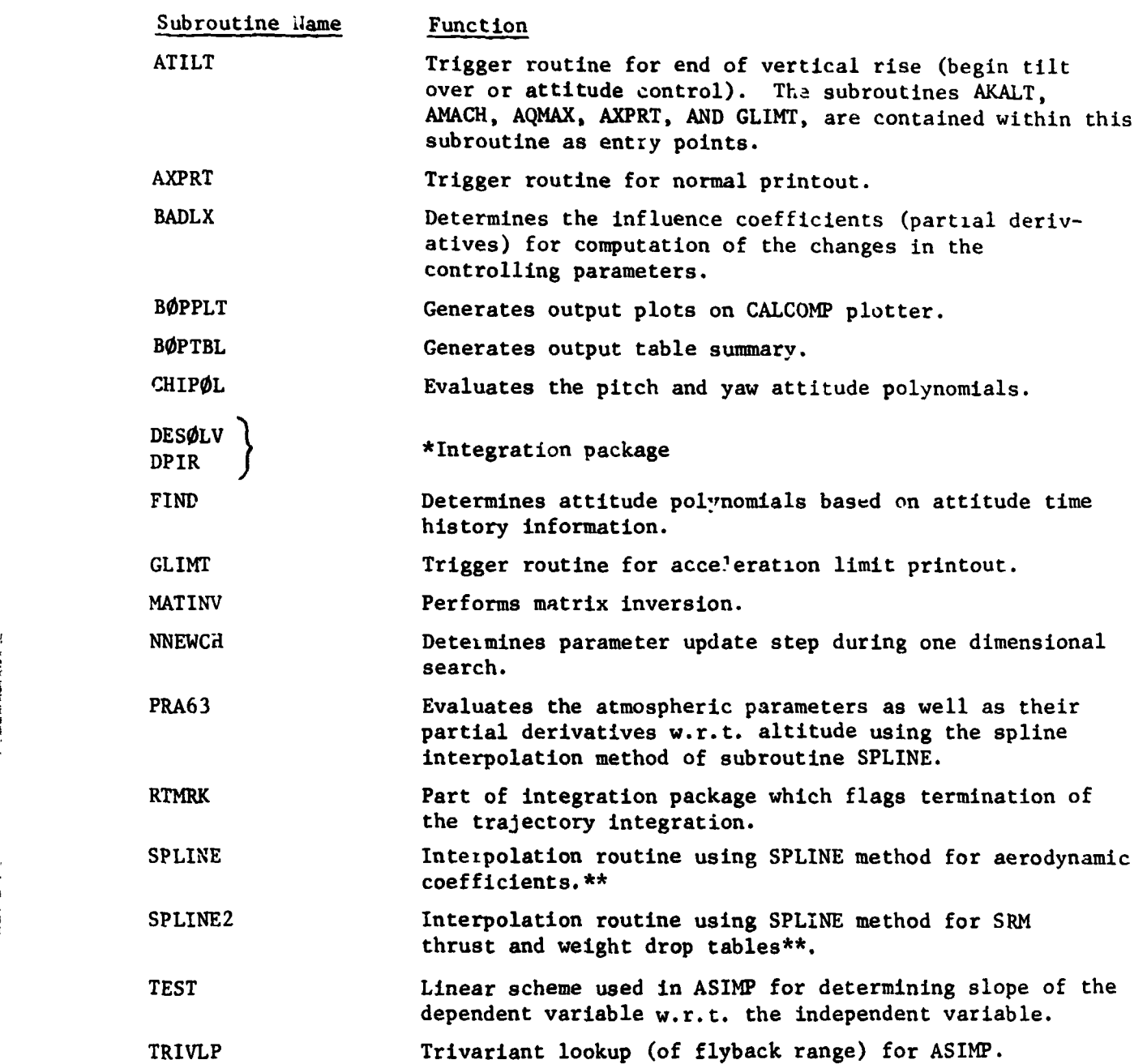

!

 $\overline{\phantom{0}}$ 

i

### **6.2 ALPHABETICALLY ORDERED LIST OF SYSTEM SUBROUTINE NAMES AND FUNCTIONS**

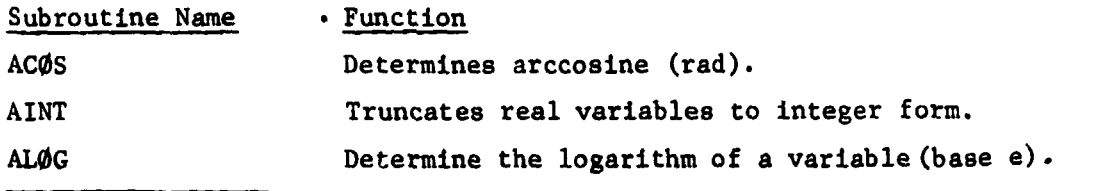

*\*Documentation of the integration package can be found in reference 1?.* 

*\*\*See Appendix* **C** for *further information ooncerning interpolation techniques.* 

ئ f

*L c* 

**6-2**  , . \_-.

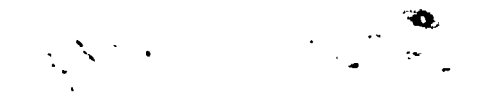

 $\hat{\mathbf{r}}$ 

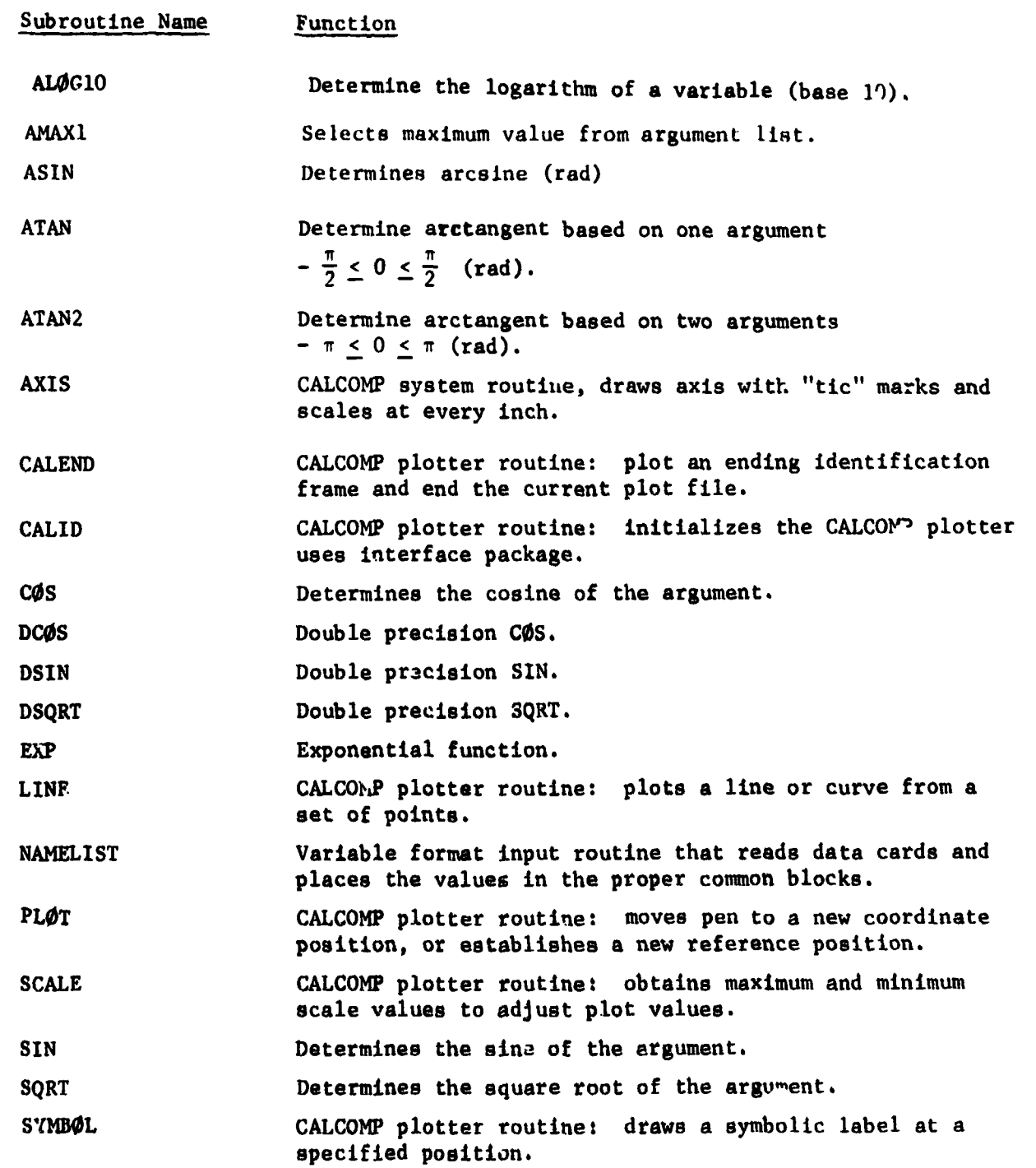

### **4.3 DETAILED DESCRIPTION OF SUBROUTINES**

j

· Pillo Cambridge States

Ý

The following paragraphs describe each subroutine in detail.

?

"好"

 $\frac{1}{2}$ 

#### 6.3.1 ACSTØP

Subroutine Identification

- · Title **ACSTØP**
- · Calling sequence CALL ACSTØP (M, VALE, I), where M - option flag see Table 6-1 VALE - value of option used  $\mathbf{I}$ - not used.

#### Function

Evaluates the payoff and determines the values of the terminal and intermediate equality constraints.

ACSTOP also provides the analytical partial derivatives of the con-traints, with respect to the state variables when fine! burn time is a parameter and payload (as opposed to final mass) is not . . . . int or payoff.

#### Functional Flow

Called by the subroutine APØRND at the and i arrajectory integration to evaluate the current payoff and to dependent rating of the ten inai and intermediate constraints. The calling argument, M, of the subroutine denotes the calculation required of the routine, and V. LE denotes the value produced by that calculation. The options for M are defined in Tabl :- l.

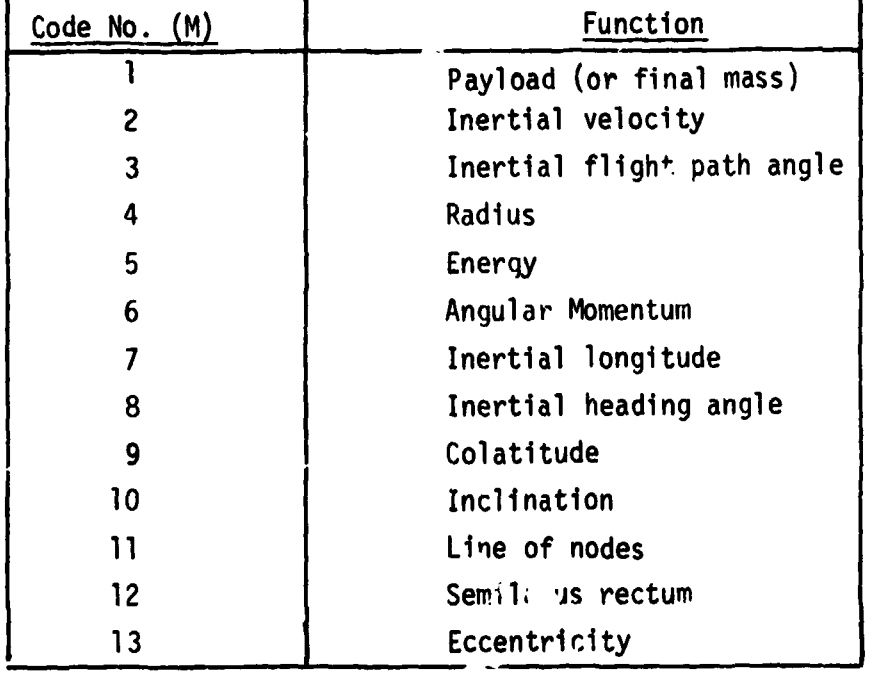

#### Table 6-1. FUNCTION LIBRARY FOR CONSTRAINTS

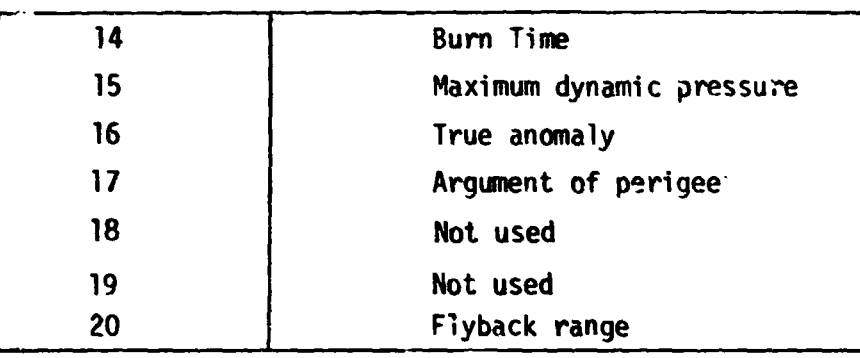

Table 6-1. (Conciuded)

r.

 $\overline{\phantom{0}}$  $\ddot{\phantom{a}}$ 

 $\ddot{\phantom{0}}$ 

 $\sim 100$  Mg

Ĭ

Í.

 $\cdots$ 

The value of M is determined by input of the integer variables KCDPHI and KCDRES.

ACEIOP also provides the analytical partial derivatives of the constraints with respect to the state variables when final burn time is a parametric and pavload (as opposed to final mass) is not a constraint or payoff.

Functional Flow Diagram of ACSTOP

j,

**CONTRACTOR** 

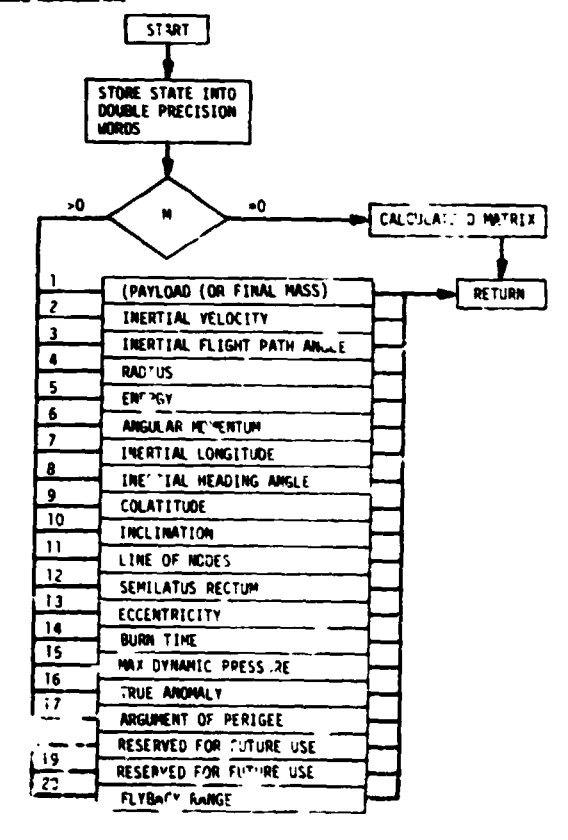

## PRECEDING PAGE BLANK NOT FILMED

#### **5.3.2 ADER**

Subroutine Identification

· Title

**ADER** 

- **.** Calling Sequence
	- L ADER

#### Function

ŧ,

Evaluates the state derivatives

#### Functional Flow

Called by the subroutines AFØRUN, ATHREV, and the integration routine (DPIR) to calculate the values and derivatives of variables which are not totally dependent on time. These include the current velocity and acceleration of the vehicle, the mass of the vehicle, the thrust, propellant flowrate, the aerodynamic forces and moments, the thrust vectoring required to balance moments, angle-of-attack, sideslip angle, dynamic pressure ad its derivatives, and the attitude requirements when an angle-of-attack history is specified or when intermediate constraints of qu or qß are exceeded.

The first part of the subroutine finds the magnitudes of the vehicle position and velocity vectors. The gravitational acceleration is found by calling subroutine AGEO. The altitude is found using either an oblate or a sph fical earth model, as desired. The inertial velocity of the atmosphere at the current vehicle altitude due to the rotation of the earth is calculated, and wind bias values (if any) are added. The difference between the veh<sup>2</sup>c<sup>1</sup>..'s inertial velocity and that of the atmosphere is then used to determine the relative velocity. The atmospheric routine, PRA63, is called to determine the pressure, density, speed of sound, and partial derivative of density w.r.t. altitude at the current altitude. Mach number is calculated and used for the interpolation of the acrodynamic force and moment coefficients. Axial force uue to Jase pressure is then determined by interpolation based on current altitude. Dynamic ressure, q, is determined based on the density and the relative velocity. Angle-of-attack and sideslip angles are determined by either coordinated turn requirements or transforming the components of the relative

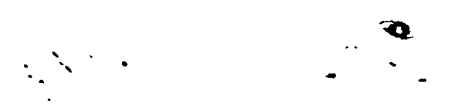

velocity into the body axis system. The value of the input variable FACT is examined to determine whether an angle-of-attack profile is required. The values of the structural load indicators, qu and qß, are checked to determine violation of input constraints. If the variables violate the constraints, **a**  and/or  $\beta$  are set equal to the constrained values and the values of pitch and/ or vaw attitude are calculated to satisfy the constraint relationships, **or** the desired profile, cverriding predetermined values.

The next portion **of** the subroutine calculates the aerodynamic *and* thrust forces and moments acting on the vehicle. Aercdyriamic force **and** moment **coef**ficients are found using the zero angle-of-attack coefficients, the slope of ccefficients **w.r.t.** angle-of-attack or sideslip, and the aerodynamic moment **am.**  The aerodynamic forces and **moments** are calculated with respect to the body **axes.** 

The value of the thrust at the current altitude is found and tested for order of magnitude. If the thrust is too low (arbitrarily cho-en 10,000 newtons) or no moment balance is required, the moment balance scheme is bypassed. If sufficient thrust exists, and moment balance **t.** rrauired, the thrust components needed to balance the moments are found dapending on the type of moment balance as given by the input variable MØMBAL. A twoengine equivalent is used in the moment halance scheme for the controllable engines regardlcss of the actual number of engines. If acceleration (g) limiting *i*: required, special calculations are made to determine the thrust requirements and propellant flowrate of the main (orbiter) engines. Only liquid fuel enp'.nes are throttled, and these are throttled only to zero thrust. If the SRM thrust alone causes the g-limit to be exceeded no further action *is* taken.

The total forces acting on the vehicle are calculated and transformed to the iner plumbline system. Total acceleration In the plumbline system is found by summation **of** the aerodynamic, t'.rust, and gravitational accelerations. The final portion of the subroutine calculates the derivatives of the velocity losses and of the dynamic pressure. (See Appendix **F** for an explanation of the velocity loss equations).

*6-8* 

**f** 

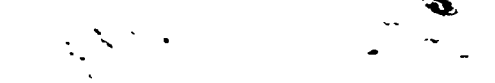

**Functional Flow Diagram of ADER** 

**f f I** 

 $\bar{\phantom{a}}$ 

 $\ddot{\phantom{a}}$ 

ŧ Ŷ

J.  $\ddot{\cdot}$ 

*E* 

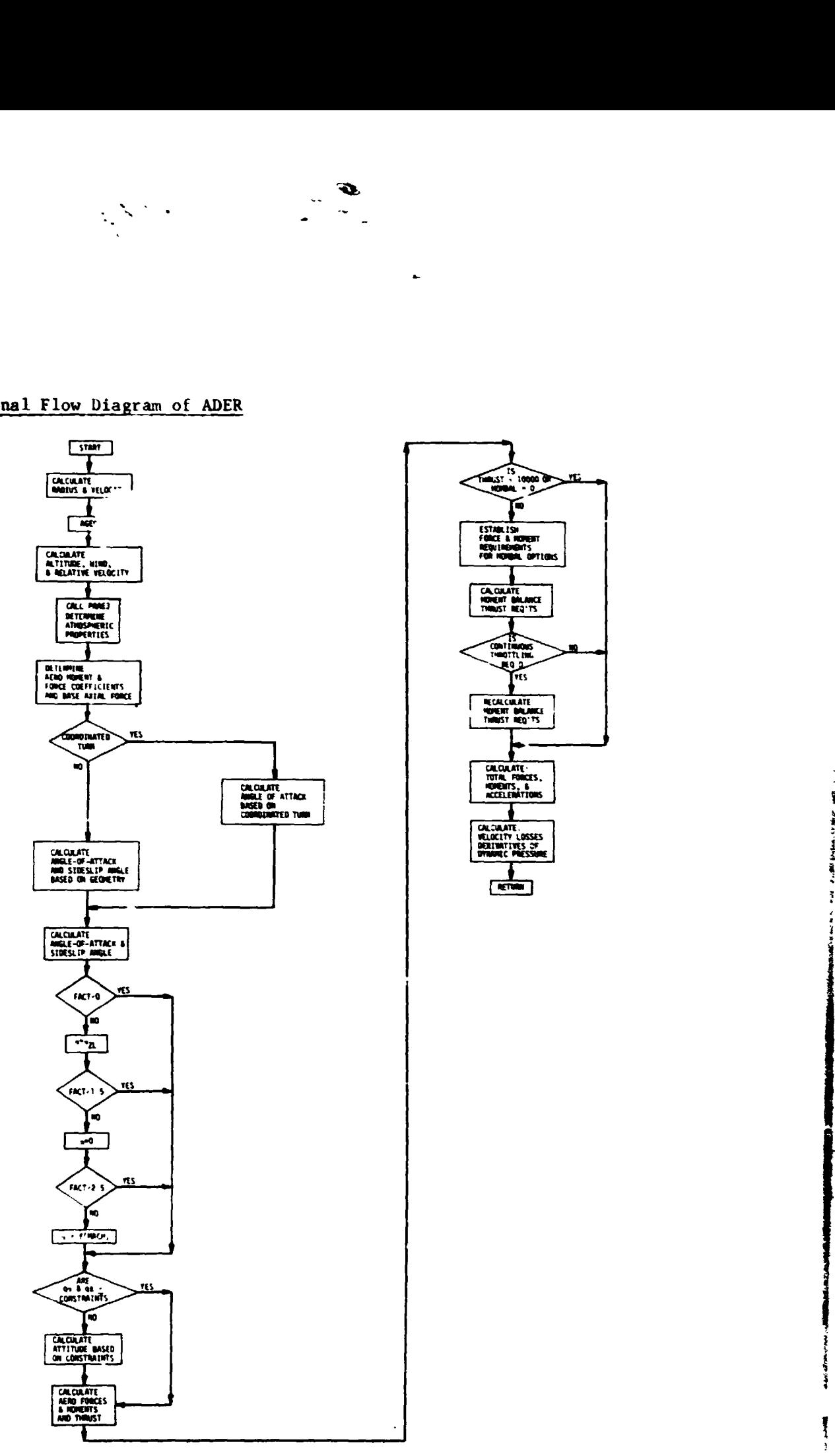

t *6-9* 

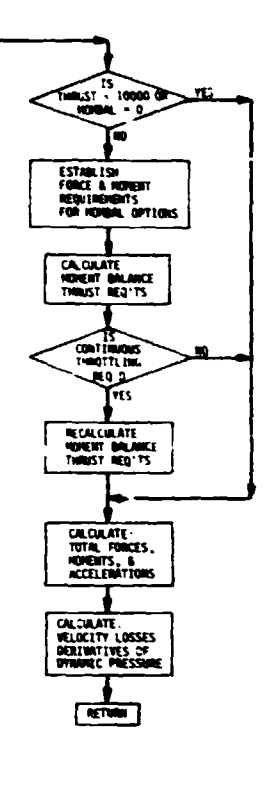

**f** 

ł

「無く対議をいた

#### **6.3.3 ADER\**

#### Subroutine Description

- *0* Title **ADERl** 
	-
- **a** Calling Sequence **CALL ADERl**

#### Function

X

Evaluates time dependent variables used in ADER.

 $\mathbb{R}^{N\times N}$ 

#### Functional **Flow**

Calculates **all** time dependent variables, i.e. thrust, weight, and attitude control values. The subroutine is called initially by AFØRUN and subsequently by the integration package. This subroutine must be called at the beginning of each integration time step and called before ADER, since calculations in **ADER** require values computed in **ADERl.** 

The first step of this subroutine is to zest to **see** if **SRM** engines are being used. If **so,** the value **of SRM** thrust and weight **loss** are determined from SPLINE interpolation of time dependent tables. The value of the propellant flowrate for the liquid engines is stored into the variable **DVAR(7)**  for integration **of mass** loss. **<sup>A</sup>**check is made to determine whether the liftoff phase has been terminated (KS1>2) and if so, the appropriate attitude values are found. Finally the location of the center-of-gravity at the present vehicle weight is found, **;s** are the distances of the engine gimbal points from the present center-of-gravity position and several relations among these distances used in the ncoment balance equations.

Functional Flow Diagram of ADER1

 $\label{eq:2} \frac{1}{2\sqrt{2}}\sum_{i=1}^N\sum_{j=1}^N\frac{1}{2\sqrt{2}}\sum_{j=1}^N\frac{1}{2\sqrt{2}}\sum_{j=1}^N\frac{1}{2\sqrt{2}}\sum_{j=1}^N\frac{1}{2\sqrt{2}}\sum_{j=1}^N\frac{1}{2\sqrt{2}}\sum_{j=1}^N\frac{1}{2\sqrt{2}}\sum_{j=1}^N\frac{1}{2\sqrt{2}}\sum_{j=1}^N\frac{1}{2\sqrt{2}}\sum_{j=1}^N\frac{1}{2\sqrt{2}}\sum_{j=1}^N\frac{1$ 

., .

dreams, my

**HELDRICH STATE** 

÷

 $\sim 100$  m s  $^{-1}$ 

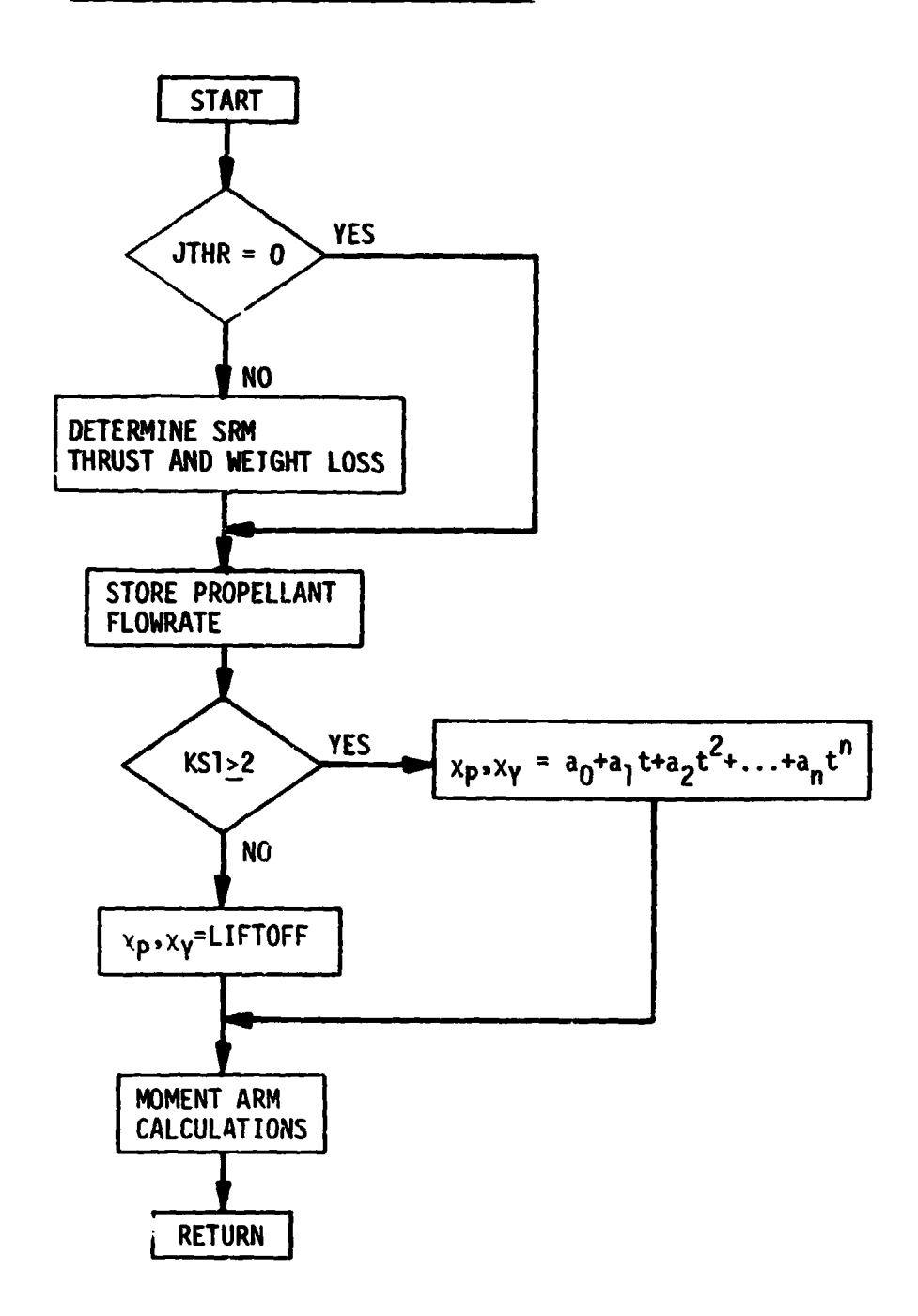

 $\sim 10$ 

سارسي المردا

الوباء بالمحالة

 $\omega_{\rm{max}}$ 

D.

#### 6.3.4 AFØRND

Subroutine Identification

- · Title
	- **AFØRND**
- **•** Calling Sequence CALL AFØRND

#### Function

Controls the call to ACSTØP to determine terminal conditions, computes errors from desired values, and prints terminal stamary.

#### Functional Flow

AFØRND is called at the end of each trajectory run. The subroutine e lecks the constraints by calling the subroutine ACSTOP for the payoff and terminal constraints requested by input and evaluates the differences between the desired terminal values and the actual values. If AFØRND has been called by BADLX (indicated by LSB=1) the constraint errors are evaluated and returned to BADLX to calculate influence coefficients. If AFØRND has been called by MAIN (LSB=0) an additional trajectory summary printout is printed and returned to MAIN.

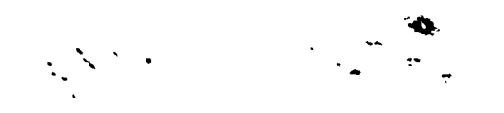

 $\hat{\mathbf{A}}$ 

 $\mathbf{r}$  plane

经编号人

ر<br>پیغا

### Functional Flow Diagram of AFØRND

è,

 $\ddot{\phantom{a}}$ 

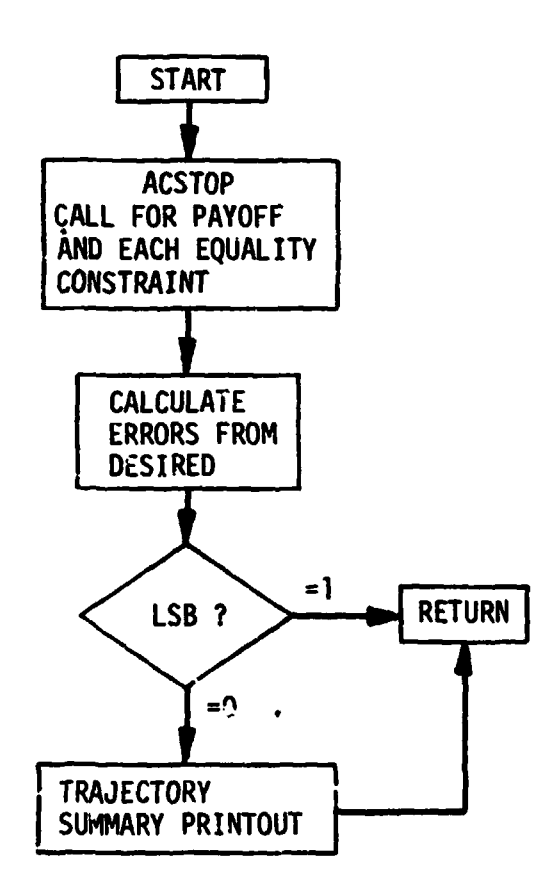

#### **6.3.5 AFBRUN**

Subroutine Identification

- *0* Title **AF0RuN**
- *0* Calling Sequence CALL **AFØRUN**

#### Function

**AF0RUN** controls the setup logic for the trajectory integration.

**L** 

#### Functional Flow

Calling the **AFQRUN** subroutine is synonymous to calling the integration of the trajectory from the initial conditions to termination. The subroutine is called either from MAIN or from **BADLX.** 

The **@@RUN** subroutine first calculates a transformation matrix for rotation from an inertial equatorial coordinate system to the inertial plumbline system. If the trajectory **is** initiated at liftoff (JUMP=l), **the** components of the radius and velocity are determined. For JUMP>1, the radius and velocity vectors are initialized by plumbline-state components stored in the input array VIV. After initialization of several variables, trigger values are set for the integration package for print, thrust events, tilt-over time, discrete altitudes, maximum dynamic )ressure, Mach number equal to 1, and acceleration limits. Initialization of the trajectory is performed by first calling the subroutine ATHREV to determine the vehicle geometry, thrust levels, propellant flowrate, aerodynamics, integration steps, thrust event triggers, etc. DER1 and ADER respectively, are called to determine the initial values of derivatives. The subroutine URTh **Is** then called with the header title "liftoff".

The integration package is called and **the** trajectory **is** integrated to termination. **A** check for integration error **(KERR#O) is** made. If no error has been made, the program flow is returned to the calling routine, otherwise, an

**c** 

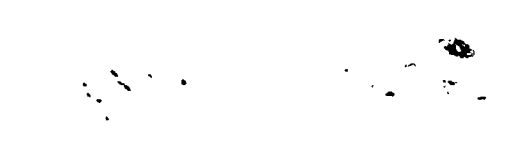

error message "INTEGRATION ERROR DUMPED" is printed.

#### Functional Flow Diagram of AFØRUN

j

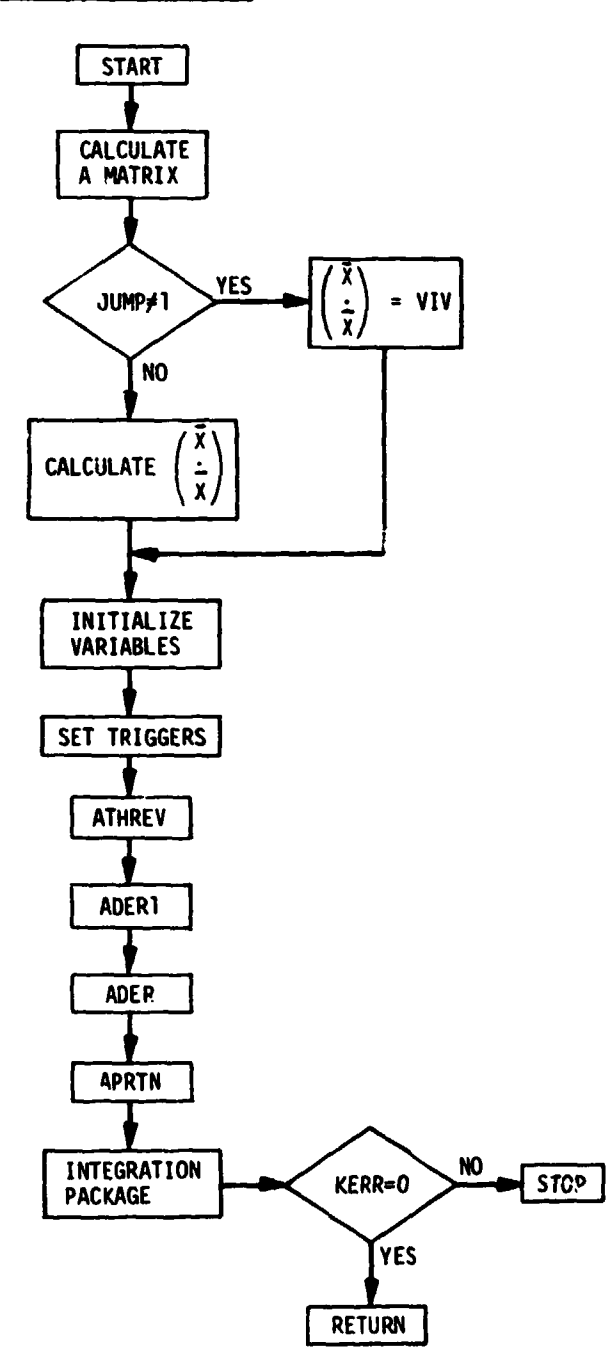

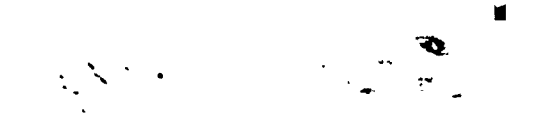

#### **6.3.6 AGE0**

**Subroutine Identification** 

- **0 Title** 
	- **AGE0**
- **0 Calling sequence CALL AGE0**

#### **Function**

 $\ddot{\phantom{0}}$ 

 $\ddot{\cdot}$ 

**Evaluates oblate gravitational properties** 

#### **Functional Flow**

This subroutine is used for calculation of terms necessary for determining **the gravitational accelerations when the oblate model is required.** 

 $Functional Flow diagram of AGEO.$ 

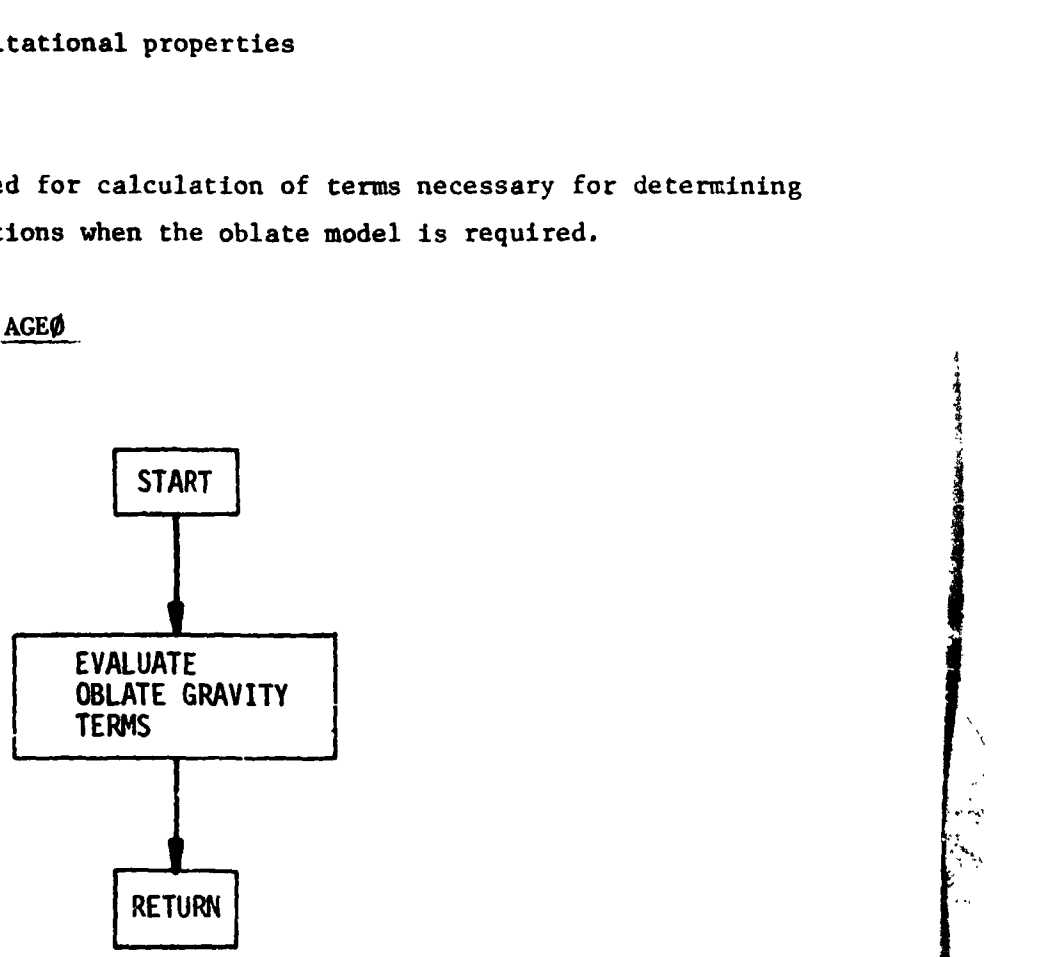

 $\overline{\Gamma}$ 

#### **6.3.7 AlNlT**

**Subroutine Identification** 

- **0 Title** 
	- AINIT
- **0 Calling Sequence CALL** AINIT

#### **Function**

 $\ddot{\phantom{0}}$ 

*i* 

**t i** 

*I* 

AINIT reads input data, and performs initialization.

#### **Functional Flow**

**Subroutine** AINIT **initializes variables and calls for NAMELIST input.**  After calling the input, specific values are converted to MKS system and most **angles converted to radians. The number of optimized values and the number of constraints are checked and counted to insure being within the current program limits (ten parameters and ten constraints). Initial (iaunch or jumpstart) values of the state variables and environmental terms are determined. The** NAMELIST **input is then printed for reference.** 

Ó.  $\sigma_{\rm{eff}}$  يحربي

#### **Functional Flow Diagram of** AINIT

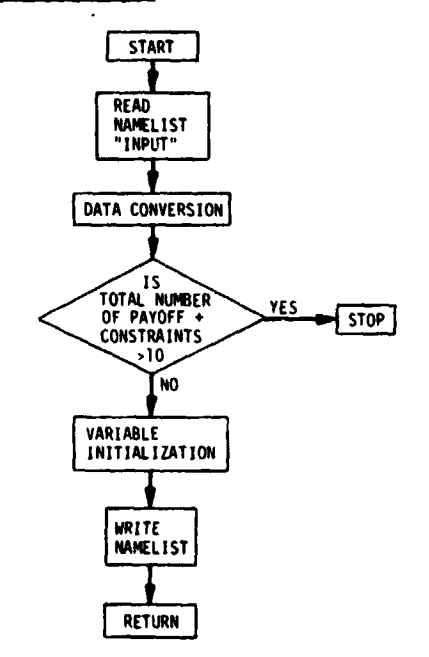

**6-1 7** 

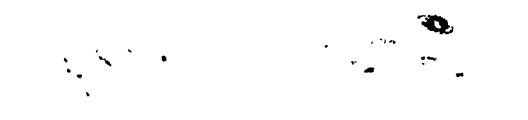

#### **6.3.8 AKALT**

**Subroutine Identification** 

- **0 Title** 
	- **AKALT (Entry point in ATILT)**
- **0 Calling sequence CALL AKALT**

#### **Function**

*i* i

**Trigger routine used for 10 km and 14 km altitude printout.** 

#### **Functional Flow**

**This subroutine is called by the integration package when the vehicle altitude reaches 10 and 14 kilometers. The subroutine APRTN is called to print the state variables with special printouts of "10 KMS." or "14 WS."** 

#### **Functional Flow Diagram of AKALT**

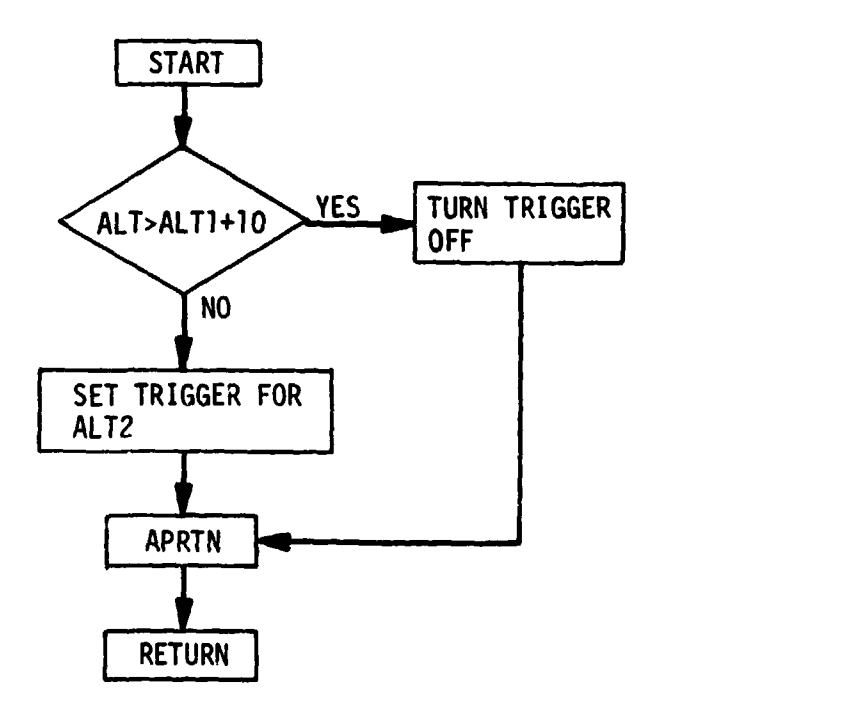

J.

i<br>international distances<br>in the state of the state of the state of the state of the state of the state of the state of the state of the

#### 6.3.9 AMACH

Subroutine Identification

· Title

AMACH (Entry point in ATILT)

· Calling sequence CALL AMACH

#### Function

**AND LETH,** 

「我国の友好など、この時、

 $\bullet$ 

Trigger routine for MACH=1 printout.

#### Functional Flow

This subroutine is called when the Mach number is equal to 1. The subroutine APRTN is called to print the state variables with special printout of "'ACH ONE".

Functional Flow Diagram of AMACH

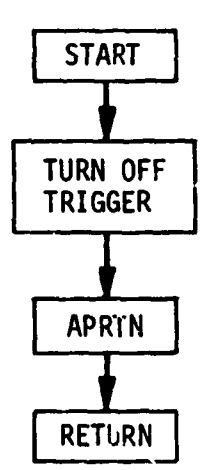

#### **6.3.10 AMULG**

**Y** 

○ この大変を見る (の) の) の にんかん

Subroutine Identification

*0* Title **AMULG** 

*0* Calling sequence

C.'L AMULG (L,M,N,X,XT,Y1, Y1T,Y2,Y2T), where

 $\mathbf{v}$ 

**i** 

i

<sup>L</sup>- number of dependent variables (1 or **2)** 

**W**  - previous value used in table location

- **N**  - number of points in table
- **<sup>X</sup>** independent variable
- XT independent variable table
- Yl first dependent variable
- Y1T first dependent variable table
- Y2 second dependent variable
- **Y2T**  second dependent variable table

#### Function

Linear interpolation scheme

#### Functional Flow

(see appendix **B)** 

#### Functional Flow Diagram of **AMULG**

(not required)

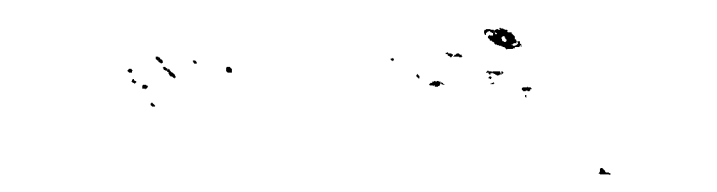

医单体

Ý.

#### **NOTES**

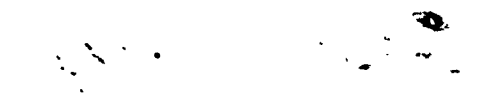

#### **6.3.11 ANEWCH AND NNEWCH**

#### Subroutine Identification

*0* Title

**ANEWCH;** note that **NNEWCH** is **an** entry point in **ANEWCH.** 

*0* Calling sequence **CALL ANEWCH** or **CALL NNEWCH** 

#### Function

 $\ddot{\phantom{0}}$ 

Evaluates the parameter update equations to find the required changes in the controlling parameters.

#### Functional Flow

This subroutine **uses** the influence coefficients, constraint errors and the payoff values to determine the amount of change required in each controlling parameter to meet the constraints and optimize the payoff.

-12 - 12 - 12 - 12 - 12 - 12 - 12

Initially, the matrix of influence coefficients is adjusted such that those required in the optimization are relocated to the upper left portion of that total matrix. If **two QY** searches (see Section **111)** have not been initiated (Indicated by **NgSRCH** < **2)** a weighting matrix **is** determined which allows all variables to have similar weights; otherwise, the previous weighting matrix is used. The  $I_{\psi\psi}$  matrix is calculated as the product of the transpose of the constraint influence coefficient matrix, the weighting matrix, and the constraint influence coefficient matrix. The  $I_{ub}$  vector is calculated as the product of the first two matrices used to form  $I_{\psi\psi}$ , and the payoff influence coefficient vector.

The inverse of the  $I_{\psi\psi}$  matrix is calculated by calling MATINV and the result is made symmetric by averaging across the leading diagonal. The product  $I_{\psi\psi}$ <sup>-1</sup>  $I_{\psi\phi}$  is found and the program flow proceeds to find the amount of controlling parameter correction desired to optimize the payoff and/or the amount desired to null constraint errors. The controlling parameter changes, dß, are then computed (see Section **111)** and added to the appropriate parameters. **A**  test for convergence is made. If the desired convergence indicator tolerances

 $\mathbb{R}^{N\times N}$ 

are satisfied, the required change in each parameter is small, and **LSB** is not equal **to 1,** the logical variable **"BETaN"** is 8et **TRUE** and the integer **N0Mi** is set equal to 1. If these conditions are not met, "BETCØN" is set FALSE and control **is** returned to the calling routine.

*L* 

**The** entry point **NNIMH is** called when a one-dimensional search is required, which does not require recalculation **of** the matrix products.

#### Functional Flow Diagram of ANEWCH and NNEWCH

**F** 

÷

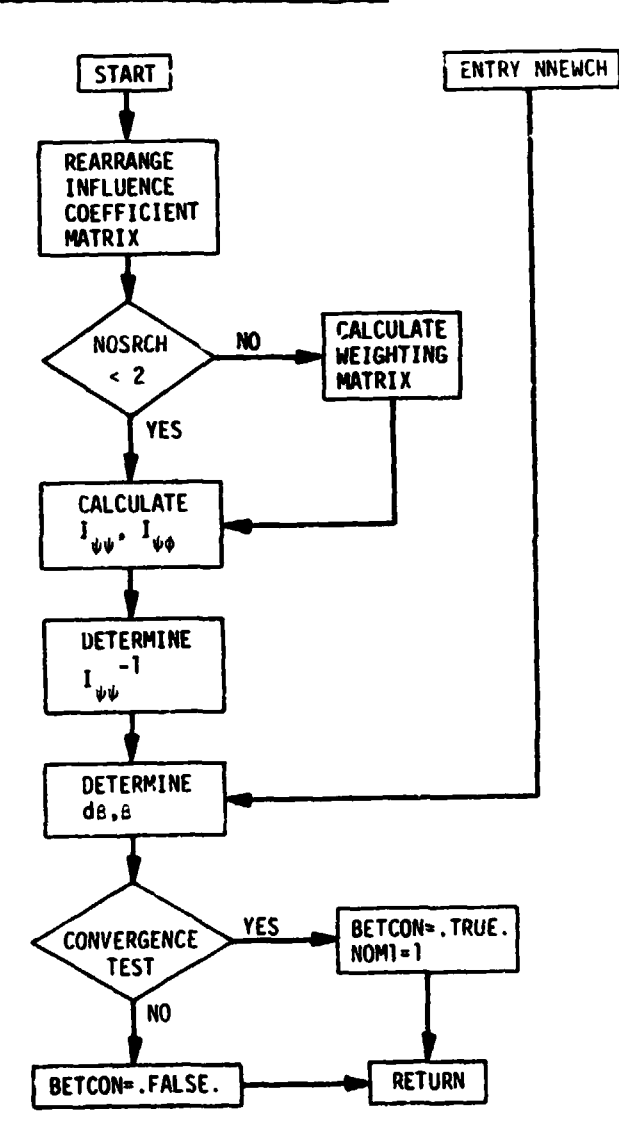

 $\mathcal{L} = \mathcal{U}_1 \otimes \mathcal{S}$ 

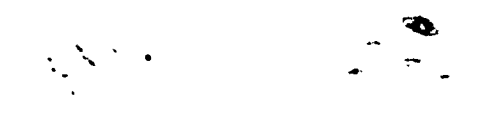

#### **6.3.12 APRTN**

#### Subroutine Identification

- *0* Title
	- **APRTN**
- *0* Calling Sequence CALL APRTN **(NN)** , where **NN** - specifies the extra identification printout.

#### Function

ţ

Performs output editing, prints data, and creates tape file used for output tables and plots.

#### Functional **Flow**

Subroutine APRTN is a print subroutine called by subroutines ATHREV, ATILT, **AMACH, AQMAX,** AXPRT, GLIMT, **AFQRUN,** and AKALT. If the subroutine is called during an influence coefficient determination run (LSE=l), **3n** imediate return is made; otherwise, the program checks the value **of LPRINT** (see Tabie *<sup>6</sup>* for **an** explanation **of** the LPRINT options) to determine the amount and frequency **of** printed information desired. The subroutine calculates the variables desired in the printout which **have** not been defined **through** con.mon block storage and converts those which have to the desired units of output. The print is made with a label determined by the variable NN. A check is made of the value of NTABLE to determine if tape output **is** desired. if not, the program returns to the calling subroutine. If tape output is desired, the pertinent data is stored on tape unit 9.

ر مست لا

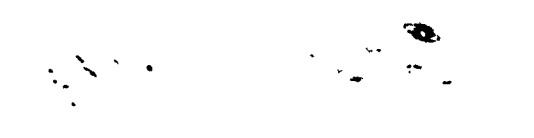

 $\overline{\phantom{a}}$ 

 $\frac{1}{2}$ 

 $\frac{1}{2}$ 

Ì

والمسترديني أدعه

#### Functional Flow Diagram of APRTN

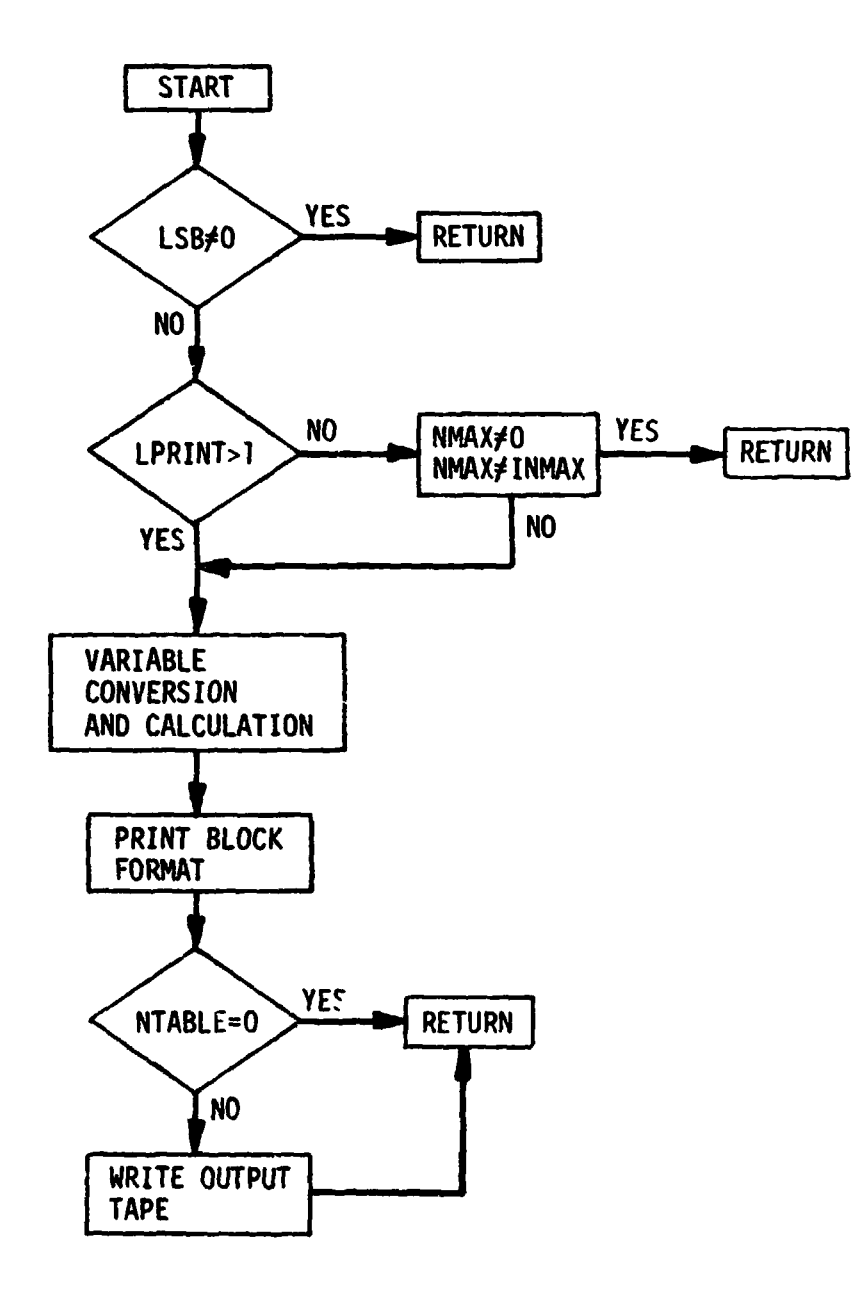

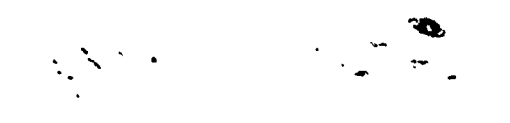

#### **6.3.13 :AQMAX**

#### Subroutine Identification

*0* Title

AQMAX (Entry point in ATILT)

*0* Calling sequence **CALL AQMAX** 

#### Function

;<br>։

i

Trigger routine **for** maximum dynamic pressure printout.

#### Functional **Flow**

Subroutine AQMAX is a print trigger routine ca-led by the integration package when the time derivative of the dynamic pressure is zero, i.e., at the point where maximum dynamic pressure occurs. The routine turns **the**  trigger **off,** and prints the state variable with a special printout **of** "Q MAXIMUM".

#### Functional Flow Diagram of AQMAX

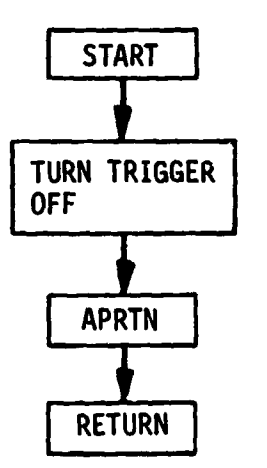

i<br>I<br>I

#### **6.3.14 ASIMP**

**I** 

**1.** 

**Subroutine Identification** 

- *0* **Title ASIMP**
- *0* **Calling sequence CALL ASIMP**

#### **Function**

**Determines the flyback range using empirical data interpolation.** 

#### **Functional Flow**

**The subroutine ASIMP is used to determine the flyback range based on the altitude, relative velocity, and relative flight-path angle at booster staging. <sup>A</sup>trivariant interpolation\* is used to determine the flyback range based on empirical data.** 

 $\frac{2}{3}$ **4** 

 $\mathbf{r}$ 

**Functional Flow Diagram of ASIMP** 

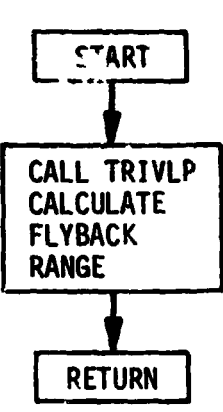

*\*See Appendix B* for *further information concerning interpotation routines.* 

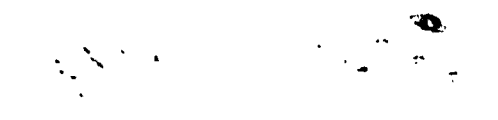

#### PRECEDING PAGE BLANK NOT FILMED

#### 6.3.15 ATHREV

#### Subroutine Identification

- · Title **ATHREV**
- **.** Calling Sequence CALL ATHREV

#### Function

Thrust event control routine, sets up vehicle geometry, aerodynamics, number of engines, thrust levels, flowrates, and trigger flags for thrust event cutoff.

#### Functional Flow

Subroutine ATHREV is called at the beginning of each thrust event either by AFØRUN before the integration starts or by the integration package during the trajectory run. This subroutine sets up the vehicle geometry, aerodynamics, number of engines, thrust levels, flowrates, etc., for the ensuing thrust event. ATHREV also stops the integration at the end of the last thrust event by calling the subroutine RTMRK.

ATHREV first determines which thrust event is being initiated from the value of ITHR. If the first event is being initiated (liftoff) ITHR will be equal to one and the first stage center-of-gravity, engine gimbal position, and aerodynamic data are entered into the tables used in the calculations, and the first stage pitch and yaw attitude polynomials are determined. If ITHR is greater than one, the value of LSTGE (ITHR) is checked to see if it differs from the previous thrust event (ITHR-1), indicating that staging has occurred at the end of the last event. If staging has occurred, the second stage centerof-gravity, engine gimbal, position, and aerodynamic data are entered into the working tables, the flyback fuel required is calculated if desired,\* and the second stage pitch and yaw attitude polynomials are determined. Also, the state at staging is stored if the current trajectory integration is not put of the influence coefficient calculation or the optimization step search.

\*See Appendix E for further information concerning flyback calculations.

 $\mathcal{L} \times \mathcal{L}$  $\bullet$ . l- **a** ..

Printout is required if the value of **ITHR** is nat equal to (JUMP-1). A test is then made to determina if the previous thrust event was the last event required (by the variable NVNT). If rhe final thrust event has been completed, a check **is** made to determine if the routine is being executed during an influence coefficient trajectory (LSB=1). If not, the subroutine calls APRTN for a final printout using the header "INJECTION" and stores the state derivatives. Whether or not the **LSB** variable is equal to 1, the final cutoff weight is calculated and the subroutines ADER1, ADER, and APRTN are called for a final pass through the equations of motion and a final printout. **A** call to the routine RTMRK terminates the integration package to return to the subroutine **AF0RUN.** 

.

If the final thrust event has not been completed, selection of cutoff triggers is made by the input variable **MSWCH** (see input section). Integration step size, print step size, exit area, propellant flowrate and thrust are calculated for the t'!rust event and a test is made to see if **ITHR** is equal to 1. If ITHR-I. the program flow is returned to the calling routine, **AF0RUN.**  If IT!IR is greater than 1, the value of the previous thrust event, JT, is zhecked to see if an intermediate equality constraint is required at the end of the last event, noted by NVRST. If JT=NVRST, the state variables are stored at that time. The time derivative of dynamic pressure is then checked by calling ADER1 and ADER to see if the ne.. thrust event will result in a change in sign of the derivative. If there **is** a sign change, the subroutine **AQW** is called to mark maximum dynamic pressure. **Lf** the variable LSB=l (indicating influence coefficient trajectory), the program flow is returned to the calling routine. If **LSB.40,** the calculations for flight performance reserves are made if required and If the thrust event (ITHR) **is** equal to the input variable IPR.

i<br>{

!

If the number of the previous thrust event is equal to **NVRST,** the state and derivatives of the state are stored and APRTN is called with a header "INJECTION". Whether the number of the previous thrust event was equal to NVRST or not, the subroutines **ADERl** and ADER are called to update the equations of motion, The APRTN subroutine is called with **a** header **"THRUST EVENT".** 

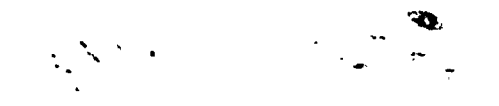

#### Functional Flow Diagram of ATHREV

 $\frac{1}{3}$ 

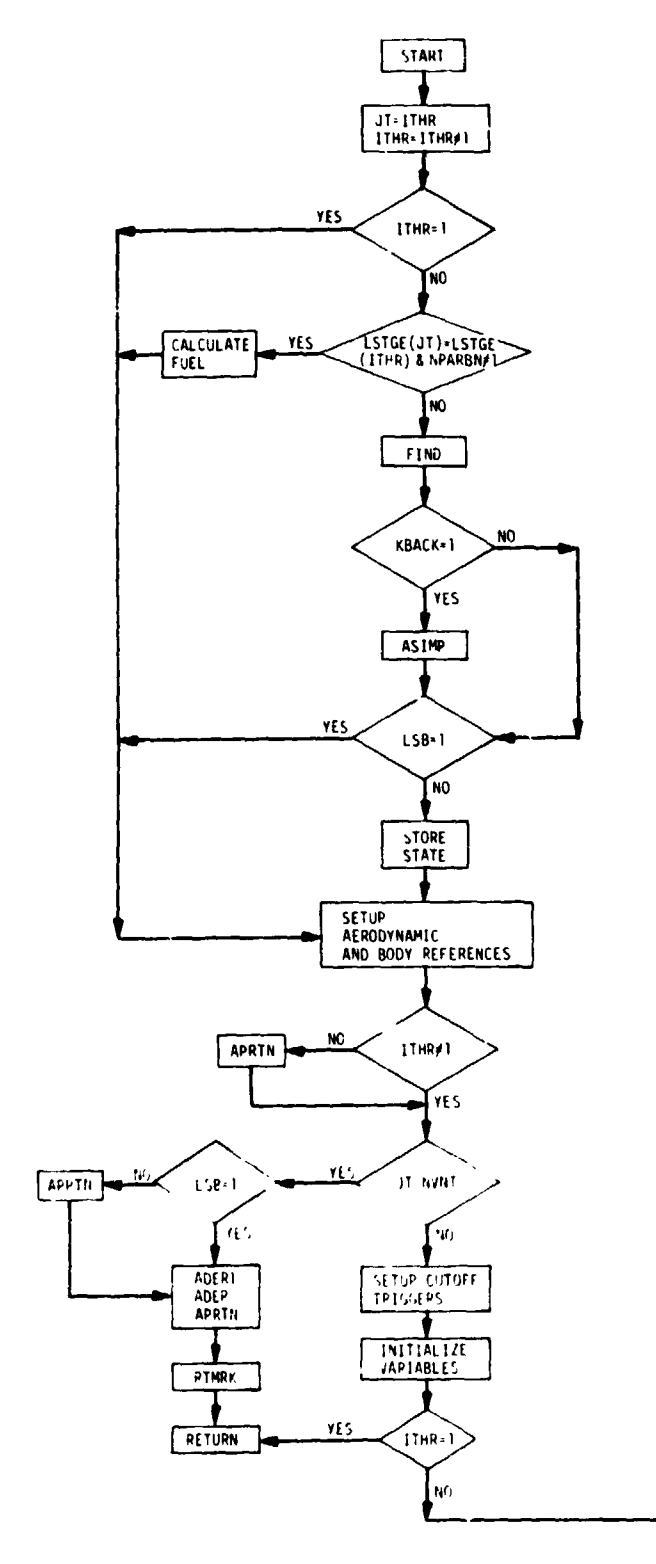

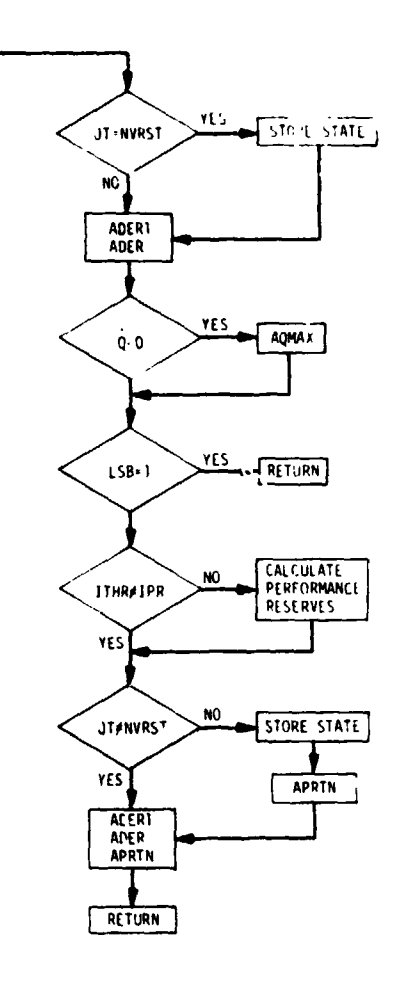

 $\frac{1}{2}$ 

j
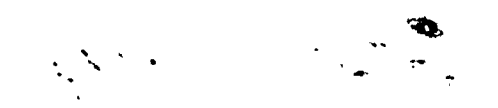

## **6.3.16 ATILT**

Subroutine Identification

- *0* Title ATILT
- *0* Calling Sequence CALL ATILT

#### Function

ATILT is a trigger routine for end of vertical rise (begin tile sver or attitude control) and end of tilt over (if used). The subroutines  $A\tilde{k}ALT$ , **AMACH, AQMAX,** AXPKT, and GLIMT are contained within **~nis** subroutine as entry points.

#### Functional Flow

Subroutine ATILT is a print and control trigger routine that is called by the integration package at the end of the liftoff phase of the trajectory (specified by the input variable TLIFT) and again at the end of the tilt-over phase if angle-of-attack attitude control **is** used.

**I** 

.<br>. I .

 $\overline{y}$  ---

The subroutine first sets KS1=2 denoting end **of** vertical rise and turns off the ATILT trigger. A test is then made to determine if a programmed tiltover is to be used (in conjunction with angle-of-attack attitude control). **If** it is, the ATILT trigger is turned back on and the trigger time is **<sup>E</sup>** the time at the end of the tilt-over, TTILT, lf the call **to** ATILT was **<sup>4</sup>** the end of tilt-over, the ATILT trigger is turned off. APRTN is called with the header "END TILT" and **flow** returns to the integration package. **If** a programmed tilt is not used, or if it is and the call to ATILT occurred at the end of the vertical rise, APRTN is called with the header "BEGIN TILT", the maximum dynamic pressure trigger is turned on, the  $\chi_{\mathbf{p}}$  and  $\chi_{\mathbf{y}}$  attitude polynomials are determined by calling subroutine FIND, and **flow** returns to the integration **<sup>5</sup>** package. If the call to ATILT has occurred at the **end** of a programed tiltover, the ATILT t.igge is turned off, subroutine APRTN is called with the header "END TILT", and flow returns to the integrat'on package.

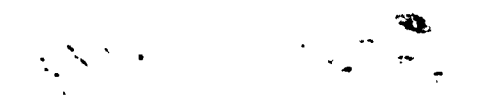

Functional Flow Diagram for ATILT

 $\frac{d}{dt}$ 

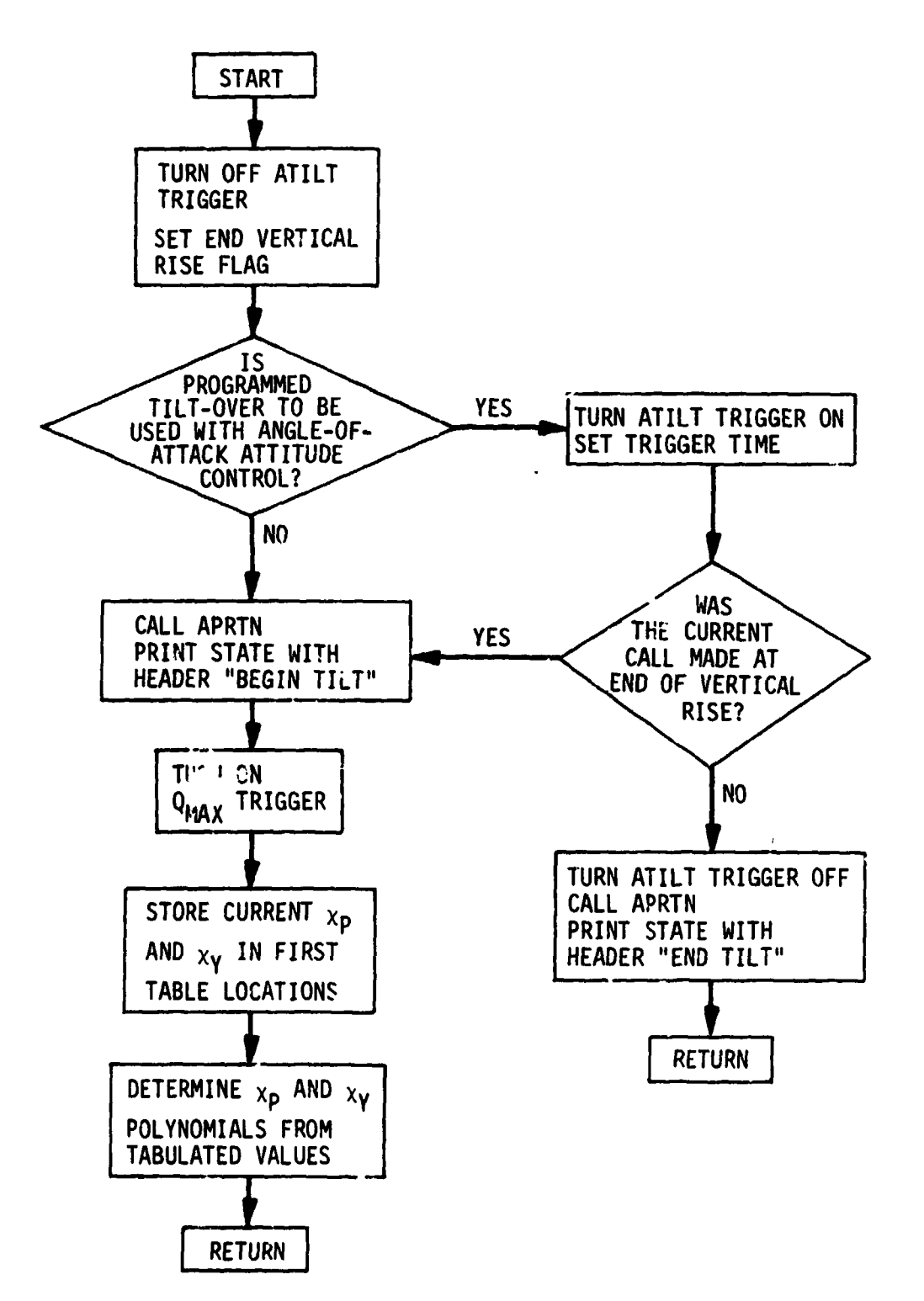

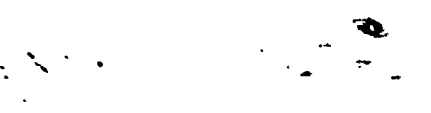

# **PRXCEDING PAGE BLANK NOT FILMED**

## **6.3.17 AXPRT**

## Subroutine Identification

- *0* Title AXPRT (entry routine in ATILT)
- *0* Calling Sequence **CALL** AXPRT

## **Function**

*1* 

 $\overline{\mathbf{r}}$ 

 $\ddot{\bullet}$ 

*i i* 

*1* 

*t* 

**4** 

Trigger routine **for** normal printout.

## Functional Flow

Subroutine AXPRT provides a call to the print routine APRTN during the trajectory integration indicated by the input variable **LPRfNT. The** subroutine first calls APRTN with **a** blank header and updates the value **oi** the next print time required. Using the function AINT the decimal portion **o+** time **is** truncated such that print time will occur at whole number times.

#### Functional Flow Diagram of AXPRT

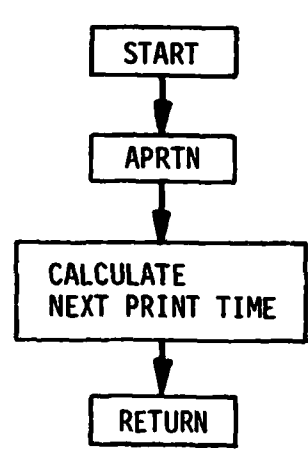

**6-35** 

t

 $\mathbf{I}$ 

**B** 

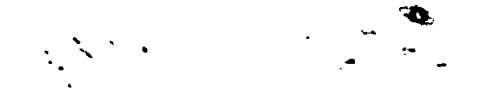

#### **6.3.18 BADLX**

Subroutine Identification

- *0* Title
	- **BADLX**
- *0* Calling sequence **CALL BADLX**

## Function

 $\ddot{\phantom{0}}$ 

**t** 

EADLX determines the influence coefficients (partial derivatives) used in the computation **of** the changes in the controlling parameters.

#### Functional Flow

Subroutine **BADLX** is used to determine the influence coefficients (the partial derivatives of the payoff and constraints with respect to the contolling parameters) which are used in the calculation of the changes in the controlling parameters. The subroutine first sets the flag LSB=1, which is used in other routines to identify the type **of** integration run being made. The increment amounts for the parameters are determined and used according to the parameters required by the input KDB. **<sup>A</sup>**call to the subroutines **AF0RUN**  and AF0RND is executed for each independent change of the controlling parameters. The influence coefficients are then stored in the array **2UMB** for use in ANEWCH. If the variable **NPSTST** *is* equal to **1,** the printout **"FORWARD**  DIFFEREKCES" is printed, indicating that only one change will be made in the parameters. If the variable **NPSTST** is not equal to 1, the printout "CENTRAL DIFFERENCE3" is printed which indicates that a plus and minus increment will be made in each parameter and the associated influence coefficients taken as the average of the plus and minus values.

 $\mathcal{O}(\frac{1}{2})$ **i .I** \*

**An** exception to **the** akove procedure **for** obtaining the partial derivatives , occurs when final **burn** time is **an** optimized parameter and payload is not a payoff or constraint. In this case, the subroutine ACST0P provides **BADLX**  a set of analytical partial derivatives based on the partial of the constraixt with respect to the state variables. BADLX then determines the influence coefficients of the constraints with respect to burn time without integration **of** a trajectory simulation.

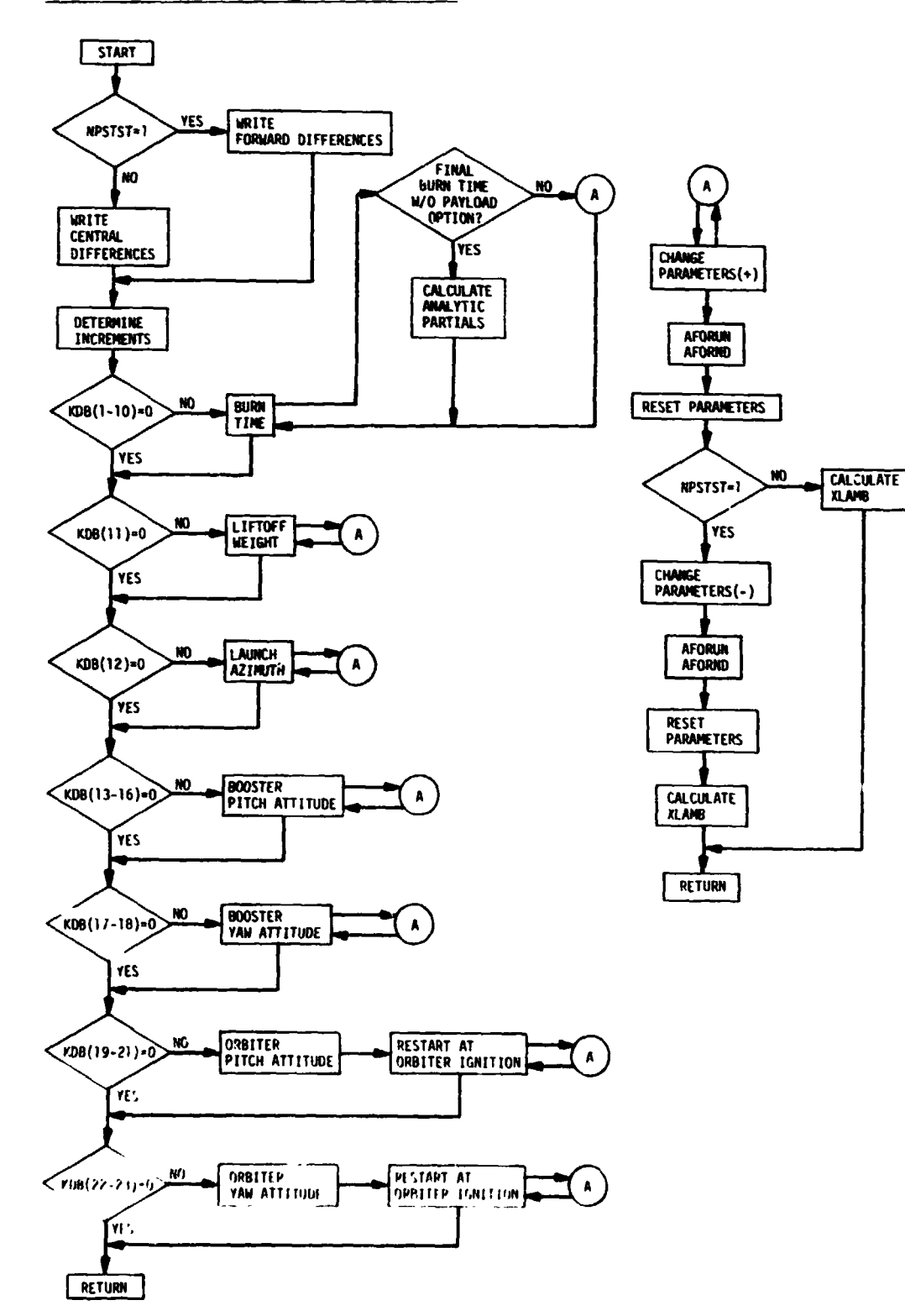

Functional Flow Diagram of BADLX

 $\frac{1}{2}$  . The set  $\frac{1}{2}$ 

 $\mathbf{r}$ 

نهم

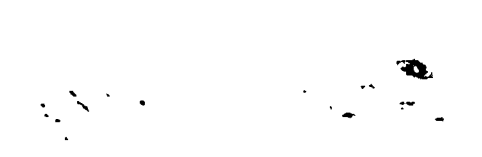

## **6.3.19 B(bPPLT**

Subroutine Identification

- *0* Title BQPPLT
- *0* Calling sequence CALL BØPPLT

#### Function

f

**I** 

B0PPLT generates output plots on *CALCOMP* plotter

#### Function of Flow

The subroutine B@PPLT will be called from **MAIN** after completion of a converged trajectory by setting the input variable NTABLE equal to **2** or 3. This subroutine uses special *CALCOMP* library functions during execution. **The**  programmer should verify that these routines are on the system library before execution **of** BgPPLT.

The subroutine starts by reading a three-card, 27-word, field identification message used for communication with the plot opere<sup>t-</sup>. The identification message is printed and a call is made to the **WID** routhe which plots **an**  identification print and begins the plotting process. **The** PLOT subroutine is called which sets up the location of the origin in terms of location on the plot. Plotting information is supplied by **an** input card vhich detezmines the variables required for plotting and the desired units for output. **If** the word ENDPLT is Input, the **WEND** subroutine is called which draws a final identification block and terminates the plotting routine.

For each input card the variables required and the units desired are identified and the correct variables are taken from the trajectory tape provided by APRTN. These variables are read **from** the tape and placed into storage arrays. The **SCALE** subroutine **Is** called which determines the scaling required for the plottlng process.

**II I** 

The **AXIS** subroutine is called which labels the plot and draws the **axes.**  The Subroutine LINE **is** then called to draw the generated curve.

*L* 

If labeling *is* required, **a** label *is* **read from** cards **and** the subroutine SYMBØL is called. Each plot is concluded by calling the PLØT subroutine to establish a new origin. Program flow returns to read another plot variable input card.

Functional **Flow** Diagram **of** NPPLT

 $\sim$  -  $\sim$ 

 $\ddot{\phantom{0}}$ 

i

**Belling** 

t

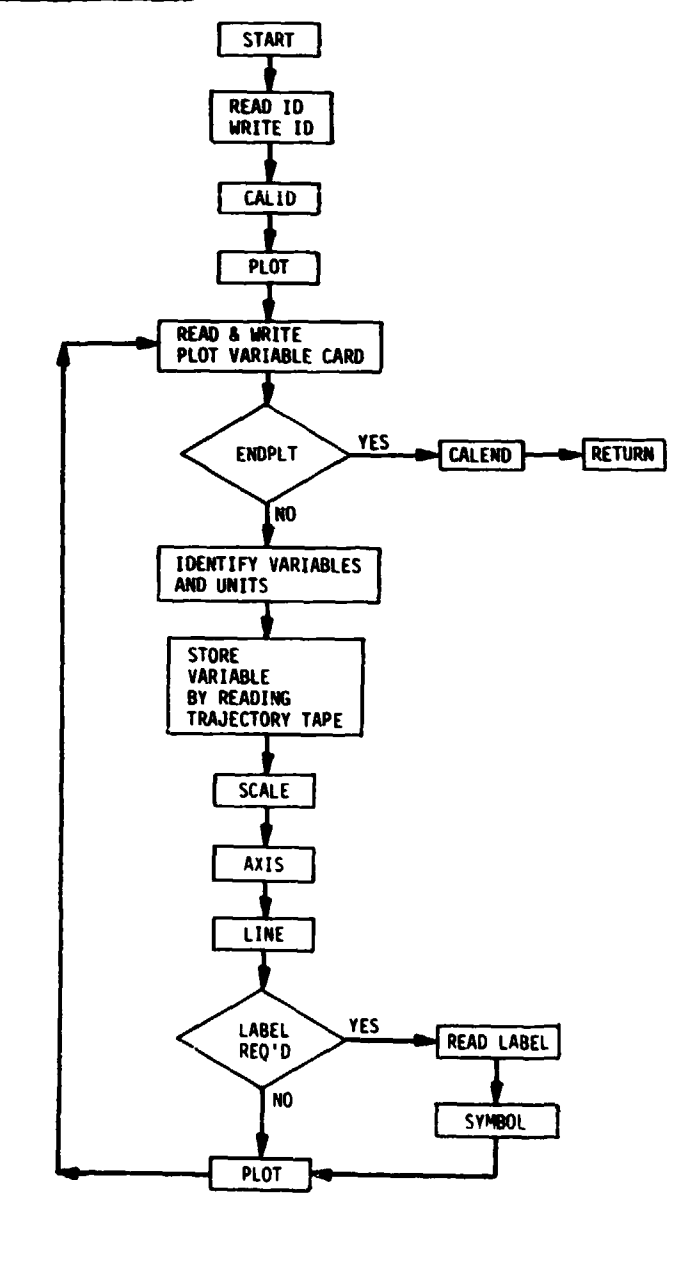

**6-39** 

**o** 

Â  $\cdot$ <sup>4</sup>

 $\ddot{\cdot}$ ł

 $\zeta$  $\frac{3}{4}$ 

*8* 

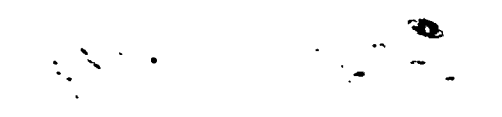

## **6.3.20 B(bPTP1**

Subroutine Ldentif ication

- *0* **Title** 
	- **MPTBL**
- *0* Calling Sequence CALL BØPTBL

#### Function

**t** 

!

**i** 

MPTBL generates output table **summary.** 

## Functional **Flow**

The subroutine **BBPTBL** will be called **from MAIN after** completion **of a**  converged trajectory by setting the input variable NTABLE equal to 1 **or** 3. The subroutine uses a special NAMELIST call, therefore additional input is required when using this subroutine.

?

 $. -$ 

المستحد

**The** general **flow of** the subroutine **is** to read data **from** a trajectory tape provided **by** the *APRTN* subroutine and place this data in the fourteen output **tables.** These tables **(see** subsection **9.3)** are comprised of two sets **of**  seven tables each which provide output in the **MKS** system **and** the **English sys** tern.

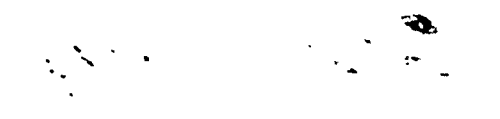

## Functional Flow Diagram of BOPTEL

 $\mathbf{I}$ 

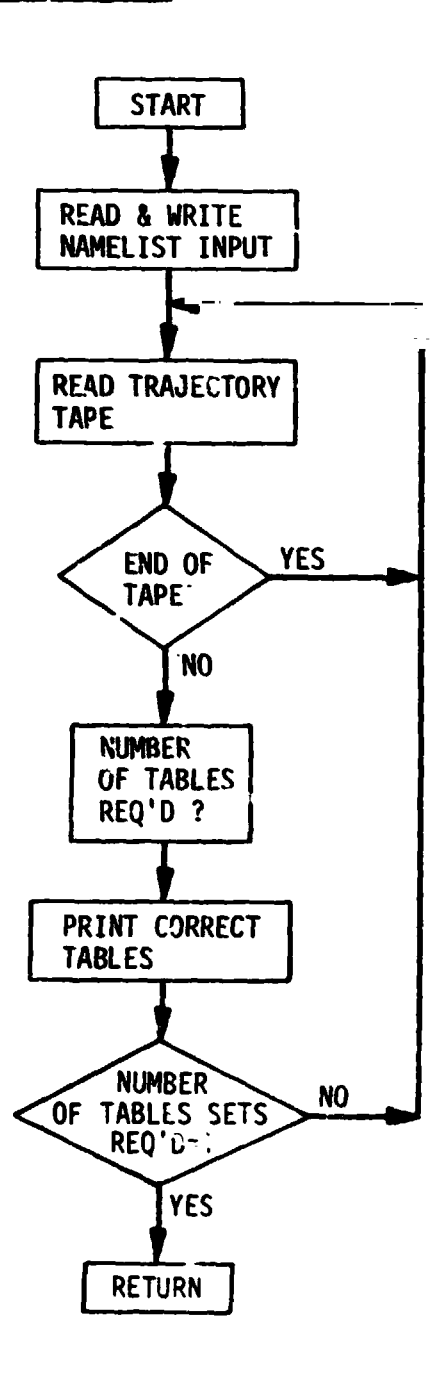

 $\sim$   $\sim$   $\sim$ 

## **6.3.21** 1 **CHIPOL**

**Subroutine Identification** 

- *0* **Title CHIPQL**
- **CALL CHIPQL (Nl,N2,T,Yl,Al,U2,A2) where N1** - **order of A1 polynomial N2** - **order of A2 polynomial <sup>T</sup>**- **independent variable Y1** - **value of polynomial Al evaluated at T Al** - **polynomial coefficients Y2** - **value of polynomial** *A2* **evaluated at T A2** - **polynomial coefficients,**  *0* **Calling sequence**

**A.** 

## **Function**

**Evaluate the pitch and yaw attitude polynomials.** 

## **Functional Flow**

**(not required)** 

## **Functional Flow Diagram of CHIPQL**

**(not required)** 

י<br>י

تهمري

## 6,3.22 FIND

## Subroutine Identification

· Title

**FIND** 

· Calling Sequence CALL FIND (CHI, A, DT, NØRDER) where CHI - attitude table A - output polynomials DT - time table based on beginning of stage time NØRDER - order of the polynomial desired.

 $\frac{\Delta}{2}$  $\frac{1}{2}$ 

 $\tilde{r}$ 

**Continues Limited** 

## Function

ė

FIND determines attitude polynomials based on tabulated attitude time history information.

## Functional Flow

(not required)

## Functional Flow Diagram of FIND

(not required)

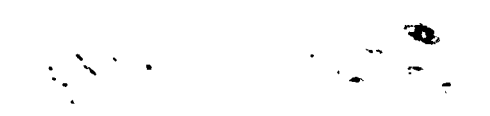

## **6.3.23 GLIMT**

Subroutine Identification

- *0* Title
	- GLIMT (Entry point in **ATILT)**
- *0* Calling Sequence CALL GLIMT

## **Function**

i<br>I<br>I

 $\lambda$ 

Trigger routine for acceleration limit printout.

#### Functional Flow

The subroutine GLIMT is called from the integration package when the axial acceleration limit has been reached.

The acceleration trigger is turned off and the **APRTN** subroutine is called **with** the header "BEGIN GLIMIT". If discrete throttling **is** required **(MSWCH<O)**  the subroutine **ATHREV is** called; otherwise, the flow is returned to the calling routine.

## Functional Flow Diagram of GLIMT

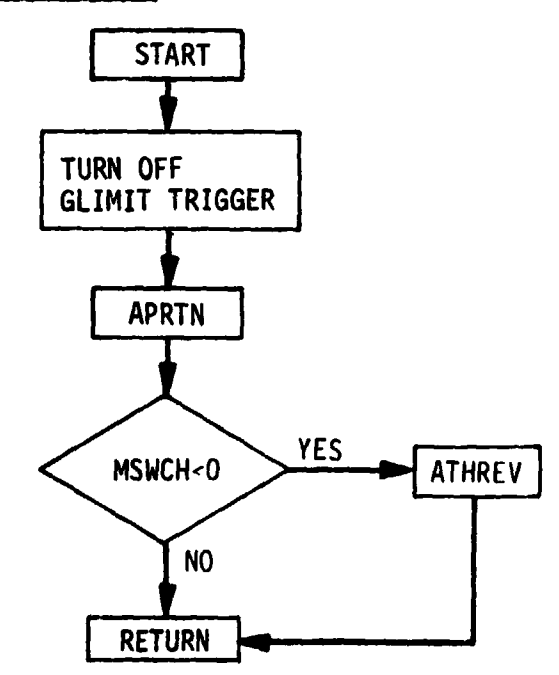

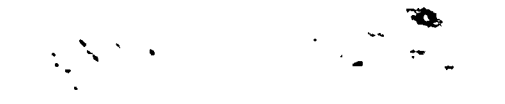

## **6.3.24 MATINV**

## **Subroutine Identification**

*0* **Title** 

**MATINV** 

*0* **Calling Sequence CALL MATINV (B,N) where <sup>B</sup>**- **matrix** *ta* **be inverted (the inverted matrix is stored in B also)**   $-1$ 

**<sup>N</sup>**- **number of rows of matrix B.** 

## **Function**

**f 0** 

*f* 

**P az** 

**MATINV performs matrix inversion, calculating the inverse in double precision arithmetic, although the entry and exit matrices are truncated to single precision.** 

**Functional** Flow **(not required)** 

**Functional** Flow **Diagram of MATINV** 

**(not required)** 

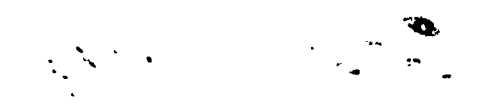

## 6.3.25 PRA63

Subroutine Identification

- $\bullet$  Title
	- **PRA63**
- · Calling Sequence CALL PRA63 (PR, ERRØR) where PR - storage array for atmospheric parameters ERRØR - error flag (not used).

## Function

PRA63 evaluates the atmospheric parameters as well as their partial derivatives w.r.t. altitude using the spline interpolation method of the subroutine SPLINE.

## Functional Flow

Interpolation method used in this routine is defined in appendix B.

## Functional Flow Diagram of PRA63

(not required)

٢

## 6.3 **'6** SPLINE, SPLINZ

#### Subroutine Identification

- *0* Title
	- SPLINE ,SPLIN2

*0* Calling sequence

- CALL SPLINE  $(L,M,N,X,XT,Y,TY,YD,K,LAST)$
- **CALL** SPLINZ **(L,M,N,X,XT,Y,TY,YD,K,LAST)** where
- **<sup>L</sup>** number of dependent variables (stored **in** comm-n storage)

Ó.  $\mathbb{R}^2$ 

- <sup>M</sup> location index
- **N**  number of points In table
- <sup>X</sup> independent variable
- **XT**  independent variable table
- <sup>Y</sup> dependent variables
- **YT**  dependent variables tables
- **YD**  first derivative of the dependent variable w.r.t. the independent variable

**7** 

\* f 著で、2:4 親戚をさる<br>その

*i 4,* 

- <sup>K</sup> flag to denote calculation of partial derivatives K=1, do not calculate partials; **K=2** calculate partials
- **LAST**  stored value **of M.**

## Functi. **i**

*<b>f* 

i

**5 6** 

 $\ddot{\phantom{0}}$ 

SPLINE determines the aerodynamic coefficients using a SPLINE interpolation method.

SPLINZ is identical to **SPLINE** in logic, however, SPLINZ **is** used for Interpolation of thrust and weight loss for the **SRM** engines.

#### Functional **Flow**

(see appendix **B)** 

#### Functional Flow diagram of SPLINE

 $(not$  required)

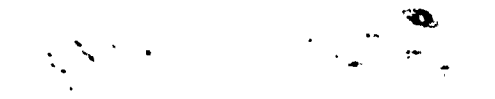

## **6.3.27 TEST**

## **Subroutine Identification**

- **0 Title** 
	- **TEST**
- **0 Calling Sequence** 
	- **CALL TEST (X,XT,NX,I,R) where**
	- **<sup>X</sup> independent variable**
	- **XT independent variable table**
	- **NX nmber of points in XT table**
	- *<sup>A</sup>* **location index**
	- **<sup>R</sup> dependent variable slope**

## **Function**

**TEST embodies the linear schem- used in ASIMP for determining dope of the dependent variable w.r.t. the Independent variable.** 

**Functional Flow** 

**(not required)** 

**Functional Flow Diagram of TEST** 

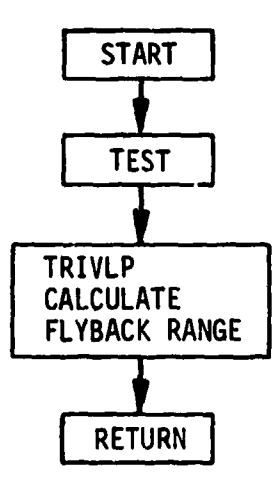

يأخصن المرا

 $\overrightarrow{a}$ 

## **63.18 TRIVLP**

-..

*i' i*  **r z E I** 

:<br>;<br>;<br>;

 $\ddot{\phantom{0}}$ 

i

**I**  *1*  43.28 TRIVLP<br>Subroutine Identification<br>• Title

*0* Title

**TRIVLP** 

*0* Calling Sequence

**CALL** TRIVLP **(G,GT,NG,V,VT,NV,A,AT,NA,\$T,\$)** where

*L* 

**d 41** 

٠ŝ

a ?

**I A.** 

*<sup>G</sup>*- value **of** relative flight-path angle

**bT** - relative flight-path angle table

- **UC**  number **of** points **in** GT table
- **<sup>V</sup>** value of relative velocity
- **VT**  relative velocity table
- *NV*  number of points **in VT** table
- <sup>A</sup> value **of** altitude
- AT altitude table
- **NA**  number **of** points in AT table
- **\$T**  flyback range table
- $\phi$  flyback range (output).

#### Function

Trivariant lookup of flyback range (for use **in ASIMP).** 

#### Functional Flow

The subroutine **TRIVLP is** called by the subroutine **ASIMP** to determine the flyback range as a function of relative flight-path angle, relative velocity, **and** altitude.

ASIMP calls the subroutine TEST to determine the linear slopes of the altitude, relative velocity, **and** relative flight-path angle w.r.t. the flyback range. The flyback range is then calculated **using** these slopes.

a *t*<br>4.<br>曲。

 $t \leq q^2$ 

#### Functional Flow Diagram of TRIVLP

(See **TEST)** 

# PART III USER'S MANUAL

 $\sum_{i=1}^{n}$ 

ķ

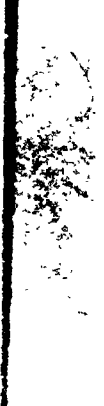

ł

# $\ddotsc$  $\mathbb{R}^2$

# **Section VII**

 $\frac{1}{2}$ 

Ļ. ķ

医心包 医心包 医心包 医心包 医心包的 医心包的 医心包的 医心包的

 $\ddot{\cdot}$ 

**WALLETTING** 

**ULLING POLE** 

# **PROGRAM LISTING**

Consult MSFC, S&E, AERO-GT for Program Listing

## **section Vlll**

# **VARIABLE NAME CROSS REFERENCE OF MAJOR SUBROUTINES**

**Consult MSFC, S&E, AERO-GT for variable name cross reference of major subroutines.** 

*I* 

 $\mathbf{r}$ 

● 大地下 小地 解析 地名美国卡尔

į

*p* 

... -?

in the set

# **Section IX INPUT/OUTPUT**

 $\gamma$ š

ź.

The usefulness of any computer program as **an** analysis tool is dependent largely upon how well the user understands the operation **of** the program **anti**  the input and output involved in its use. This section has therefore bee.. designed to provide the user a thorough undarstandipg **of** the basic mechanics of the program, the input required, and the output avaiialle. The funcowing paragraphs describe in detail; 1) how to formulate the trajectory problem for presentation to RAGMOP, 2) how to select the various options available, 3) the physical input data required, 4) the various types of output  $\mu$ :oduced by the program, and 5) **some** suggestions concerning technique which are helpful in making the most efficient use of the prograp.

RAGMOP users familiar with the ROBOT computer program will note the similarity in the input **of** the two programs. The input philosophy **of** RAGMOP **is** intended to conicide with that of ROBOT whenever possible. This **was** done (due to the wide use of ROBOT) as a convenience to potential users of RAGMOP. Note, however, that beyond this similarity the two programs are vastly **dif**ferent.

#### **9.1 PROBLEM FORMULATION**

This section describes how to formulate the ascent trajectory for >resentation to RAGMOP. The terminology used **in** describing various events is defined, and information pertinent to the selection **of** various program options **is** presented.

#### **9.1.1 Thrust Profile**

i

The RAGMOP trajectory **is** described **as** a succession of a number **of** thrust events, one or more **of** which may comprise a complete stage. **A** thrust event is a period of time characterized by a continuous thrust profile (constant, zero, or varying **in** a continuous fashion) (Figure **9-1;. Earh** thrust event **is**  initiated at the termination of the previous event except, of course, for the first event which initiates the trajectory. **A** thrust event **is** terminated

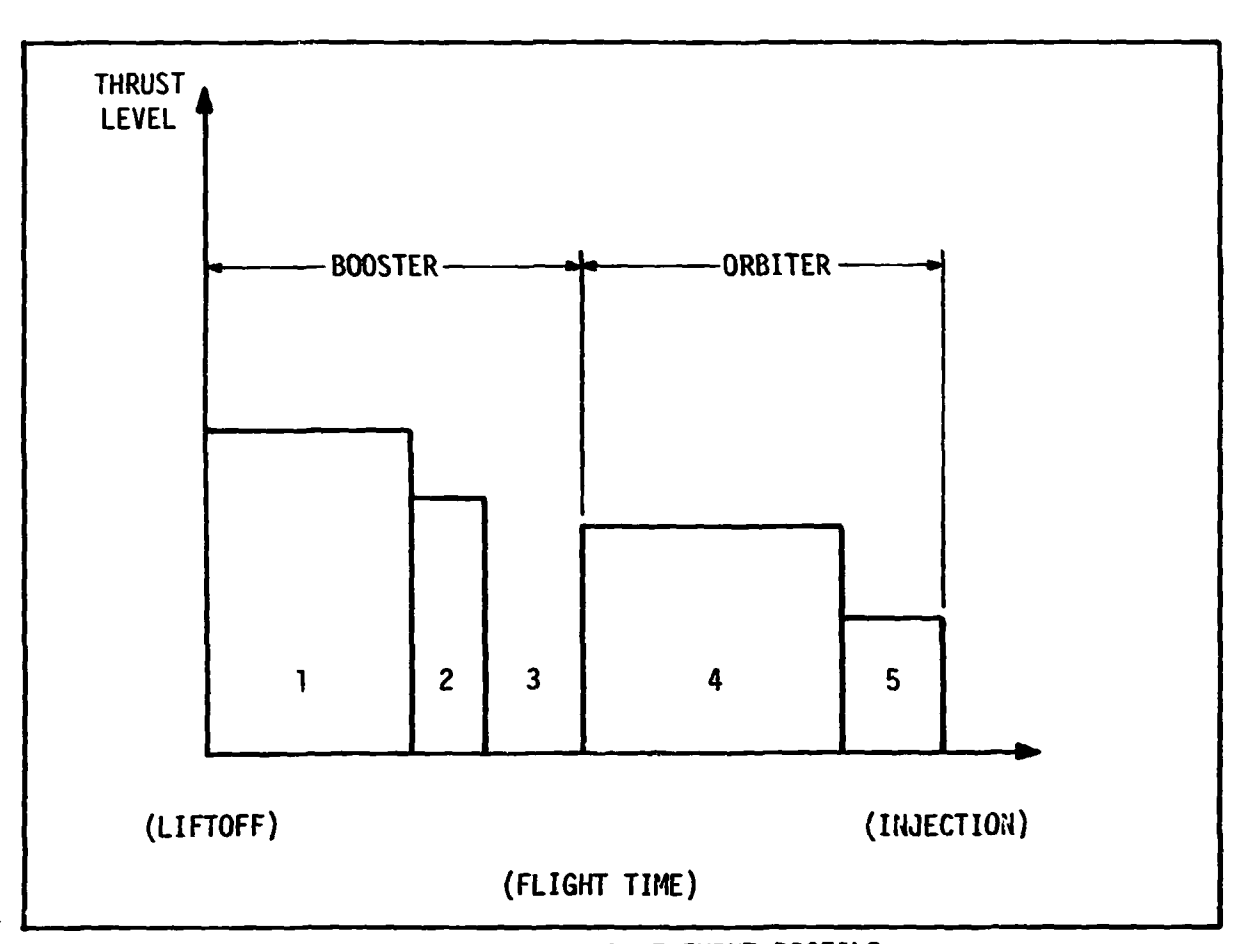

**Figure 9-1. THRUST EVENT PROFILE** 

I

**f** 

on one of four criteria: (1) time (the duration of the thrust event, not the absolute final time), **(2)** liquid fuel depletion (fuel is input in the first thrust event of a liquid burn and any fuel remaining at the end of a given event is carried forward to the next event of the same stage, if any), (3) g-limit, or *(4)* relative velocity (which, of course, should be used only for one thrust event). The data used to determine the vehicle geometry, propulsion, and aerodynamics is described either by thrust event or by etage. Data which is input by stage consists of the aerodynamic coefficient, base drag, and center-ofgravity tables, the aerodynamic reference length, the order of the  $\chi_{\bf p}$  and  $\chi_{\bf \gamma}$ attitude polynomials, number of thrust events comprising the stage, engine gimbal point locations, and the location of the aerodynamic data moment ref-

*9-2* 

. *c.* 

erence point. Data which is input by thrust event consists of the number of engines, vacuum thrust per liquid engine, exit area per **SRM** or liquid engine, mass flowrate per liquid engine, specific impulse for liquid engine when continuous throttling is used, liquid fuel per thrust event (actually input in the first thrust event of the liquid stage which begins the liquid bum), acceleration **(g)** limit, liquid thrust event cut-off flag, print and integration step sizes, aerodynamic reference area, thrust event duration, and jettison weight (which is dropped at the end **of** the thrust event).

 $\mathbb{R}^{N\times N}$ 

Data for the **SRM** engines consisting of sea level thrust **and** weight loss are input as tabular functions **of** time from liftoff.

#### *9* **1.2 Control Program**

 $\frac{1}{2}$  . The set of  $\frac{1}{2}$ 

**t**  $\mathbf{r}$  is the sequence of  $\mathbf{r}$  is the sequence of  $\mathbf{r}$  is the sequence of  $\mathbf{r}$  is the sequence of  $\mathbf{r}$  is the sequence of  $\mathbf{r}$  is the sequence of  $\mathbf{r}$  is the sequence of  $\mathbf{r}$  is the sequen

**f-** 

In formulating the trajectory problem, the user must decide what kind of attitude control is required. If the optimized polynomial form is used for the **xp** program, the degree of the polynomial desired for each stage must be specified. *Also,* the decision must be made **as** to whether or not the yaw program is to be optimized, and if **so,** the degree of the yaw polynomial in each (or either) stage must be selected. If angle-of-attack control **is** to be used for the first stage, the optimized tilt-over maneuver must be used. This requires selection of the polynomial degree and the length of time desired for the pitchover.

Note that a pol<mark>ynomial for  $\chi_{\bf p}$  and  $\chi_{\bf \gamma}$  can be used without being optimized</mark> or without each data point used in the curvefit being optimized. Suppose, for example, that the value of  $\mathbf{x}_\mathbf{p}$  at a certain time during the first stage was required to be a fixed value, and that a cubic polynomial was desired for the  $\chi_p$ of the stage. The cubic polynomial could be used with only two optimized data points, with the first point and **any** one of the other three points (four points required to perform cubic currefit) remaining fixed throughout the run. **As** another example, a  $\chi_{\mathbf{Y}}$  polynomial could be used without optimization of any of the data points.

#### **9.1.3 Efficient Use of RAGMOP**

While a great many combinations of parameters and constraints exist within **RAGMOP,** careful selection of the optimized parameters and the constraints en-

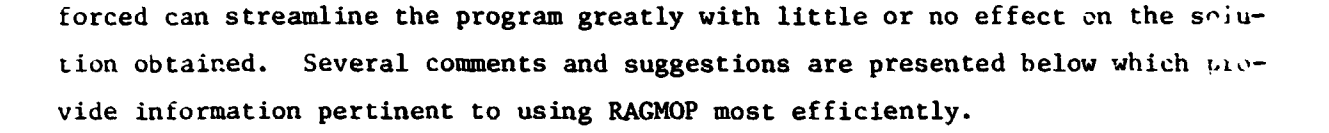

9.1.3.1. Body Axis Coordinate System. In order to agree with the present Apollo Standard coordinate system, all vehicle input data uses the coordinate system shown in Figure **9-2,** with the longitudinal axis **as** the x-axis, the lateral axis as the y-axis (out the right wing), and the vertical axis as the zaxis (down). At liftoff, the vehicle will be oriented with the z-axis pointed in the direction of the launch azimuth (downrange).

 $\frac{1}{2}$ 

9.1.3.2 Constrained **qa** and/or **qB.** Although RAGMOP has the capability of enforcing the inequality qa and **qB** constrairts, experience has shown that often these constraints will not be violated when a q<sub>max</sub> constraint is simultaneously enforced. Since the use **<sup>c</sup>**1 these constraints presents discontinuities in the trajectory angle-of-attack and/or sideslip angle derivatives, the solution using the constraints **is** generally more difficult to obtain and hence more computer time will be required. If **some** doubt exists **as** to whether or not the **qu** and/or **q8** limits will be exceeded, **a** solution can first be obtained without enforcing the constraints. If the maximum values are exceeded, the solution may be used as the initial "guess" (nominal) trajectory for a run with the constraints enforced.

9.1.3.3 Constrained  $q_{max}$ . The  $q_{max}$  constraint in RAGMOP is enforced as an equality constraint. Therefore, as with the qa and qB constraints mentioned above, the constraint should not be enforced unless the user is sure that the maximum allowable value will be exceeded. Since the  $\mathtt{q}_{\mathtt{max}}$  constraint is an equality constraint, the optimized parameters will be adjusted until the constraint is met. Thus, all parameters (launch weight, aximuth, burn times, and attitude control) are affected. Experience has **shown** that creating a thrust event prior to q<sub>max</sub> where thrust is reduced by a discrete amount (at an optimized time) will aid in satisfying the constraint with a minimum of reshaping of the trajectory. **This** combination of throttling and reshaping has been seen to be much more **ef**ficent than reshaping alone.

**0 h** 

**t** 

9.1.3.4. Payload Option. The payload calculation (see Appendix **D)** has been designed especially for space shuttle type vehicles and is therefore preferable to the FPR option for these vehicles.

*L* 

9.1.3.5. Attitude Control Program. The vehicle attitude control polynomials are stage-dependent and therefore are carried over thrust events of a given stage. The order of the polynomial used to describe the attitude histories should be chosen with the following points in mind:

- The higher the order of the polynomials, the more optimum the trajectory can be.
- The higher the order of the polynomials, the more parameters are required and therefore the longer the run will take to converge. Therefore, the lowest order polynomial which yields an acceptable solution should be used when rapid solutions are required.
- **An** optimized launch azimuth or yaw control program is generally not required unless a specific orbital inclination is a constraint, or when the coordinated turn option is used.
- The second stage  $\chi_p$  program is normally initiated at the last value c<br> $\chi_p$  from the first stage (continuous  $\chi_p$ ). The use of a discontinuous **xp** *is* optjonal (KDB(19)=1) and selectfon of discontinuous x can be **P <sup>P</sup>** based largely on two points: (1) the discontinuous  $\chi_p$  is in general more optimum and (2) the use of  $\chi_{\rm p}$  discontinuity at staging may not be realistic if the dynamic pressure is above a certain level (i.e., difficulties in executing the  $x_p$  discontinuity may arise in actual flight). If the second stage is flown essentially in a vacuum, (i.e. no aerodynamic coefficients input) there is no need for more than a linear  $\chi_p$ profile since, even with a quadratic form available, the  $\chi_F$  program produced the **RAGMOP** will be linear (due to the nature of the vacuum flight problem). The second stage  $x_p$  program is normally initiated at the last value of

In additisn to the above points concerning selection of the order **or** the attitude polynomials, one shovld also note that proper spacing of the points in the first and the second stage time tables can help increase the efficiency of the **<sup>I</sup>**program. The input tables TTBL (first stage) and TOBL (second stage) contains the time points at which the angles in the input tables CPTBL, CYTBL (first stage), CPQTBL, and CY0TBL (second stage) apply. The **xp** and **xy** values in the latter set of tables will be varied at each parameter update step, and curvefits for the appropriate polynomials performed. In light of this, it is easily seen that an even distribution of time points over the duration of each stage will provide the most stable operating conditions for the program. (Consider, for example, the difficulty of fitting a curve to points grouped very closely together, and

**d**  :

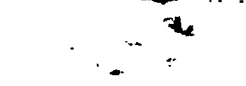

the sensitivity of the curve **LO** very slight variations in **the** points wlien they are **so** grouped).

9.1.3.6 Run Time. It should **be** noted that RAGMOP, while appearing similar in some ways to KOBOT, may at times require considerably more computer time to obtain a converged trajectory solution. This **is** due to the more complex physical model (atmosphere in both stages, optimized from launch to orbit, lifting trajectory, etc.) and to the necessarily different optimization scheme. If a particular run is returned and has not obtained a converged solution, the user may take advantage of the work performed during the first run **ty** merely updating the values of the optimized parameters and resubmitting the run. Generally, the parameter **set** obtained during a run will meet the required constraints, but if the run **is** terminated due to maximum time, will not be optimum. Thus, a run which is not yet converged may still provide the user with meaningful information, unlike other techniques wherein intermediate results have no significance. Trajectory solutions with RAGMOP have been obtained in from two to ten minutes of computer time starting from very poor nominal trajectories. Good initial guess (nominal) trajectories will increase speed **or'** convergence.

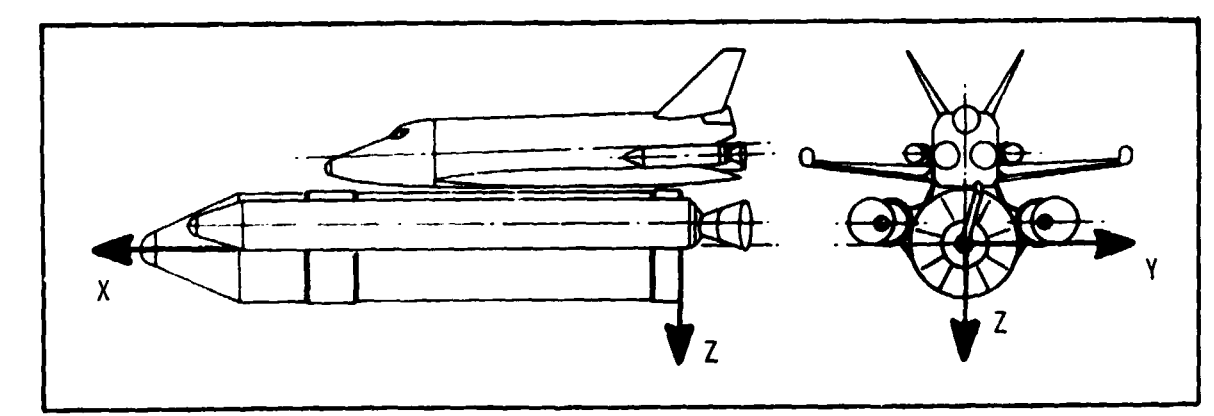

Figure 9-2. INPUT BODY AXIS SYSTEM

## *9* **2 ITEMIZED DESCRIPTION OF NAMELIST INPUT**

 $\ddot{\cdot}$ 

**i** 

t *5* 

*3* 

Ġ

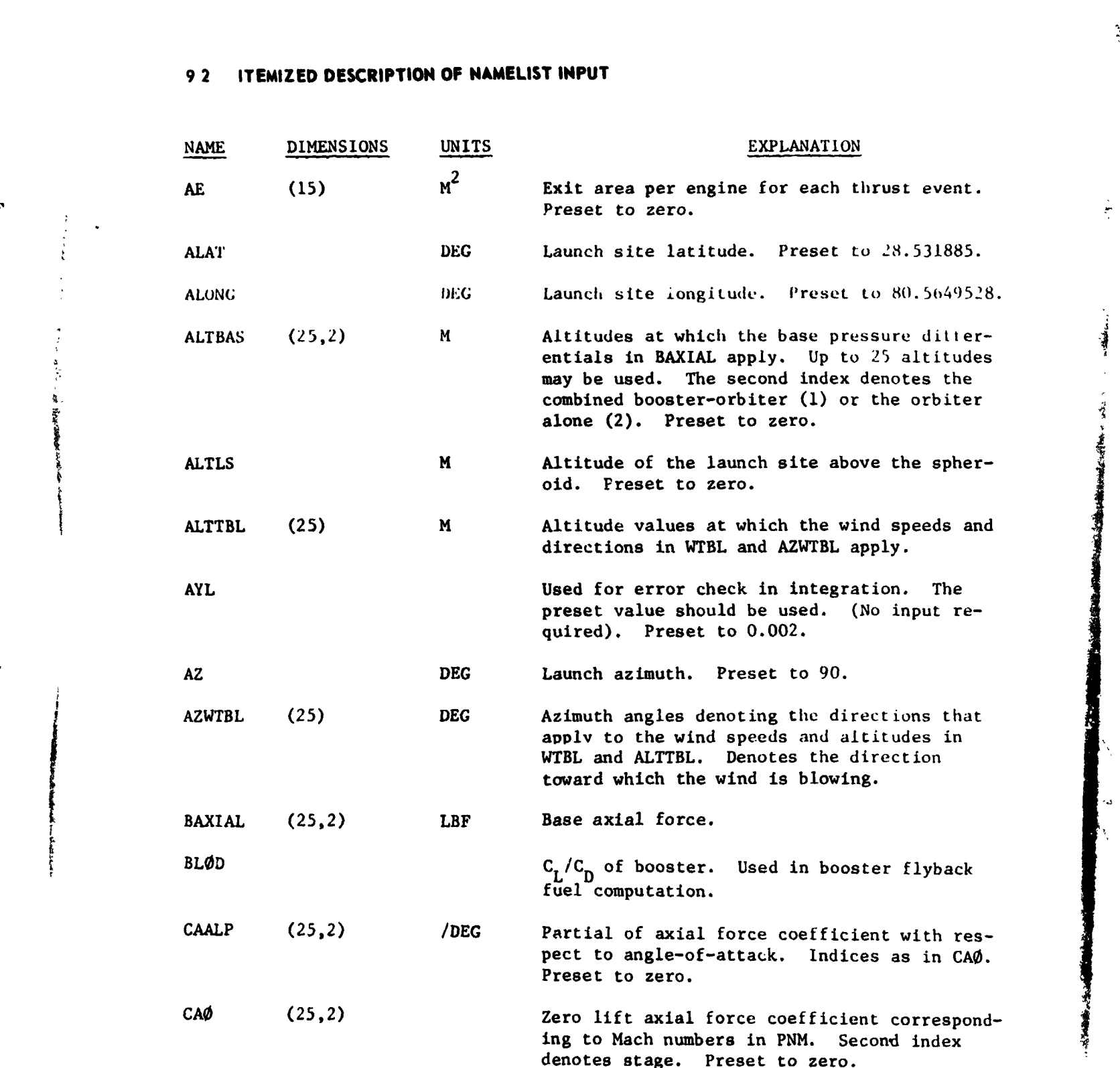

 $\frac{1}{2}$ 

*9-7* **Q** 

EXPLANATION  $\ensuremath{\mathsf{NAME}}$ DIMENSIONS **UN1TS** The number of the case being run. For output **CASE** use only. Preset to 1. CISP  $(15)$ **SEC** Vacuum 1<sub>sp</sub> of liquid engines used during continuous throttling.  $C1$ First coefficient in the Fischer ellipsoid gravitational expansion. The preset value should be used. (No input required) **CLBETA**  $(25, 2)$ /DEG Partial of rolling moment coefficient with respect to sideslip angle. Indices as in CAØ. Preset to zero. /DEG CMALP  $(25, 2)$ Partial of pitching moment coefficient with respect to angle-of-attack. Indices as in CAØ. Preset to zero.  $(25, 2)$ CMØ Zero lift pitching moment coefficient. Indices as in CAØ. Preset to zero.  $M^3$ /SEC<sup>2</sup> Product of the universal gravitational con-**CMUE** stant and the mass of the earth. The preset value should be used. (No input required)  $(25, 2)$ /DEG Partial of normal force coefficient with **CNALP** respect to angle-of-attack. Indices as in CAØ. Preset to zero. /DEG Partial of yawing moment coefficient with **CNBETA**  $(25, 2)$ respect to sideslip angle. Indices as in CAØ. Preset to zero. CNØ  $(25, 2)$ Zero angle of attack normal force coefficient. Indices as for CNALP. Preset to zero. **LBM CØRBWT** Constant orbiter weight used in payload calculation. Values of chi-pitch  $(x)$  to be used in form-<br>ing the nominal trajectory for the second **DEG CPØTBL**  $(20)$ stage. Values correspond to time in TØBL $(1-10)$ CPTBL  $(20)$ **DEG** Same as CPØTBL but for first stage, and values correspond to times in  $TTBL(1-10)$ CRSDWT Constant residual weight used if SRESID =  $0$ . LBM Preset to zero.

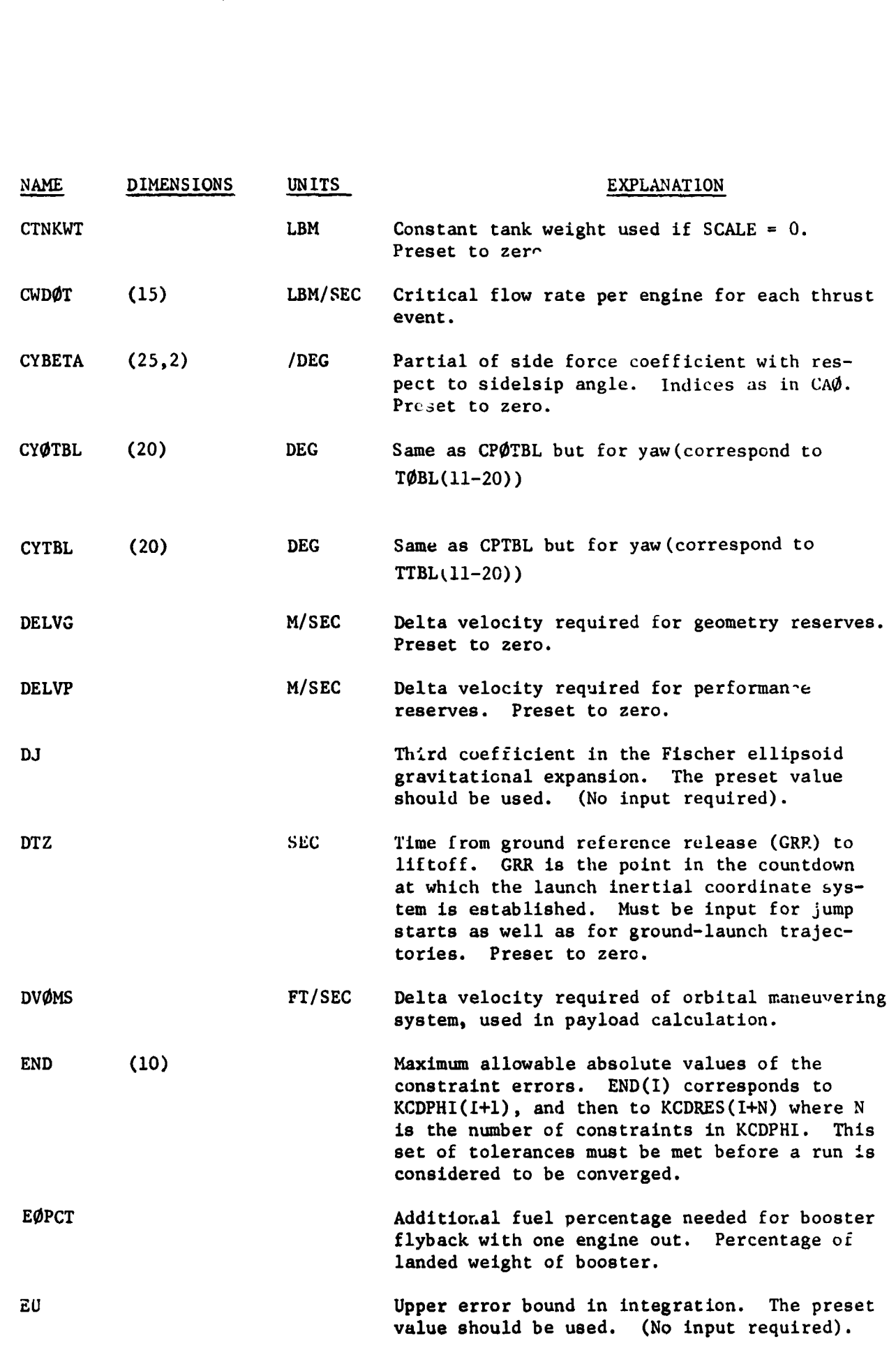

-. **-a'**  *.C*  .

بالباديات

 $\frac{1}{1}$ 

 $\mathbf{I}$ 

 $\rightarrow$ 

×  $\ddot{.}$ 

 $\frac{1}{\epsilon}$ 

 $\sim 100$  km s  $^{-1}$ 

 $\mathbb{R}^3$ 

**9-9** 

f **9** 

Á

حصم

 $\frac{3}{4}$ 

 $\sim$   $\sim$   $\sim$  $\sim$  $\mathbf{r}$  .

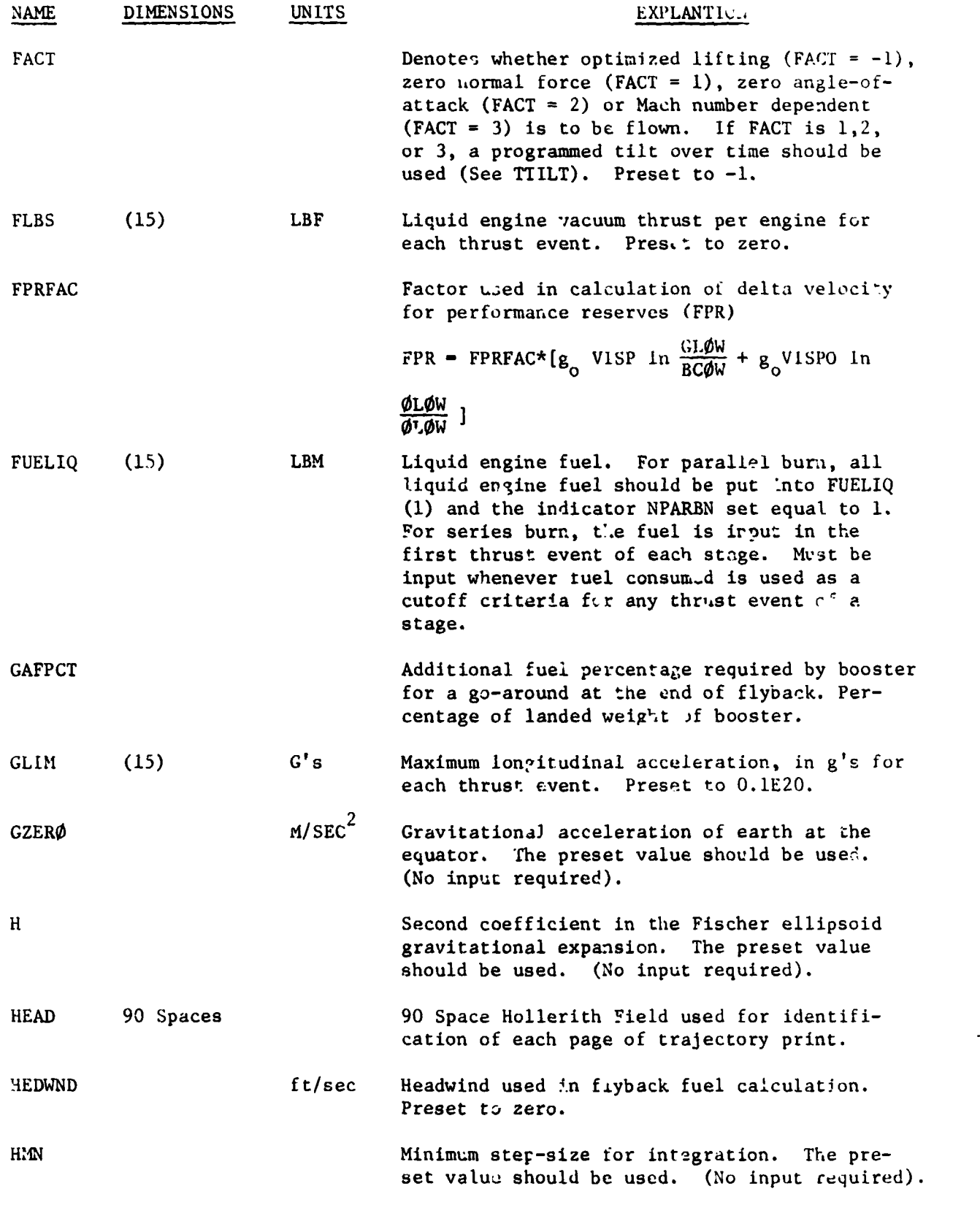

 $\ddot{\phantom{0}}$ 

 $\mathcal{L}_{\mathcal{A}}$ 

 $9 - 10$ 

Ġ

Ţ,

 $\Delta$ 

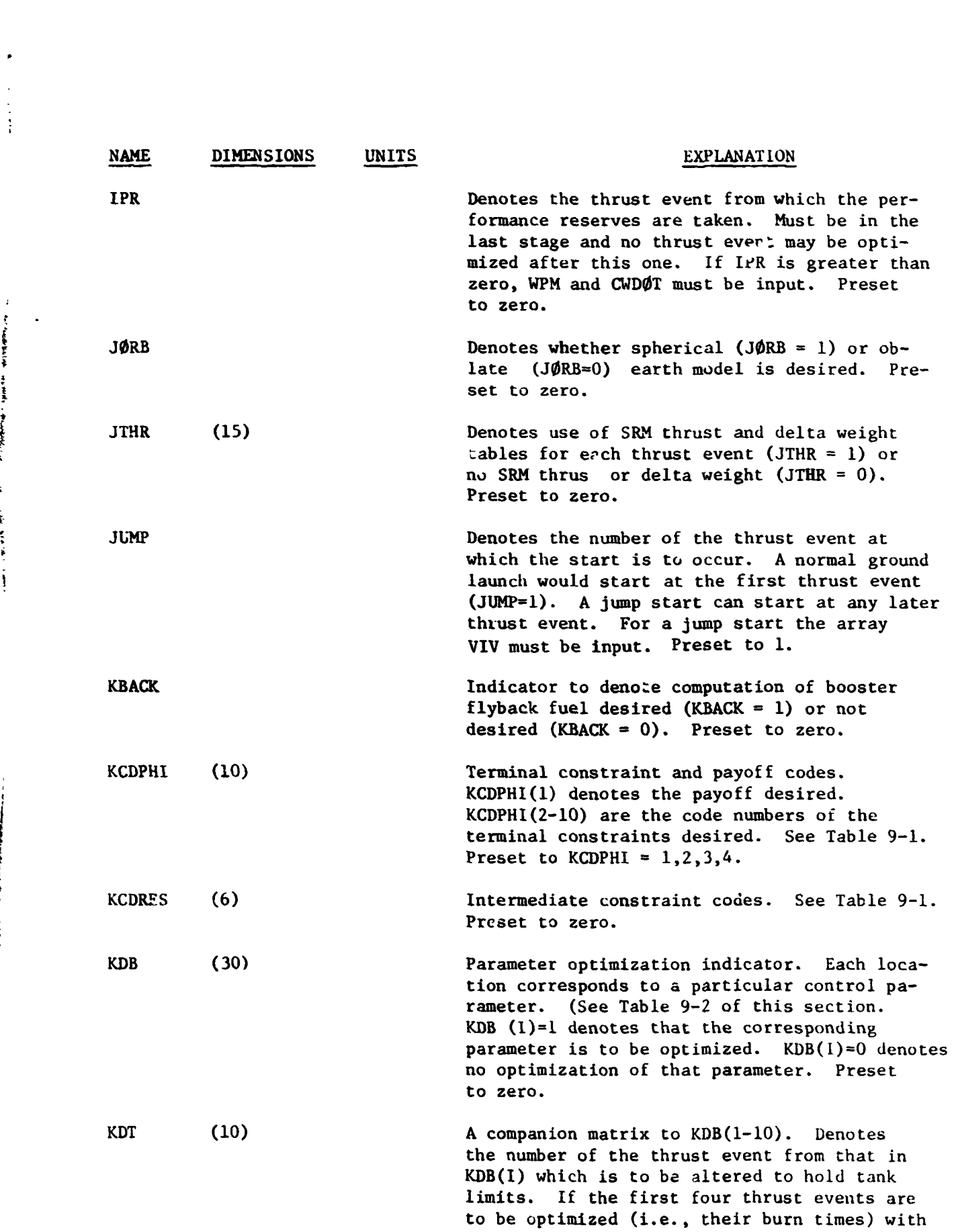

 $\frac{\partial}{\partial t}$ 

 $\mathcal{L}_{\mathcal{L}}$ 

**L** 

**c-**

- '-'--- " -- -'

**SEPTE DE L'ANGER** 

いまあい

*F*  **s** 

まやま エル・サーチングス・シュ

**Contract Contract Contract Contract** 

J.

9-11

. The contract of the contract of the contract of the contract of the contract of the contract of the contract of the contract of the contract of the contract of the contract of the contract of the contract of the contrac

· 大学 中 中 中 中 大学 おおおい こころの こうしょう あいかい

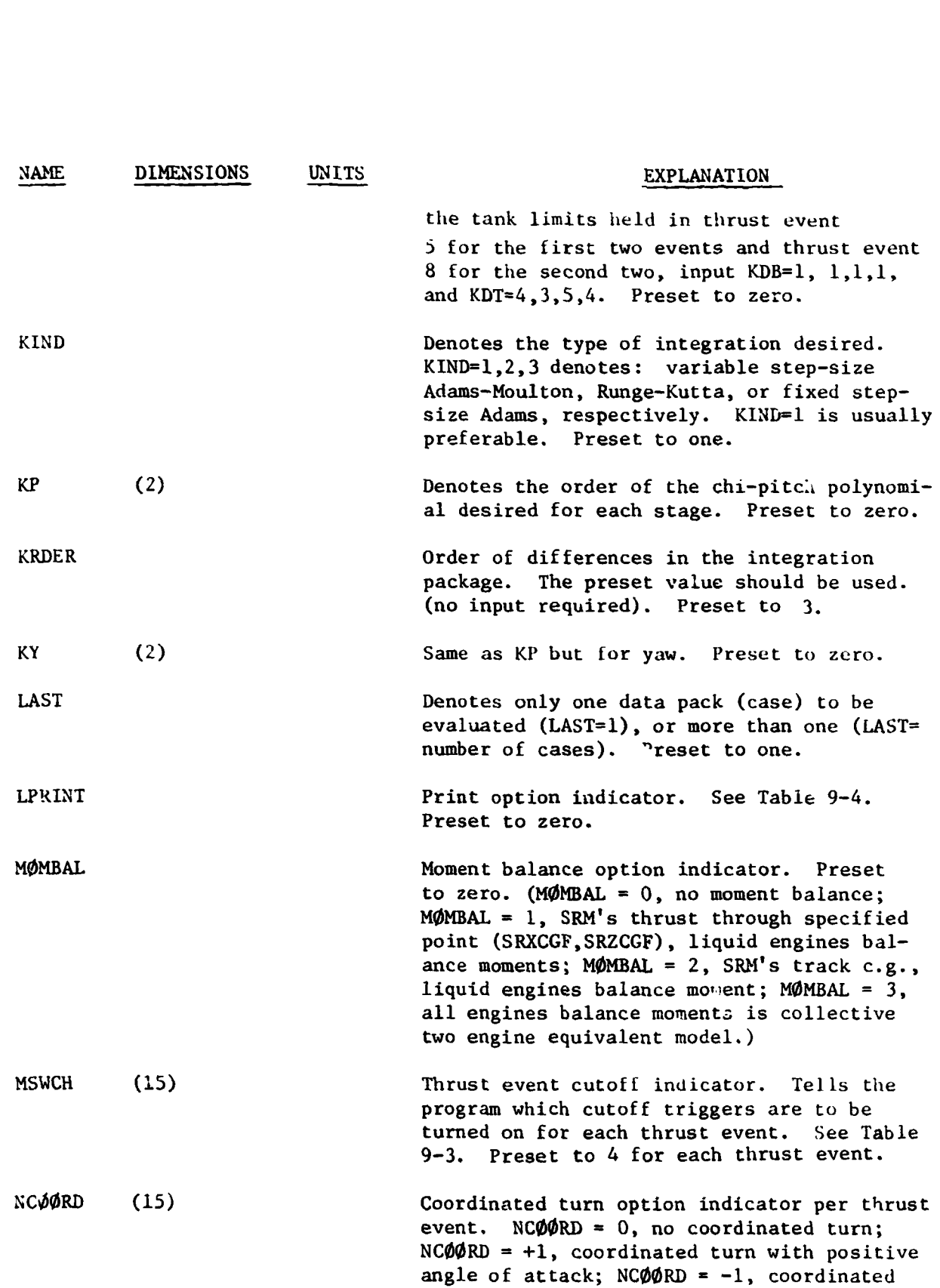

 $\mathbf{v}^{\mathbf{v}}$ 

**9-12** 

*F* 

 $\frac{1}{\epsilon}$ 

 $\cdot$ :

turn with negative angle of attack.

**1** 

 $\rightarrow$ 

 $\mathfrak{f}^*$ 

Ξİ

NAME **DIMENSIONS** UNITS<br>NMAX NAME DIMENSIONS UNITS EXPLANATION NMAX Maximum number of trajectory integrations allowed in constraint-zeroing portion of program. Preset to zero. N0EVNT **(5)** Number of thrust events in cach stage, *e.g.,*  if there are two stages, with five thrust events in the first stage and two in the second, input NØEVNT=5,2. Preset to Lero. NPARBN Parallel burn indicator. Set NPARBN=1 if parallel burn is desired, and place all fuel for orbiter engines into  $FUELIQ(1)$  (if fuel cutoff **is** required). If parallel burn **is** not desired, fuel for liquid engines must be input in the first thrust event of each stage for which fuel cutoff is required. NTABLE Denotes output **of** tables and/or plots at end **of** converged **run.** Preset to zero. (NTABLE = 0, no post-processing is required; NTABLE  $= 1$ , output tables only; NTABLE  $= 2$ , output plots only, NTABLE **'3,** output tables and plots.) **NWRST Denotes the number of the thrust event at the** end of which the iatermediate constraints are to be imposed. Must be zero if no intermediate constraints are desired. Preset to zero. NWIND The number of points used in the wind tables WTBL, **AXWTBL,** ALTTBL. If **NWIND=O** notables are used. Preset to zero. **OMEGA** RAD/SEC Angular rotational velocity of the earth. The preset value should be used. (No input required). **ØMSISP** SEC Specific impulse of the orbital maneuvering system. PNM  $(25, 2)$ Mach numbers at which the values of the various aerodynamic coefficients and the alpha history in TALFP apply. Indices **as** in **CA8.**  (Any number of points may be used for either stage.) Preset to zero. PRINT (15) **SEC** Print time increment for each thrust event SEC during a long trajectory print. Preset to **10** seconds for each event.

*t* 

 $\ddot{\phantom{0}}$ 

*i* 

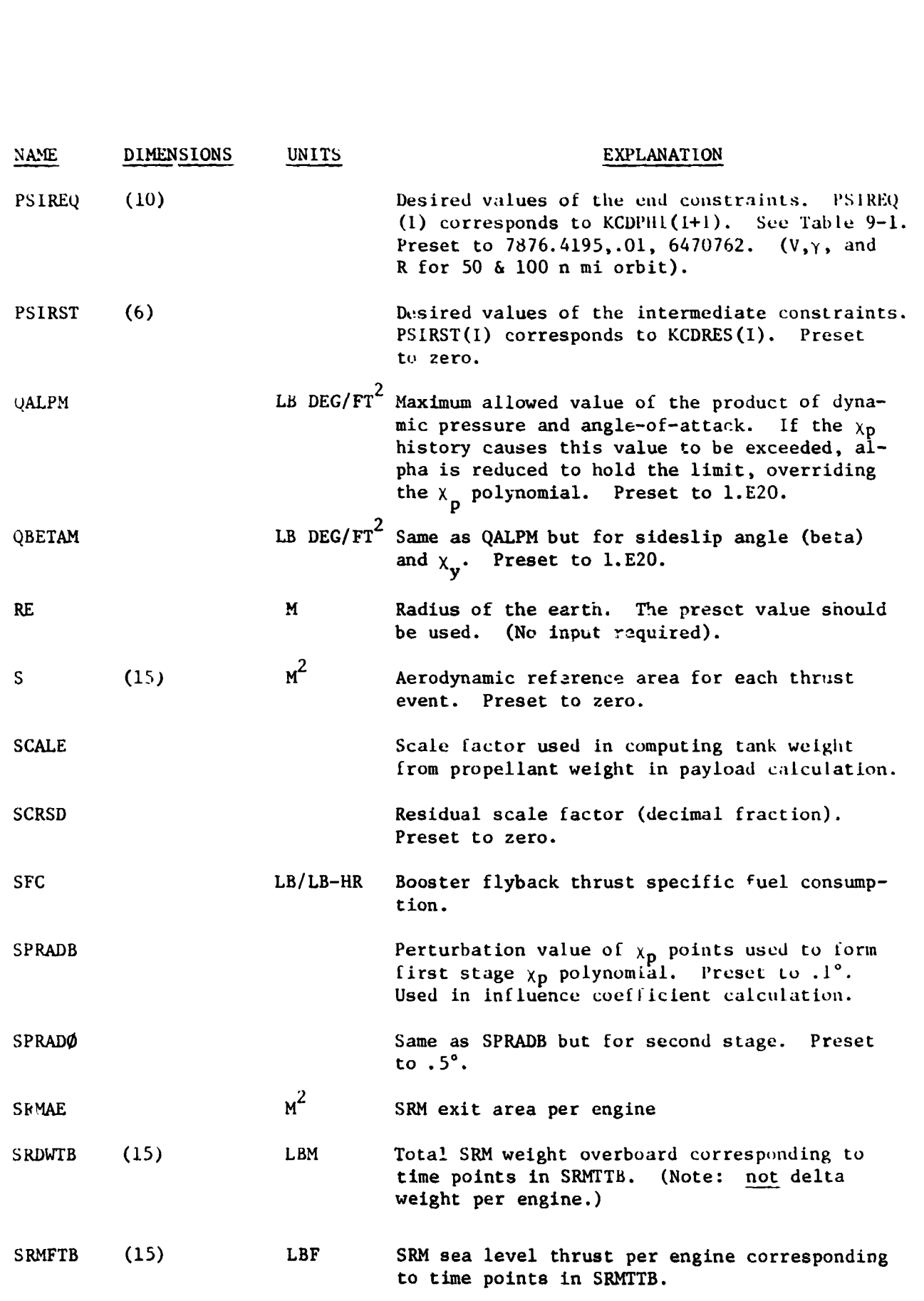

٠.

Q

 $\mathbf{r}$ 

**9-14** 

÷.

**Participal Andrews** 

 $\sum_{i=1}^{n}$ Ĵ,

> f **i**

 $\Delta$ 

**f i** 

 $\cdot$   $\cdot$ 

 $\frac{1}{1}$ .

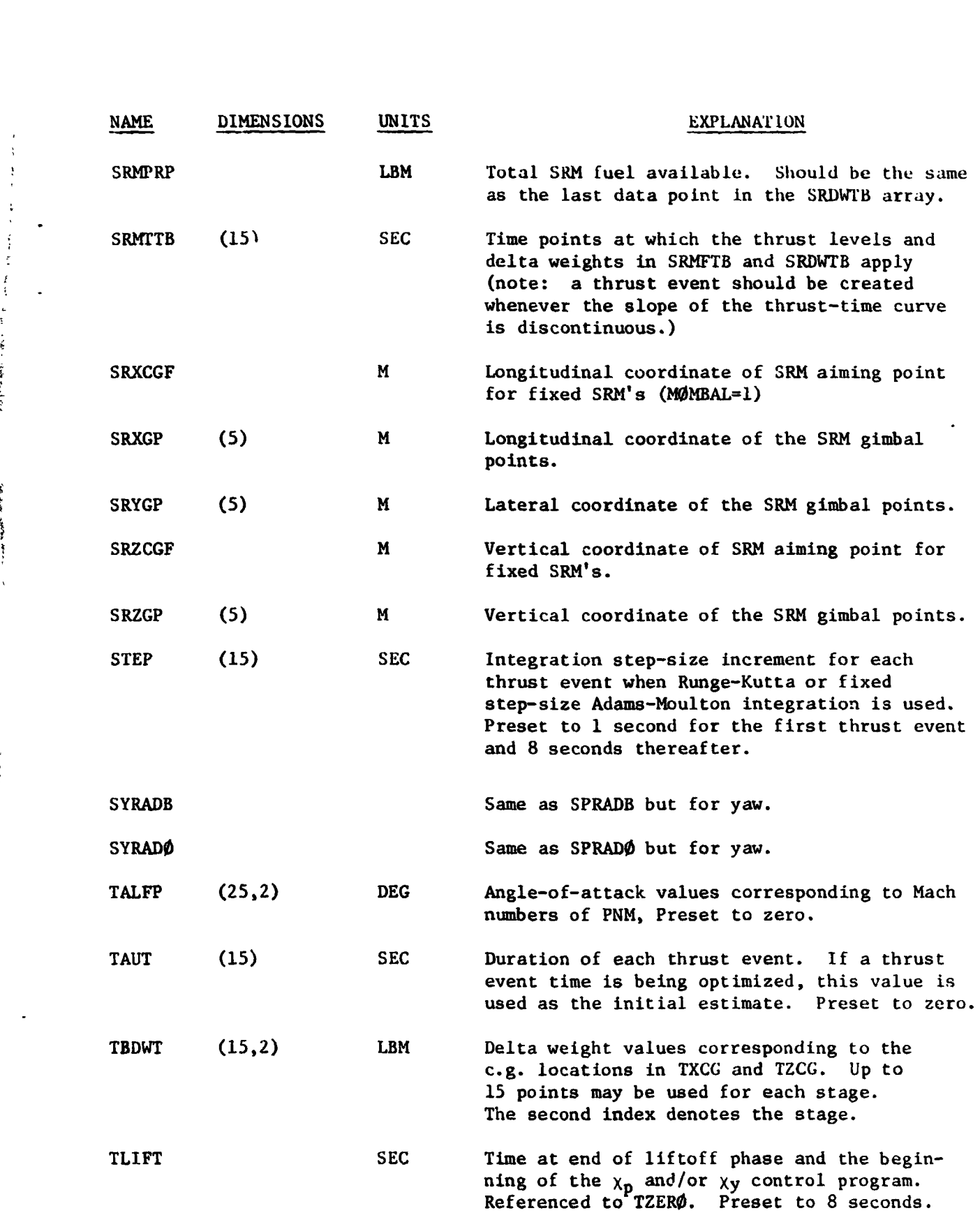

 $\mathbb{R}^n$ 

*f* 

医血血

**i**  *i* 

*I* 

- - .. .. .

in Maria

Į

品牌 医神经

رود

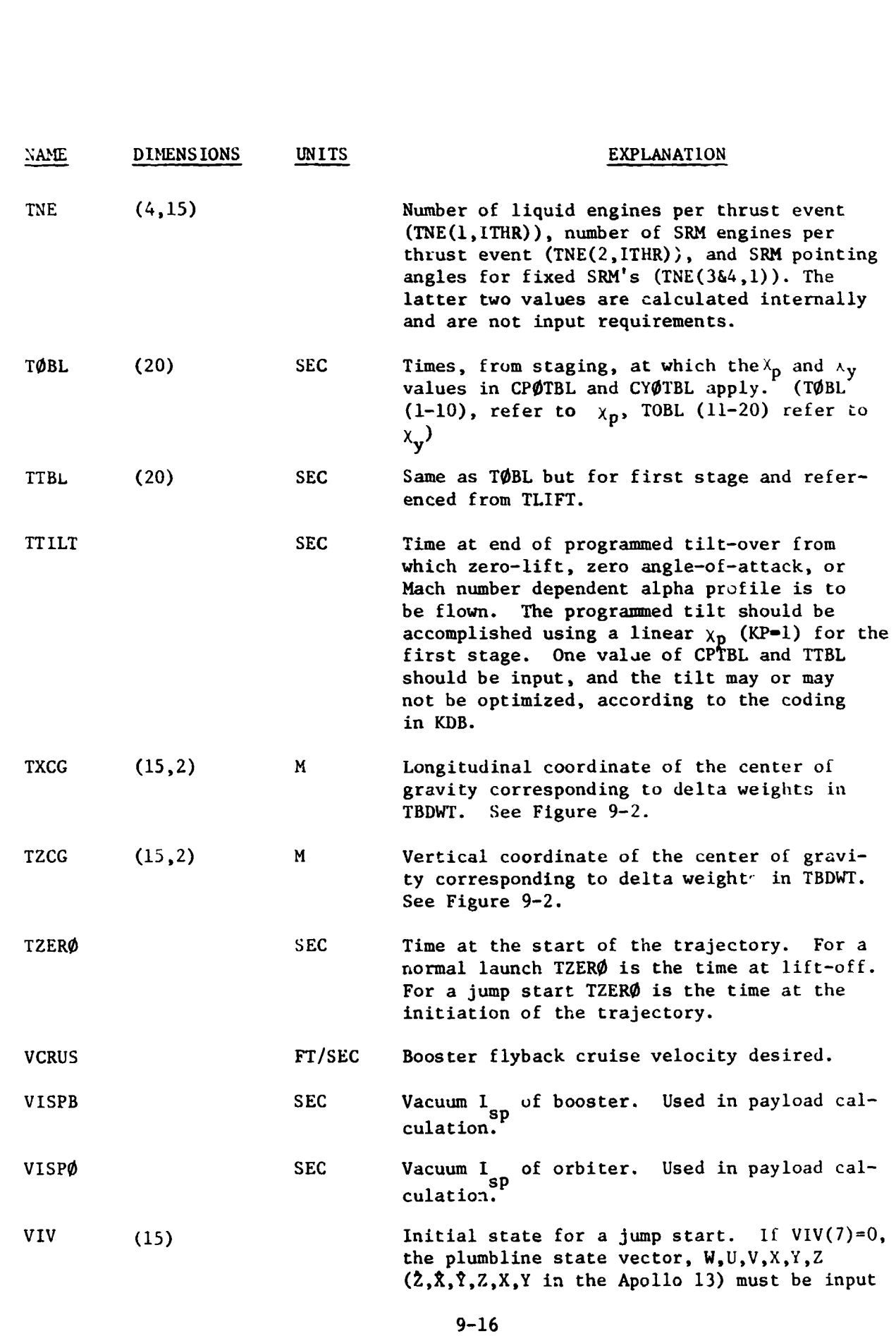

.. -\ \* **I-** - -

.<br>क

 $\cdots$ 

 $\overline{\phantom{a}}$ 

 $\blacksquare$ 

 $\hat{\mathbf{r}}$ 

 $\ddotsc$ 

 $-$  .  $\bullet$ 

ままかいて まんからという おんせん じんどうかい トラック

・ 春、春
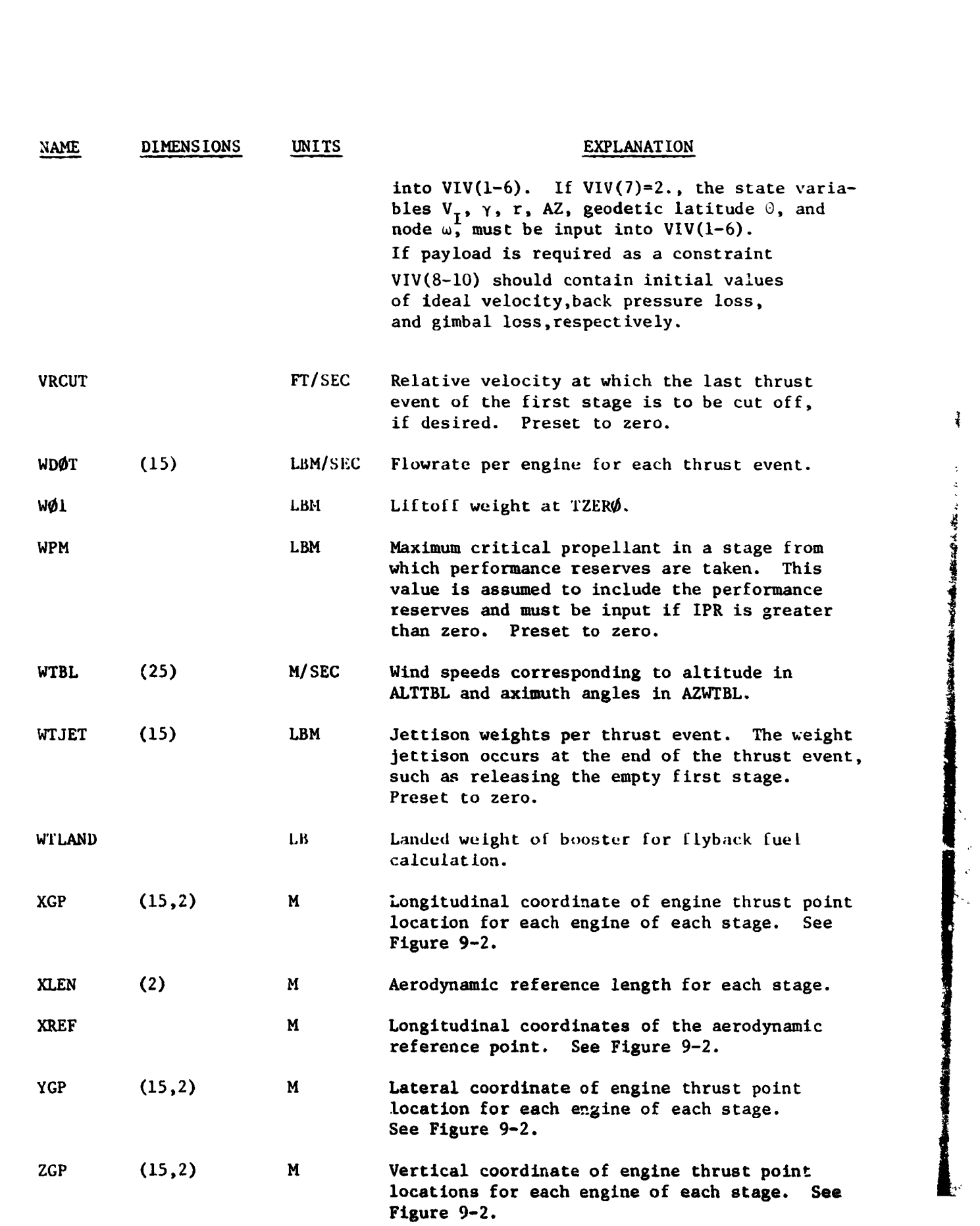

\_. **-4%** \. . -, .

*I.* 

 $\begin{bmatrix} 1 & 1 \\ 1 & 1 \\ 2 & 1 \end{bmatrix}$ 

J

**MANUSCRIPT** Ï

9-17 ..

.- -- \_. .- **.I-** 

--, .. - \_. ,

Ł

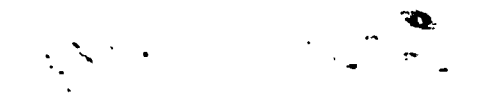

**UNITS** 

**DIMENSION** 

NAME

 $\perp$ 

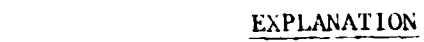

Vertical coordinate of the aerodynamic moment<br>reference point. See Figure 9-2. ZREF  $\mathbf{M}$ 

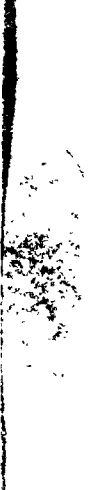

لمصاد

كتبه لساء

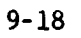

## Table 9-1. CONSTRAINT CODES

**The rodes** cantained in this tahle **are** input into **KCI)PIlT** and **KCDRES to**  ,!esianatc **the pivoff** and the tntrrncdfnte ant1 tprrninal **const** mints **desired**  for the trajectory. The appropriate values desired for these constraints must then **hc** inpiit tntn **PSIREO** and **PSTRTT.**  ned in this<br>and the internet<br>The appropriation<br>IREO and PS<br>WNITS<br>CG

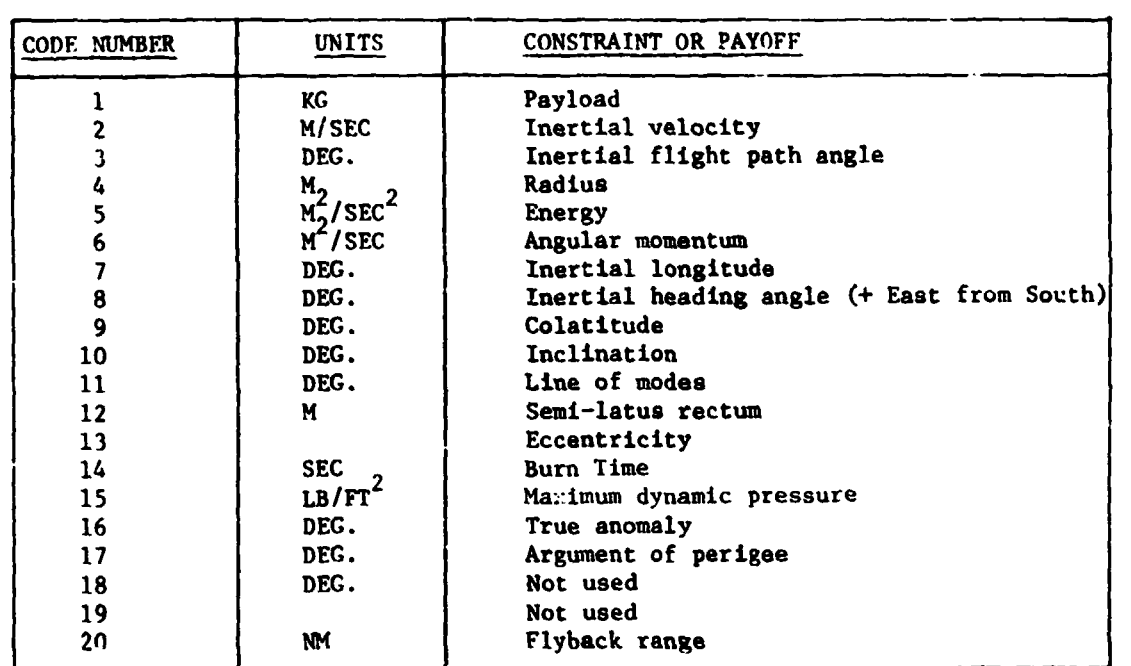

## Table 9-2. OPTIMIZATION CODING

 $\ddot{\phantom{0}}$ 

j

The KDB locations listed below will provide optimization of the corresponding parameter when the location contains a 1. For no optimization of given parameter, the parameter **is** either held **4t** a constant value **or is** determined a5 a otherwise.

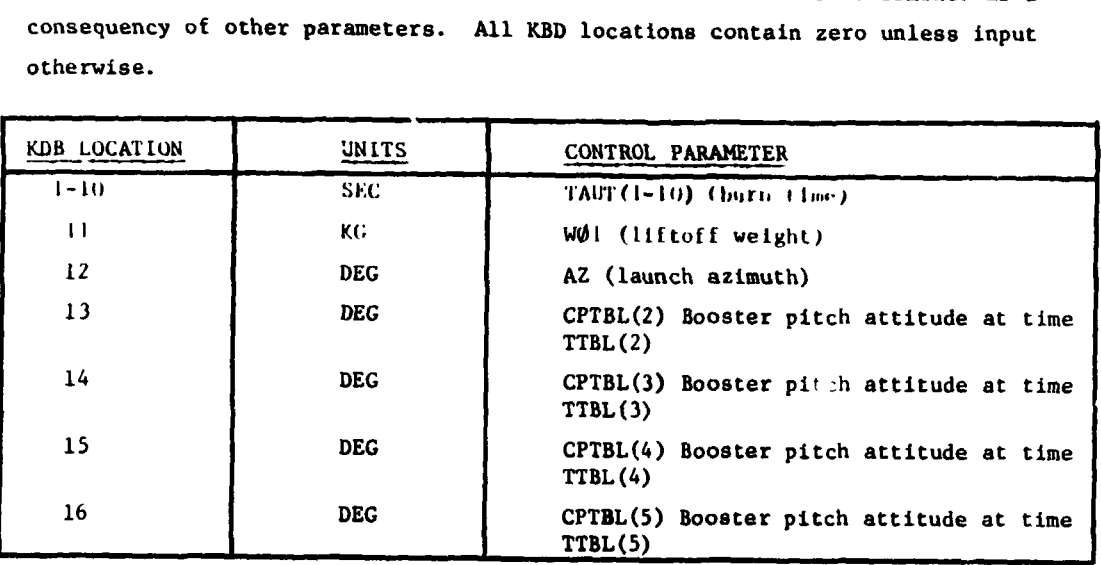

**9-19** 

.. .

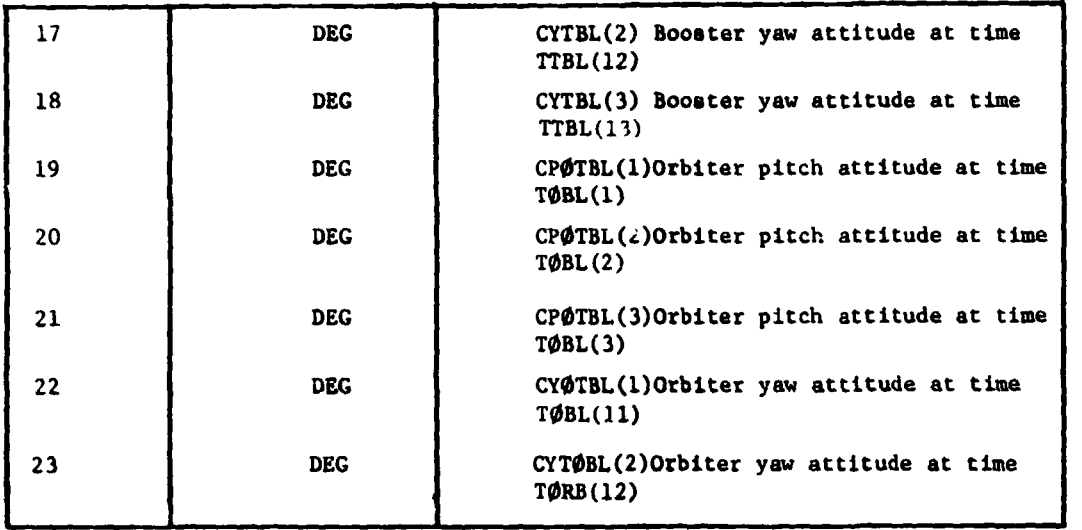

 $\frac{1}{2}$ 

**Table 5-3. TFRUST EVENT CUTOFF** OPTIONS

thrust event according to the value of **MSWCH(ITHRI,** where **ITHR is** the number of the thrust event. The thrust event will be terminated when the trajectory reaches the first trigger value selected for that event, except for the g-limit trigger when used with continuous throttling, in which case the trigger (if it **is** t\e first trigger reached during the thrust event) **will** cause only a print of the atate at the time when the g-limit was reached. The thrust event will continue then until the next trigger **ia** reached, with the thrust adjusted **BO** that the F-limit **is** held **for** the remainder of the thrust event. The table below lists the triggers that are turned on for **a** particular

The abeolute value of **MSWCH IR** used **to** denote the triggers to be turned on, while the algebraic sign tells the program whether to use continuous (+) or discrete (-) throttling at the g-limit. polute value of MSWCH is used to de<br>gebraic sign tells the program where<br>throttling at the g-limit.<br>ABS(N.SWCH(ITHR)) TRIGGE

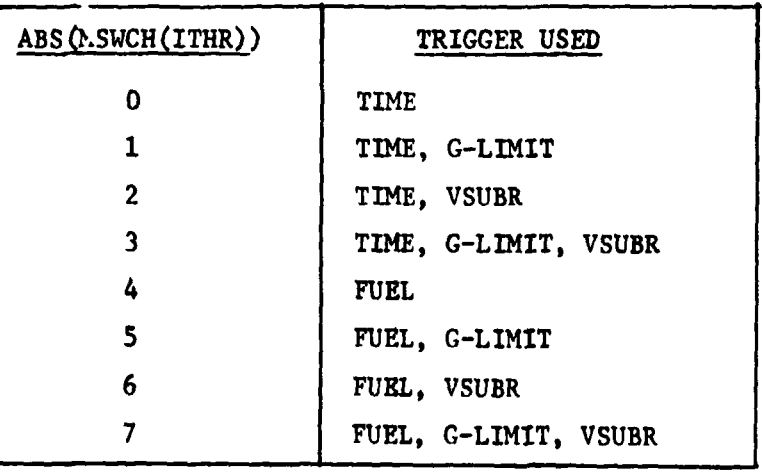

**9-20** 

 $\epsilon$  - ... ,  $\epsilon$  ,  $\epsilon$  ,  $\epsilon$  ,  $\epsilon$  ,  $\epsilon$ 

.<br>. . . <sup>. .</sup>

- **C..?** 

**-1**   $\mathbf{I}$ 

 $\sim 1$  eg

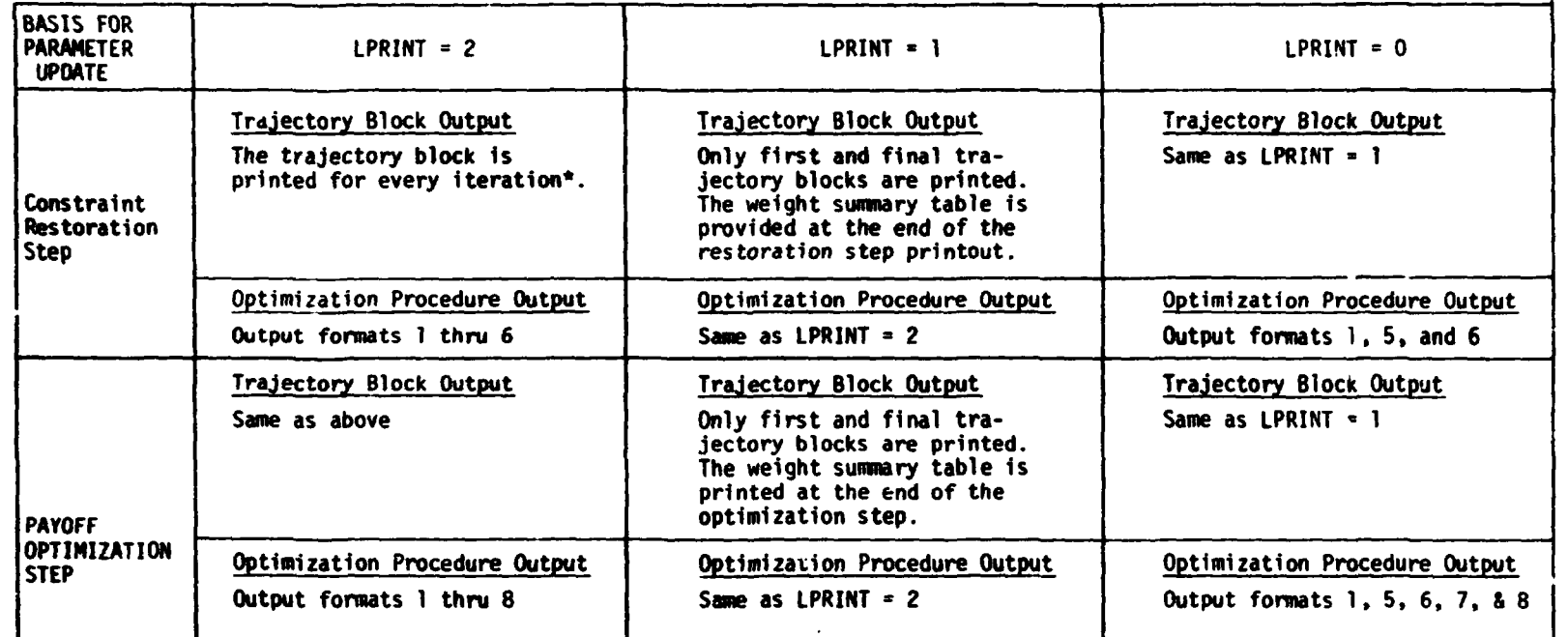

**SER AND SANDARD AND MORTAL AND START AND START AND START AND START AND START AND START AND START AND START AND** 

# Table 9-4. USE OF LPRINT OPTION

\* An iteration is defined as a permanant parameter update.

 $12-6$ 

 $\cdot$  :

R.

### **9.3 DETAILED OUTPUT DESCRIPTION**

The RAGMOP output is d'vided into two groups; 1) the trajectory output, which displays the running account of the restoratior and optimization procedure, and *2)* postprocessor output in the **form** of publishable output tables and plots. This subsection describes the output of the trajectory and the input requirements and the output of the postprocessor modules.

.. . .\ . .- **<sup>a</sup>**

#### **9.3.1 Troiectory Output**

**I** 

**1** 

The RAGMBP trajectory output can be classified into the following three general areas :

- Namelist Input. All Namelist data is printed describing the current status of each variablc in the Namelist input array, Included with the Namelist, immediately preceding the first Namelist variable, the locations(in meters) of the equivalent engines used in the moment balance scheme for each stage are printed for reference.
- *0* Trajectory Block Output. Variation of the equations of motion as well as other pertinent data **is** printed by a block printout based on print interval, discrete events, or discontinuities in the equations of motion. **A** page of output consists of a header row printed at the top **of** *"e* page {containing the case number, the HEAD input card hollericn field, and the page number) and four block printouts (see Figure **9-3).** If the block format is describing an event, the block will have displayed to its left one of the following captions:

LIFTØFF - initiation of the trajectory from the launch site.

IGNITI@N - jump start.

**THRUST-EVENT** - specifies the beginning of a thrust event.

- ENDATILT specifies beginning of angle-of-attack control history used only if FACT>O).
- **10,KMS**  10 kilmeters altitude has been reached.
- **14,KMS**  14 kilometers altitude has been reached.
- **Q,MAXIMUM**  maximum value of dynamic pressure.

MACH, $\phi$ NE - the value MACH = 1 has been reached.

BEGIN, GLIMIT - specifies the beginning of either a discrete or continuous throttling event.

INJECTION - intermediate and terminal trajectory constraints are imposed at these time points.

 $\sim 10^4$ 

**9-22** 

I I

*L* 

**t i** 

"I

**j** 

The block printout conefete **of** eleven linea **of** output having the following labeled mnemonics: The block<br>
labeled mn:mon<br>
<u>Line 1</u><br>
TIME - ti

لانتشابه

TIME - time from liftoff (sec) **RANGE** - relative range from the launch site to vehicle eubpoint (n mi) **RNGAN** - inertial range angle between the launch site and the vehicle radius vector (deg) THRST - total vehicle thrust (lbs) **XMLB** - total weight (lbe) **LACC** - longitudinal acceleration **(g's)** 

## Line **2**

**r** 

**I** 

**1**  *t* 

 $\frac{1}{2}$ 

**'E** 

213-X - Apollo 13 Z position coordinate, **RAGMaP** X coordinate (m). **Xl.3-Y** - Apollo **13 X** position coordinate, **RAGMgP** Y coordinate **(m).**  Y13-Z - Apollo 13 **Y** position coordinate, **RAGM0P** Z coordinate **(m).**  ZU13X - Apollo 13 **2** velocity coordinate, **RAGM0P k** coordinate (m/sec). **XD13Y** - Apollo **13** X velocity coordinate, **RAMP 4** coordinate (m/sec). YD13Z - Apollo 13 Y velocity coordinate, RAGMOP  $\tilde{Z}$  coordinate (m/sec).  $Y13-Z - A$ <br>  $ZD13X - A$ <br>  $XD13Y - A$ <br>  $YD13Z - A$ <br>  $L$ ine 3<br>
R - radiu

**<sup>R</sup>**- radius from center of earth **(m) VSUBI** - inertial velocity (m/sec) GAMI - inertial flight path angle (deg) **A21** - inertial azimuth (deg)  $LAT - geocentric$  latitude (deg) **LONG** - relative longitude (dag)

## <u>Line 4</u>

ALT - altitude above ellipsoid (m). **VSUBR** - relative velocity (m/sec). *GAMR* - relative flight path angle (deg) **AZR** - relative azimuth (deg) N@DS - inertial descending node (deg) **WCL** - inclination (deg)

*c* 

# Line *5*  GDLAT - geodetic latitude (deg) LTIMP - latitude of the instantaneous impact point  $(\text{deg})$ *LNGMP* - longitude **uf** the instantaneous impact point (deg) CHIP - pitch attitude (deb) CHIY - yaw attitude **(deg)**  CHIR - roll attitude (deg)

*8.* . ., . . ~. ,- **a** -

## Line *6*

```
MACH - Mach number (unitless) 
                   ALPHA - angle of attack (deg) 
                   BETA - sideslip angle (deg) 
                   DELPC - pitch gimbal command (deg) 
                   DELYC - yaw gir3al command (deg) 
                   DELRC - roll gimbal command (set=0)(deg)BETA - si<br>
DELPC - p<br>
DELYC - y<br>
DELRC - r<br>
<u>Line 7</u><br>
Q - dynam
```
*i*  **i**  i

```
Q - dynamic pressure (lbs/ft<sup>2</sup>)
      QALPH - product of dynamic pressure and angle of attack (lbs deg/ft<sup>2</sup>)
      QBETA - product of dynamic pressure and sideslip angle (lbs deg/ft<sup>2</sup>)
      PIT M - total pitch moment (newton-m) 
      YAW M - total yaw moment (newton-m)
      R@L M - total roll moment (newton-m) 
9 (PETA - P<br>
PIT M - 1<br>
YAW M - t<br>
RØL M - t<br>
<u>Line 8</u><br>
FAA - aer
```
**t**  ! **i** 

**FAA** - aerodynamic axial force (ibe) FAS - aerodynamic aide force (lbe) FAN - aerodynamic normal force  $(1 \cdot \tau)$ WDØT - propellant flowrate of liquid engines (lbs/sec) **T0RB** - thrust **of** the orbiter engines (lbs) **DW0RB** - weight lase of the orbiter engines (lbs)

Line <sup>o</sup>

QCN - product, of dynamic pressure and the aerodynamic normal force coefficient  $(\text{lbs}/\text{ft}^*)$  $WWW - velocity of the input wind (m/sec)$ AZW  $\cdot$  <sup>A</sup>'rection to which the wind is blowing (deg) ISP - liquid engine specific impulse (sec) TSRM - thrust of the SRM engines (lbs) DWSRM - weight loss of the SRM engines (lbs)

## Line 10

 $CH<sub>n</sub>VL$  - characteristic velocity (m/sec)

 $TN_{c}L$  - turning loss (m/sec)

 $GV, L$  - gravitational loss (m/sec)

 $DR<sub>n</sub>L - drag$  loss (m/sec)

(See Appendix F)

BKP<sub> $\lambda$ </sub>L - back pressure loss (m/sec)

GIM<sub>A</sub>L - gimbal loss (m/sec)

## Line 11

 $ID_xVL$  - ideal velocity (see Appendix F)

GIMAN - pitch gimbal angle of two engine equivalent for zero aerodynamic or SRM moments

RACHOP CASE : CAS NOMINAL CRIINCH TRAJECTORY  $1.72C$  $1.75$  T-arr. TIPE .COCODOC. RANGE .IN836269-04 RMCAN .24861519-C6 ThRIT .T318C914+07 XMLB .550W9999+07 LACC .14007097+01 405820052-06 VIT-7 + 200800000 + 2017961219-05 20134 + 20181219-07 20134 + 20181 + 20181 + 20181 + 20181 + 201 ODLAT .23661259+02 LITMF .264994C9+C2 LNCMP -.8C564952+C2 CHIP -.23941422+01 CHIV .0DCDDDDD<br>ANACH .239416259+D2 CHIP -2413C90C - SETA .000000000 9ELPC -.12338343+02 DELVC .00000000 CHIR .00000000 **DELRC** .00000000 0 -16136612 11 14LPH -COBOCCCC **QGETA** .COOCCCCC PIT M -. 138415CD+06 YAW M . COODCCOO ROL M .00000000 TAA .3999FC17+03 FAS .03300000 GAL + 620000231-11 VWIND .000000000 DOCCCCC. . VT OV L . DOCODODC CRL .00000000 AKPL .00000000 GIM L .00000000 TO VE LODDODDIC CIMAN = 114495067+C7 BESIN TILT TIPE .ICCODDD-DD RANGE .VZ9ZUC52-CZ RNGAN .J67121C5-D1 THRST .796G2872+G7 XMLB .5207C948+97 LACC .13901679+01 IS VL .CECOECCC CIMAN - 14445320+02 ITMS .4CCCCCCC-CC FANGE .999033229-C1 RNGAN .14853333+CC THRST .E226CC97+07 XMLB .44238139+07 LACC .13376517+01 C11-X .1773339-35 x13-Y .03762607+07 Y11-Z .17969807+C5 ZD13W .02026704+03 XD13U .10615763+03 YD13V -.56850186+00 MACH . 65276135633 ALPHS .113895736C2 BETR -. 8SCG1661-C2 JELPC -.18839306602 JELYC -.17853086-32 DELRC .000000000 3 SZ1006733+C3 GALYH SZ5545864-09 QBETA ~SIB123857+C1 PIT P SZ8414000+06 YAM H ~S19309 Z63+09 ROL M .54136474+04 2001.00000000 CIM 100000000 CIM 10000000 CIM 10000000 CIM 10000000 CIM 100000000 CIM 100000000<br>GCN 6CCCQ34&+C4 VWIHD 622765781+C2 AZW 627CCCDCC+C3 ISP 64506302+C3 TSPM 650302129+07 DWSRM 695729838+06<br>H VL 63232632632 TN 6C C4 VL . 333320331 TWL . 203000000 ID VL .OPDECCCC **THRUST EVENT** TIME +9CCCCCCC+CC SANCE +55923225-01 RNGAN +19553333+CC THRST +6246CC97+07 XMLB +99238139+C7 LACC +13376517+01 213-3 .10527339-35 X13-Y .63762667+07 Y13-Z .17969807+05 Z013W .42426744+03 XD13U .14615763+03 YD13V ~.56850186+00 201134027 35061 -1915675602 -221 -89.4812602 -421 -89.4812602 -421 -28499483902 -27733407 -280633062902<br>ALT .333543756 29 VSUGR .15208633607 GAMR .75518353602 -42R .89421831002 NODS .99277777002 INCL .284995266202<br>CDLAT .2 RAC4 .452751054.03 ALPHA .11383573+02 BETA -23SCG1641-02 DELPC -218839006+02 DELYC -217853084-02 DELRC .00000000 0 .CICCE753+CJ CALPH .E5545BC4+C4 QBETA -.18122857+C1 PIT H .284140CO+06 YAW H -.14104268+04 ROL H .56136474+04 CH WE LOCARDIOS 

**微笑了** 

 $\boldsymbol{\pi}$ 

 $\overline{m}$ 

᠇᠇

ð

**DUCIBILIT** 

 $\prec$ 

 $\overline{Q}$ 

 $\overline{1}$ 

 $\bar{\bar{\pi}}$ 

ORIGINAL

 $\overline{\mathbf{U}}$  $\triangleright$ 

<u>ဂ</u>

 $\overline{\mathbf{m}}$ 

 $\omega$ 

 $\mathbf{\tau}$ 

Õ

Ō

 $\bar{\mathcal{P}}$ 

 $-4.14$ 

 $^{\bullet}$ А  $\sim$  1

Figure 9-3. TRAJECTORY BLOCK PRINTOUT

**TACK TO THE START TO THE TWO THAT AND THE TWO THAT ARE INTEREST.** 

After completion of the trajectory simulation, a second block of data is output which presents a weight **eummary of** the subsystems of the vehicle. These weights are u<mark>sed in the definition</mark> of the payload weight. This block is **shown** in Figure **9-4. The** variable6 are defined a6 **follows:** 

 $\frac{1}{2}$ 

囁 ş

**i**   $\mathbf{L}$ 

*I-I I* 

 $\mathbf{r}$ 

 $\frac{1}{2}$ ...

WP**ORB** - orbiter propellant burned (1b) **CMIEL** - characteristic velocity (ft/sec) **DELVP**  - delta velocity for performance reserves (ft/sec) **FPR** - flight performance reserves (lb) **WRESID** - computed residual weight (lb) **CRSMJT** - constant residual **weight** (lb) **WTANK** - computed tank weight (lb) **CTNKWT** - constant tank weight **(lb) WDROP** - drop weight (lb) WPØMS - OMS propellant weigh. (lb) **PAW** - **payload** (lb) (the value will be negative when **payload** is the payoff since maximization is performed **by** minimizing **a** negative number. )

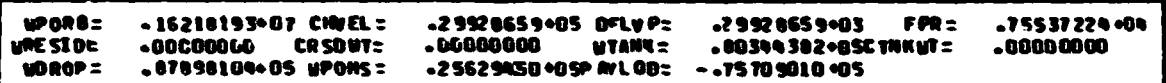

## **Figure 9-4. PAYLOAD HEIGHT BLOCK**

**<sup>A</sup>**trajectory conetraint **eMlmary** table **is** then printed which presents the **payoff, the error in the dealred equality constraints in the present and** previous trajectories, the **amount** of change requested from the previous run, the amount **of** change obtained, and the percentage of predictability (see Figure *9-5).* 

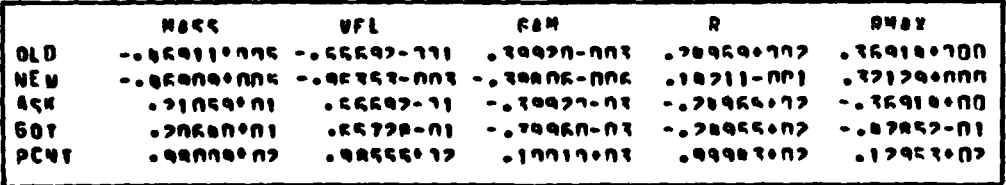

**Figure 9-5. TRAJECTORY CONSTRAINT SUMMARY TABLE** 

Optimization Procedure Output. Following the trajectory output are several variables, vectors, and matrices used in the optimization procedure. The input variable LPRINT however will limit the amount of printout obtained from this area. Table 9-4 lists the output obtained using the various LPRINT options. To separate the various outputs a number will be used which will agree with the nomenclature of Table 9-4.

1) Influence Coefficients - This block of output provides the user with the various partial derivatives of the constraints with respect to the optimization parameters. The size of this output block is a function of the number of equality constraints (left to right on the page) and of the number of optimization parameters (top to bottom). The header "FØRWARD DIFFERENCES" or "CENTRAL DIFFERENCES" relates to the method used for determining these numerical partial derivations (see Figure  $9-6$ ).

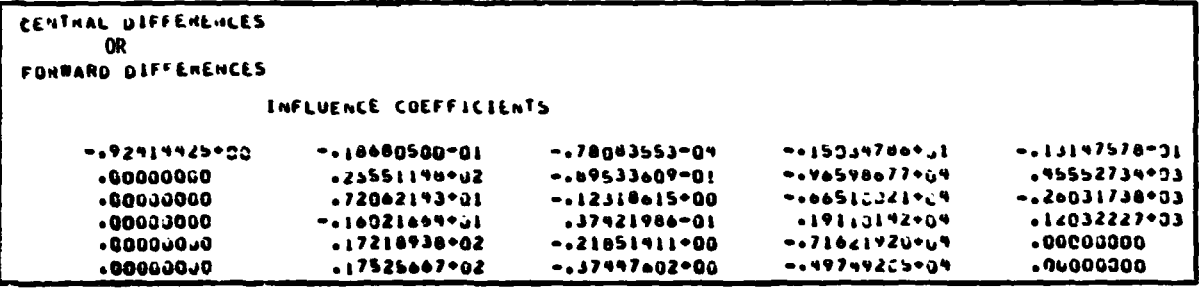

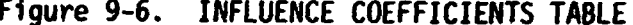

2) Weighting Matrix (HWIBT) - Identifies the weighting matrix used in the optimization procedure to normalize the various parameters (consult Section III) (See Figure 9-7).

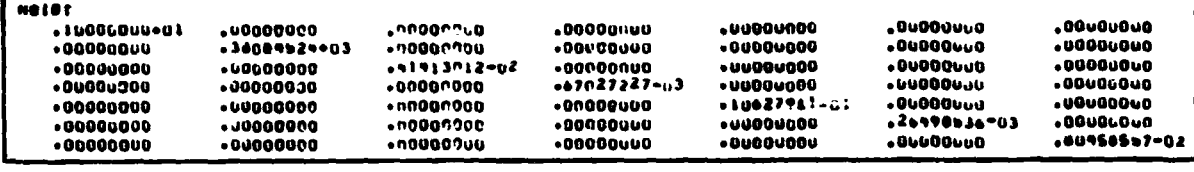

Figure 9-7. WEIGHTING MATRIX OUTPUT

3) Total I-SY-SY Matrix - Matrix products used in the optimization procedure (consult Section III) (see Figure 9-8).

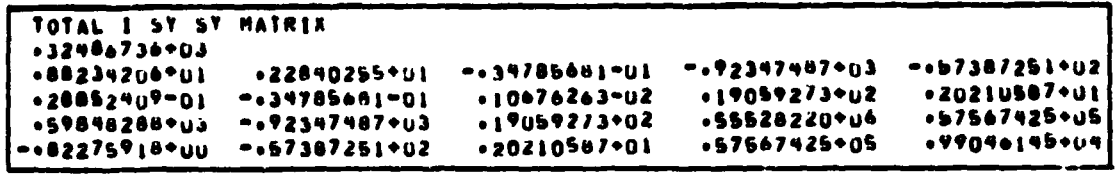

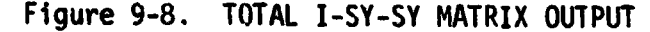

4) DRHØ, WDS, GNU - The variables are defined in the following manner (see Figure **9-9)** : DRH $\emptyset$  - equality constra<sub>int</sub> errors used in parameter update equation. **WDS** - product **of** total **I-SY-SY** matrix and **DRHg** vector. **CNU** - matrix product used **in** optimization procedure.

*c* 

 $\frac{1}{2}$  $\frac{1}{2}$ 

A REAL PROPERTY

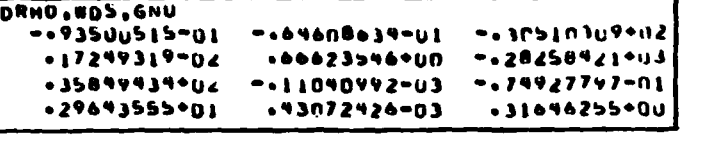

I. **i** 

**Figure 9-9. ORHO, WOS, GNU OPTIMIZATION PARAMETERS** 

*5)* El, E2 - Values of the restoration and optimization control step variables **E2 and El** (see Figure **9-10]** 

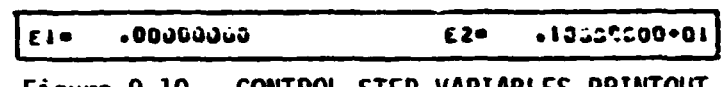

**Figure 9-10. CONTROL STEP VARIABLES PRINTOUT** 

*6)* Parameter update and convergence test block - **The** following variables are printed in this block (see Figure 9-11).

**DPAR** - optimization parameter update requirement (one per parameter).

**8LD,PCTGN** - post convergence factor for parameters (one per parameter).

- **NEW..PC@N**  present convergence factor for parameter (one per parameter).
- **PASCALE**  convergence parameter normalization factor (one per parameter).
- **TAUT(1) if** the **is** being optimized, prints out updated time.
- **W01**  if liftoff weight **is** being optimized, prints out updated weight
- *AZ*  if launch azimuth is being optimized, prints out updated launch azimuth.
- **CPTBL(1)**  if the booster pitch attitude **is** being optimized, prints **out** updated values.
- **CYTBL(1)**  if the booster *yaw* attitude is being optimized, prints out updated values.
- **CPQTBL(1)**  if the orbiter pitch attitude is being optimized, prints out updated values.
- **CY6TBL(I)**  if the orbiter *yaw* attitude **is** being optimized, prints out updated values.
- **BETCBlN**  convergence indicator **(BETC0N-T**  all convergence criteria have met in subroutine ANEWCH, BETCON=F-nonconvergence)

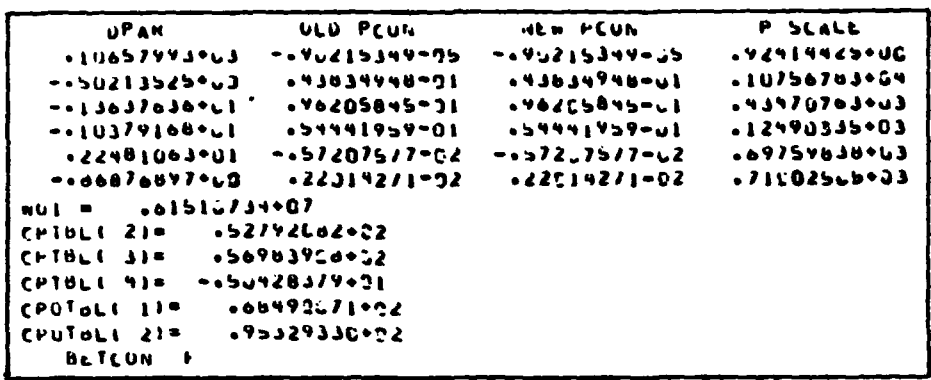

!

!

Figure 9-11. PARAMETER UPDATE AND CONVERGENCE TEST BLOCK

 $\mathbf{r}$ 

**7) The QY (or El)** search output - after the program has met the terminal conditions, the optimization procedure starts by varying the value **of** the control step El (Section **I11** refers to this parameter **as OY). men** performing this search several additional parameters are printed *(see* Figure 9-12). **TQrSLP** - the slope of the performance index with respect to the **NSRCH** - indicates the number of points in the QY search. COMPOSITE, PAYOFF INDEX - total derivative of the constrained payoff. **Qy** - value **of** the control step used. **PREDICTED** PAYdFF **INCEX** - the estimated value **of** the payoff index using control step variable **El.**  either the coefficients **of** the quadratic **or**  cubic fits. QUADRATIC.FIT.FOR.QY - value of QY predicted by the quadratic approximat ion. **CUBIC,FIT,RUR,QY** - value **of QY** predicted **by** the cubic approximation. **After** the converged trajectory has been printed, the following output **will** occur: **8)**  Orbital element **summary** table - the following injection varin **;les are TIME** - time (sec). **RANGE** - relative range (m) . RANGE.ANGLE - relative range angle (deg). INERTIAL VELØCITY - inertial velocity (m/sec). **RADIUS** - **radius (m), FLImT-PATH-ANGLE** - inertial flight-path angle (deg) . **INCL** - inclination (deg) . printed (See Figure 9-13).

NSRCH = 9 COMPOSITE PAYOFF INVEX = -.39901303+02 47=  $.15352877*06$ PREDICTED PAYUFF INDERN -. 75161613+22 Ele .iO661046+06 E2\* .GOGLCGOO NEW PCON P SCALL **DPAR** OLD PCON  $-90717784 - 02$  $-0.0215349 - 05$  $-0.93215349 - 65$  $.92414425+00$  $-042740315902$ 493834948-01 10-67942434  $10756763+04$  $-011607965+01$  $.96205845 - 01$  $.96205845 - u1$  $.43470763+03$  $-0.88344507+00$ 10-141119-01 . 64441959-01 .12490335+03  $.19135237*01$  $-157207517-02$  $-0.572a7577 - u2$  $.09759830003$  $-.73947126+00$  $.22019271 - 02$  $.22014271 - 02$  $.71002505*03$ BETCON F PATOFF INDEXA -.41857636+02 QUADNATIC FIT FUR QY=  $.10881086*08$ PREDICTED PAYUFF INDEX= -.42037118+02  $.10235694$ *.* Eio. £2. 00022000 **DPAN** ULD PCUN NED PCUN P SCALE  $-0533702002 - -090215349-05 - 090215349-05$  $.92919425+00$ 10-84944-01 .43834748-01  $.1075 + 743 + 04$  $-.40285252*00$  $-10919460$ <sup>6</sup>ul  $+90205845 - 31$  $.96205845 - 31$  $.43470763*03$  $-00310451400$  $-699991959 - 21$  $.54441959 - .1$  $.12490335*03$  $.18000200001$  $-657207577 - 02 - -65720757 - u2$  $.69759838*03$  $-0.09561009 + 0.0$  $-22019271 - 02$  $.2201427. - 02$  $.71002506*03$ **BETCON F** Cualc F1T FOR UT = .10235694+08 PAYOFF INDEAR -.40466047+02 PREDICTED PATUFF INDEX= -.44478767+02  $.1278366000$ Eie – E2e  $.0000000...$ ULD PCUN NEW PCUN **DPAR** P SCALL  $-10657993923 - -090215349 - 05 - 090215349 - 05$  $.9241442b+00$  $-0.50213525 - CO$  $.43034948-01$  $.43834948=01$  $.10756783*04$  $-13637636901$  $.9*205845-01$  $.90205845 - 01$  $.43476763*03$  $.12490135+03$  $-10379168961$  $.54441959-01$  $.54441959 - 61$  $-22481003961$ -.57207577-02  $-157207577 - 02$ .............  $.71C02505*03$  $-.86876897900$  $.22014271-02$  $-2201 + 271 - 32$ BETCON F PAYOFF INDEAR -. 40624896+02 CUBIC FIT FOR UY .  $-12763660908$  $.12783600*28$  $.00000000$ Ele. E2#

 $\mathcal{P}_{\text{M}}$  or  $\mathcal{P}_{\text{M}}$ 

 $\sim$   $\sim$ 

 $\ddot{\phantom{a}}$ 

41.

 $-1$ 

Figure 9-12. QY SEARCH OUTPUT

 $\sim 2\times 10^4$ 

 $\ddot{\phantom{a}}$ 

KA ANGEL

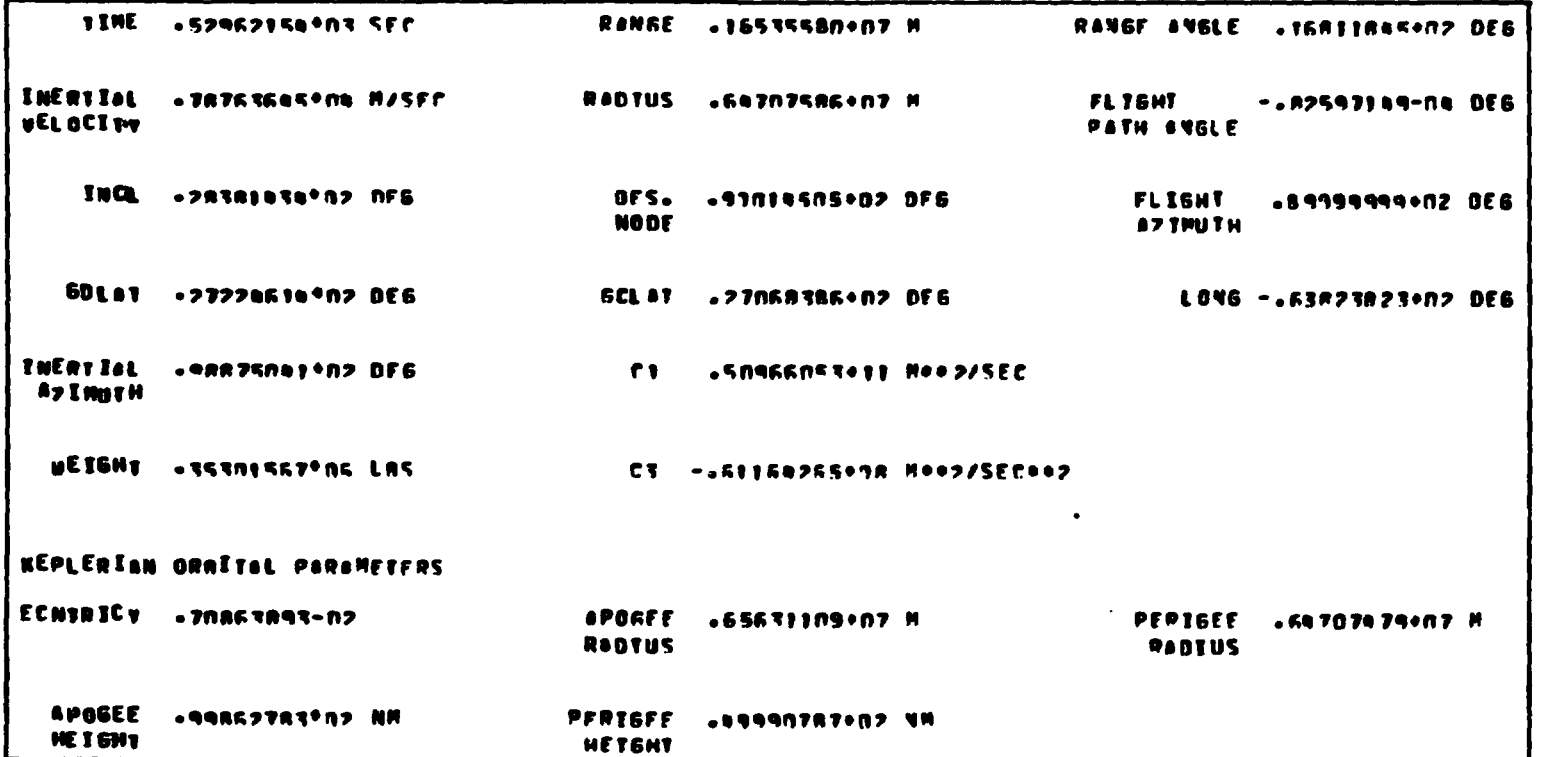

 $\mathbf{1}$ 

 $\frac{1}{\pi}$  $\mathbf{q}^{\prime}$ 

 $\widetilde{f}^{\dagger}_{\mu} \approx \sum_{i=1}^{N} \widetilde{g}_{i}^{\dagger}$ 

Figure 9-13. ORBITAL ELEMENT SUMMARY TABLE

 $6 - 32$ 

 $\mathbb{A}_4$ 

DES. NØDE - descending node (deg). FLIGHT AZIMUTH - launch azimuth (deg). GDLAT - geodetic latitude (deg). *GCLAP* - geocentric latitude (deg). **LONG** - longitude (deg). **INERTIALAAZIMUTH** - inertial azimuth **(deg).**  C1 - angular momentum magnitude  $(m^2/sec)$ .  $WEIGHT - mass (lb).$ **22** - vis viva integral (twice the energy)  $(m^2/sec^2)$ . **ECNTRICY** - orbital eccentricity (unitless). **APQGEE..RADIUS** - radius of apogee **(m). PERIGEEAADIUS** - radius of perigee **(m).**  APØGEE.ALTITUDE - apogee altitude above ellipisoid (n mi). PERIGEE.ALTITUDE - perigee altitude above ellipisoid (n mi). 「通信のことのことのことを

 $\mathbb{R}^{N+1}$ 

After the orbital element *summary* table the parameter **set;** that yields the converged trajectory is printed (see Figure 9-14).

Parameter **summary** table -- The values **of** all parameters, whether optimized **or** fixed, are printed for reference.

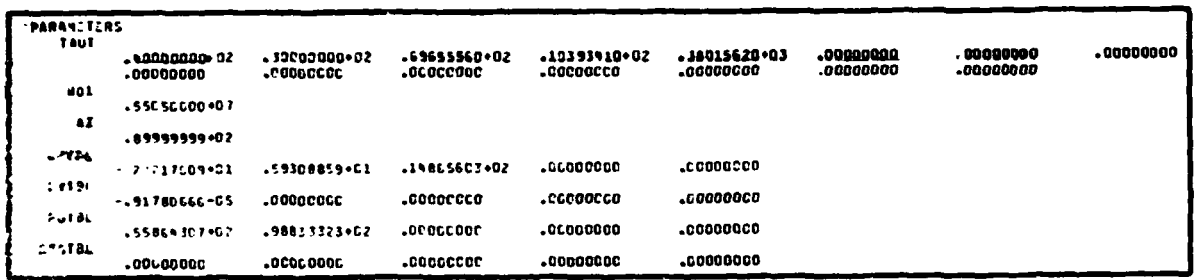

**Figure 9-14. CHI PARAMETER VALUES** 

**The** last printout **of** the converged trajectory **18 the** comment,

**"TELL EM RAGMOP** DID IT".

.- .

**1** *I* 

#### *9.3.2* **Postprocessor Option**

The user has the option using the variable NTABLE **to** require the execution of the postprocessor modules BØPPTL and BØPTBL. The following paragraphs describe both the input requirements and the output for **use** of these modules.

9.3.2.1 BOPTBL Input/Output. The selection of the first or third option under the input integer variable **NTABLE** indicates the use **of** the output repcrt table and subroutine, BOPTBL. **A** second Namelist input package, SINPUTZ, **is**  required after the trajectory input, SINPUT. The definitions for this Namelist package are described **in** Table *9-5.* 

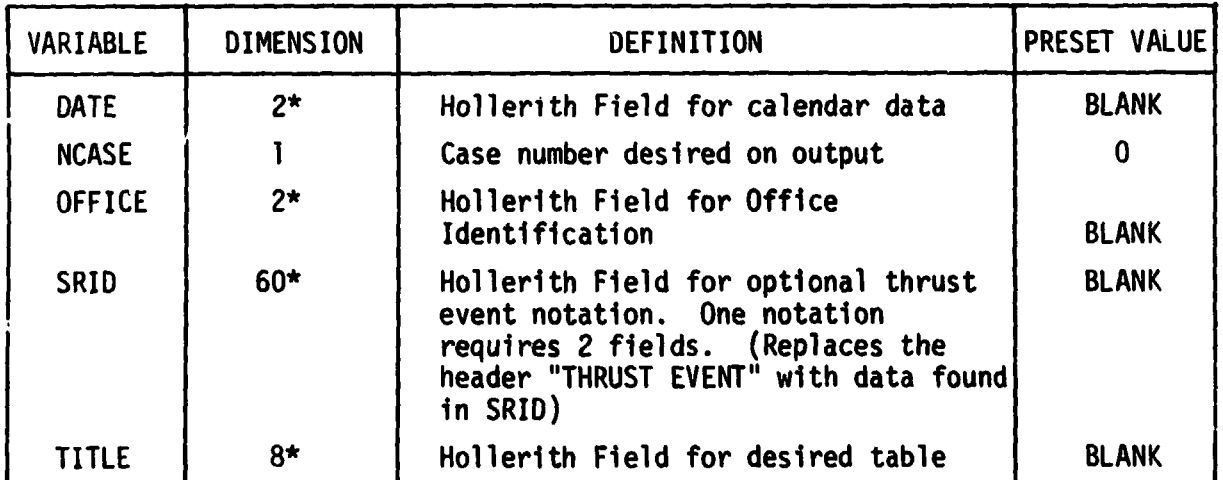

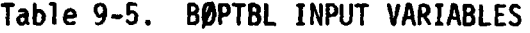

*\*A pix letter Ho22srith field mkee up one dimeneion lsngi\$h.* 

Output for subroutine BdPTBL consists of fifteen tables suitable for publication. The first seven tables give the output variables in the **MKS sys**tem, the next seven tables give the same variables *ir.* the English system, and the last table **is a** table **of** contents and **a** list of definitions for the variables in the various tables. Presented in Figure 9-15 are examples of the output tables one through fourteen. Table fifteen **is** shown first **to** describe the location and definition of the variables. *Also* shown is a data setup for the sample problem.

*L.* --

**.e** 

08/01/72 CASE I

## RASHOP SAMPLE PROBLET

 $\frac{1}{2} \sum_{i=1}^{N} \frac{1}{i}$ 

# **TABLE NO. 15**

. . . .

 $\overline{\phantom{0}}$ 

 $\mathbf{u}$ 

DEFINITIONS AND SYNNOLS FOR TRAJECTORY TARLES

 $\ddot{\phantom{0}}$ 

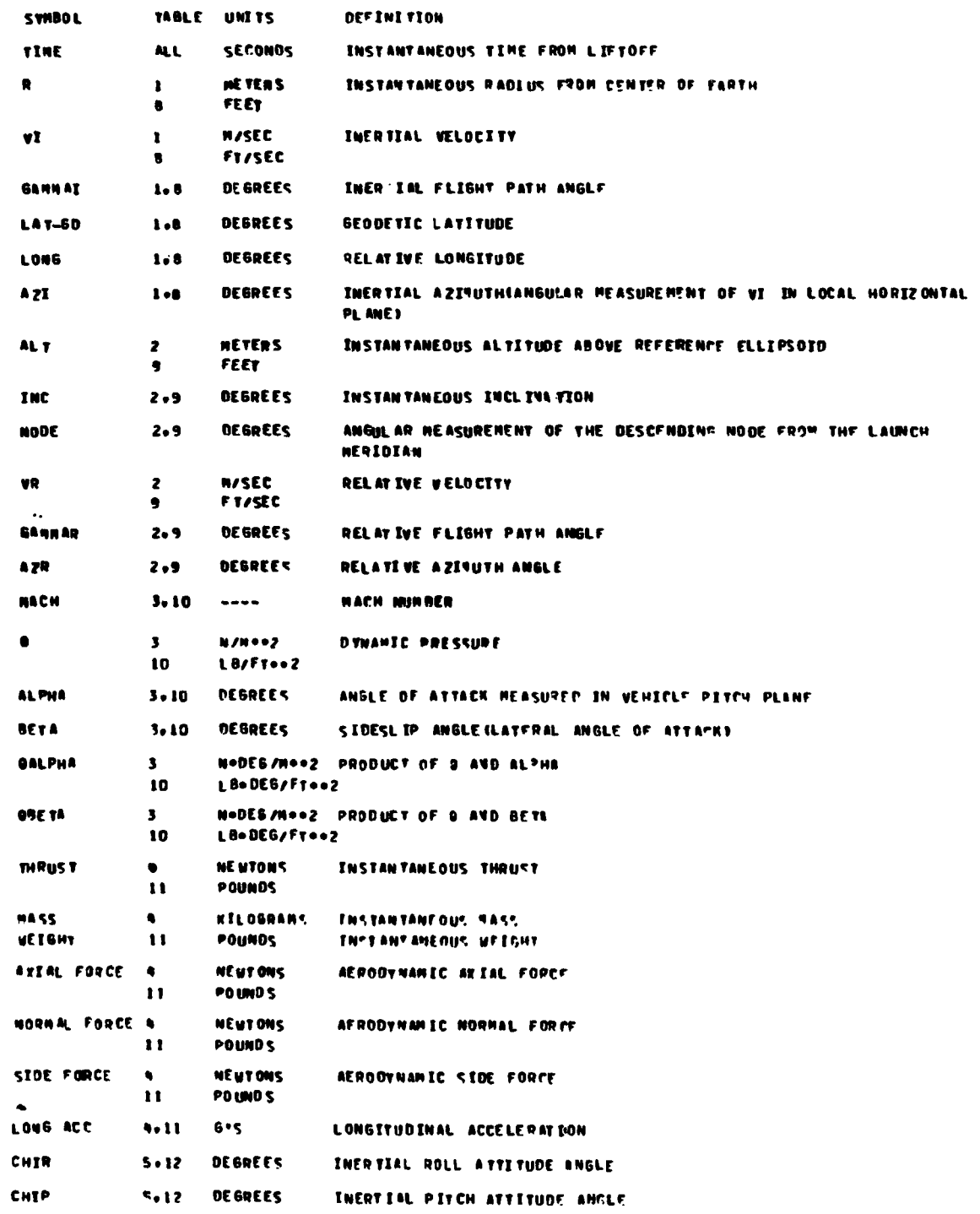

Figure 9-15. BOPTBL OUTPUT

 $9 - 35$ 

06/01/72  $CASE = 1$ TABLE NO. 15

## RAGHOP SAMPLE PROBLER

 $\mathbb{R}^N$ 

Ł

**ECONT-DE** 

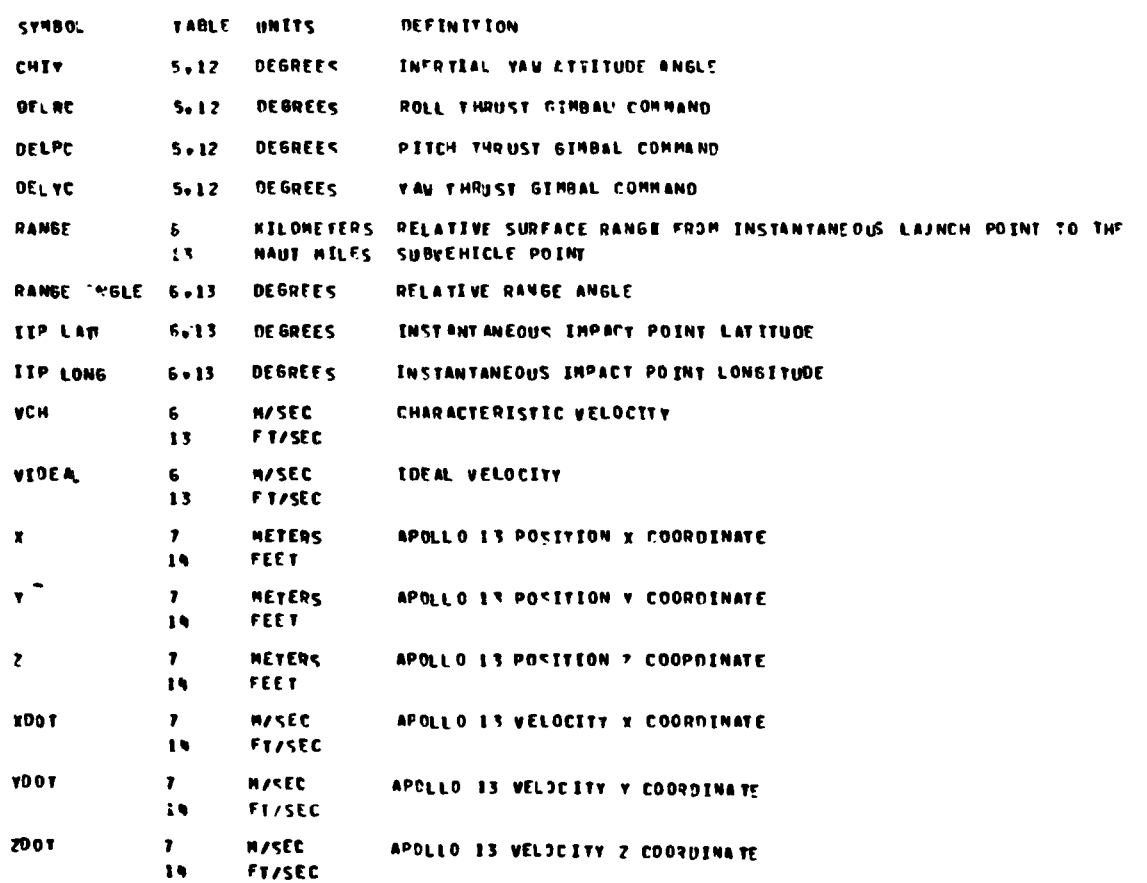

Figure 9-15. BOPTBL OUTPUT (Continued)

RASHOP SANPLE PROBLET

تستبد الداما

 $\overline{\phantom{0}}$ 

 $\frac{1}{2}$  ,  $\frac{1}{2}$  ,  $\frac{1}{2}$  ,

 $\zeta^{\infty, \pm}$ 

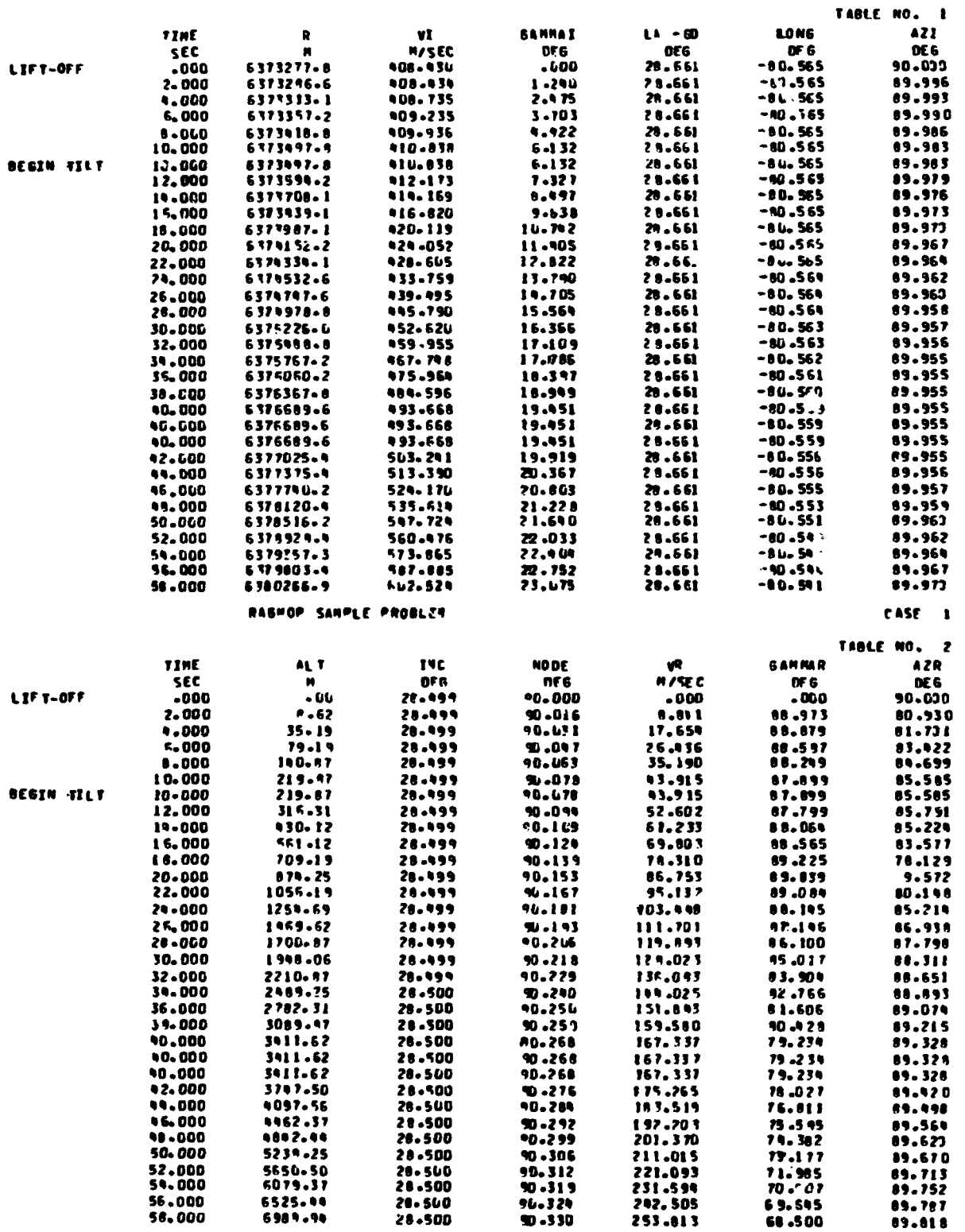

k,

Ó,  $\mathcal{F}_{\mathcal{R}}$   $\frac{1}{2} \frac{1}{2} \frac{d}{d}$ 

 $\frac{1}{2}$ 

 $C$  +SE  $-1$ 

كلنفسه

 $\label{eq:2.1} \begin{aligned} \mathcal{L}^{(1)} = \mathcal{L}^{(1)} \mathcal{L}^{(1)} \mathcal{L}^{(1)} \end{aligned}$ 

 $\frac{1}{\sigma}$ 

 $\frac{1}{2}$ 

「アンド国語を書いているのは重点の記事を受ける

Figure 9-15. BOPTBL OUTPUT (Continued)

 $9 - 37$ 

CASE 1

## RAGHOP SAMPLE PROBLEM

 $\blacksquare$ 

÷.

计字母选择

 $\overline{L}$ 

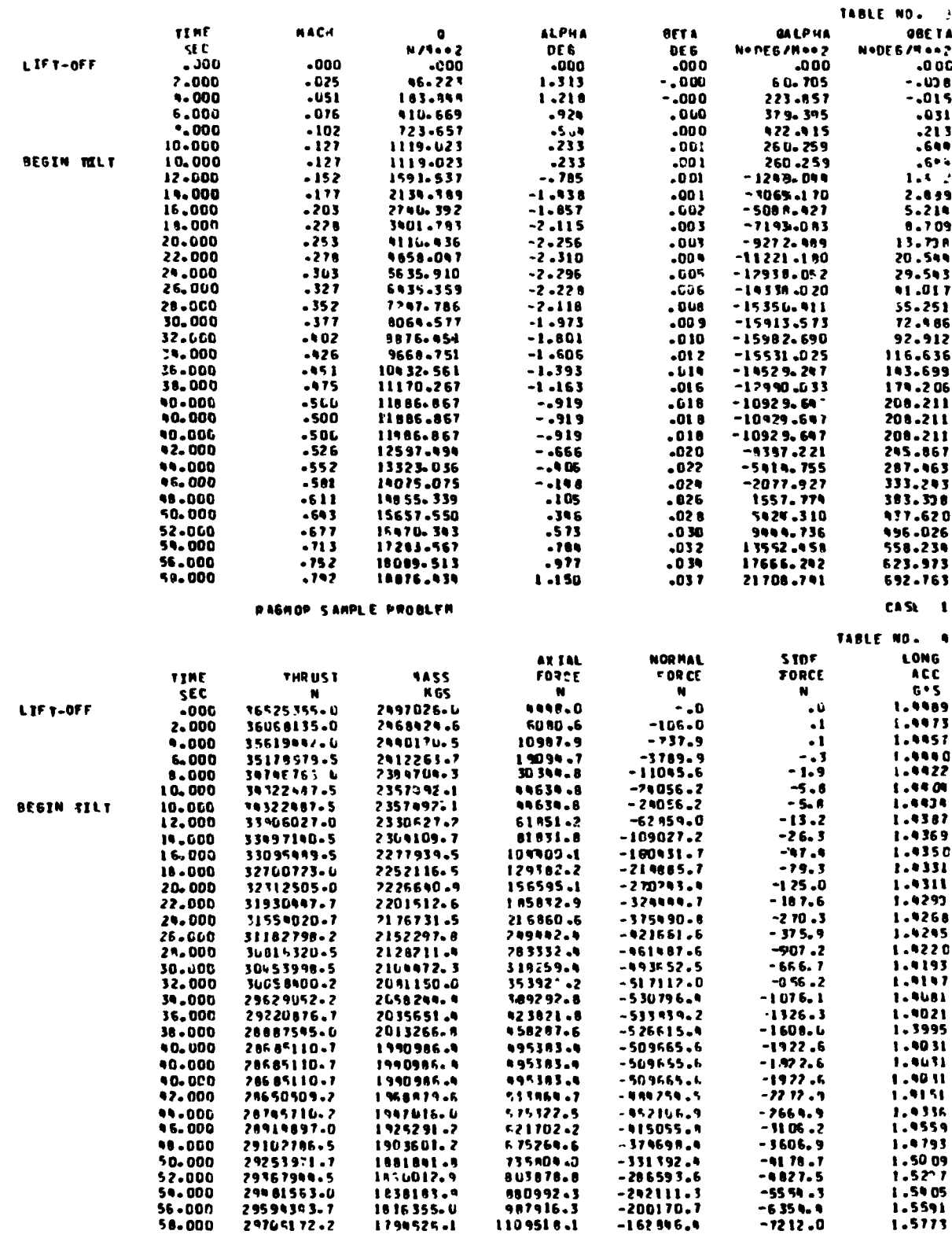

Figure 9-15. BOPTBL OUTPUT (Continued)

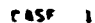

 $\tilde{\mathbf{x}}$ 

**ころこと こくりょうじょう 電子通常通信機関** 

惠

## RASHOP SATPLE PROBLET

 $\mathbb{Q}^{\infty}$ 

 $\mathcal{L}$ 

 $\ddot{\cdot}$ 

 $\frac{1}{2}$  ,  $\frac{1}{2}$ 

 $\sum_{i=1}^{n}$ 

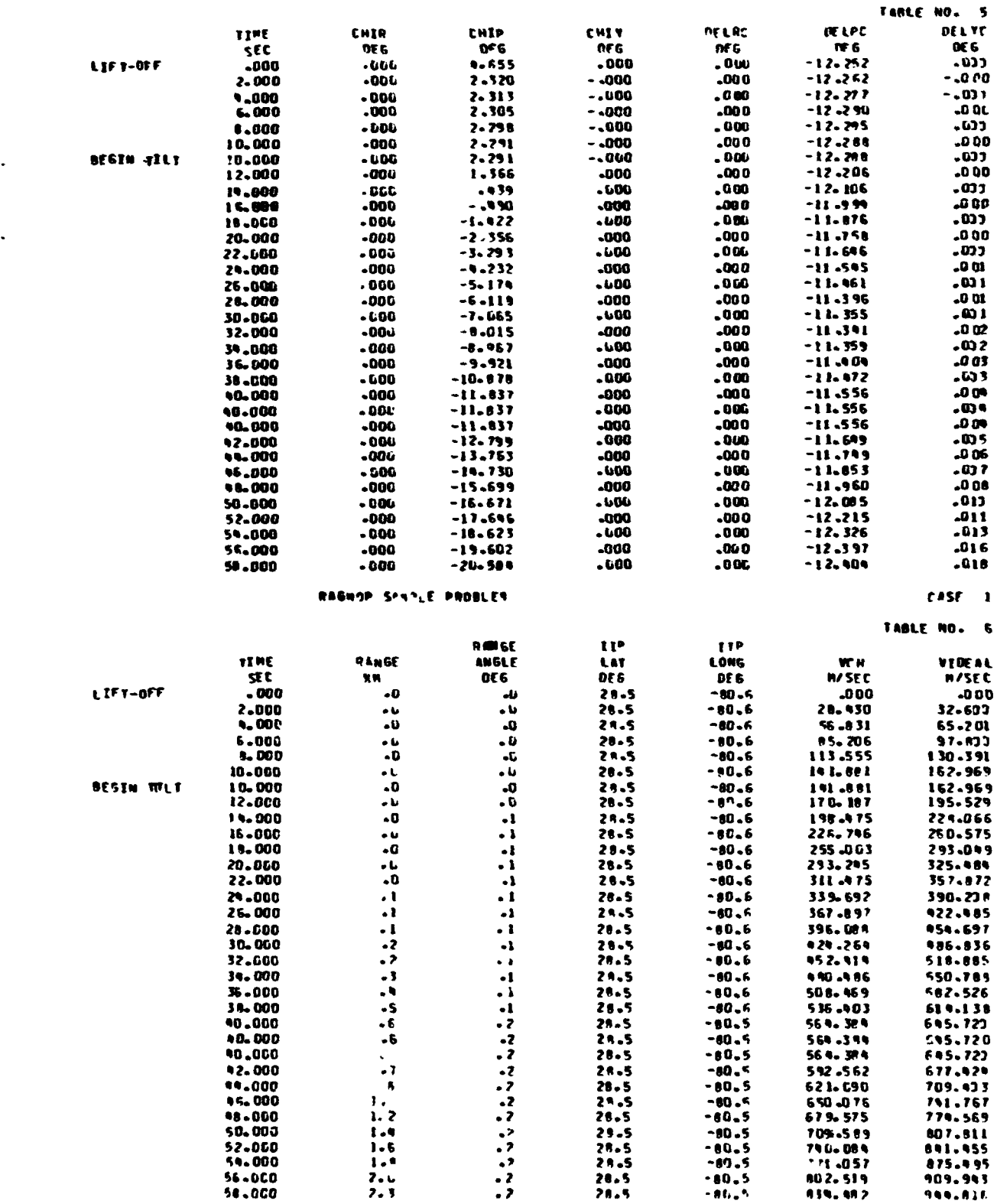

Figure 9-15. BOPTBL OUTPUT (Continued)

 $9 - 39$ 

..

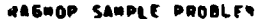

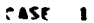

 $\overline{\mathbf{r}}$ 

TABLE NO.

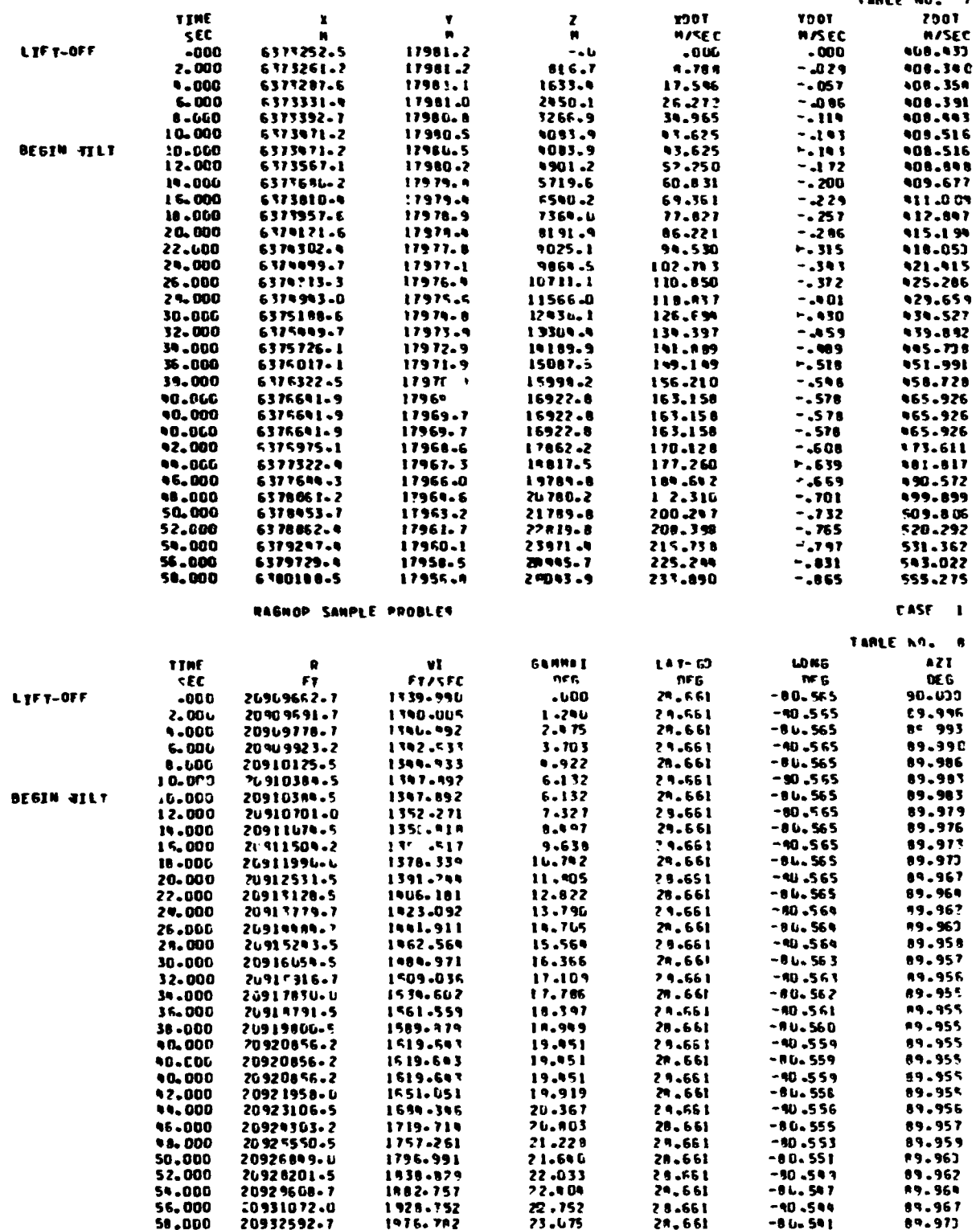

Figure 9-15. BOPTBL OUTPUT (Continued)

 $\vec{r}$ 

مسدوحا

 $\ddot{\phantom{a}}$ 

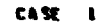

さいりょう

#### RAGNOP SARPLE PROBLER

 $\ddot{\phantom{1}}$ 

 $\ddot{\ddot{\cdot}}$ 

ļ

 $\overline{\phantom{0}}$ 

 $\frac{1}{\sigma}$ 

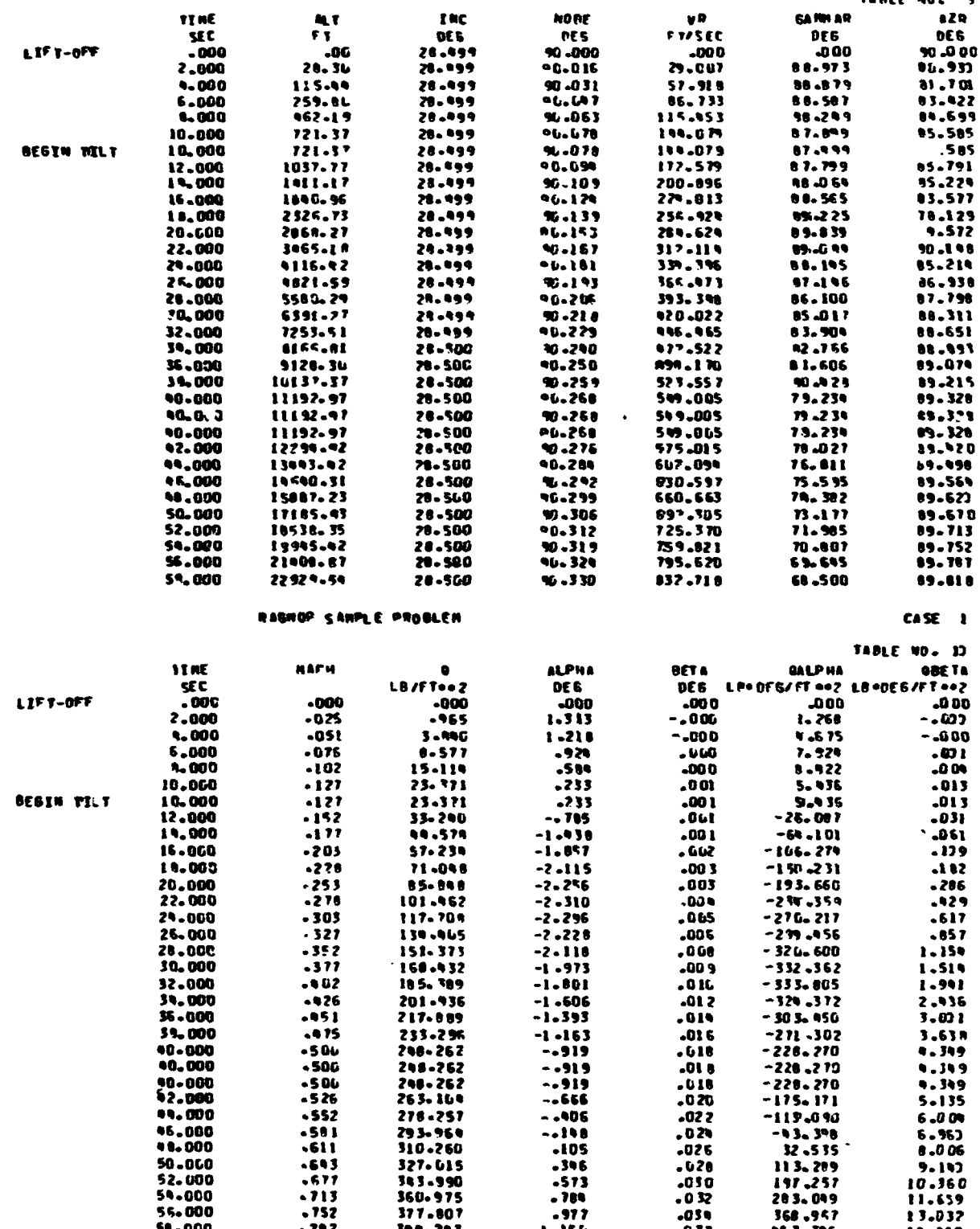

Figure 9-15. BOPTBL OUTPUT (Continued)

 $9 - 41$ 

#### RASHOP SANPLE PROBLET

 $\mathcal{C}_{\mathcal{A}}$ 

 $\mathbb{R}^3$ 

**Warner Harry Wood** 

ţ

 $\epsilon$ 

医手术

 $\frac{1}{\mathbf{p}}$ 

case a

المعار

 $\pm$  4.28

 $\epsilon$  and  $\epsilon$  and

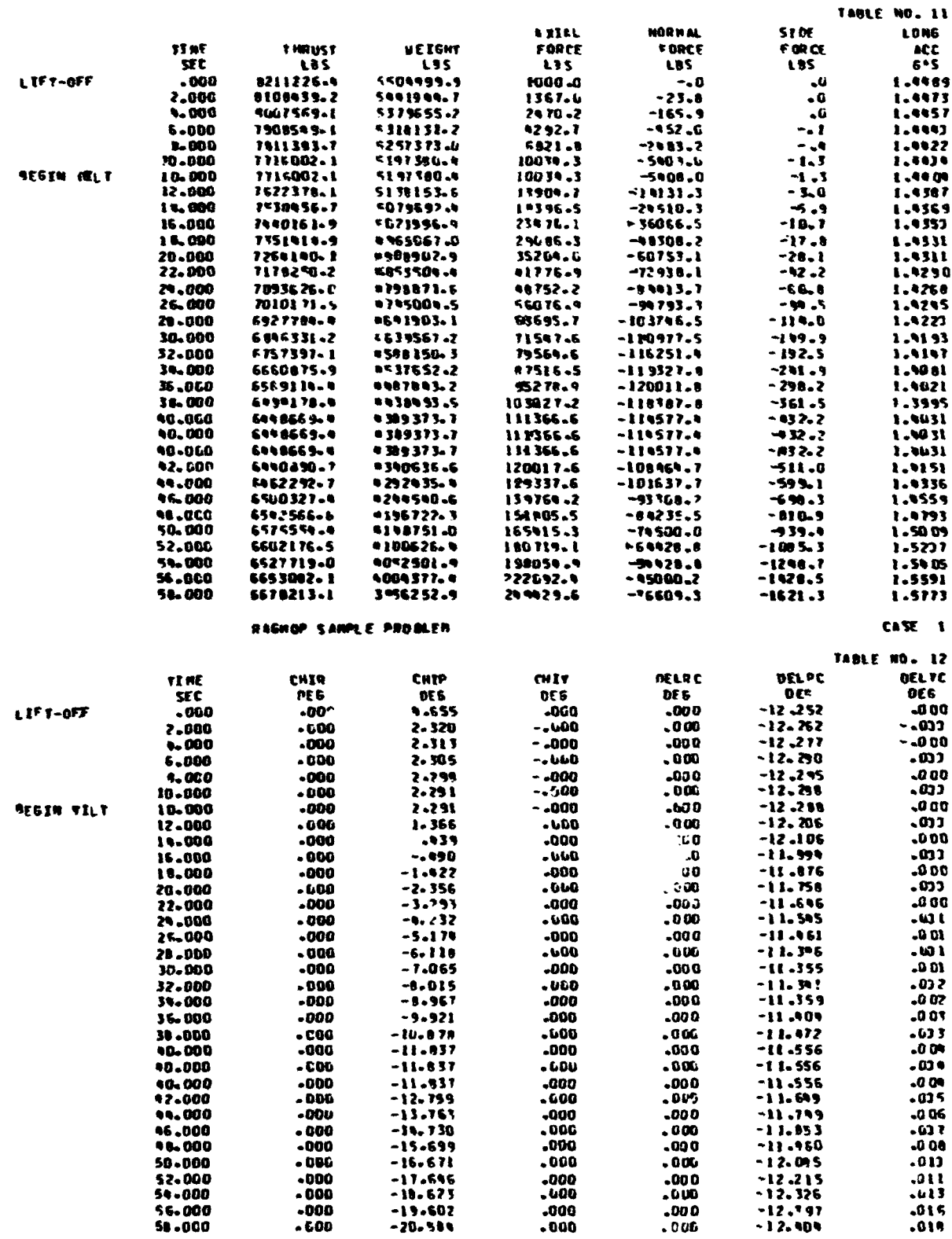

Figure 9-15. BuriBL OUTPUT (Continued)

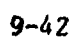

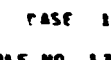

T ABI

 $\blacktriangleright$ 

ÿ

2000 000

## RASHOP SANPLE PROBLET

 $\frac{1}{2}$ 

はくもく もと

 $\frac{1}{2}$ 

**STRAP ATMARATION** 

 $\bar{\mathbf{v}}$ 

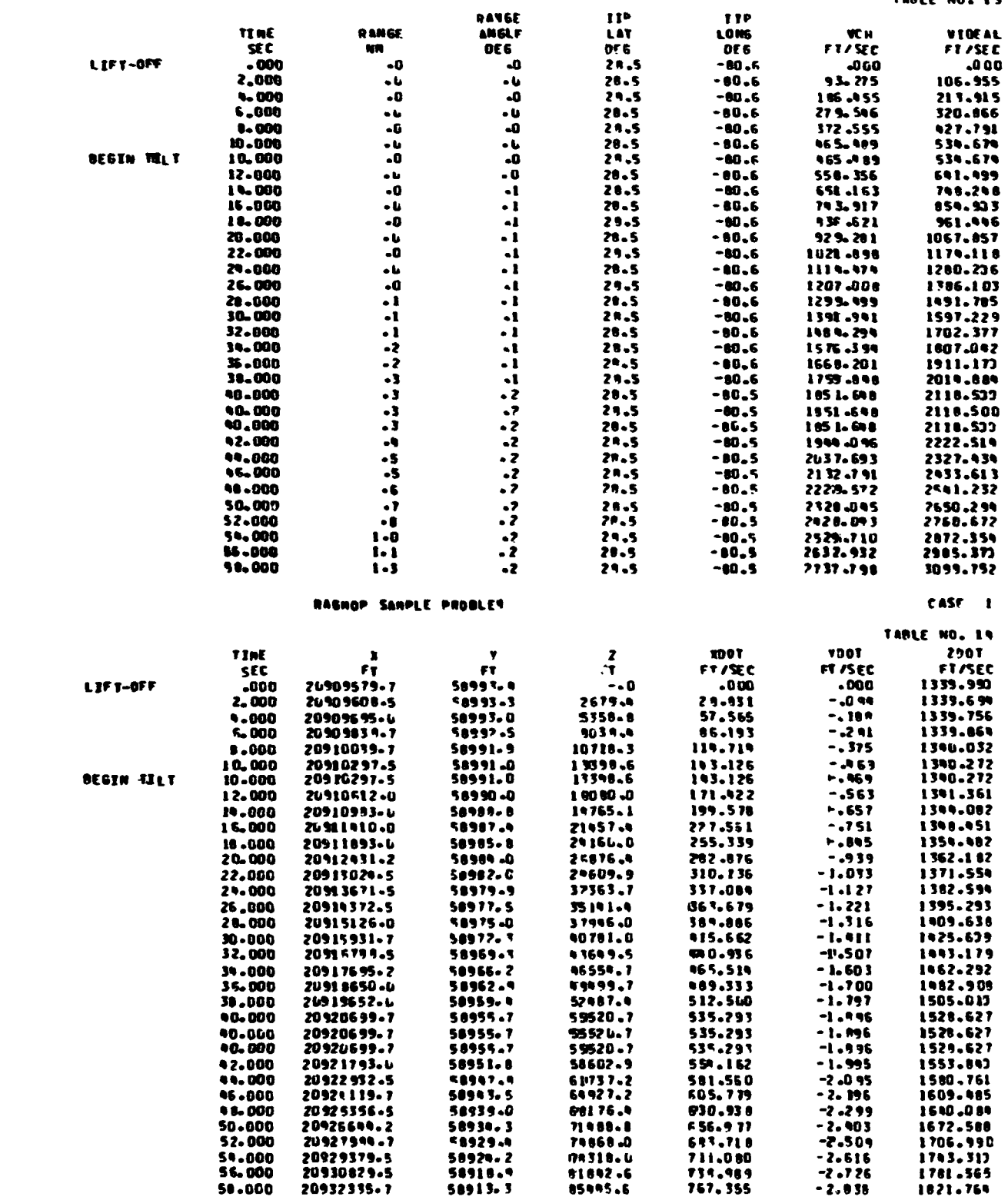

Figure 9-15. BOPTBL OUTPUT (Concluded)

 $9 - 43$ 

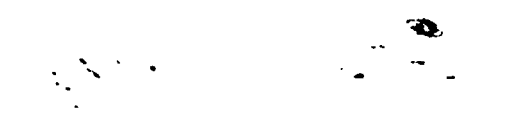

9.3.2.2. BOPPLT Input/Output. The selection of the second or third option under integer variable NTABLL indicates the use of the output CALCOMP plotting subroutine, MPPLT. If the second option is used, the B4PPLT subroutine **is**  used and required input for this subroutine directly follows the trajectory input; however, if the third option is used, the BØPPLT input follows the B6PTBL input. **The** input for the BdPPLT subroutine co.isists of a series of formatted input cards. These formatted input cards will be described as a series **of** card sets.

series of card sets.<br><u>Card Set 1</u>. (13A6/13A6/A6) The first card set consists of three cards making up 27 Hollerith fields. (The first two cards consist of 13 hollerith fields each and the third card has one hollerith field, all start **in** column 1). **This**  card set is used **for** one-way communication between the user and the operator of the CALCOMF' plotter. *(An* example **of** this communication would be to tell the operator where to send the plot, what pen to use for the plotter, and what color Ink to use.)

Card Set 2. **(4A6,2El0.5,4A6,E10.5,12)** This card set will be referred to as the plot card since the information on th. card **is** used to determine what will be plotted.

The input card is made up of a combination of alphanumeric and numeric words which are used in the description of the required plot. Alphanumeric words on the **blot** card are used in the label **-ig** of the axis on the CALCOMP plotter. Mnemonics corresponding to this card set are  $INAME(1-4)$ ,  $XFAC$ , XMAX, INAME(5-8), YFAC, **N** and are defined as follows:

 $INAME(1)$ the alphanumeric name **of** the **X** variable required for plotting (eee Tablc **9-6** for option-)

 $INAME(2)$ the olphonumeric name of the units of the **X variable** required for p!otting (see Table 9-7 for options)

**I** 

*7* 

additional alphanumeric **words** required **by user** on **X** axis **1at)cl**   $INAME(3-4)$  -(opt **iona** 1)

**XFAC** input multiplication factor (optional, if less than or equal *tc*  zero, XFAC is set to one)

- The maximum value of the X component required for plotting XMAX (optional, set to l.E + 20 if input less than **or** equal to zero)

 $INAME(5)$ 

**i** 

- the alphanumeric name of the Y variable required for plotting (see Table 9-6 **for** options)

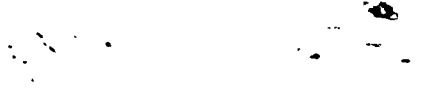

**N** 

 $\dot{z}$ 

 $\frac{1}{2}$ 

*f*  Z.

 $\frac{1}{2}$ 

- **INAME(6)**  - **the alphanumeric nane of the units of the Y variable required for plotting (see Teble 9-7 for options)**
- **WAME(7-8) additional alphanumeric words required by user on Y axis label. (opt ional** )

- the number of label cards to follow the plot used.

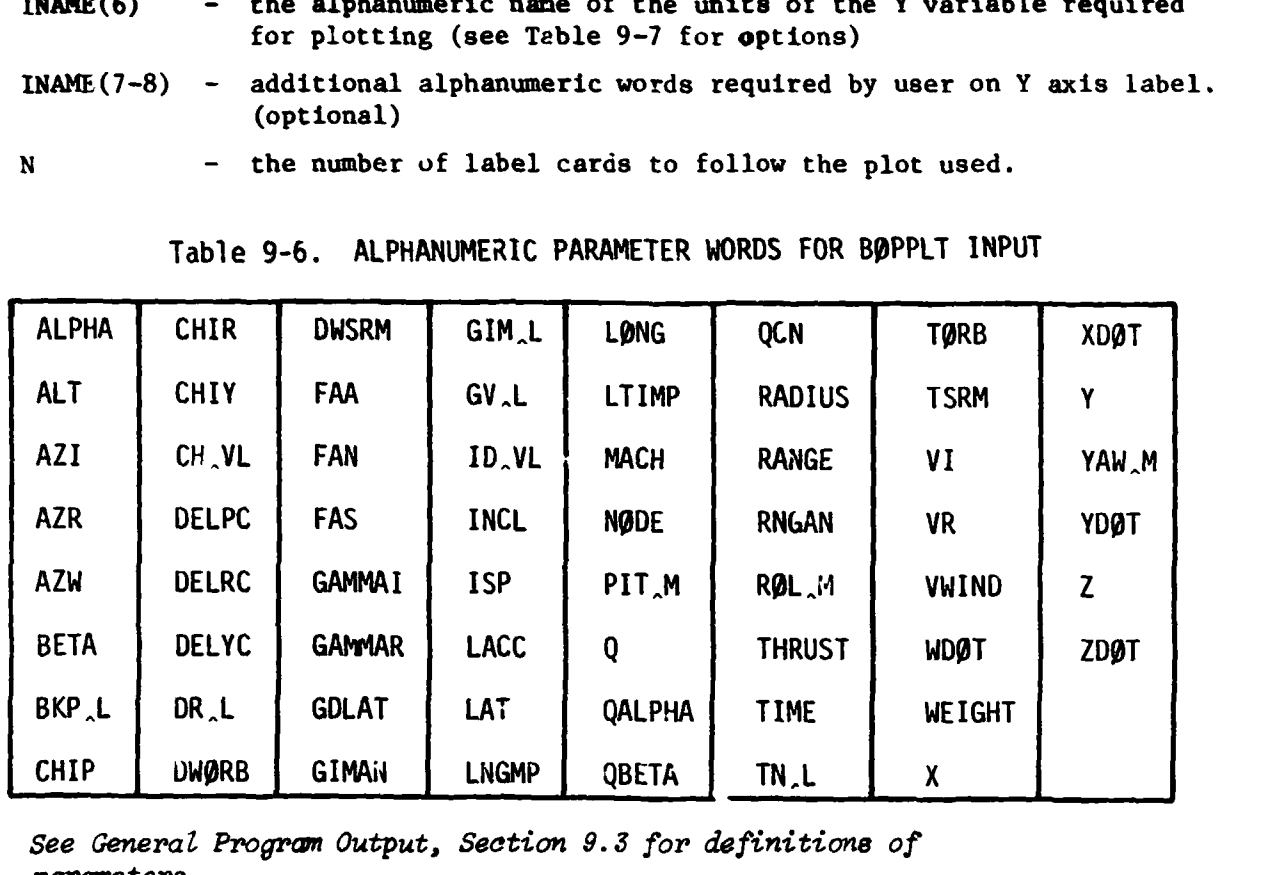

Table 9-6. ALPHANUMEaIC PARAMETER **WORDS FOR** B0PPLT INPUT

**See** *General Progrwn Output, Seotim 9.3* for *definitions* of  $parameters.$ 

Table 9-7. ALPHANUMERIC UNIT WORDS FOR BOPPLT INPUT

| INPUT WORD    | DEFINITION      | INPUT WORD    | DEFINITION     |
|---------------|-----------------|---------------|----------------|
|               | <b>UNITLESS</b> | LB*DEG        | LB*DEG/FT**2   |
| <b>BTU/FT</b> | BTU/FT**2       | <b>METER</b>  | <b>METERS</b>  |
| CAL/M*        | $CAL/M***2$     | M/SEC         | M/SEC          |
| <b>DEGREE</b> | <b>DEGREES</b>  | NAUT M        | NAUTICAL MILES |
| <b>FEET</b>   | <b>FEET</b>     | N*DEG         | N*DEG/M**2     |
| FT/SEC        | FT/SEC          | <b>NEWTØN</b> | <b>NEWTONS</b> |
| G'S           | G'S             | $N/M**2$      | $N/M**2$       |
| <b>KILØGR</b> | KILOGRAM        | $N-M/M*$      | $N-M/M+2$      |
| <b>KILØME</b> | KILOMETER       | <b>PØUNDS</b> | <b>POUNDS</b>  |
| LB/FT*        | $LB/FT**2$      | <b>SECØND</b> | <b>SECONDS</b> |
| $LB-FT/$      | $LB-FT/FT**2$   |               |                |

t

 $\ddot{\phantom{a}}$ 

'G

It **is** important that the user **be** careful in hia selection of the alphanumeric words since the subroutine will only recognize the words of Tables 9-6 **and 9-7. If** the user does misspell **a** word, the subroutine writes out the comment **I'** IS NOT **A** RECOGNIZABLE PARAMETER **WORD, CONSULT USER'S GUIDE/**  THIS PLOT HAS BEEN ABCRTED" if the word is a parameter, and " IS NOT **<sup>A</sup>**RECOGNIZABLE UNIT **WORD, CONSULT** USER'S GUIDE/THIS **PLOT** HAS BEEN **ABORTED"** if the word **is** a unit. If either word is in error, the present plot is aborted and the next plot card is read.

 $\mathbf{v}$ 

The plot card can also be used for two additional purposes; 1) a comment can be used for identification by placing a "C" in column  $\alpha$ -e with five spaces (see subsection 9.4.3). The rest of the card (other than the numeric portion) can be used for alphanumeric words. *A* comment card, when read *is* printed and **ignored.** 2) <sup>*"*</sup>? plot card can also be used to identify the end of the plot cards and the end of the plotting requirements. Placing the word **"ENDPLT"**  starting in column one calls the final CALCOMP subroutine and terminates the plotting sequence (see subsect ion 9.4 **.3)** .

Card Set 3. **(En.5,2E1C.5,5A6)** This card set, which wi.11 be called the label card, is an optional set based on the value of N i<sup>-</sup> lot card. If N=0, no label cards are required, and if N>0, the number  $\sim$  label cards will be a function of the value of N. Mnemonic corresponding to the label card are the following: X, Y, YHT, LØCN where,

- **<sup>X</sup>** the lateral location of the label referenced to the origin of the axes (input in inches)
- <sup>Y</sup> tne horizontal location of the label referenced to the origin of the axes (Input **In** inchee)
- **YHT** the height of the letters in the label (input in units of  $1/7$  of an inch. For most **labels** a value of **1** is adequate).

**LØCN** – Alphanumeric words used for the label (not to exceed 30 spaces).

Output for the **BaPPLT** subroutine is shown in tigures **9-16** and 9-17. Figure 9-16 shows the paper output of the plot cards, whereas Figure **9-17**  shows the plotted information.

**c,** -

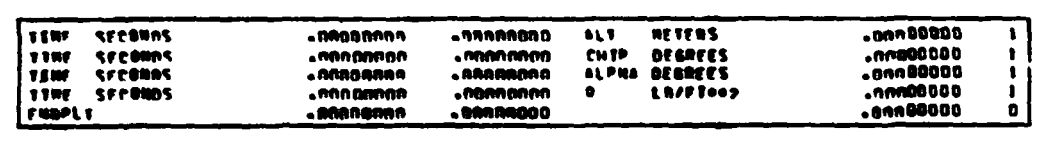

ø

**PENNY OB.** 

¢

毒蛇类

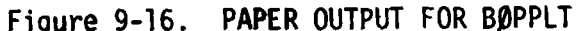

 $\sum_{i=1}^{n} \sum_{j=1}^{n} \frac{1}{j} \sum_{j=1}^{n} \frac{1}{j} \sum_{j=1}^{n} \frac{1}{j} \sum_{j=1}^{n} \frac{1}{j} \sum_{j=1}^{n} \frac{1}{j} \sum_{j=1}^{n} \frac{1}{j} \sum_{j=1}^{n} \frac{1}{j} \sum_{j=1}^{n} \frac{1}{j} \sum_{j=1}^{n} \frac{1}{j} \sum_{j=1}^{n} \frac{1}{j} \sum_{j=1}^{n} \frac{1}{j} \sum_{j=1}^{n} \frac{1}{j} \sum_{j=1$ 

 $\epsilon$ 

医生产生

 $\ddot{z}$ J. odistina

> $\ddot{\cdot}$

> š. **1.4 MW**

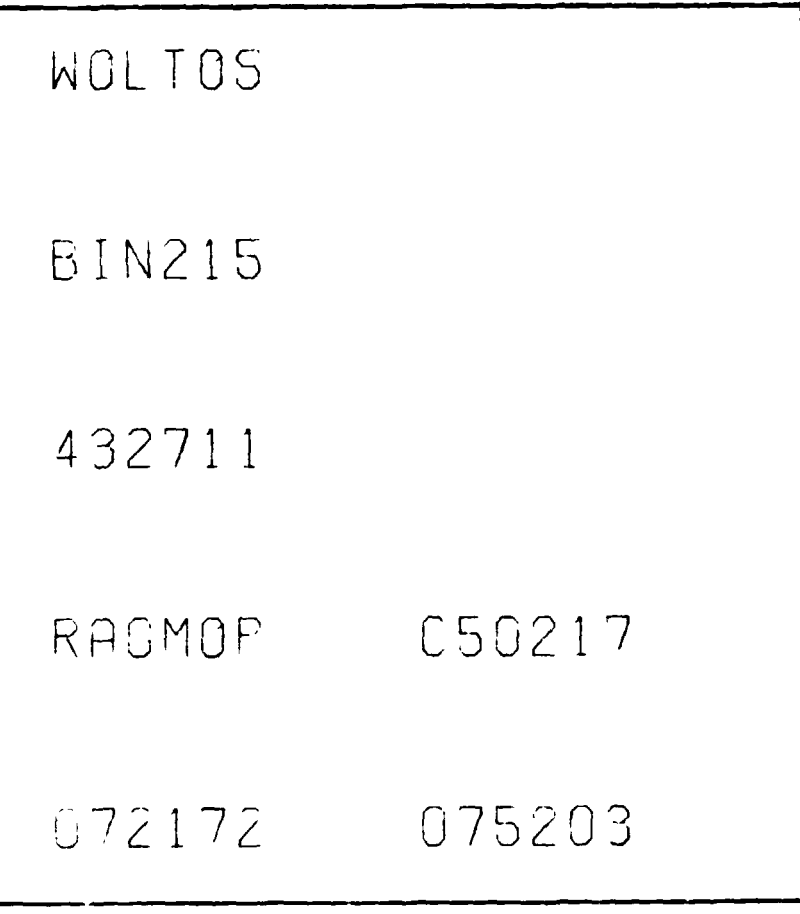

Figure 9-17. BØPPLT PLOT OUTPUT

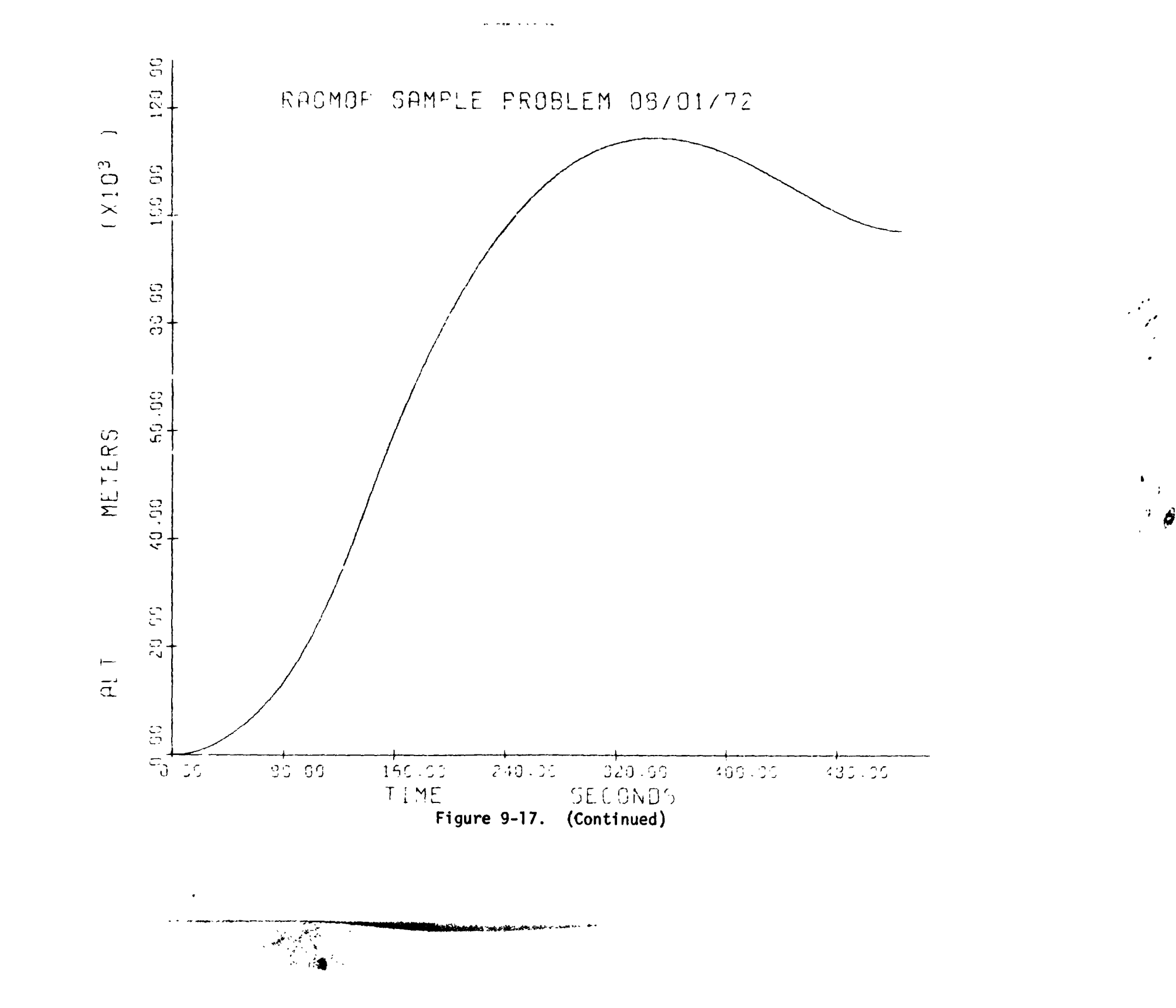

 $\overline{\phantom{a}}$ 

 $8 + -6$ 

 $\begin{array}{c} 7 \\ 3 \end{array}$ 

 $\frac{1}{4}$ 

 $\hat{\mathbf{v}}_k$ 

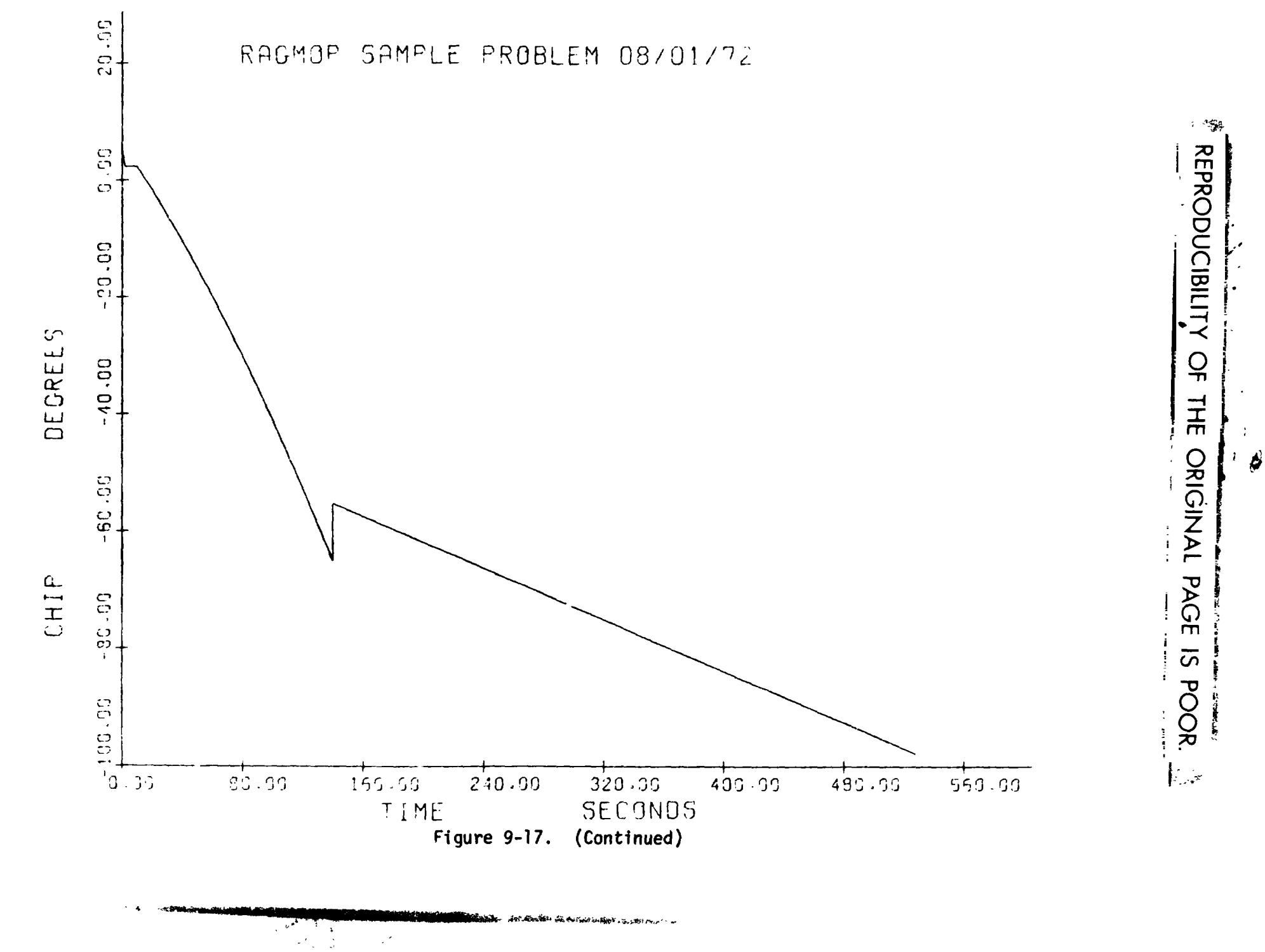

 $\overline{\phantom{a}}$ 

**L. Baldin, Rite S.Shert, caracteristical** 

 $67 - 6$ 

 $\bar{\mathbf{v}}_t$ 

والمرابع

 $\sim$   $\sim$   $\sim$ 

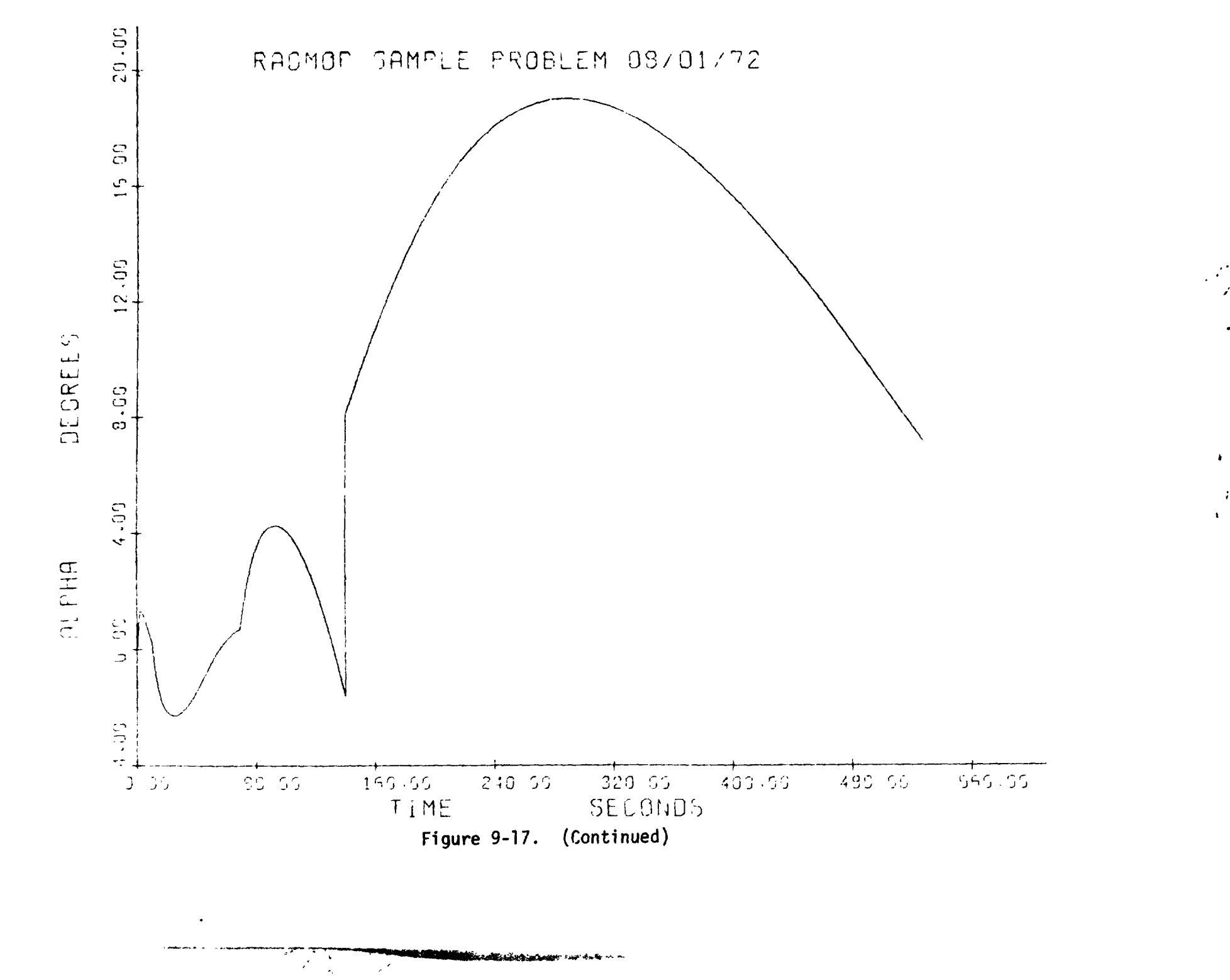

÷

 $\mathcal{L}$ 

al servicement

 $0 - 20$ 

 $\mathcal{L}_{\mathcal{A}}$ 

 $\mathbf{A}^{\dagger}$ 

 $\tilde{\mathbf{A}}$  :

 $\bar{\Delta}$ 

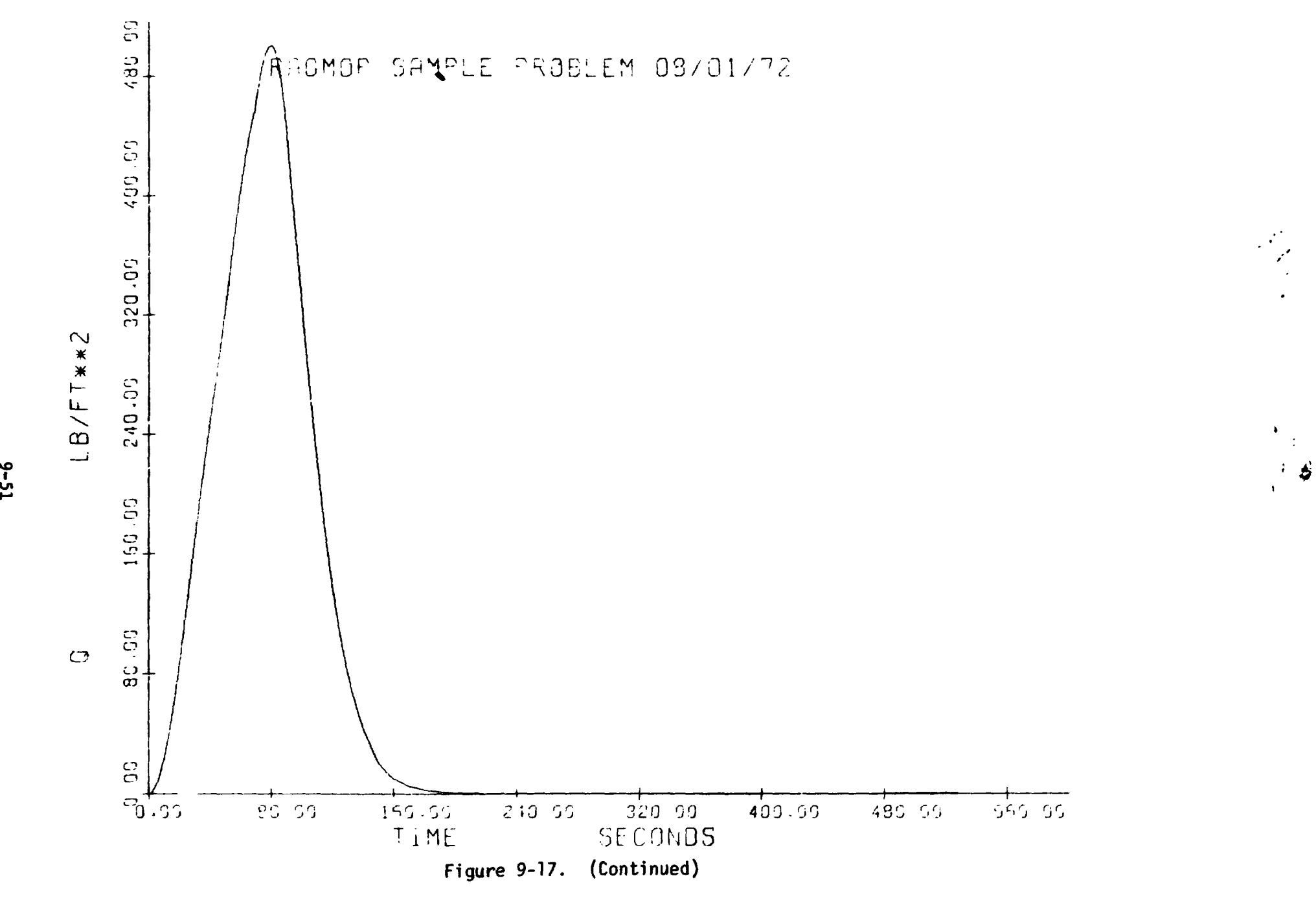

 $\ddot{\cdot}$ 

 $\lambda$ 

はん めだ こうほしょう  $\sim$  we a Ŧ

 $15 - 6$ 

 $\mathcal{A}_{\mathbf{X}}$  :

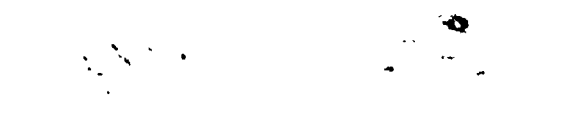

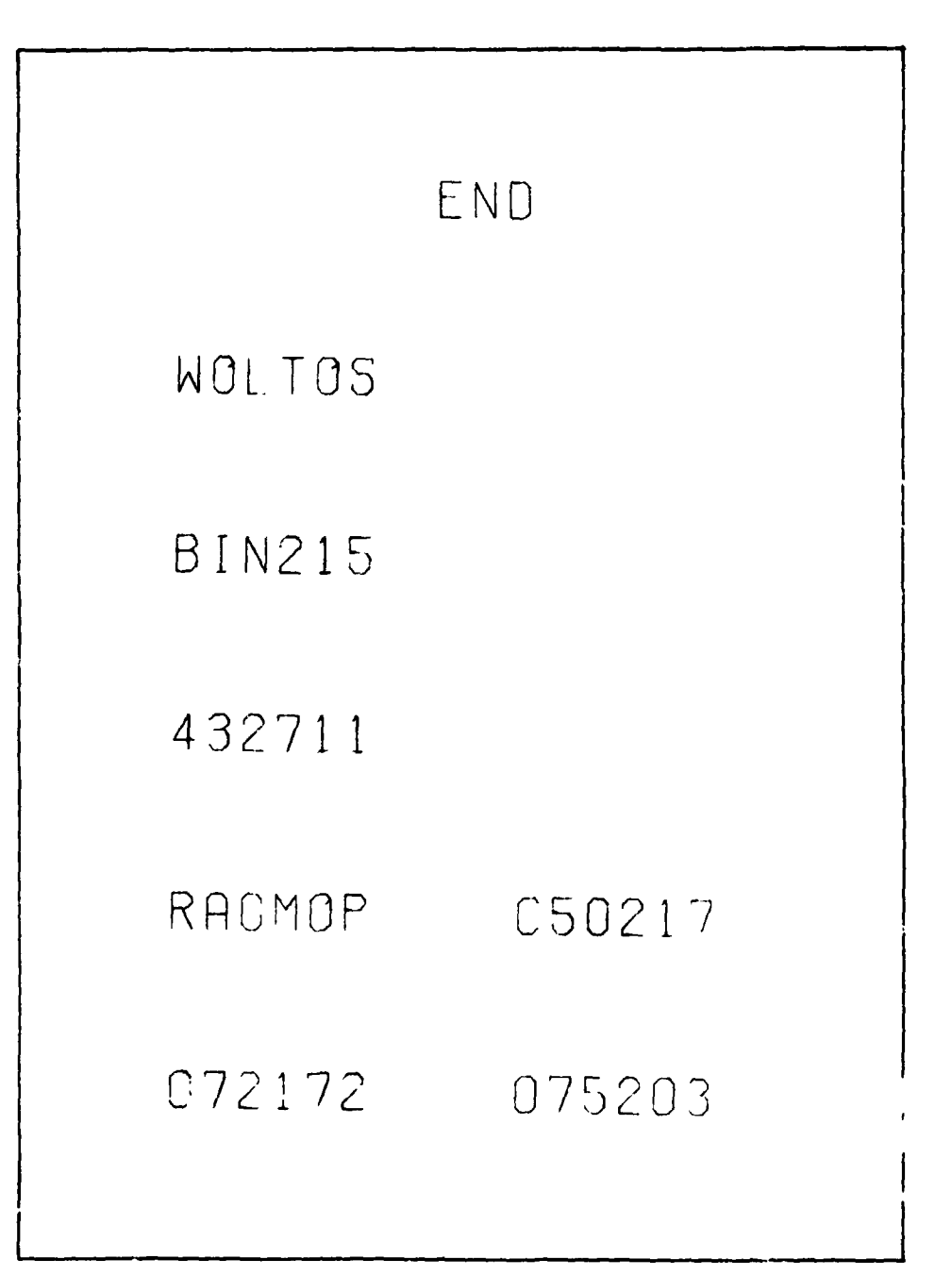

Figure 9-17. (Concluded)

 $9 - 52$
#### **CONSTRUCTION OF THE DATA DECK**  $9.4$

## 9.4.1 Control Cards

Ã.

j

The card input sequence for a given case on the RAGMOP program is initiated by the computer system dependent control cards. The MSFC Univac 1108 Exec "III system control cards are set up and arranged corresponding to the sample control data input of Figure 9-18. A brief description of the control cards is presented below (for a better understanding of them or any other control cards the user should consulat the appropriate Programmer's Procedures Manual.)

ð

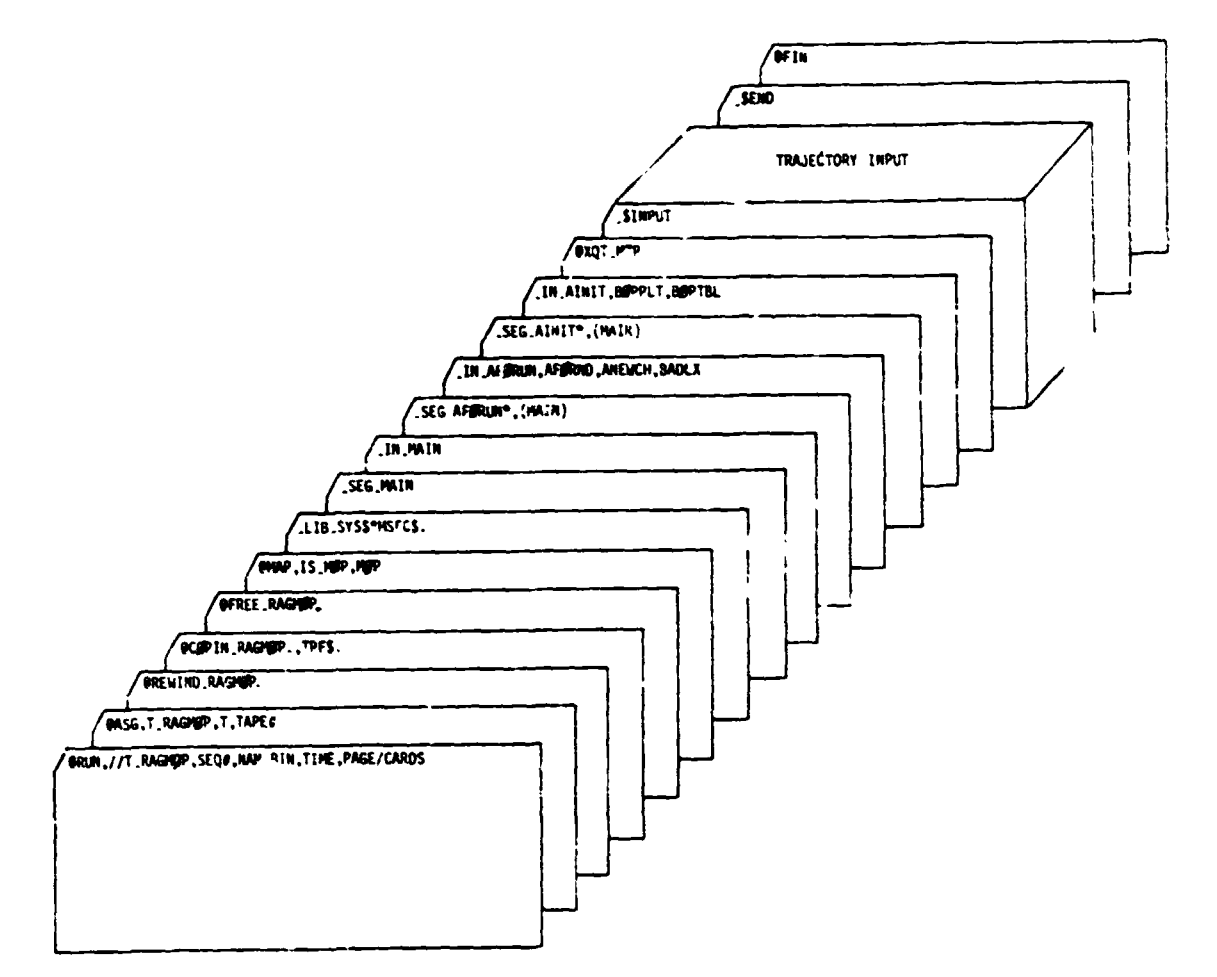

Ĩ

14. 新闻的事情

 $\tilde{f}$ 

**Search** 

医毛囊 医神经

ā 计类型 Ĵ

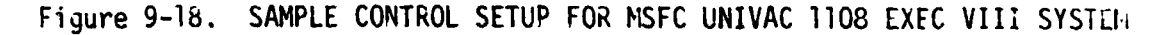

 $9 - 53$ 

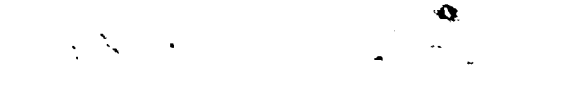

Card 1. **"?RUN,** *1 1* T ..RA2M@P, Seq # , NAMEB IN, T **IME** ..PAGE / CARDS **I'**  This card is the run card which executes the control stream logic and provides the computation laboratory with pertinent information. concerning the name of the job, the job charge number, the name of the user, the use-'s bin number (for return), the maximum C.P.U. time of the run, the maximum number of pages, and the maximum number of output cards.

Card 2. "@ASG, T. RAGMOP, T, TAPE#"

> If the program is stored on magnetic tape, this card **is** used *to*  identify the tape number and assign a name for the tape for execution purposes.

Card 3. "@REWIND<sub>^</sub>RAGMOP"

Assures a rewind of the progran tapes to **the** first record.

Lard 4. **"@C@PIN** ~ **RAGMaP** , TPF\$

Copies the program tape onto a temporary storage drum file.

Zard 5. **"(?FREE RAGM@P** 

> Frees the program tape from the control stream, rewinds the tape and turns off the tape unit.

Card<sub>6</sub>. *"@MAP,* **IS ,M0P** ,MB)P"

> Processor call statement for the collector, the name %@P" **is** given to the program file containing the binary elements of the program subroutines and the required external (library) subroutines.

Card **7.**  " **LIB ,SYS&\*MSFC\$** . **'I** 

Control card to obtain MSFC library subroutine packape.

- **Cird 8-13.** Pragram overlay cards (required to get within **32k** limits at **MSFC);**  optional if the **32k** case limit is not imposed.)
- Card 14. "@XQT MØP"

Demands execution of the program file MØP.

Trajectory input. Namelist input for trajectory simulation.

--- **"@FIN".**  Specifies finalization of the control **flox.** 

#### **?.4.2 Namelist Input**

Program input (except for the BØPPLT input) uses the Namelist format. Namelist is a Fortian V input routine which groups and stores the input into various sets of input data depending upon the alphanumeric name of the variables **4**  !

 $\ddot{\phantom{a}}$ 

 $\bullet$  $L_{\rm{max}}$  τ.

and the dimension of the variables in the calling subroutine. Before using the Namelist type of input, the user should be aware of the following rules.

- No Namelist input (names and data) may start in column 1.  $\mathbf{1}$ .
- $2.$ The first control card of a Namelist group of data must contain a dollar sign (\$) followed by an identification name. This name is followed by at least one blank character.
- Namelist data must take one of the following forms  $3.$ 
	- a. variable name = constant, where variable name may be an array element name or a simple variable name. Subscripts must be integer constants.
	- b. array name = set of constants (separated by commas), where  $K^*$ constant, may be included to represent K constants (K must be an unsigned integer). The following tre two examples of how TIM may be expressed.

TIM = 52., 52., 52., 52.,  $TIM = 4 * 52.$ 

c. subscript variable = set of constants (separated by commas). This causes elements to be loaded, starting with the element designated by the subscript, in consecutive order.

医单纯

 $\bar{\mathbf{v}}$ 

○ 小学生の大学の意味を持ったり

Â.

Ā ڊ<br>ڊ

t,  $\frac{1}{2}$ ÷,

 $\boldsymbol{z}$  $\overline{\mathbb{R}}$ 

 $\xi$ ż

4. All data elements must be separated by commas.

 $\frac{1}{2}$ 

į

ş

5. Table 9-8 lists the types of constants which may be utilized with Namelist, the definition of the constants and their magnitude limits on the Univac 1108 digital computer.

| <b>CONSTANT</b>     | DEFINITION                                                                           | <b>MAGNITUDE</b>        |
|---------------------|--------------------------------------------------------------------------------------|-------------------------|
| Integer             | 1 to 11 digits written<br>without a decimal point.<br>(fixed point number)           | $+10^{10}$              |
| <b>Real</b>         | 1 to 9 significant digits<br>written with a decimal<br>point (floating point number) | $10^{-38} - 10^{38}$    |
| Double<br>Precision | 1 to 18 significant gigits<br>written with a decimal point                           | $10^{-308} - 10^{+308}$ |

Table 9-8. NAMELIST CONSTANTS

 $9 - 55$ 

Ô

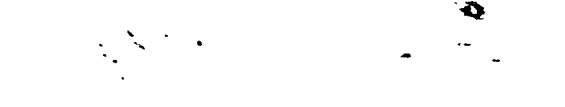

- Fortran V assumes that all variable names beginning with  $l_1$ ,  $l_2$ ,  $k_3$ ,  $l_4$ ,  $6.$ M or N are integers and these allows no decimal. (Unless the variable is REAL in the input subroutine). Variable names beginning in other than these six letters must contain a decimal.
- $7.$ Each card in ..e Namelist which contains data must end with a comma.
- 8. If an array is being input and the amount of data exceeds one card the data may be continued on the next card by either continuing the array or by redefining the variable.
- Real numbers may be written with or without the decimal exponent speci-9. fied. The following example shows three ways in which a real number may be written

2230.5 22305.E-1 .22305E4

A double precision constant must be followed by the letter D with a signed (+ is optional) one, two or three digit exponent. The following are acceptable double precision constants.

 $1.0D0$  (means  $1.0$ )  $75.3D + 1$ 7.53D2  $75300.D-2$ 

10. The end of a Namelist requires a \$END card either on the same card with the last data item or as the last card of the deck.

11. The number of elements read into an array must not exceed the dimensions.

12. Namelist input can include columns 2 through 80.

The trajectory input for each case is initiated by a SINPUT card and terminated by a \$END card. No particular order of input variables has to be maintained when setting up data cards, but it is suggested that alphabetizing the input or defining some order of sequence should be used to minimize both checkout procedures and input errors.

Multiple cases can be input by continued use of the \$INPUT and \$END cards. However if multiple cases are red ired, the variable LAST m at be set equal to the number of cases in the initial data set to signify that subsequent cases will follow. Multiple case data is made up of the variables desi ed to be changed from the initial or preceding case.

 $9 - 56$ 

# Î ● 「大学の人気のあるのです」ということをすること  $\overline{\overline{x}}$ **t b b b b b b b c i**

### **9.4.3 Input Categories**

- -'- -..----- - .. .- - --

 $\mathbb{R}^{N\times N}$ 

Input to the RAGMOP program can be grouped into four general categories. These are **1)** trajectory physical model, **2)** program control, 3) trajectory optimization and control, and *4)* postprocessor control. Tables 9-9 through 9-11 define the variables used under each category. Definitions cf these four categories are presented below.

Trajectory Physical Model. This category relates to all variabies concerned with either the earth model or the vehicle physical model. Subdivision of this category is used to classify various topics which **rake** up the physical model. These topics are the following.

Earth Model Constants - constants associated with the earth model shape and gravity model (not required input, preset values are normally used).

Earth Model Variables - variables associated with the earth model, such as launch condition (preset values can be used).

Vehicle Model Variables - variables associated with the definition ut **the**  vehicle model. These variables are broken into the areas of acrodynamic, vehicle geometry, flight performance reserves, flyback, payload, and propulsion system.

Program Control. This category describes the input which is critical for the setup and operation of the trajectory simulation. Included in this category de the integration inputs, **logic** flags, and thrust event configuration requirements.

Trajectory Optimization and Control. This category consists of all parameters associated with either the optimization or attitude control input requirements.

Postprocessor Control.\* The variaLle NTABLE in the **\$INPUT** Namelist **is** used to specify to the program that a postprocessing module will be initiated after completion of the trajectory simulation.

\* See subparagra, ns  $9.3.2.1$  and  $9.3.2.2$ 

 $9 - 57$ 

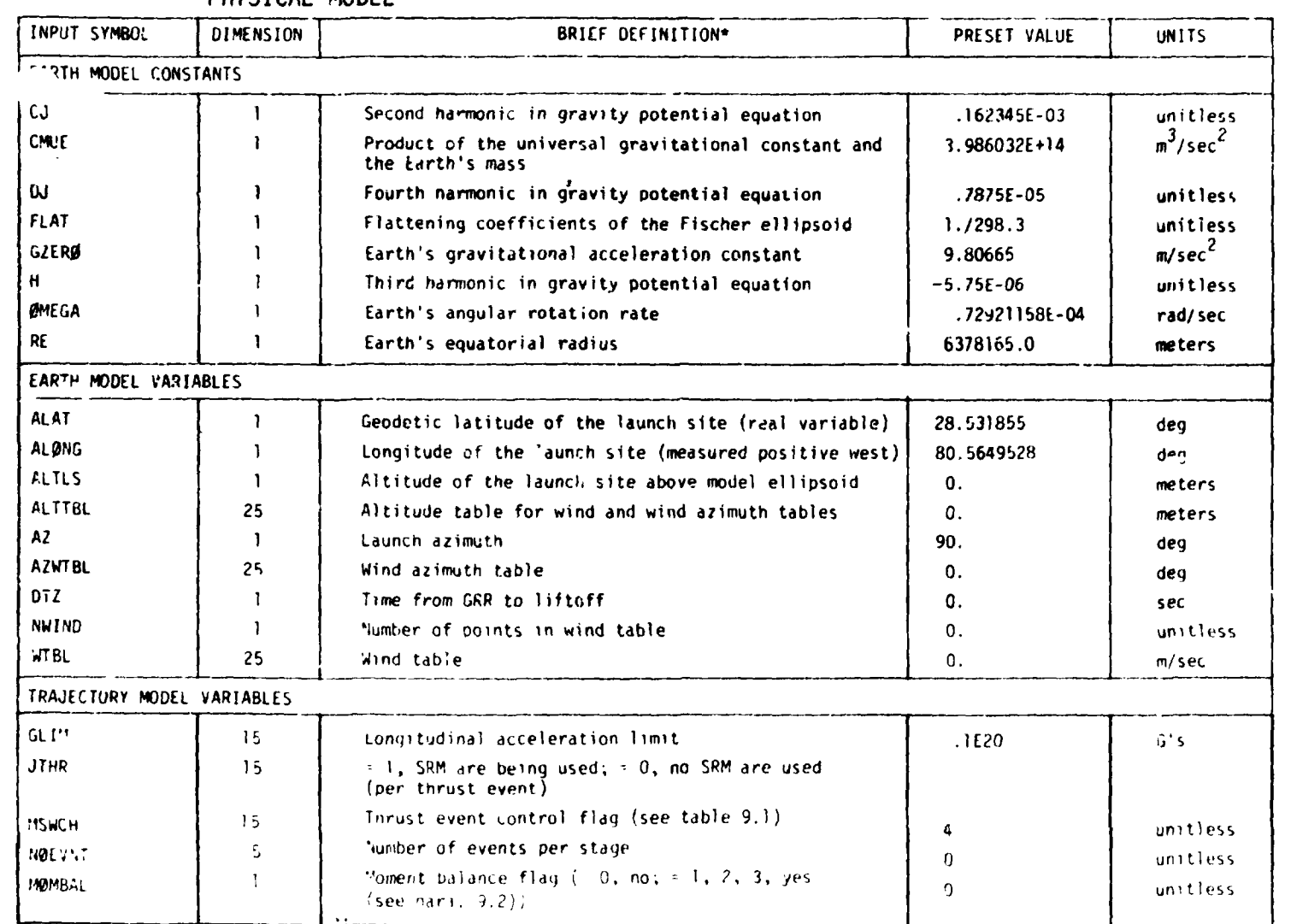

# Table 9-9. RAGMC? NAMELIST INPUT SYMBOLS (ORDERED ACCORDING TO USE) - TRAJECTORY

\*Full description is given in Paragraph 9.3.

 $9 - 58$ 

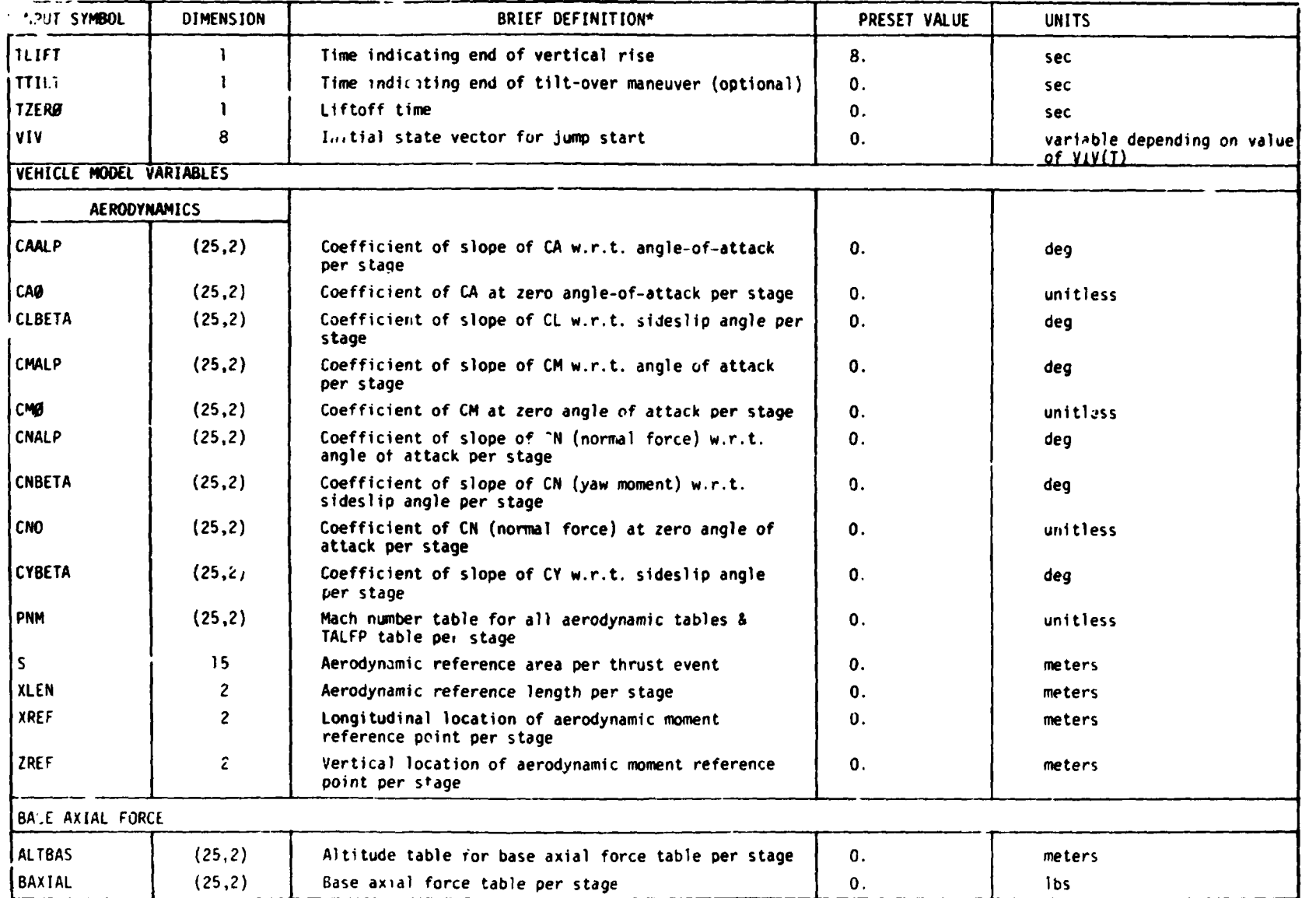

سمار والكور وبالكوة

Table 9-9. (Continued)

É

\*tull description is given in Paragraph 9.3.

 $65 - 6$ 

 $\sim 10$  km

アート・ラス アプリー・トレー

 $\bullet$ 

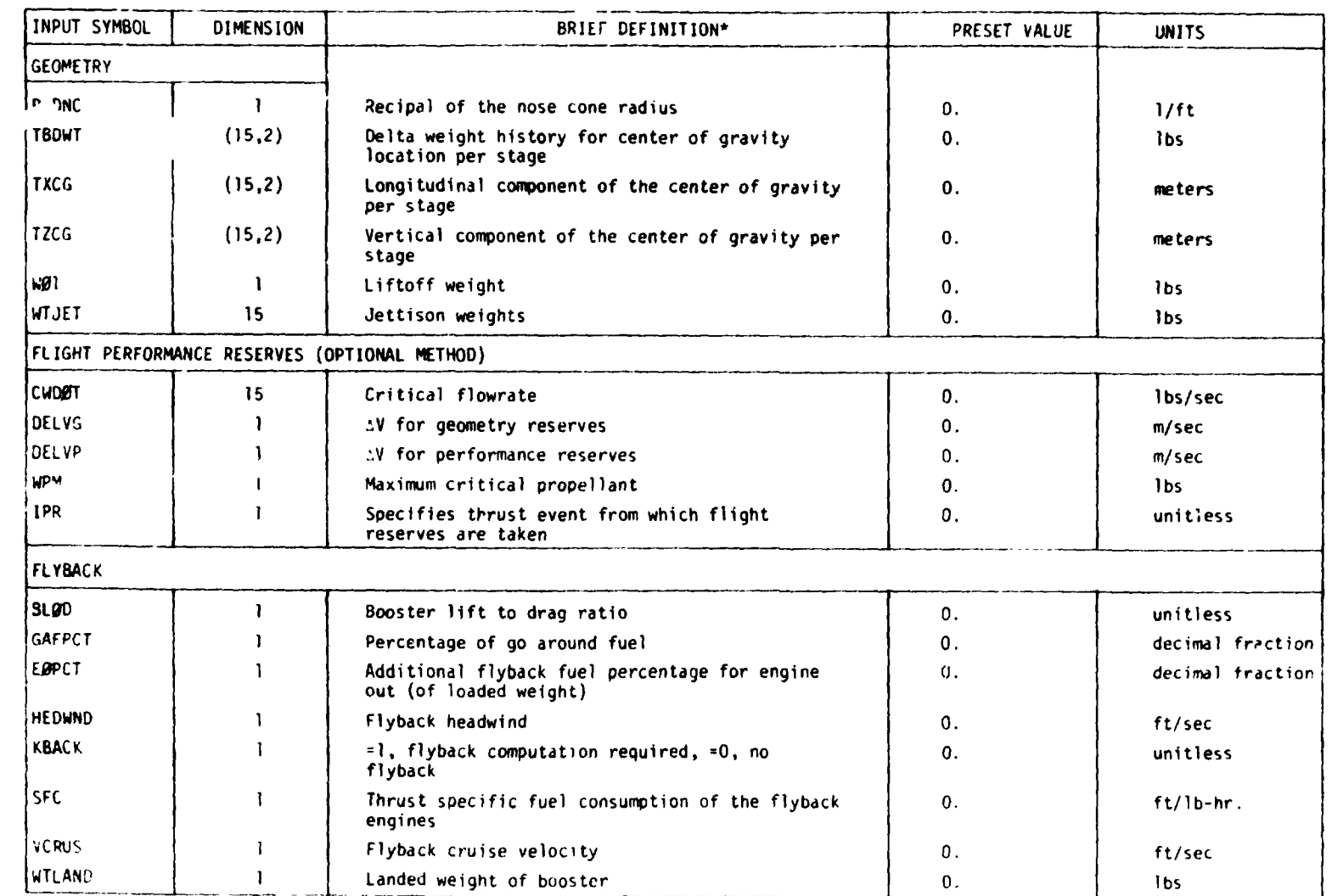

Table 9-9. (Continued)

 $\overline{\mathbf{r}}$ 

\*Fuil description is given in Paragraph 9.3.

 $\blacksquare$ 

 $\sim$ 

 $09 - 6$ 

 $\overline{\mathbf{f}}$ 

**化学数学学系** 

 $\frac{1}{2}$ 

 $\epsilon$ 

 $\hat{\bullet}$  $\mathbb{R}$  $\label{eq:2} \frac{1}{2} \sum_{i=1}^n \frac{1}{2} \sum_{j=1}^n \frac{1}{2} \sum_{j=1}^n \frac{1}{2} \sum_{j=1}^n \frac{1}{2} \sum_{j=1}^n \frac{1}{2} \sum_{j=1}^n \frac{1}{2} \sum_{j=1}^n \frac{1}{2} \sum_{j=1}^n \frac{1}{2} \sum_{j=1}^n \frac{1}{2} \sum_{j=1}^n \frac{1}{2} \sum_{j=1}^n \frac{1}{2} \sum_{j=1}^n \frac{1}{2} \sum_{j=1}^n \frac{1}{$ 

Table 9-9. (Concluded)

| INPUT SYMBOL        | <b>UIMENSION</b> | BRIEF DEFINITION*                                                                                                    | PRESET VALUE | <b>UNITS</b>   |
|---------------------|------------------|----------------------------------------------------------------------------------------------------|--------------|----------------|
| PAYLOAU COMPUTATION |                  |                                                                                                    |              |                |
| <b>CORBWT</b>       | ı.               | Constant orbiter weight                                                                                                    |              | lbs            |
| <b>CRSUNT</b>       | 1                | Constant residual weight                                                                                                    | 0.           | $1bs$ .        |
| <b>CTHKWT</b>       | ١                | Constant tank weight                                                                                                    | 0.           | lbs.           |
| <b>DVOMS</b>        | ı                | Velocity potential of OMS engine                                                                                                    | 0.           | ft/sec         |
| <b>FPRFAC</b>       | 1                | Scale factor for flight performance reserves                                                                                             | 0.           | unitless       |
| <b>GMSISP</b>       | ı                | Specific impulse of the OMS engine                                                                                                    | 0.           | <b>Sec</b>     |
| <b>SCALE</b>        | ı.               | Scale factor for orbiter tank                                                                                                    | Ω.           | unitless       |
| <b>SCRSD</b>        | 1                | Residual scale factor                                                                                                    | 0.           | unitless       |
| VISPR               | 1                | Specific impulse for booster                                                                                                    | 0.           | sec.           |
| VISPO               | ι                | Specific impulse for orbiter                                                                                                    | Ο.           | sec.           |
| PROPULSION SYSTEM   |                  |                                                                                                    |              |                |
| AE.                 | 15               | Exit area per liquid engine per thrust event                                                                                             | 0.           | $n^2$          |
| CISP                | 15               | Specific impulse of liquid engines used for con-                                                                                         | 0            | sec.           |
| <b>FLBS</b>         | 15               | tinuous throttling per thrust event<br>Vacuum thrust per liquid engine per thrust event                                                  | ٥.           | ibs.           |
| <b>FUELTO</b>       | 15               | Liquid engines fuel per thrust event                                                                                                    | 0.           | ibs.           |
| <b>NPARBN</b>       | ı.               | Parailel burn indicator.=1, parallel burn liquid                                                                                         | 0.           | unitiess       |
| SRHAE               | <sup>1</sup>     | SRM exit area per engine                                                                                                    | Ω.           | $\mathbf{r}^2$ |
| <b>SRDITB</b>       | 15               | Total SRM weight overboard table                                                                                                    | 0.           | 15s            |
| SRMFTB              | 15               | SRM sea level thrust per engine table                                                                                                    | ٥.           | 1bs            |
| SRMPRP              | <sup>1</sup>     | Total SRM fuel available                                                                                                    | 0.           | 1bs            |
| <b>SRMTTB</b>       | 15               | Independent time table for SRUWTB & SRMFTB                                                                                               | О.           | sec            |
| <b>SRXCGF</b>       | -1               | Longitudinal SRM aiming point                                                                                                    | ٥.           | m              |
| <b>SRXGP</b>        | 5                | Longitudinal SRM gimbal points                                                                                                    | 0.           | m              |
| SRYGP               | 5                | Lateral SRM gimbal points                                                                                                    | 0.           | m,             |
| SRICGF              | 1                | Vertical SRM aiming point                                                                                                    | 0.           | m              |
| SR <sub>2GP</sub>   | 5                | Vertical SRM gimbal points                                                                                                    | 0.           | m              |
| THE                 | (4.15)           | Number of liquid engines per thrust event<br>(TNE(1, thrust event)) and number of SRM<br>engines per thrust event (TNE(2, thrust event)) | 0.           | unitless       |
| <b>LOOT</b>         | 15               | Propellant flowrate per liquid engine per thrust                                                                                         | 0.           | lbs/sec        |
| <b>AGP</b>          | (15.2)           | event<br>Longitudinal gimbal plan location per liquid<br>engine per stage                                                                | ь.           | m              |
| YGP                 | (15.2)           | Lateral gimbal plan location per liquid engine<br>per stage                                                                              | 0.           | m              |
| <b>ZGP</b>          | (15.2)           | Lateral gimbal plan location per liquid engine<br>per stage                                                                              | 0.           | m              |

● 「大変の大変の「そのこと」と、「これのこと」と、「これ」と、「これ」と、「これ」と、「これ」と、「これ」と、「これ」と、「これ」と、「これ」の「これ」と、「これ」の「これ」の「これ」の「これ」の「

**地方的 医心理** 

\*Full description is given in Paragraph 9.3.

 $\overline{\phantom{0}}$ 

しゅうこう うせき

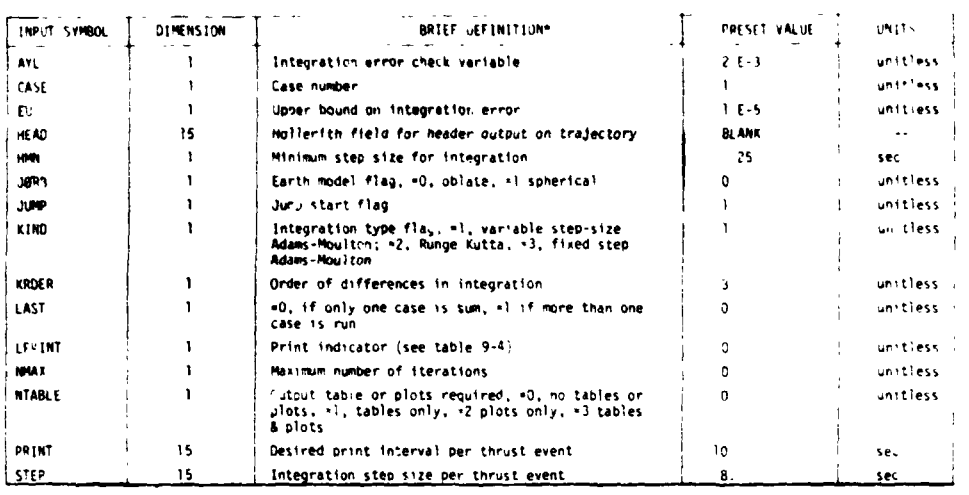

Ð

## Table 9-10. RAGMOP NAMELIST INPUT SYMBOLS (ORDERED ACCORDING TO USE) - PROGRAM CONTROL

 $\sim$  .

 $\mathcal{L}(\mathcal{A})$ 

# Table 9-11. RAGMOP NAMELIST INPUT SYMBOLS (ORDERED ACCORDING TO USE) - TRAJECTORY<br>AND CONTROL

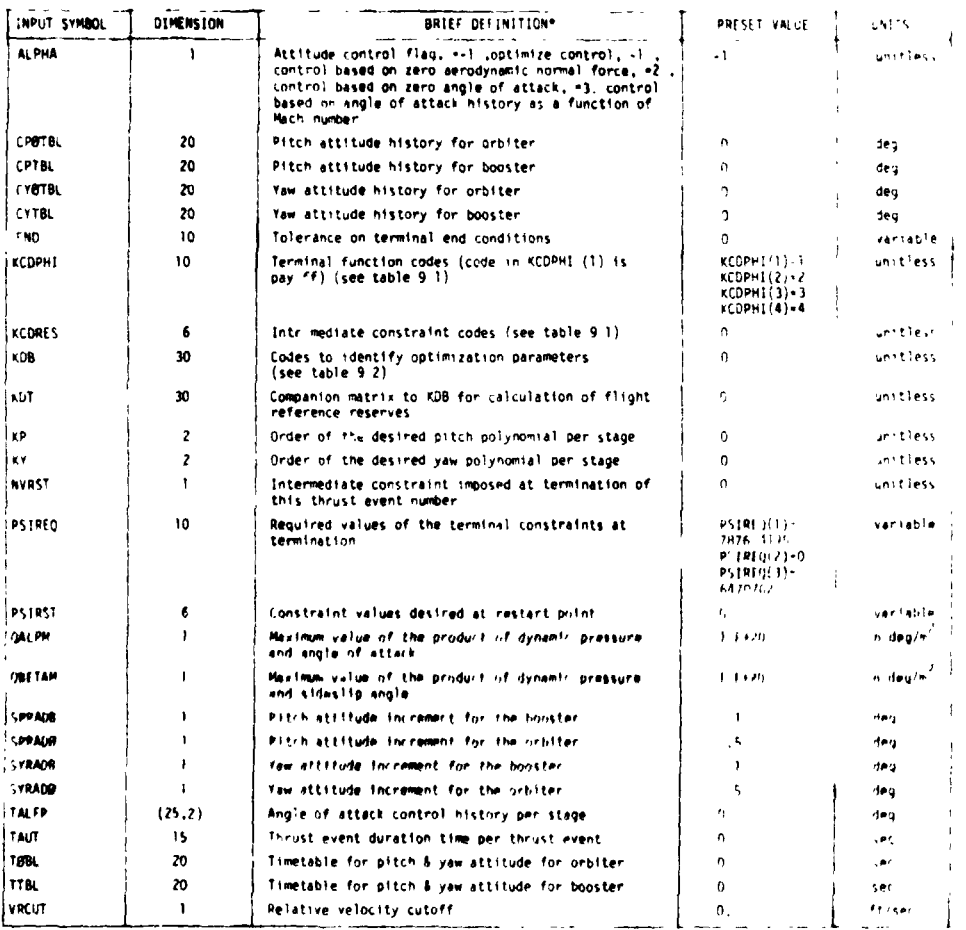

\*Full description is given in Paragraph 9.3.

金盤

If NTABLE is equal to zero, no postprocessor is used and the data deck **is** set up corresponding to Figure 9-19; howt ?, if NTABLE is greater than zero, three options are available which relate to NTABLE equal to one, two, or three.

..

**r** t.

·大学長三郎 大学 どうしゅく

(1

 $\frac{1}{2}$ 

4 **i** 

.  $\mathbf{v}$  .

NTABLE equal to one signifies the use of the subroutine BbPTBL. This subroutine outputs the trajectory parameters into fifteen output tables suitable for publishing. The subroutine BØPTBL requires a separate group of NAMELIST input under the NAMELIST name \$INPUT2. Therefore the input data set requires not only the **\$INPUT** input but the \$INPUT2 input (see Figure 9-20).

NTABLE equal to two signifies the use of subroutine B6PPLT. This subroutine plots required variables using the *CALCOMP* plotter. Similar to BgPTBL, subroutine BaPPLT also requires **a** separate input package. However, formatted input is used rather than the NAMELIST form. When using the BØPPLT postprocessor the data package consists of the trajectory input plus the BQPPLT input requirements (see Figure 9-21).

NTABLE equal to three indicates that the subroutines B0PTBL and BQPPLT, respectively, are used for output tables and plots. In this option, the data is set up such that the BØPTBL input and BØPPLT input, respectively, follow the trajectory input (see Figure 9-22).

 $\ddot{\phantom{0}}$ 

**E L**  r

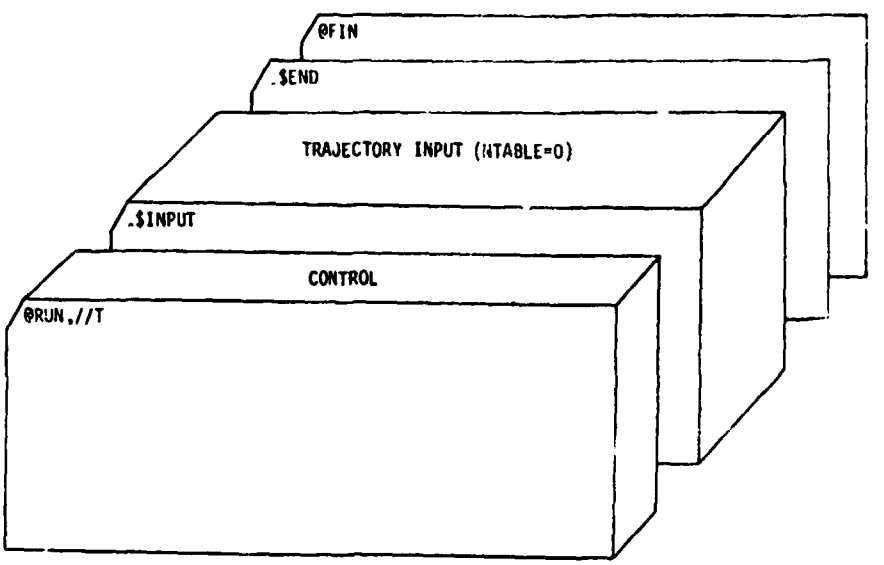

**Figure 9-19. SAMPLE DECK SETUP WITH NTABLE-0** 

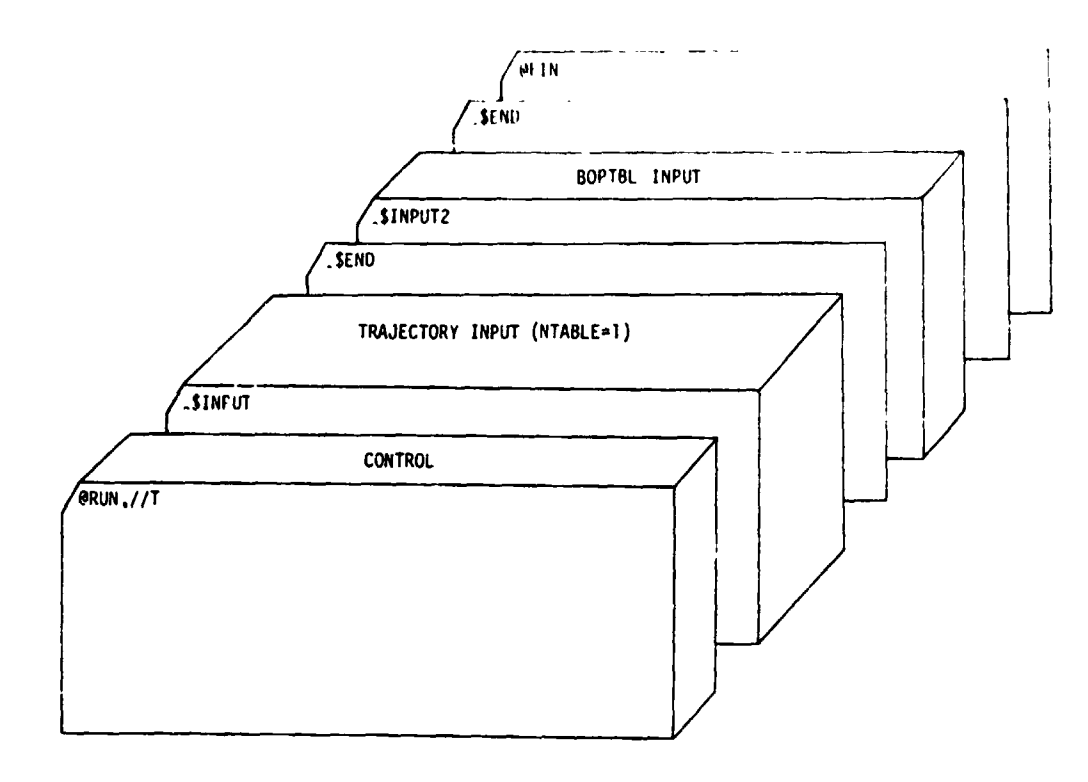

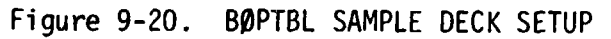

 $\sqrt{N^{2/3}}$ 

 $\bar{\pmb{\ell}}$ 

 $\bar{\omega}$ 

 $\bullet$ 

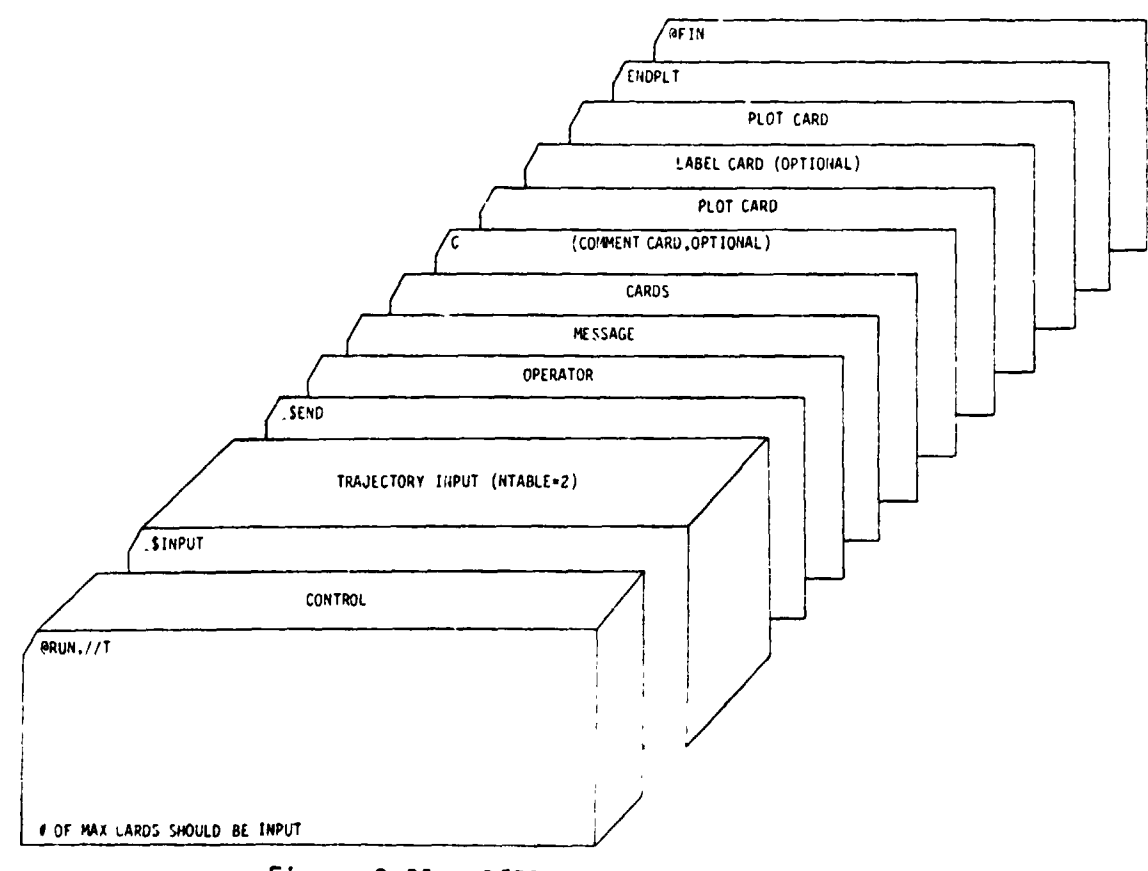

Figure 9-21. BØPPLT SAMPLE DECK SETUP

医异常

.. . **I\** .

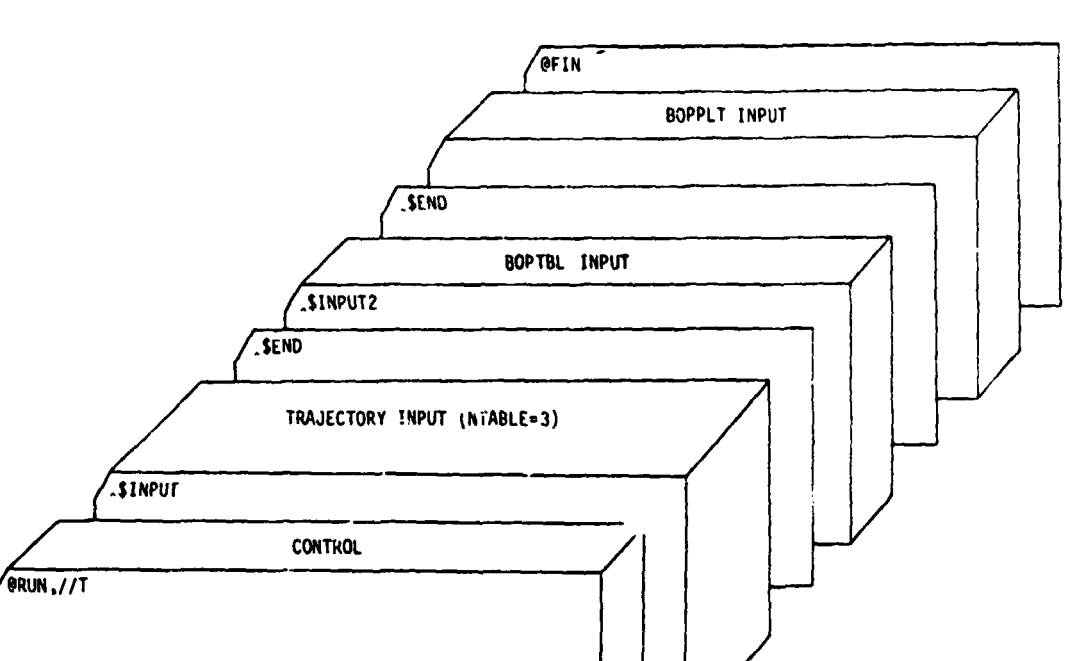

Figure 9-22. SAMPLE DECK SETUP USING BØPTBL AND BØPPLT

医白血管减轻性炎 医三角

t,

#### *9.5*  **SAMPLE PROBLEM**

# OF MAX CARDS SHOULD BE INPUT

**c** 

*8*  **t** 

*t* 

**The** following pages contain excerpts from the computer printout of a typical sample problem.

The vehicle used for this problem was the SRM shuttle with 049 HO orbiter. **The** mission was a 90-degree launch from Cape Kennedy to a **50** x 100-nautical mile orbit. Maximum payload for fixed liftoff we..ght was desired. Intermediate constraints are:

 $q\alpha$  = 3000 lb deg/ft<sup>2</sup>

 $g_{11m1t}$  = 3  $g's$  (continuous throttling in the orbiter).

Parameters selected were:

two  $\kappa_{\rm p}$  values for a quadratic first stage  $\kappa_{\rm p}$  polynomial, **two** x p<br>calues for a linear second stage **x** po **P**  values for a linear second stage  $\chi_p$  polynomial with discontinuous **at a staging.** 

and liftoff weight.

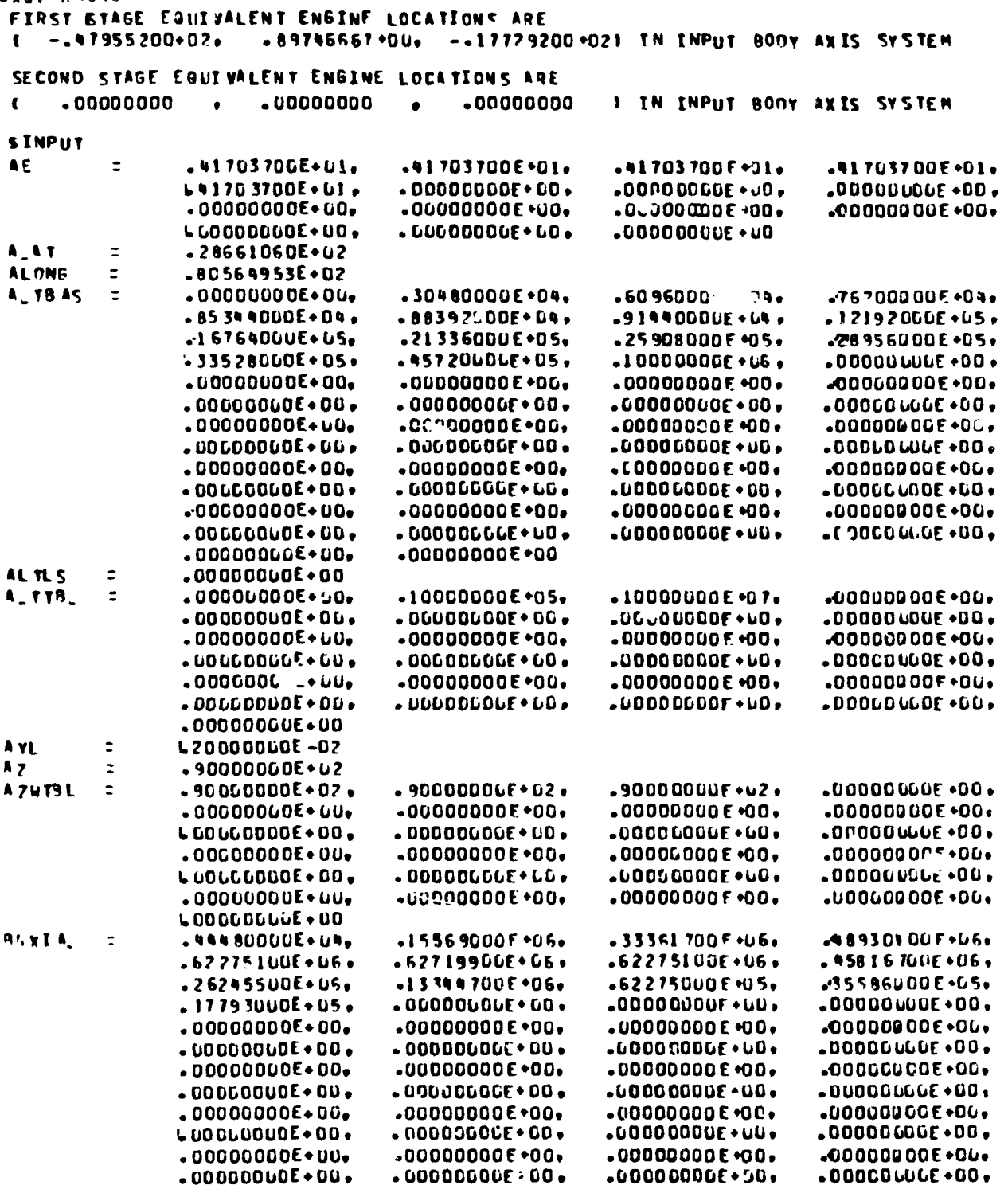

 $\equiv$   $\equiv$ 

 $\sim$   $\sim$ 

 $\label{eq:2} \frac{1}{2}\sum_{i=1}^N\frac{1}{2}\sum_{i=1}^N\frac{1}{2}\sum_{i=1}^N\frac{1}{2}\sum_{i=1}^N\frac{1}{2}\sum_{i=1}^N\frac{1}{2}\sum_{i=1}^N\frac{1}{2}\sum_{i=1}^N\frac{1}{2}\sum_{i=1}^N\frac{1}{2}\sum_{i=1}^N\frac{1}{2}\sum_{i=1}^N\frac{1}{2}\sum_{i=1}^N\frac{1}{2}\sum_{i=1}^N\frac{1}{2}\sum_{i=1}^N\frac{1}{2}\sum_{i=1}^N\frac{$ 

L.

 $\alpha$  ,  $\alpha$  and  $\alpha$ 

 $\begin{pmatrix} \mathbf{0} \\ \mathbf{0} \\ \mathbf{0} \end{pmatrix}$ 

 $\mathcal{A}$ 

للمشا

 $\bullet$ 

 $\overline{\cdot}$ 

 $\frac{1}{2}$  ,  $\frac{1}{2}$  ,  $\frac{1}{2}$  ,  $\frac{1}{2}$  ,  $\frac{1}{2}$ 

 $\omega$  ,  $\Omega$  ,  $\omega$  , and  $\omega_{\rm eff}$ 

 $\mathcal{F}(\mathbf{r})$  , and  $\mathcal{F}(\mathbf{r})$  , and  $\mathcal{F}(\mathbf{r})$  , and

*axat RAGHOP* 

. ..

Figure 9-23. NAMILIST INPUT.

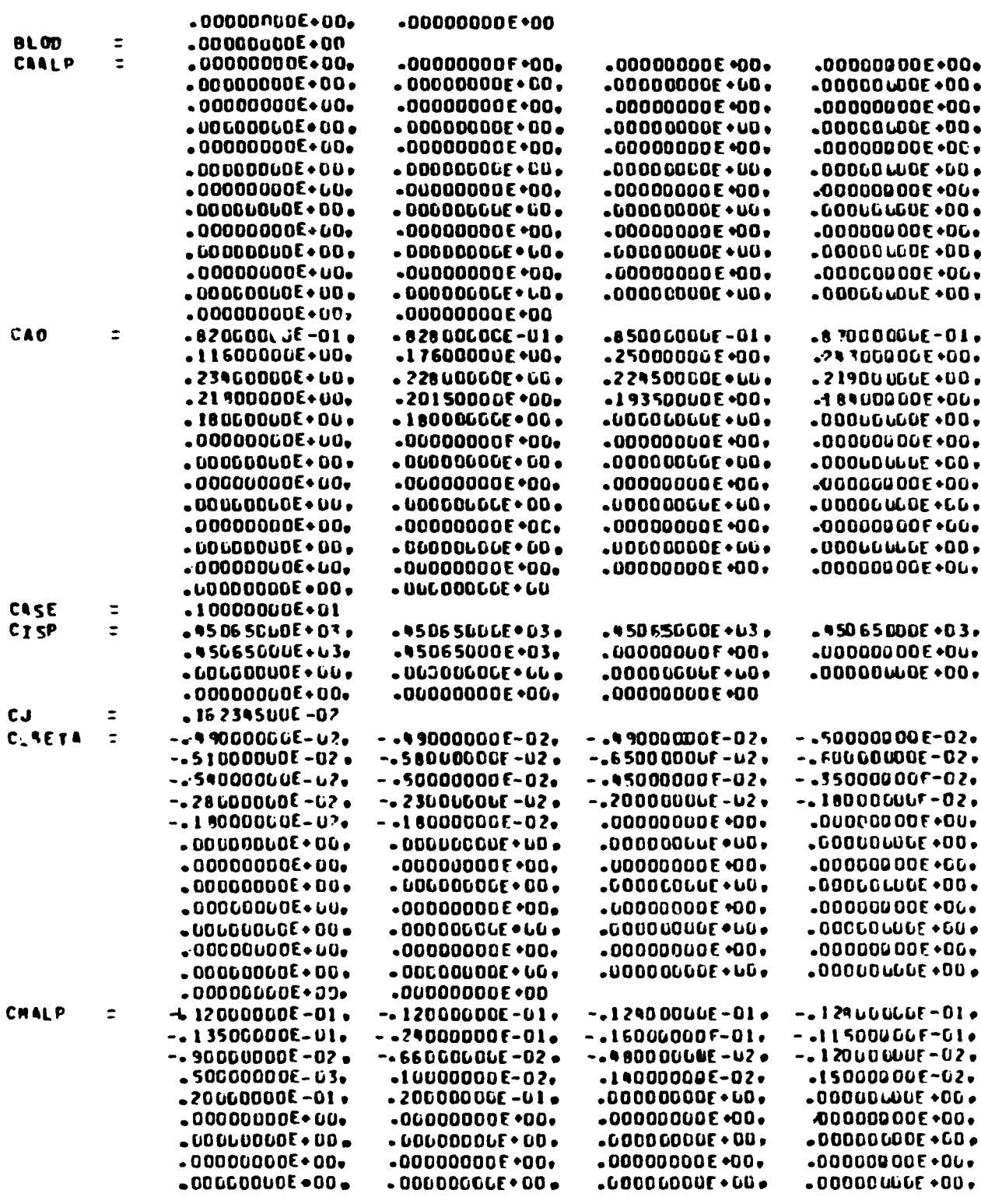

Figure 9-23. (Continued)

ź

**The Contract of Contract of Section** 

 $\ddot{\cdot}$ 

 $\begin{array}{c} \bullet \\ \bullet \\ \bullet \end{array}$ 

 $-000000000000$ 

 $\label{eq:2} \frac{1}{2}\sum_{i=1}^N\sum_{j=1}^N\frac{1}{j} \frac{1}{j} \frac{1}{j} \frac{1}{j} \frac{1}{j}$ 

 $\mathbb{R}^2$ 

 $\bar{\mathbf{y}}$ 

 $\frac{1}{4}$ 

 $\ddot{\phantom{1}}$ 

 $\frac{1}{4}$  $\begin{matrix} \phantom{-} \end{matrix}$ 

 $\ddot{i}$ 

 $\hat{\vec{z}}$ 

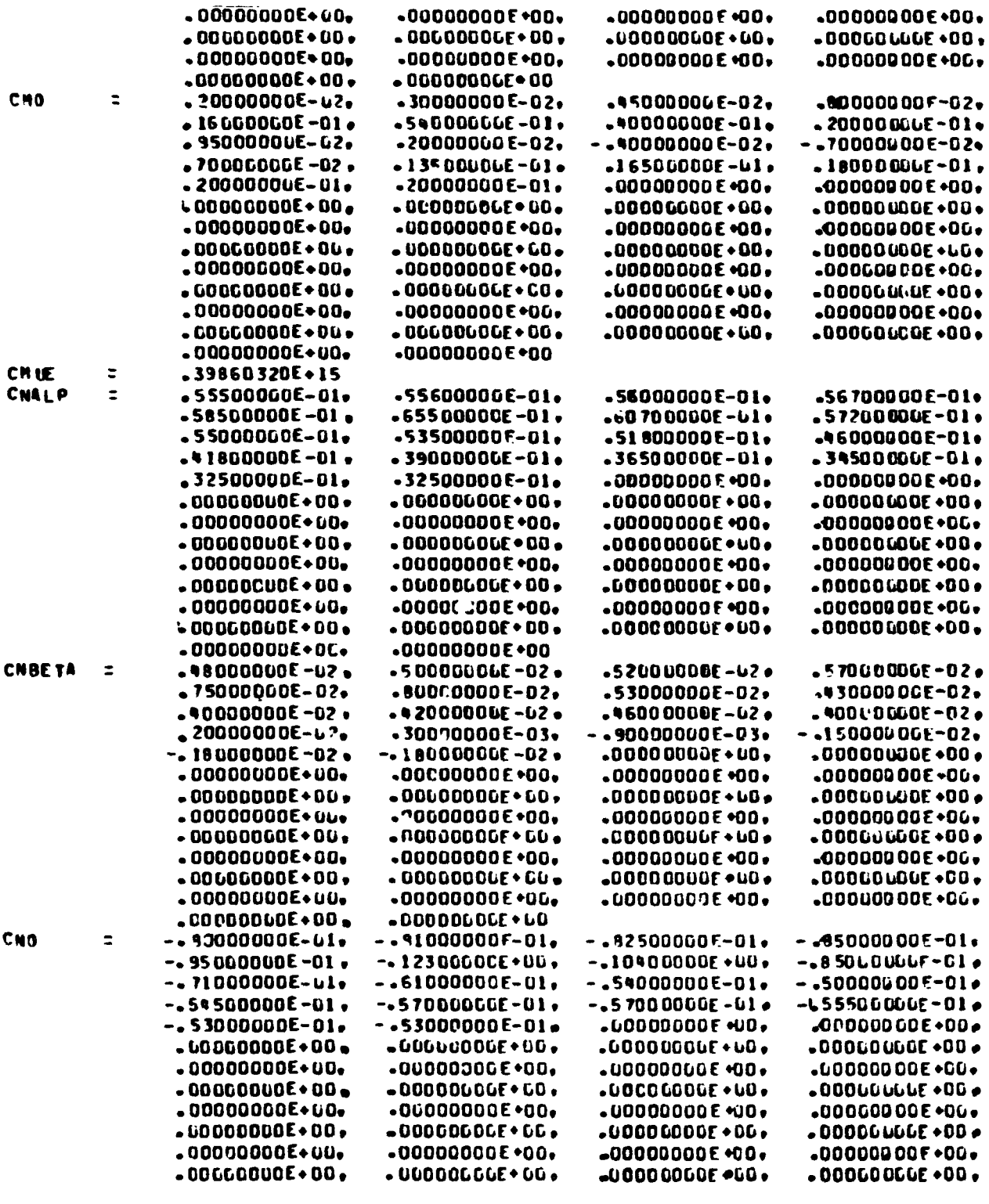

 $\overline{\phantom{0}}$ 

 $\omega_{\rm c} \propto \omega_{\rm c}$ 

 $\ddot{\phantom{0}}$ 

 $\ddot{\phantom{0}}$ 

 $\mathcal{L}^{\infty, \infty}$ 

Figure 9-23. (Continued)

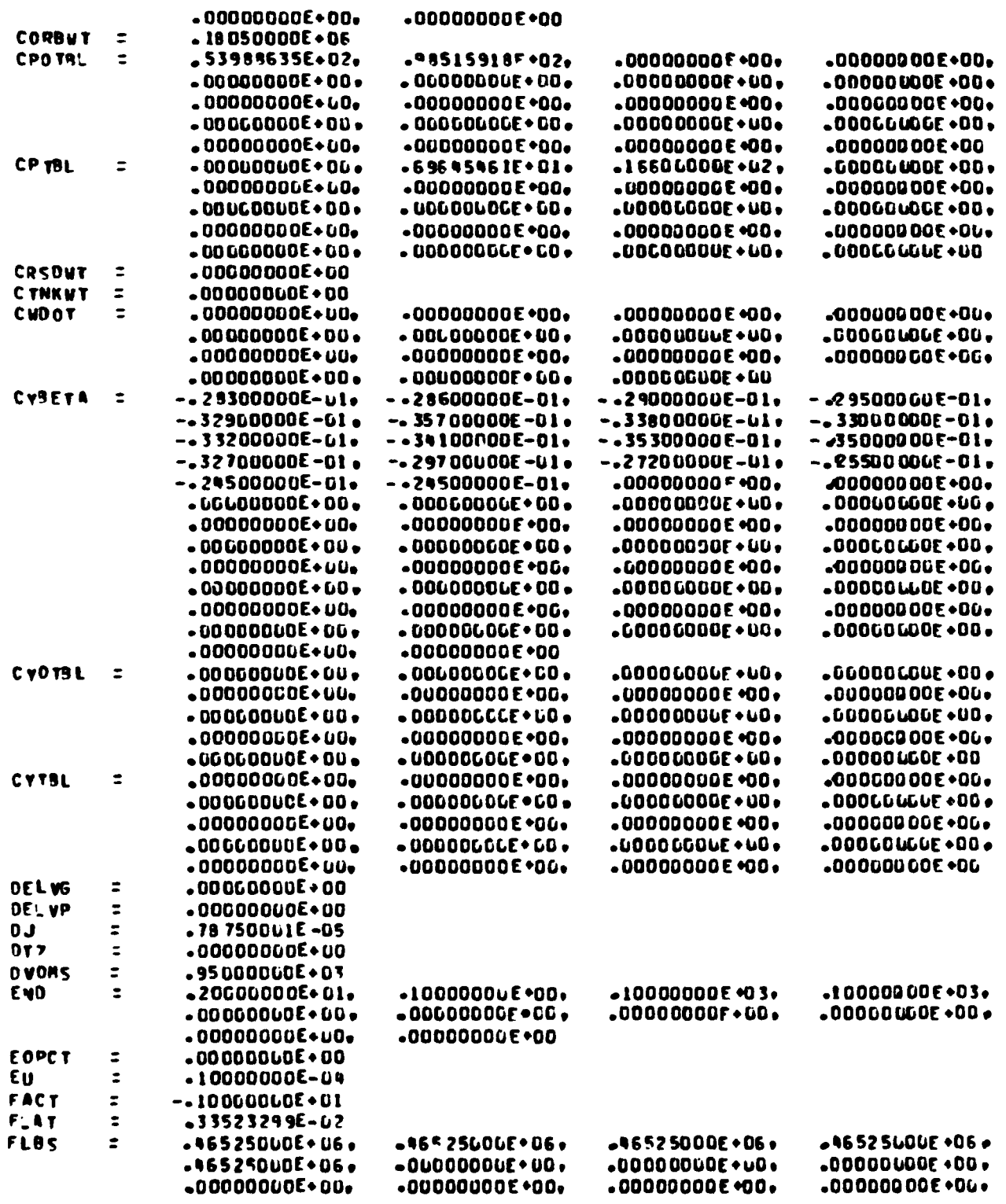

 $\pmb{\cdot}$ 

Ì

 $\mathbf{I}$ 

 $\frac{1}{2}$  ,  $\frac{1}{2}$ 

 $\sum_{i=1}^n\sum_{j=1}^n\frac{1}{j}\sum_{j=1}^n\frac{1}{j}\sum_{j=1}^n\frac{1}{j}\sum_{j=1}^n\frac{1}{j}\sum_{j=1}^n\frac{1}{j}\sum_{j=1}^n\frac{1}{j}\sum_{j=1}^n\frac{1}{j}\sum_{j=1}^n\frac{1}{j}\sum_{j=1}^n\frac{1}{j}\sum_{j=1}^n\frac{1}{j}\sum_{j=1}^n\frac{1}{j}\sum_{j=1}^n\frac{1}{j}\sum_{j=1}^n\frac{1}{j}\sum_{j=1}^n\frac{1}{j}\$ 

 $\ddot{\phantom{0}}$ 

Figure 9-23. (Continued)

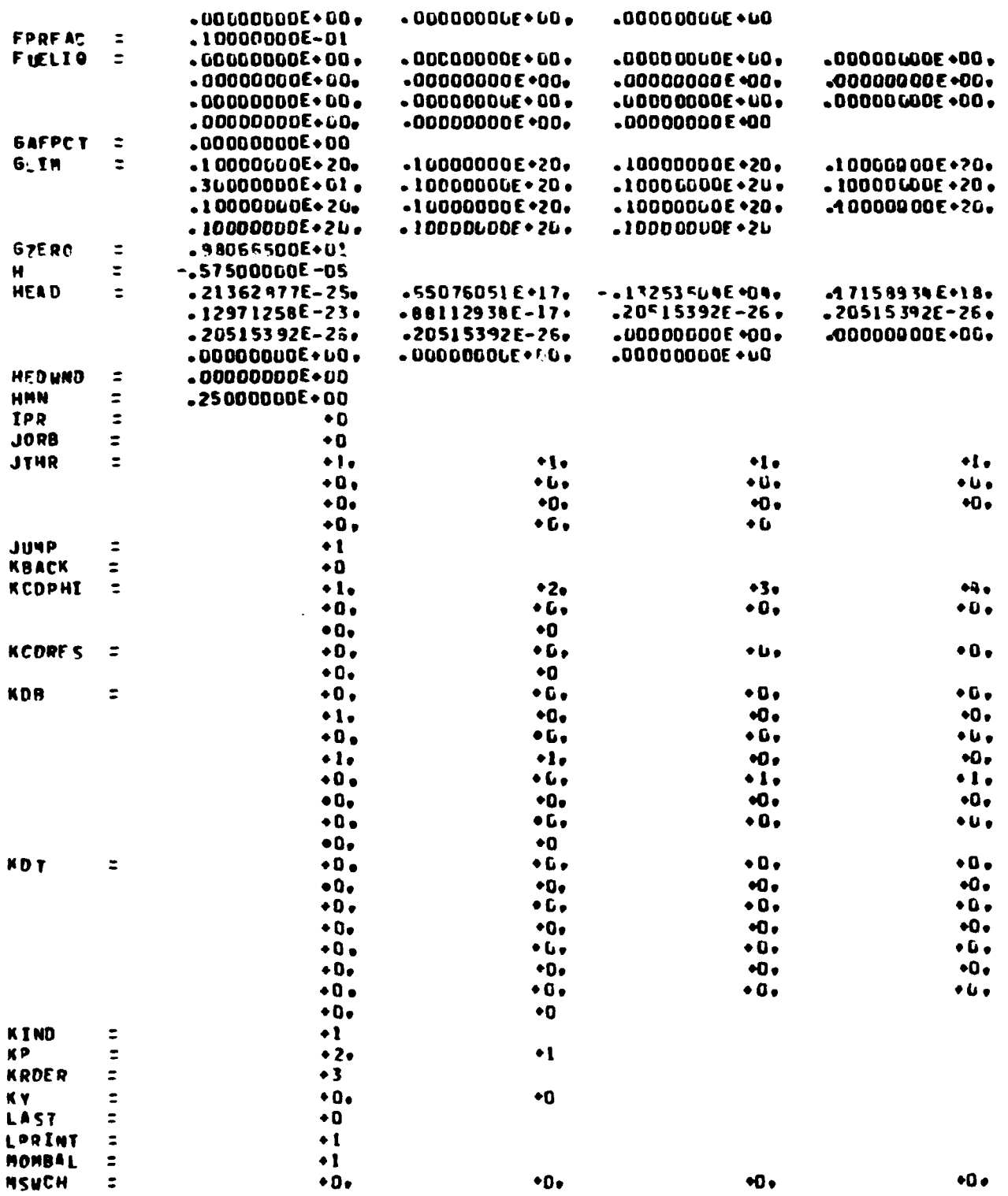

**Bally Server Readers and Anticipality** 

 $\mathcal{L}_{\text{max}}$  . The contract of  $\mathcal{L}_{\text{max}}$ 

 $\mathcal{L}^{\text{max}}$ 

Figure 9-23. (Continued)

 $\label{eq:2} \begin{aligned} \mathbf{Q} &= \mathbf{Q} \mathbf{Q} + \mathbf{Q} \mathbf{Q} \math$ 

 $\sum_{i=1}^n \sum_{j=1}^n \frac{1}{j} \sum_{j=1}^n \frac{1}{j} \sum_{j=1}^n \frac{1}{j} \sum_{j=1}^n \frac{1}{j} \sum_{j=1}^n \frac{1}{j} \sum_{j=1}^n \frac{1}{j} \sum_{j=1}^n \frac{1}{j} \sum_{j=1}^n \frac{1}{j} \sum_{j=1}^n \frac{1}{j} \sum_{j=1}^n \frac{1}{j} \sum_{j=1}^n \frac{1}{j} \sum_{j=1}^n \frac{1}{j} \sum_{j=1}^n \frac{1}{j} \sum_{$ 

 $\label{eq:2.1} \frac{1}{2} \left( \begin{array}{cc} 1 & 0 & 0 \\ 0 & 0 & 0 \\ 0 & 0 & 0 \\ 0 & 0 & 0 \\ 0 & 0 & 0 \\ 0 & 0 & 0 \\ 0 & 0 & 0 \\ 0 & 0 & 0 \\ 0 & 0 & 0 \\ 0 & 0 & 0 \\ 0 & 0 & 0 \\ 0 & 0 & 0 & 0 \\ 0 & 0 & 0 & 0 \\ 0 & 0 & 0 & 0 \\ 0 & 0 & 0 & 0 & 0 \\ 0 & 0 & 0 & 0 & 0 \\ 0 & 0 & 0 & 0 & 0 \\ 0 & 0 & 0 & 0 & 0$ 

 $\bar{\mathbf{v}}$ 

ļ

 $\tilde{\epsilon}$ 

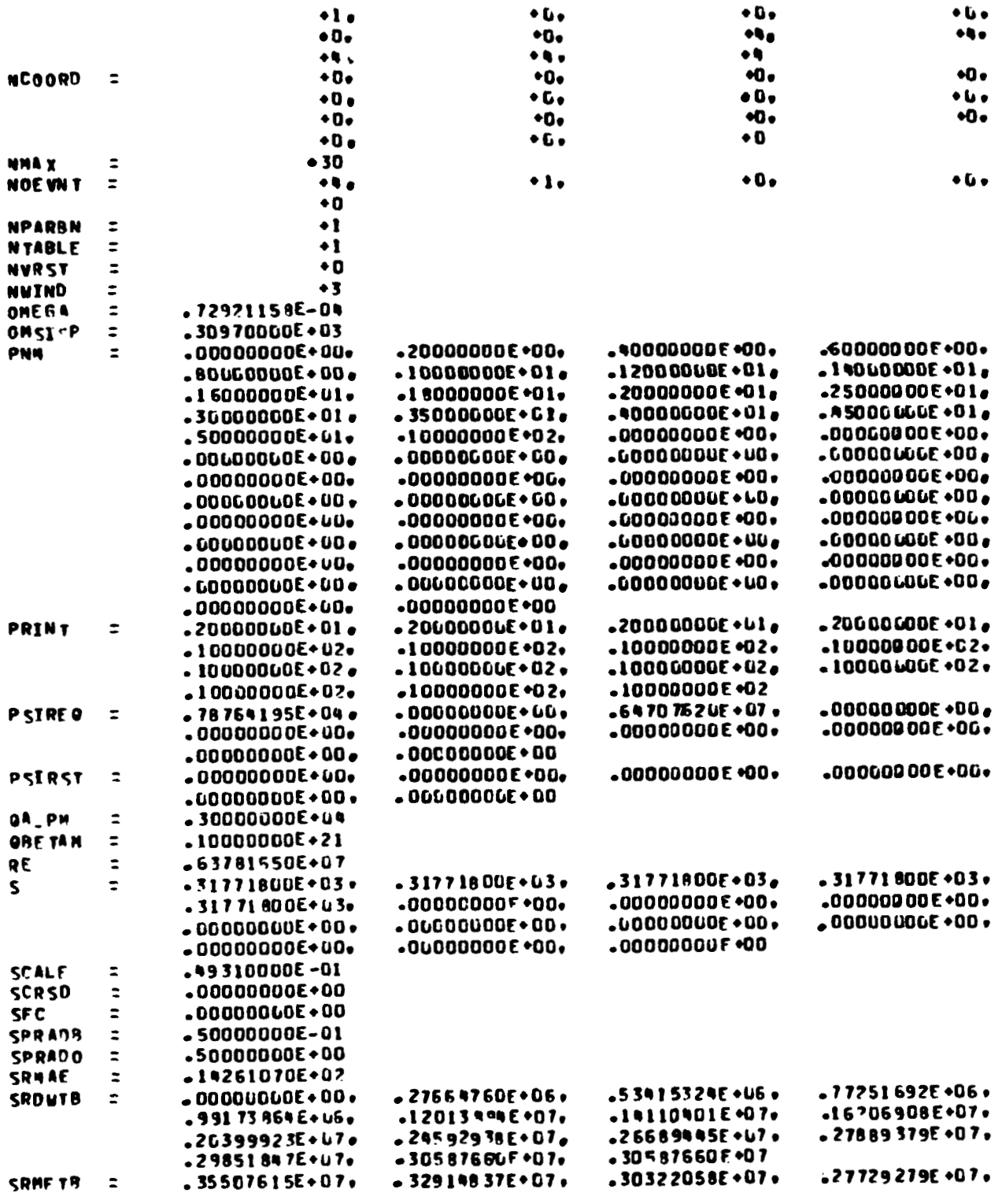

 $\mathbf{r}$ 

 $\bullet$  to  $\bullet$ 

 $\bullet$  0  $\bullet$ 

 $\bullet$  L  $\bullet$ 

 $\frac{1}{2}$ 

į.

 $\ddot{\phantom{1}}$ 

 $\label{eq:2} \frac{\partial \mathbf{y}_i}{\partial \mathbf{y}_i} = \frac{1}{2} \sum_{i=1}^n \mathbf{y}_i \mathbf{y}_i \mathbf{y}_i$ 

 $\overline{\phantom{0}}$ 

 $\mathcal{L}$ 

an administration of the distances

Figure 9-23. (Continued)

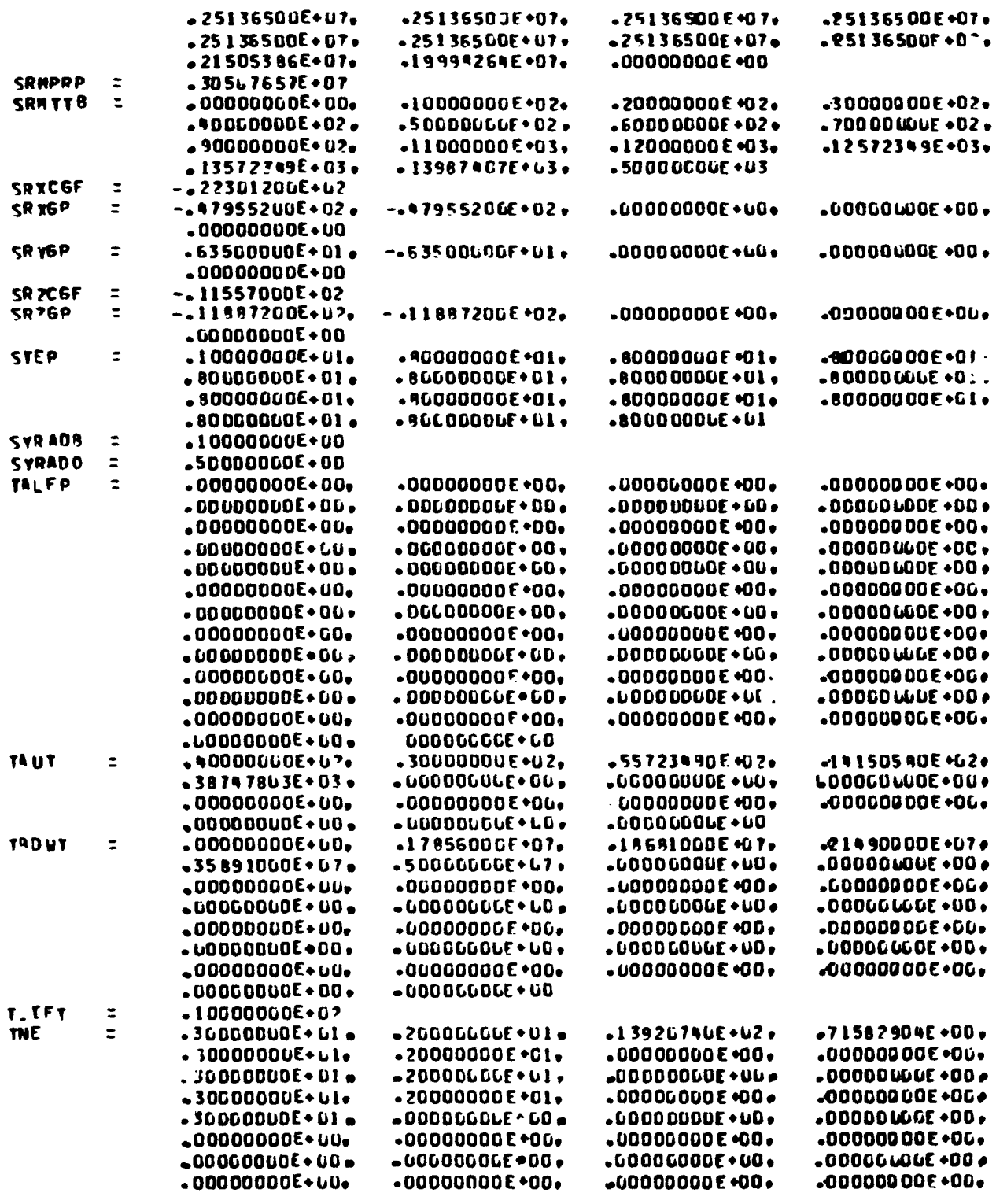

Figure 9-23. (Continued)

$$
9-72
$$

 $\pmb{\varphi}$  , and

 $\ddot{\phantom{0}}$ 

→ ・・・で ット・・・ みをふみを確認する (Professional Community)

 $\sqrt{2}$  $\bar{z}$  $\hat{\gamma}$ 

--------- $\frac{1}{4}$  $\bullet$ 

 $\frac{1}{2}$ 

 $\bar{\tau}$ 

 $\mathcal{A}^{\mathcal{A}}$ 

.25136500E+07,

 $\mathbf{r}$ 

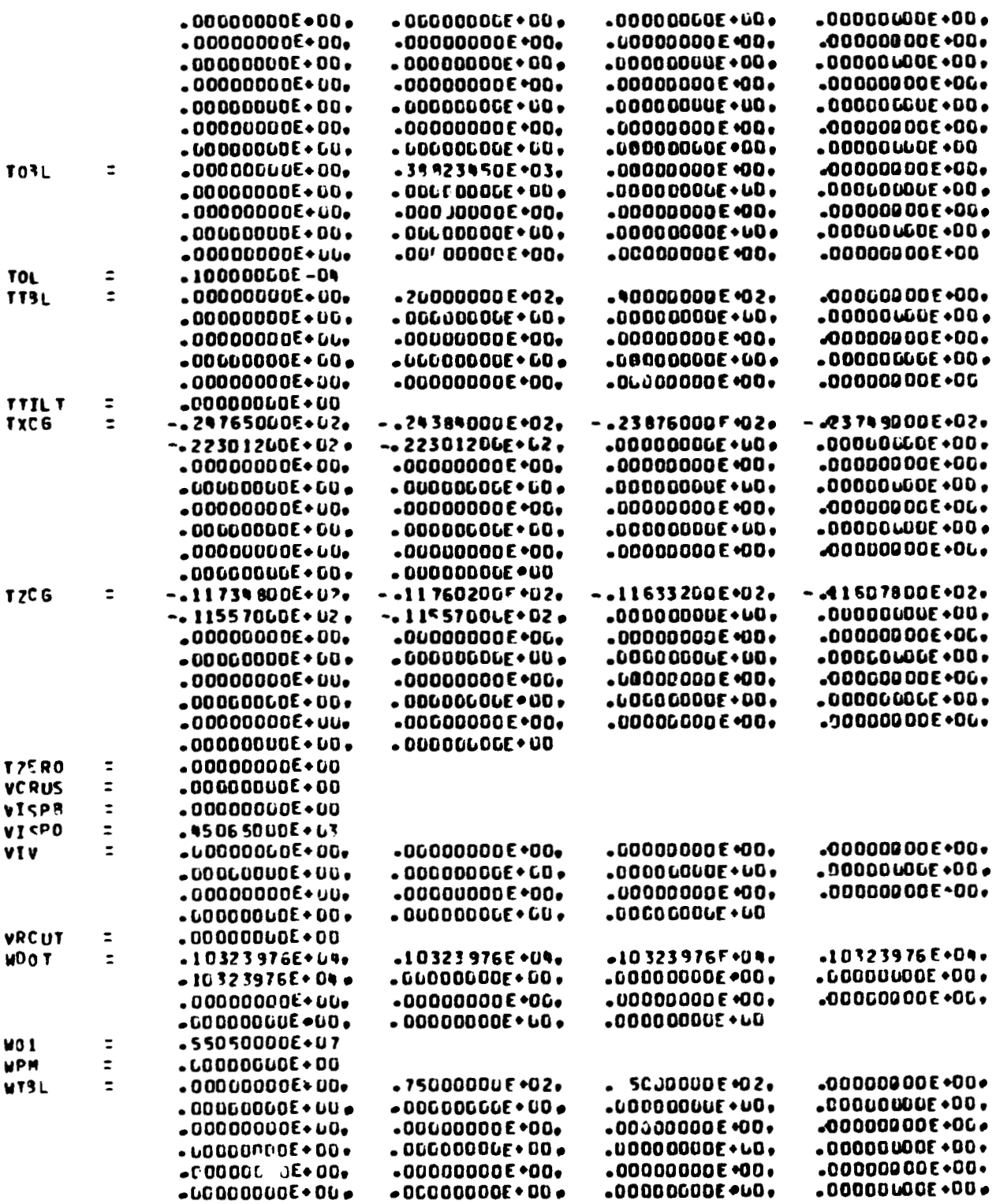

أياجعا أخرياتها

 $\bar{\bar{1}}$ 

Figure 9-23. (Continued)

 $\vdots$ 

Ť  $\mathcal{L}^{\pm}$ 

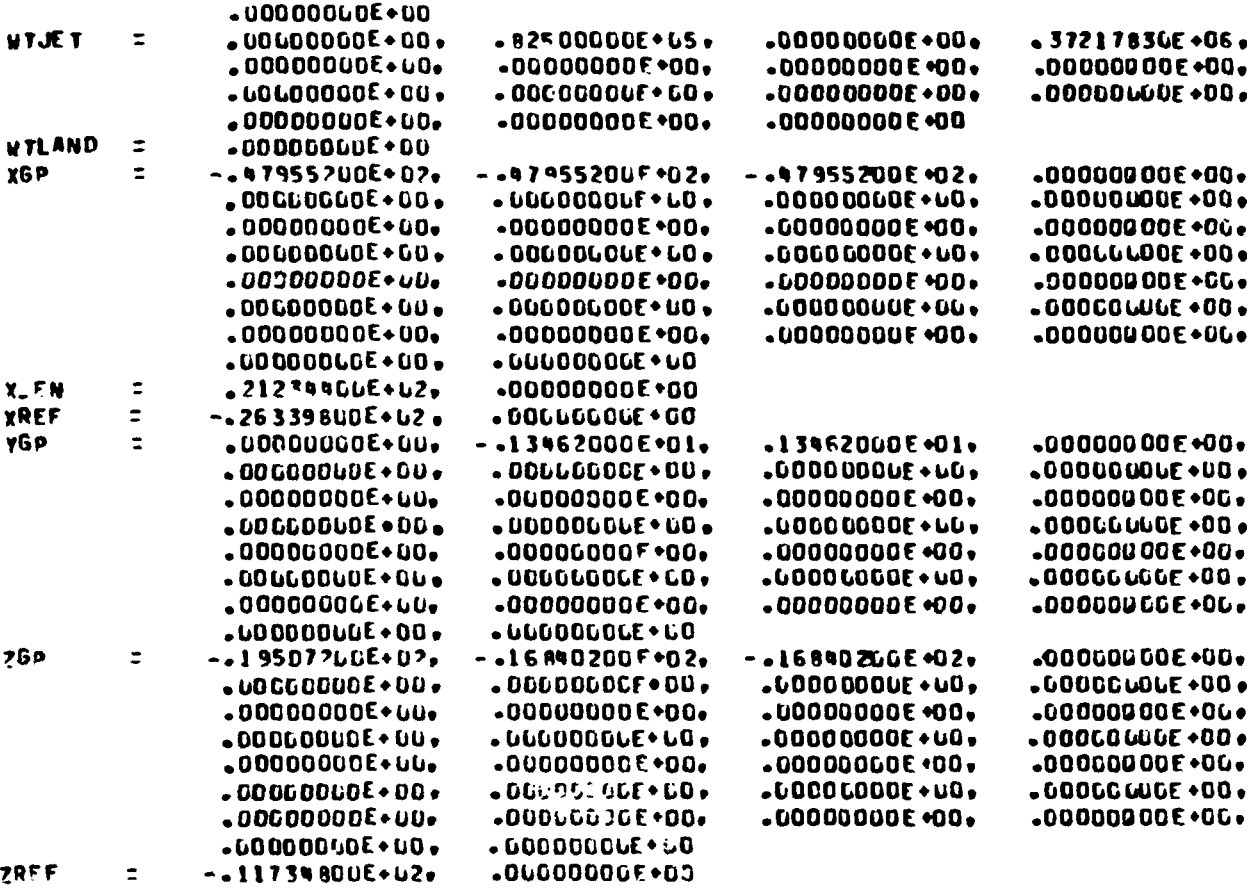

SEND

Figure 9-23. (Concluded)

 $\frac{1}{2} \sum_{i=1}^n \frac{1}{2} \sum_{j=1}^n \frac{1}{2} \sum_{j=1}^n \frac{1}{2} \sum_{j=1}^n \frac{1}{2} \sum_{j=1}^n \frac{1}{2} \sum_{j=1}^n \frac{1}{2} \sum_{j=1}^n \frac{1}{2} \sum_{j=1}^n \frac{1}{2} \sum_{j=1}^n \frac{1}{2} \sum_{j=1}^n \frac{1}{2} \sum_{j=1}^n \frac{1}{2} \sum_{j=1}^n \frac{1}{2} \sum_{j=1}^n \frac{1}{2} \sum_{j=$ 

 $9 - 74$ 

 $\ddot{\phantom{a}}$ 

عارض الم

PASE<sub>1</sub>

 $\frac{1}{2}$ 

Ó

 $\mathcal{L}^{\pm}$ 

LIFT-OFF

R/ MOP CAKE =

TIAF LOODDOLLU 10+53E86###1. 10+20+2099999 10# 10+2011276. 1257. 12961 60-558999, PANS #u-293296-81. 10Hb .61732525+07 VI3-Z .17961219+05 2013W .00592970+63 XD13U .000000000 YOLSV . 90520052-06 713-E -\_ 17939047-04 X13-V SO-22074-03 64MJ SO-2009994 7AJ SO-202009999 822112, TRA 6054974-03 64MJ .9054954-03 L63332778+1.7 VSUBI  $\blacksquare$ -11999092-09 SAMR -13797263-D9 4ZR .8993399994U2 NODS .89999999902 INCL .28499408+02 **ALT \_000u0000 VSUBR** .28999909.02 LNGMP -.80569952.002 CHIP -.23273938.001 CHIV .33000000 CHIP -00000000 60LAT .28661059+62 LTIMP **BET 4 .LUDLOOOO** DELPC -.12252241+02 DELVC .00000000 .32933638-07 ALPHA **LODODOU DELRC** .00000000 **MACH**  $.00000000$ **DOF 10 . LOODOCOU** 00000001 PIT N -. IN368650+G6 VAN N  $0.0000000$ .1618F822-11 JALPH **ROL B** FAN---99285699-09 UDOT -30971928+09 TORB FAA .99935017+ut FAS  $-00000000$ .11097035+07 DUCRB .00000000 OCN --62002336-11 VUIND . 60000000 AZW .96000000+0? ISP .45065602+03 TSRM .71015229+37 DUSRM .00000000  $6V$   $L$   $.00000000$ **DR L .0000000U RKP L** CH VL . DUOUDOUL TM 1 -00000000  $.000000000$ **GIM L .00000000 GINAN -. 1449 3067+02 10 W.** - លោកលុកលុក

**College Street** 

#### **BEGEN TILT**

TIME .ECODODG-62 RANGE .O2397095-63 RVGAN .36713029-61 THRST .77160021-67 XMLB .51973800-07 LACC .19909997-01 LOSTP30978+U7 VSUBI . 41U83899+U3 6LMI .61320507. AZI .89982616 .DZ LAT .28999414+02 LON6 -.80564958+02 AZR .95583372+U2 NONS .90078205+02 INCL .28999918+02 .43915961962 GAMR .07899877902 ALT .71997500+03 VSUBR SOLA\* .28661664+62 LTIMP .28499417+02 LNSNP -.00567773+02 CHIP -.22966823+01 CHIV -.64033023-05 CHIP -00000000 MACH . 12695899+UU ALDHA .23341817+00 BFTA .57550740-03 DELPC -.12288054+U2 DELTC .12519301-04 DELRC . 00000000 .23931262+U2 GALDH .54552772+U1 GBETR .13450334-LI PIT N -.13076275+U6 VAW N .91107778+01 ROL N -.40584564+02  $\bullet$ FAN .10634505+05 FAT --13099881+61 FAN --59643050+64 WOOT .30971928+04 TORB .11169172+07 DUGRB .30971938+05 OCN -. 75663156+u. VWIND .16990625+01 AZW .90000000+G\* TSP +95065002+03 TSRN +65991849+07 DUSRM +27664760+06 **6V L .60000000** DR L .00060000 BEP L .17357478+02 GIM L .40301397+01 CH VL . INEBRIATIONS THE . 60600000 TO VE . 16296902+u\* SIMAN -. IN443767+02

FINE . SULLOUGLOUP RANGE . TOROUSSAYOD RNGAN . 15199881 YOU THRST . 5448 7269907 . THE .03893737+07 LACC .10031889+01 213-T .16916559-05 X13-Y .63766426°C7 Y13-Z .17969743065 ZDI3N .46542350063 XDI3U .16324758003 YDI3V -67775183000 .617644-3+0" VSUBI .09322321+L3 6AMI .19090056+02 A2I .99959650+L2 LAT .2899989+02 LONG ~.80559119+02 AZR .89314260+02 NORS .93267997+02 INCL .20499520+02 ALT .39123750+09 VSU03 .16772936+L3 GAMR .799 ID233+D2 .00000000 .29661140+u2 LTINP .20699520+u2 LNSMP --80549502 .02 CMIP .11739744+02 CHIT CHIR .00000000 SDOCL9F2+LO ALPHA -...9394078+LO BETA .L7448766-UI NELPC -.11508903+02 RELYC ....................... **HACH** 2013255119-03 AMPH -.24671584.01 ONETA .43311477401 PIT M -.18961675+06 YAM M .28677289+04 ROL M -.13156719+05 **Security** UDOT .30971928+04 TORB .12947485+07 DWORB .12388771+06 FAA .11136966-06 FAS -- 43097512+63 FAN -. 11811469046 AZW .90000000-UP ISP +5065002+03 TSRN +52439784+07 DWSRM +99173862++6 OCN -. 16536698+u4 VWIND .25592812+07 6v L .00000000 **OR L. DOULDOOD** RSP L .65605093+02 6IM L .15726322+02 "H VL .55438676+63 TH L .00006066 TD VL .64577UC5+G3 SIMAN -. 14315489+02

THRUST EVENT

TIRE ...DULDUOOFUT RANGE .SOSUOT89-DO RNGAN .LS199881-DO THRST .G9887269-DT TINE .SS895737+07 LACE . TOT8889-OL 213-7 .16916559-65 7013V -- \$7715185-000 \$49928366 . \$49969783-65 10178-6569350-65775185-67775185-60 AZI .99959650+02 LAT .20099009+02 LONG -.80559119+02 +61765903+07 VSUBI +9322321+03 EAMT +19880056+02 AZR .89314260+62 NORS .93267997+02 INCL .28499520+02 ALT .39123750+04 VSUBR .16732936+03 64MR .79910233e02 CHIR .00000000 MACH .SCOCI 962+00 ALPHA -- 99394078+LU BFT9 .I7948766-LI PELPC -- IISO89L3+02 DELTC . 41961827-02 DELRC .000000000 20-21735156713-05 PEP POPTYTORS. N. WAY 2010513-05 IPLATER IDATALIZZA 1999 POPS ISLAC -- HUMA 1999 PORTY -- LI  $\bullet$ FAA .1113696D-L6 FAS -.03G07512-L3 FAN -.11811969eL6 WDUT .30971928-L4 TORB .12397985+07 DWORB .12388771+06 42W .90000000002 ISP .45065002+U3 TSRM .52439784+07 DUSRM .44173862+06 OCN ~. 16535598+u4 VWIND .25592812+U2 CH VL . SERSBE74-63 TN L . LLODODOG 6V L . 66000660 DR L . DOOUDUGO PEP L .65605043.02 GIM L .15728322.02 ID VL .69577005+03 SIMAN -. 19315989+02

Figure 9-24. NOMINAL (INITIAL GUESS) TRAJECTORY

AND AND ARRESTS TO THE THE RESIDENCE OF THE RESIDENCE OF A RESIDENCE OF A RESIDENCE OF A RESIDENCE OF A RESIDENCE OF A RESIDENCE OF A RESIDENCE OF A RESIDENCE OF A RESIDENCE OF A RESIDENCE OF A RESIDENCE OF A RESIDENCE OF

1

**Robert College** 

 $\mathbf{v}_k$ 

ليدا المحمد

 $\overline{\phantom{a}}$ 

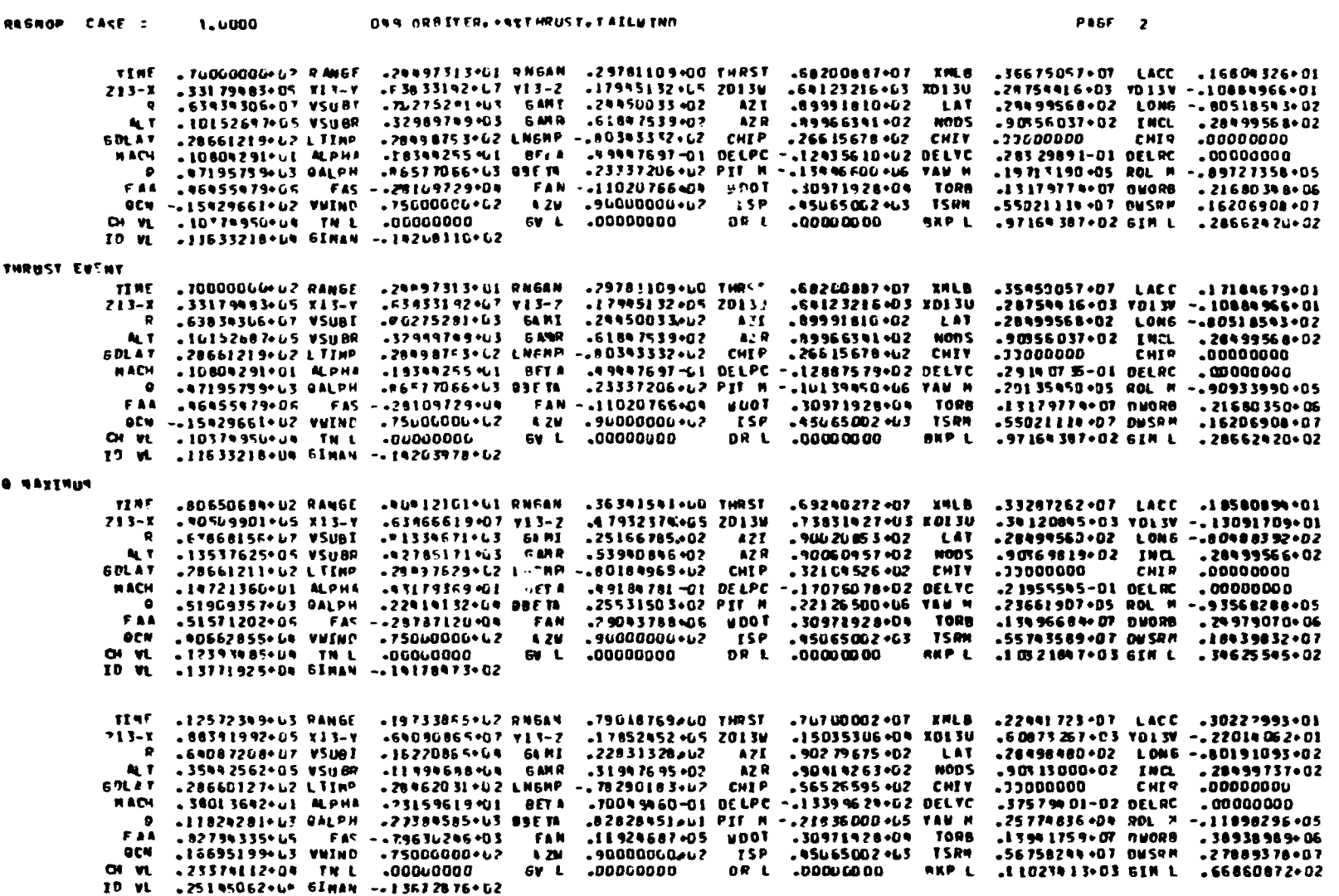

 $\mathcal{V}_\mathrm{c}$ b

Figure 9-24. (Continued)

 $\frac{1}{\sqrt{2}}\sum_{i=1}^{n} \frac{1}{\sqrt{2}}\left(\frac{1}{\sqrt{2}}\right)^2$ 

 $\Lambda$ 

 $\mathbf{S}_{\mathbf{X}}$ 

**START AND ART A CONSTITUTIONS** 

 $\mathcal{L}_{\mathcal{L}}$ 

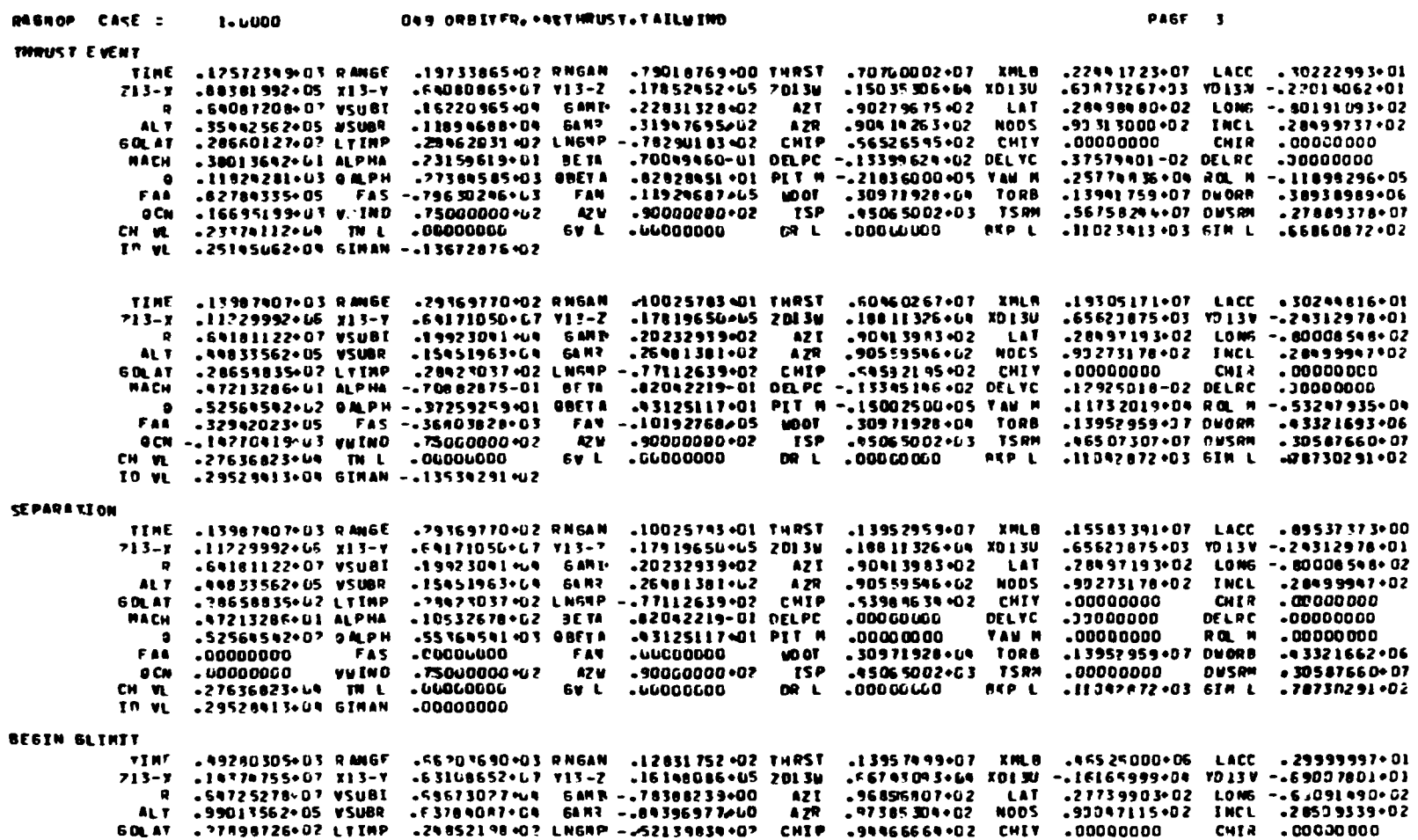

 $\sim$ 

 $\gamma_{\rm{max}} = \log \left( \epsilon \right)$  .  $\sigma$ 

DELRE .00000000 DOODDOCC. JYJ30 UOUDDODO. J9130 OD+80211078. #135 IJJ420159+ AF91 SIJ90000 PLAT - 220 90896+U2 AJAR 

Figure 9-24. (Continued)

 $\sigma$  and  $\sigma$ 

Ŧ

 $6 - 77$ 

 $\frac{1}{2}$ 

 $\mathcal{N}_{\mathrm{max}}$ 

 $\mathbf{L}$ 

 $\frac{1}{2}$ 

 $\bar{z}$ 

**BERMANA** 

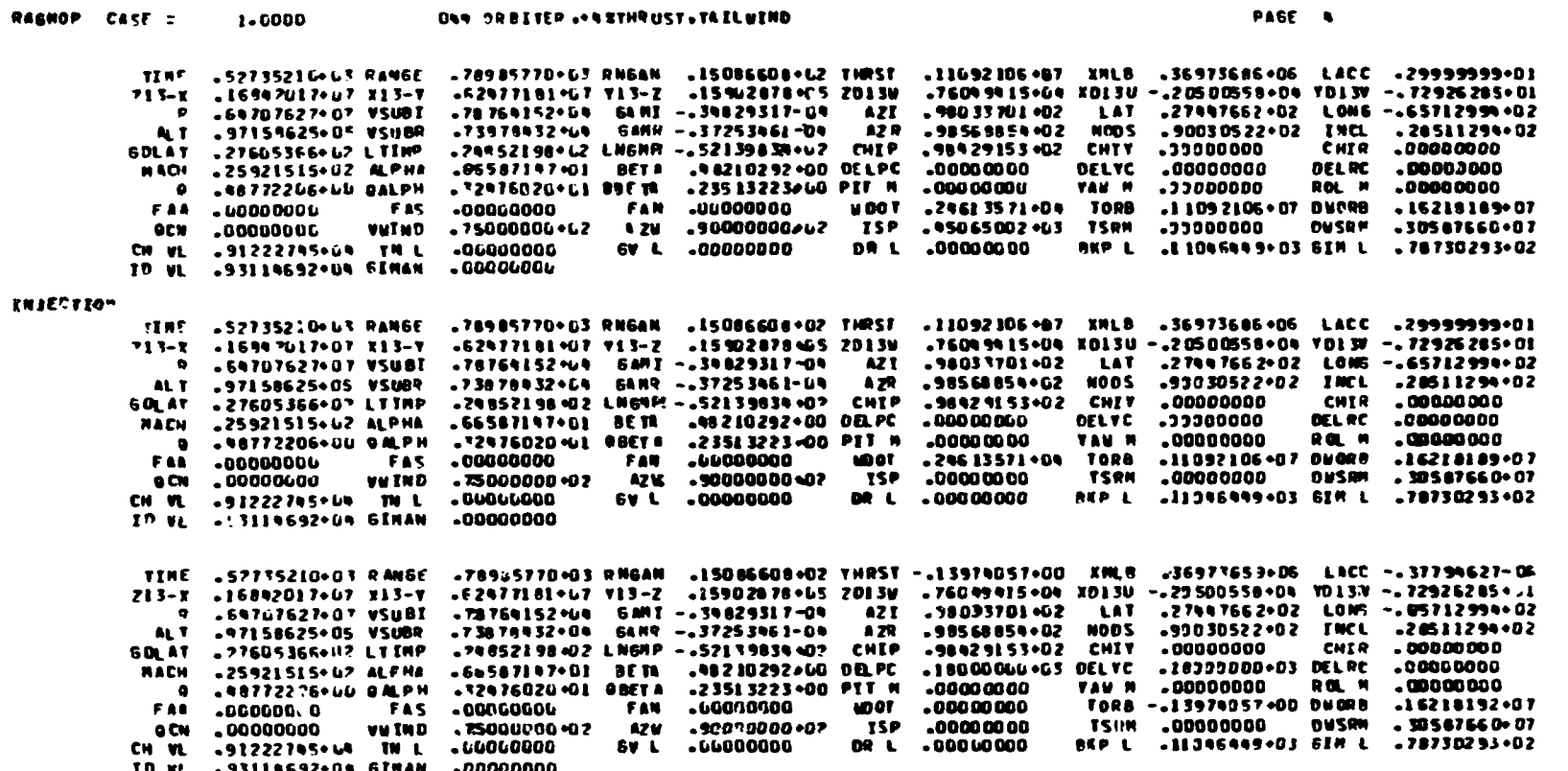

 $\mathbb Z$ 

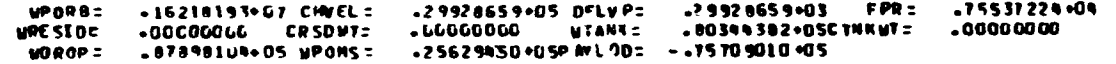

Figure . (Concluded)

 $\bar{\mathcal{A}}$ 

 $\hat{\mathcal{A}}$ 

 $\Delta$ 

ுத்

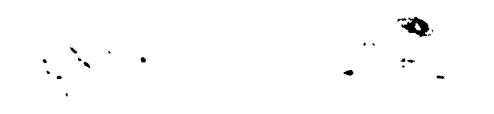

RAGMOP CASE = 1.0000 DAN ORBITER ... ANTHRUST. TAILUIND **FPR:**  $-0000000$ **SPR=**  $-00000000$ **PPR: . 00000000** MASS<br>00000 VEL SAM  $\pmb{\mathsf{R}}$  $.00000$  $0.0$  $-0.00000$   $-0.00000$   $-0.00000$   $-0.00000$ <br>  $-0.39391+005$   $-0.92802$   $-0.02$   $-0.395$   $\pm$   $-0.04$   $-72210+000$ 458 - 00000 - 00000 - 00000 - 00000<br>
607 - 34341+05 - 00000 - 00000<br>
PCNT - 34341+05 - 42862-62 - 34867-64<br>
PCNT - 34341+07 - 42862+60 - 34467-02<br>
CENTPAL DIFFERENCES  $-00000$  $.72210 \cdot 00$  $.72210 + 02$ 

 $\mathcal{A}$ 

 $\overline{\phantom{0}}$ 

 $\vec{r}$ 

 $\frac{3}{4}$ 

大きく こうしゃ アー・ファー

÷

 $\hat{I}$  .

#### INFLUENCE COEFFICIENTS

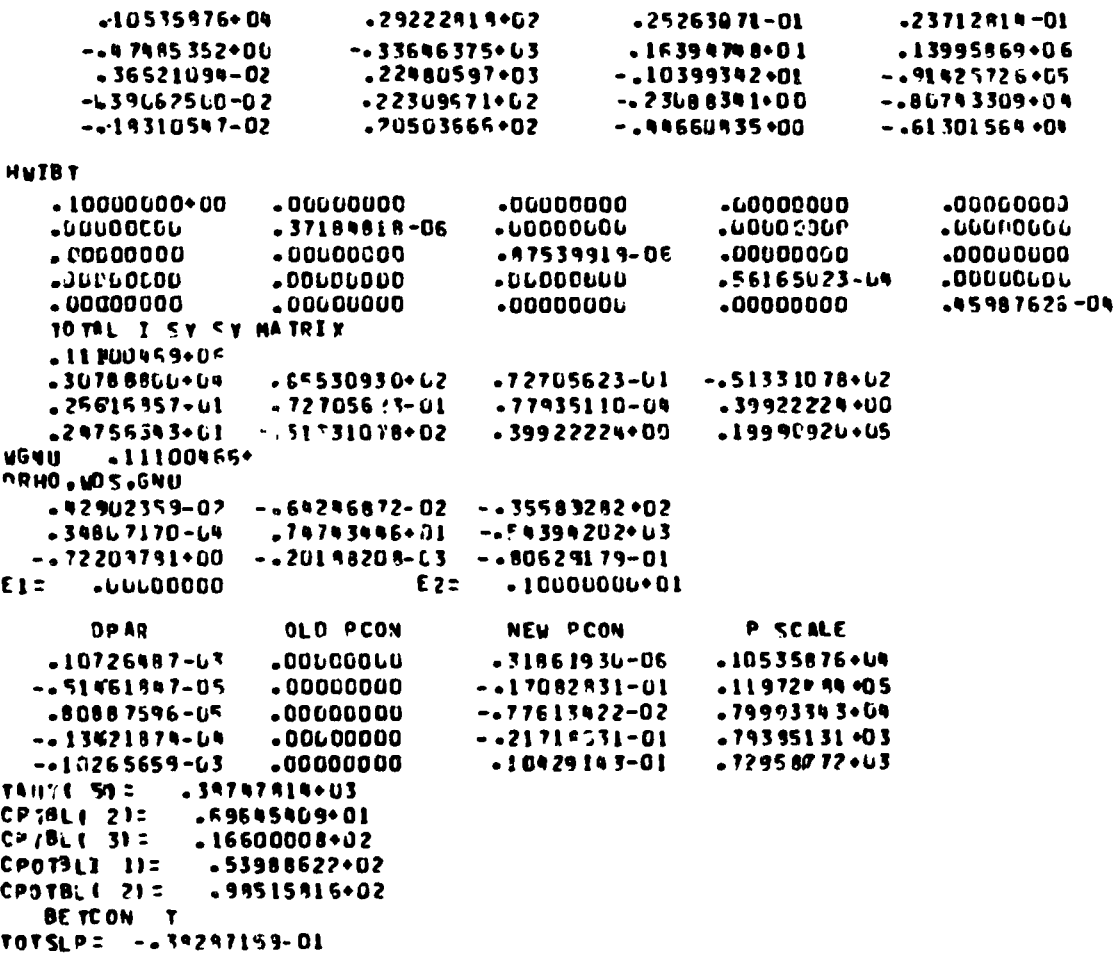

 $\frac{1}{4}$ š, ţ

 $\mathcal{A}_1$ 

 $+ -$ 

Ť.

Figure 9-25. NOMINAL TRAJECTORY SUMMARY. BEGIN QY SEARCH

 $9 - 79$ 

DPAR OLD PCON **WER PCOM** P SCALE  $-099999998 - L$  $.31861930 -06$  $-10535076 - 69$ -31861930-06  $-22655159 - 01 - -17092831 - 01$  $-17092931 - 01$  $-11972999605$ -79993343+04  $.15190269 - 61$ -.77613422-02 -.77613422-02  $-29845511+00$  $-21719631 - 01 - 21719631 - 01$ -79395131+03 -10429143-01  $-10023759900$ -10429143-61  $.72950772013$ BETCON F<br>N<RCH = 2 COMPOSITE PAYOFF INDFX =  $-10135592402$  3Y= +29789091+63 E1:  $-59578191+03$  $-00000000$  $E2z$ DPAR **OLD PCON** NEW PCON P SCALE  $-200000000-v1$ .31861930-U6 -31861930-06  $-10535876 + 04$  $-11972989+05$  $-17L82831-01$  $-17087831 - 01$  $-45310309 - 61$  $-32380539 - 01$  $-17613$ 427-52  $-0.77513422 - 0.7$  $.79993393604$ .79385131+63  $-57693221+L0$  $-.21718631 - 01$  $-21718631 - 01$  $-420$  GR 7519+ UU  $-1097919 - u1$  $-10429193 - 01$  $.7295877203$ **BETCON F<br>NSRCH = 3 COMPOSITE PAYOFF INDEX =**  $-1769119502$  QY: -59579181+63 E1= .11915636+04 . 00000000  $E_{Z}$ DP AR OLD PCON NEW PCON **P SCALE**  $-0.39999999 - 01$ -31861930-06 -31861930-06  $.10535876...$  $-90620617 - 01$  $-17682831 - 01$  $-17082931 - 01$  $-11972994405$  $-0.77613422 - 02$  $.79993393+09$  $-59761076 - L1$  $-277613922 - 42$  $-11538699961$  $-21718631 - 61$  $-21719631 - 01$ +79395131+03  $-0.1695035+00$  $-10929143 - 01$  $-10929193 - 01$  $.7295B772+03$ SETCON F NSRCH = 4 COMFOSITE PAYOFF INDFX =  $-29997689902$  3Y=  $-11915636+0$  $12 - 23831273 + 04$  $E2 =$  $-00000000$ OPAR NEW PCON **C.D PCON P SCALE**  $-0.79999996 - 01$  $-10535876504$  $-31851930 - 06$ -31961930-06 -18124123+60  $-17092831 - 01$  $-17682831-01$  $.11972484+L5$  $-0.77513927 - 02$ -79993343+04  $.1295?215*00$  $-277513422 - 02$ .23077289+01  $-21718631 - 01$  $-21718631 - 01$ .79385131+63  $-0.83390070*00$  $-10929143 - 61$  $-10429193 - 01$ .72958772+03 **BETCON F**  $NSTRCM = 5$ COMPOSITE PAVOFF INDEX =  $-.5985101$  \* $d1$   $QY =$ -23931273-04 PREDICTED PAYOFF INDEX: -.25170149+02  $E2z$  $-00000000$ E1= 613161982+04 OLD PCON NEW PCON **P SCALF DPAP**  $.10535876+04$ -31661930-06  $-31861930 - 05$  $-19182221 - 61$  $.10009551+00$  $-17092831 - 01$  $-17682531 - 01$ -11972#99 .05 .79993343+U4  $.71532206 - 6!$  $-277613922 - 02$  $-177613922 - 02$  $-12745074+01$  $-21719631 - 01$  $-79395131903$  $-21718631 - 01$  $-496059983+UQ$  $-10$ 929193-C1  $-10429143 - 61$  $.72958772 + 03$ BETCOM F<br>CIBIC FIT FOR AV =  $-13161982+09$ PA YOFF INDEX: - . 25183101+02 PREDICTED PAYOFF INDEX: -. 25193424+02  $E1 = 613209920*04$  $E2z$ .0000000

 $E_{Z=}$ 

 $-0000000$ 

 $E1$ 

÷

 $\ddot{\cdot}$ 

 $\overline{\phantom{0}}$ 

 $-29799091003$ 

 $\bullet$  $\ddotsc$ 

Figure 9-25. (Continued)

 $\left\{ \omega \right\}$  =

ś  $\tilde{\mathbf{t}}$ 

 $\epsilon_{\rm q}$ 

Ì

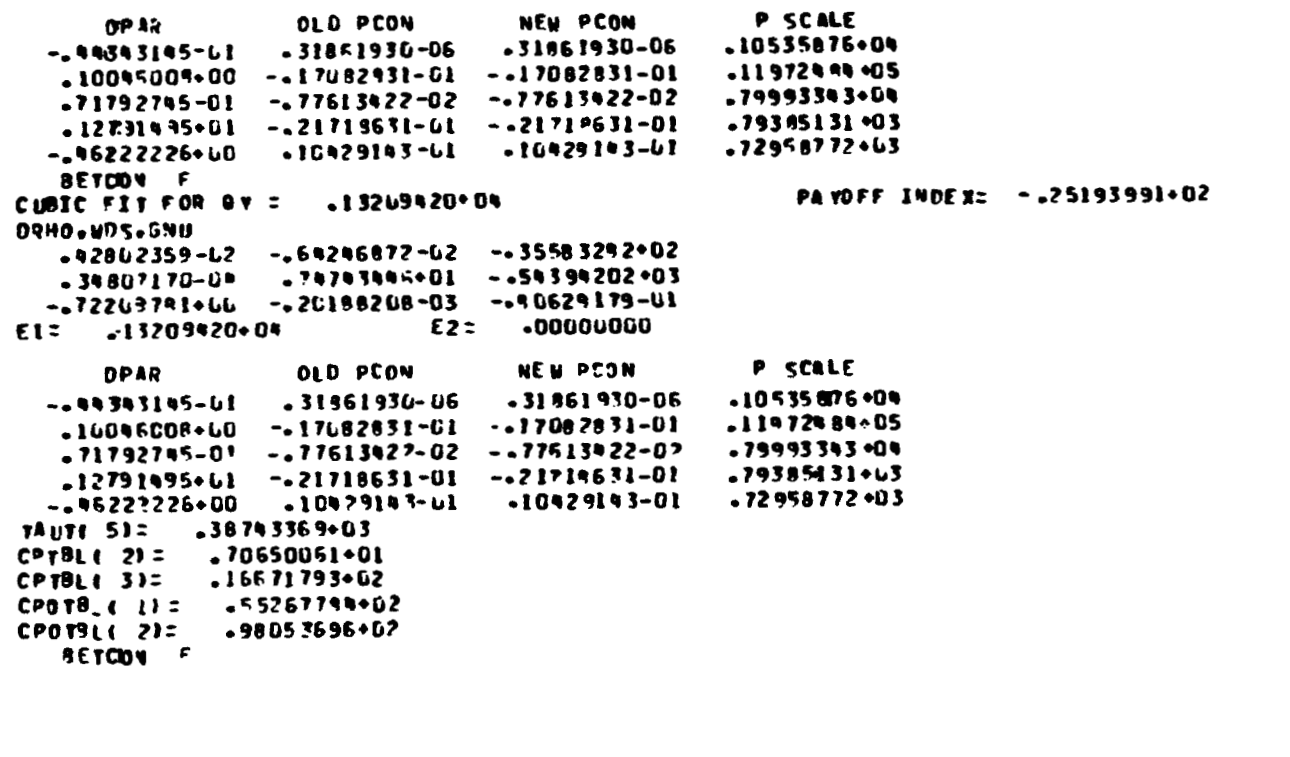

 $\frac{1}{2}$ 

 $\ddot{\phantom{1}}$ 

 $\ddot{\phantom{0}}$ 

 $\mathbb{R}^N$ 

איאס: 20' יש"ג.

 $\ddot{\ddot{\mathbf{v}}}$ 

 $\blacksquare$ 

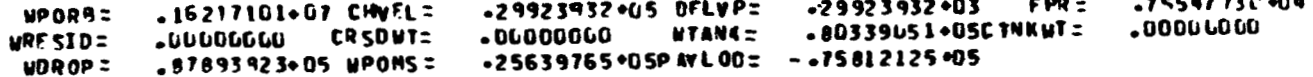

Figure 9-25. (Concluded)

 $9 - 81$ 

 $\omega_{\rm eff}$ 

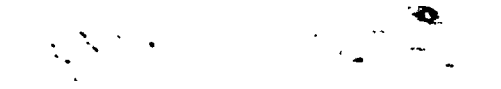

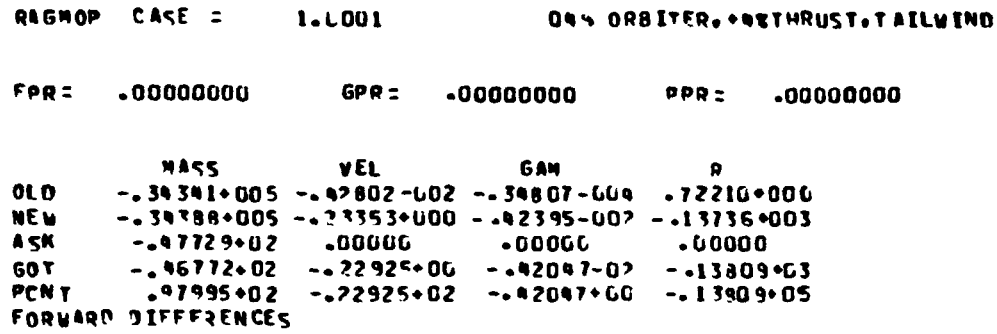

#### INFLUENCE COEFFICIENTS

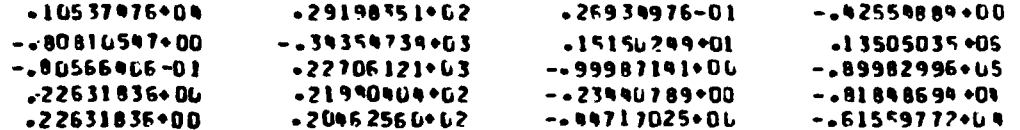

**Hutst** 

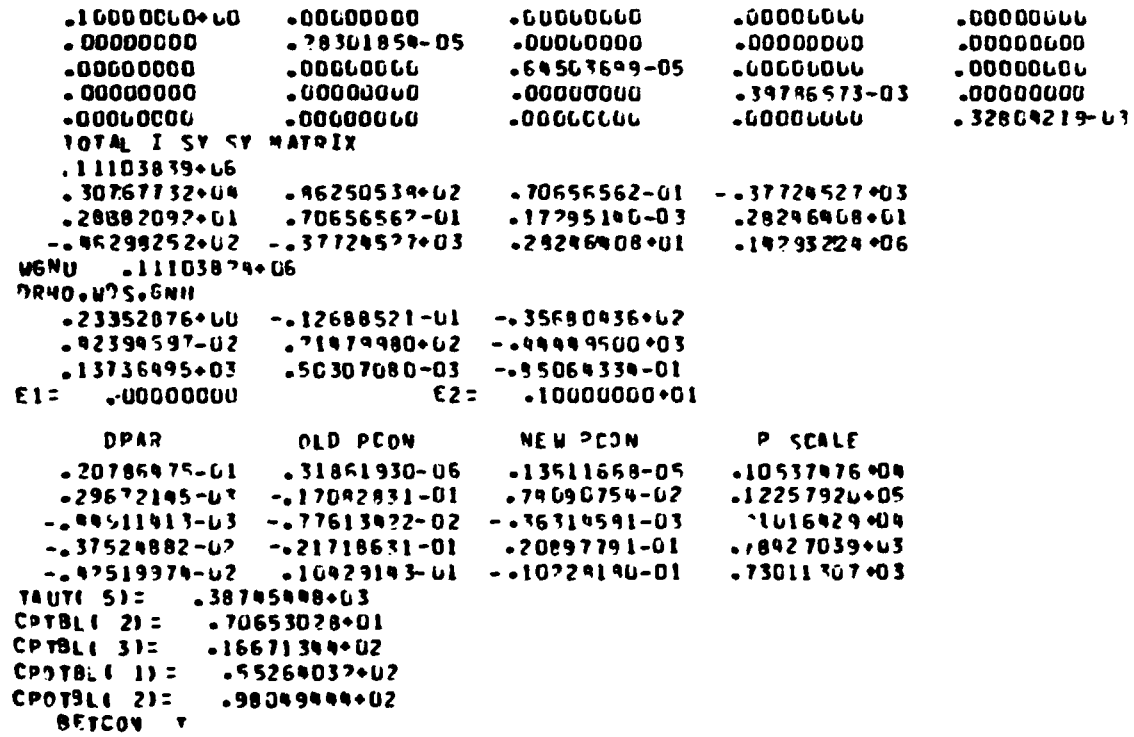

Figure 9-26. RESULTS OF QY SEARCH STEP, CONVERGENCE TEST PASSED

 $9 - 82$ 

Ĵ

المحارب ليها

 $\mathbf{z} \in \mathcal{A}_0$ 

 $\bar{\phantom{a}}$ 

 $\frac{1}{3}$  $\frac{\mathbf{A}}{\mathbf{A}}$ 

 $\ddot{\phantom{0}}$ 

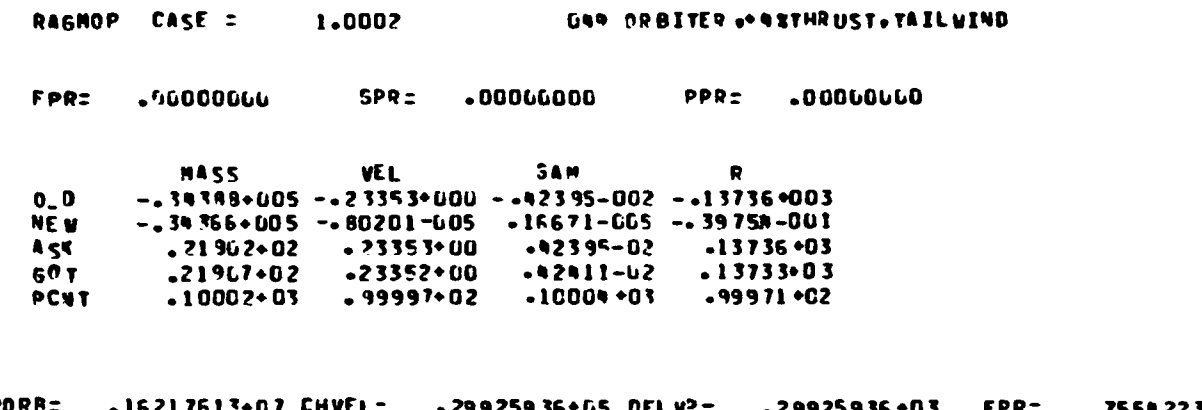

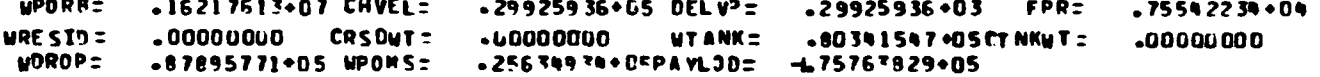

Figure 9-26. (Concluded)

 $\mathbb{R}^3$ 

 $\ddot{\cdot}$ 

 $\frac{1}{2}$ 

ź

ś  $\sim$   $\sim$ 

4 g

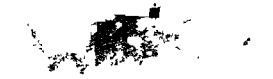

 $9 - 84$ 

 $\hat{\zeta}$ 

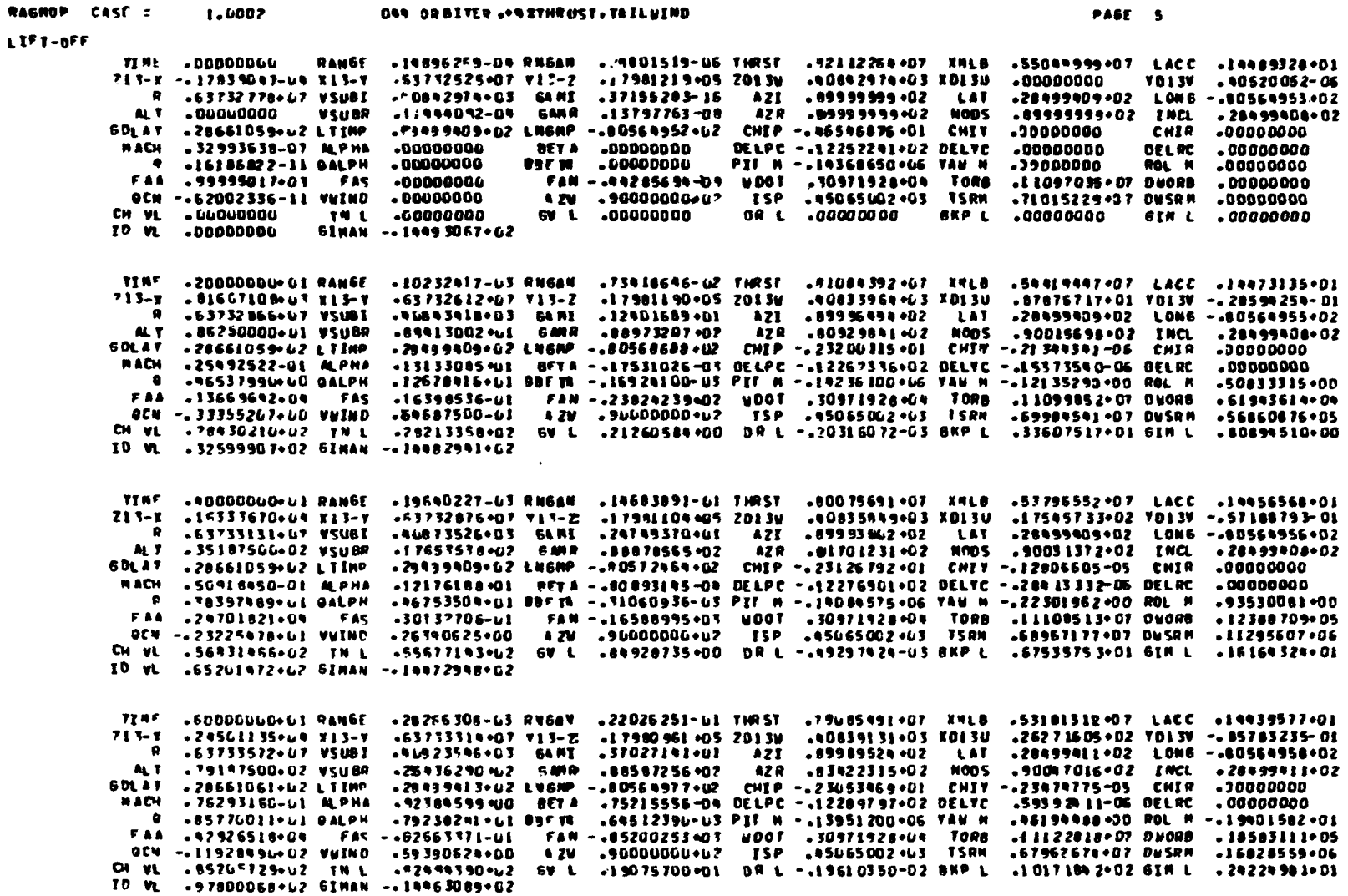

 $\mathbf{r}$ 

 $\mathbf{L}$ 

 $\mathbf{1}$ 

 $\mathcal{L}$ 

Figure 9-27. CONVERGED TRAJECTORY

DAS ORBITER, \*\*\* THRUST. TAILWIND  $1.1002$ 

 $\sim$   $\lambda$ 

an more del later degrada

RAGNOP CARE :

ID=022239+01 .Dail 900000000 .Dail 9992439+01 10997 .Dail 9998954 .Dail 99989 2911597 .Dail 90000000 .Dail 99 213-X .32669440+04 X15-Y .63733927+07 Y13-Z .17980761JLS 2013W .40844251+03 XD13U .34964778+02 VD13V -.11437806+00 NACH .10163959+60 ALPHA .563722F2+60 BETA .29471816-03 MELPC -.12295211+02 PELVC .41246175-05 DELPC .000000000 .<br>1936/1937-02 0 1940/1937-02 2022 14: 1387/1937-02 11: 1387/1940-02 14: 1940 104 125712940 14: 1940 1940 1941 1 CH VL .11955502+63 TN L .10461113+63 EV L .33843335601 NR L .70726875-02 RCP L .13508777+02 STR L .32271039+01 TO WE . ISOS9090+03 GIMAN -. ISOS3362+02

00+27912591-07 V210V SO+877927591250 V3102 SUNSOR-005 2013U . S-21Y TO+517572-1 V-21C PO+58591-0-2 . V-21C PO+595900-60LAT .28661064+u2 LTTRP .29499417+02 LNGRP -.40567773+02 CHIP -.22906823+01 CHIV -.64033023-05 CHIR .00000000 26475195199609 - 110213196097614 - 110213196097614 - 110213196097614 - 110213196097614 - 110213196097614 - 11<br>GCN - 12715961902 VHIND 16990625-01 - 20000000000000000 - 15P - 45065002-63 TSRM - 6599189907 DNORB - 27669760<br>C ID VL -16296903+03 SIMAN -. 19993767+02

**BESIN ULT** TEHE +1006000+07 RANGE +10+12492+4+C3 RMAN +36712988-D1 THRST +77160621+07 XML8 +51977804+07 LACC +14404457+01 OD+27971-02979-92107 SD+8778-029 78362-03 20135 20135 20135 20139 20131 212-2171 70139 213-214 20139 20139 213 0 .63734978+07 VSUBI .41083835+03 GAMP .61320629+01 AZI .89982615+02 LAT .28999919+02 LONG -. 60569958+02 20-8199918-02 ENCL -200599013-02 ENCL -20059003-02 ENCL -20059003-02 ENCL -20059018-02<br>| GDLAT -28661064+u2 LTTRP -78499411-02 LNBRP -80567773-02 CHIP -822906823-01 CHIY -69033023-05 CHIR -00000000 MACH .2269503+UU ALPHA .23257718+00 SETS .5753169R-US OELPC ..12280083+U2 OELVC .12515163-00 DELRC .00000000 30+8501276+02 0ALPH .59356256+01 0BFTA .13995801-01 PIT N -.13876575+08 VAN N .91157860+01 ROL N -.90570299+02 FAR .10034309+05 FAS -.13095554+LL FAN -.54080409+04 WOOT .30971928+04 TORD .11168172+07 DWORL .30971938+05<br>OCN -.75715961+u2 VWIND .15490625+01 AZW .900000000002 TSP .45065002+G3 TSRM .65991849+07 DWSRM .27664760+06 CH VL . INIBBINI+U3 TN L . IN0216FO+U3 BV L . S2758739+U1 DR L -. IN630875-DI BKP L . I7357477+02 BTP L .40303386+01 ID UL . 16296903+07 GIRAN -. 19993767902

TIME .170000006-02 RANGE .98690701-03 RMGAN .99059926-01 THRST .76223781+07 XMLB .51981536+07 LACC . 19366830+01 713-X +99011791+00 X13-Y +63735671+07 YE3-Z +17980189+LS ZDI3W +90800771+LS XDI3U +52299511+02 YD13V +17157037+00 .20199117+02 LONG -. 00564955+02 -99093690+02 INCL -20099024+02 .000000000 CHER .00000000<br>.20546692-04 OELPC .00000000 .70642167+02 ROL M -. 92131670+02 0 - 33739936+u2 9ALPH - 26096820+02 98FTA - 30559255-01 PIT M - 19397775+06 VAM M -19784234.00 1119822045 1000 1119822045 1000 1000 1000 1000 1000 10000 11198920-4 74 19892046 1119892040 137166294-0<br>-0CW --19788514+Ul Vulno 23723837+Ul R2W -90000000000 15P -95065002+03 TSPM -65020852+07 0LW -19788514+Ul CH VL .17G1B727+UR TWL .15R91902+G3 6VL .75772175+U1 0RL -.52126620-01 BCPL .29513981+02 6IML .48310601+01 ID VL . 19552931+03 GIMAN -. 19939305+02

Figure 9-27. (Continued)

**SAMARY SHOW AND LONGINIES INC.** 

PASE 6

 $\mathbf{I}$ 

J.

 $\cdot$ 

 $\mathbf{1}$ 

 $\mathcal{L}$ 

 $\Delta$ b

للأفراد والم

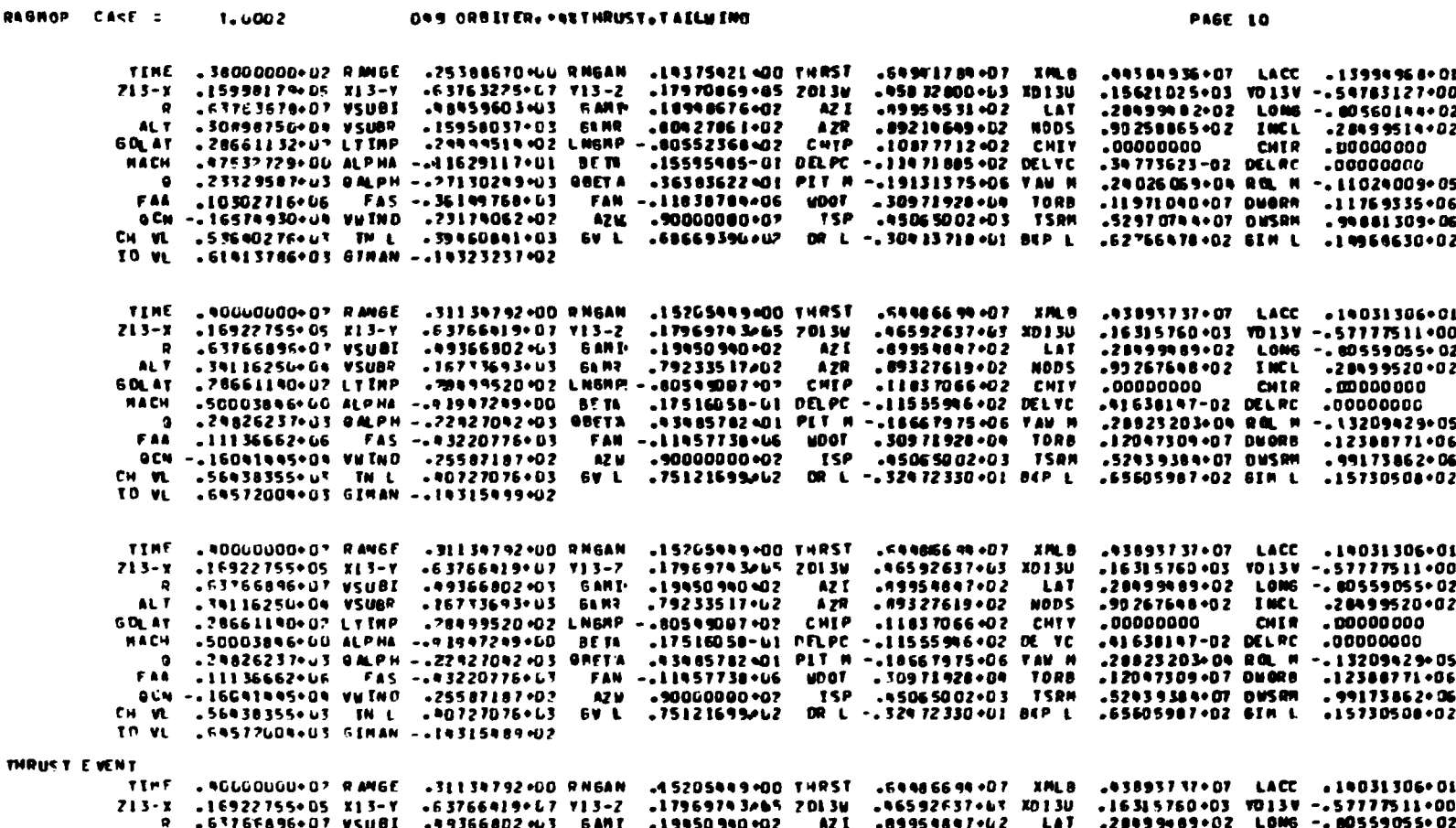

 $\mathbf{r}$ 

 $\mathcal{X}$ Ь

 $\overline{\phantom{a}}$ 

 $\Delta\phi$ 

**Committee Service Service** 

**The Contract Constitution of the Second Constitution of the Constitution Constitution Constitution Constitution** 

don't properly the

9 .63765896017 VSUBI .49366802 WJ 6ANT .19450940402 AZI .8995484702 LAT .2849948902 LOMG -.8055955502<br>ALT .341162512004 VSUBP .167356902 GANT .7923351702 AZR .8952761902 NODS .9926764802 CML .2849952002<br>DLAT .286631400 UZ

Figure 9-27. (Continued)

**RANK SEPTER BELOW SHOWS TO RESIDENT CONFIDENTIAL CONFIDENTIAL CONFIDENTIAL CONFIDENTIAL CONFIDENTIAL CONFIDENTIAL** 

 $\ddot{\cdot}$ 

 $\mathcal{L}_{\mathcal{L}}$ 

 $\mathcal{A}_\mathbf{R}$ 

Alexandre Card

RASHOP

 $\mathcal{A}$  $\bullet$ 

 $\mathcal{F}$ 

 $\cdot$ 

RAGNOP CAKE :  $1.0002$ ONN ORBITER. . NETHRUST. TAILWING PASE IN ID +DOPERARI , DOA TO THE SERVICE , BUT TO THE START DOARST ... THE SERVICE . THE SERVICE . THE SERVICE . THE T 213-1 .30699642+05 rl3-v TAJ 50107925103 SAMT .20091060102 AZT .09983301002 .28999562+02 LONG -. 00527103+02 R 463922999017 VSUBI -30273719+03 64N7 .64086331+02 .09923138+02 NDDS ALT .90220000+G4 VSUBR  $A2R$ .90344598+02 INCL .28499566+02 60LAT .28661213+07 LTINP .29999008907 LN6NP -.8U397519+07 CHIP .24536216+02 CHIV  $. 00000000$ **CHIR** .00000000 .16528917+01 BFTN .95612950-01 OELPC -.11696532+02 DELYC .27350816-01 DELRC **MACH 497364947.40 ALPHA**  $.00000000$ **495111758+03 OM.FH.** 74562593+03 0BFTA .20576570+02 PIT M -- 18745050+06 YAU M -15347122+05 ROL N -. 71903380+05 FAA .39829912+u6 FAS -.25029774+04 FAN -.21396369+u5 WUOT .30971928+04 TORB .13042046+07 OUORB .20441476+06 9CN -.29356060-03 VUIND -67664999002 AZM -90000880-07 ISP -45065002-029 -00 .54707129+07 OUSRM .15368305+07 CH ML .96759753+43 TWL .53530228+63 EVL .17082891+43 OPL .20167320+01 BUPL -94246774-02 SIM L -26792028-02 ID VL .10886363+04 6IMAN --19217356+02 HACH ONE IC-TEDSPERI. JOAJ TO-EDDSTSTE. BUMX TO-128851-D THRST .20131612-00 THRST .201521-07 XPMS STOSOFOI- STORDSP .20 .27405301+03 7013V -.10303655+01 213-X +31333628+05 XD13-Y +63029631+67 Y13-Z +17998265+65 ZD13W +618 13731+03 XD13U AZI .89985435+D2 LAT .20099563+02 LONG -. 80520900+02 H .63825852+u7 WSURE S20616559-03 SART .29191162-02 ALT .93073750+64 VSUBP .00952979+03 64N7 .63531675+0?  $A ZR$ .99934884+02 NODS .99350628+02 INCL .28499566+02 **SOLAT .78561219+12 LTIMP** .78499951902 LN64P -.80376687902 CHIP .25092346902 CHIT  $.00000000$ **CHTP**  $.00000000$ **MACH .999999990-LG ALPHA**  $-16970962+01$   $-9779$   $-86780917-01$  DELPC  $-11601969+02$  DELYC .28020635-01 DELRC .00000000 V .4"533423+03 QM.PH .77546133+03 QBFTA .21375574+02 PLT M -.19063650+06 VAW M .16239151+05 ROL N -. 75969302+05 FAA .RISORSOPLG FAS -.26097838°D9 FAN -.18502256°O5 MDOT .30971928°O9 TORB .13078474+07 DUDRR .20763191+06 9CN ~.?5%04147+u3 VWIND -69805312+02 AZM -900000000+02 ISP +45065002+03 TSRM +54790177+07 DWSRM +15586078+07 LITA98818AUS DR.L. .36082669 +61 BKP L. .95095823+02 BIM L. .27278866+02 CH WL .99552439+63 TH L .53919210+63 6VL TO VE . 11079491+04 SINAN -. 19713957+02 10+6 3799999999999 2241 60+1071 70+1 37977561 100+1007099900 11858 . TOP 32216507 222165070 . TOP 999999999999 213-X . 31935378+G5 X13-Y + 3027497•07 125−2 +17947266•05 2013⊎ +62557067•63 XD13U .27893888 \*\* 3 YO 13V -. 10991358+01 STR29538+07 VSUBI =88972719+63 GAMR =29277619+02 = AZI =89987981+02 = LAT  $.2899956402$  LONG -. 80522864+02 .90352434+02 INCL .20099566+02 ALT .95759375+04 VSUBR .31590773+03 GAMR .63022143+62 AZR . 89945478+02 NODS **GDL-T .28661215+u2 LTIMP** .75498895902 LN6RPI -.80366434+02 CHIP -25530577+02 CHIT  $.00000000$ CHIR .00000000 NACH LID2502US+DI ALPHA -17337612+61 BETA -07865819-01 DELPC -. 11649659+62 DELTC .20363056-01 DELRC .00000000 .17161597+05 ROL # -. 00029531+05 . 461942584U3 OALPH . 80089810+03 SBET# .22111260+02 PIT M -.18775200+06 TAM M  $\bullet$ FAA .42724245+06 FAS --26980368+04 FAN --14832719+05 WDOT .30971928+04 TORB .13111681+07 DUORB .21060915+06 GCN -. "U766599+03 VUIND -TI119530+D2 AZW .90000000002 TSP .95065002+03 .5RM .54865880+07 DUSRM .15787606+07 CH VL .10022495+L4 TN L .59271611+U3 GV L .17885078+U7 OR L .43851482+D1 B4P L .95761163+02 B1H L .27732807+02 ID VL . IT257434+04 GEMAN -. 14210256+02 10 KMS. TIME .S9985619-U2 RAMGE .23999838-01 RMGAN .29508847+00 THRST .S81W3127+07 XMLB .35798107+07 LACC . LS766719-0 -29516760-03 V013V -- 10786188-01 Z13-X +32075370+05 X13-Y +53831691+07 Y13-Q +17945682Pb5 Z013W +63739304+03 X013U TAJ 20130709001 12A 20141271 124271 124271 1242 1242 1242 1243 1244 1245 1247 1247 1247 1247 1247 12<br>1005 1008 1247 1247 1247 1247 1247 1248 1249 1247 1248 1248 1249 1248 1248 1248 124 .29999567+02 LONG -. 80519505+02  $.90355051*02$  INCL  $.29999568*02$ ALT .16060000+65 VSU0P  $.00000000$ COLAT +78661219+UP LTIMP CHIR - 00 000 00 0 .29785595-01 DELRC .00000000 MACH -10649250+G1 ALPHA -17068982+UI 3ETA -49568120-G1 DELPC -.12190125+02 DELVC .191699 B+D5 ROL M -. 87922864+05 9 .46897181+67 9ALPH .43792619+03 0BETR .23241094+02 PET H -.15176250+66 YAM M .13162163-07 DNORB .21521965-06 FAN -45330297-LG FAN -28130270-UN FAN -273373621+UN WOOT 30971928+04 TORB 13162163+07 DUORB -21521965+06<br>| 9CM -110772699+u3 VUIND -750u0000-U2 AZM -90000000-02 ISP -45065002+03 TSRM -59980965+07 DUSHM -16099696+07 CH VL +1C284052+L4 TN L +54 G1214+L3 GV L +184856U2+LT DR L +56850821+01 BCP L +96823508+02 GTM L +28447326+02 TO VL. . 11535760+u4 GINAN -. 14708655402

 $\mathbf{r}$ 

 $\ddot{i}$ ź

Figure 9-27. (Continued)

**The Mexican State** 

 $\sigma(\tilde{\sigma}^{\prime})_{\chi=0}$ 

 $\mathbb{G} \times \mathcal{B}_{\mathbb{G}}$ 

 $\sim 10^{10}$ 

and the Auto State

 $\mathcal{C} \subset \mathcal{C}$ 

**Alternative Car** 

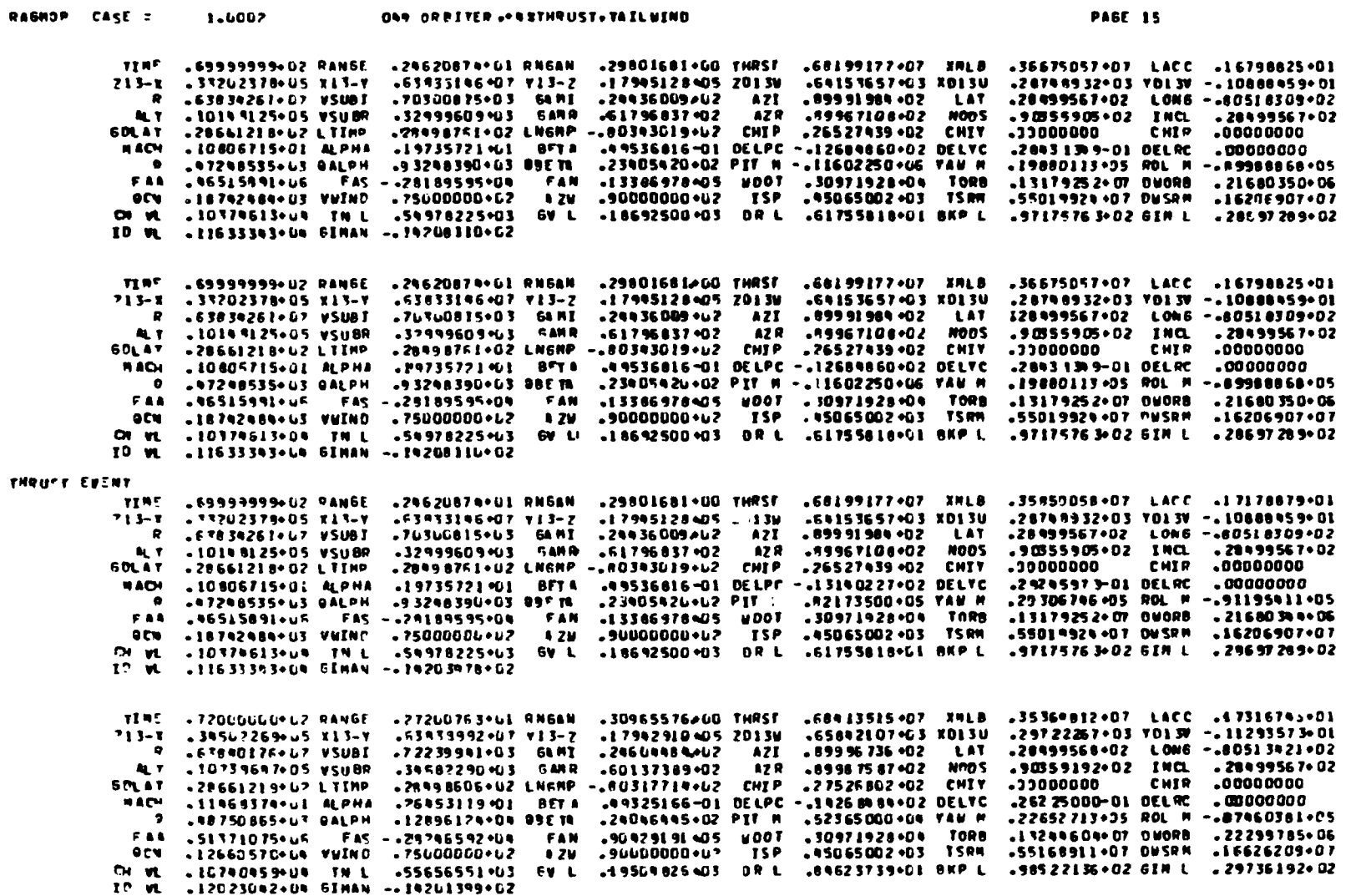

 $\bar{\mathcal{A}}$ 

 $\sim 10^4$ 

 $\mathbf{A}$ 

 $\mathcal{X}^{\pm}$ Δ

 $\mathbf{z}$ 

Figure 9-27. (Continued)

**REACTIVE AND THE REAL AREA AND IN THE PROPERTY OF A REAL PROPERTY.** 

 $\frac{1}{\sqrt{2}}$ 

 $\mathbf{r}$ 

 $\mathcal{F}$ 

 $\overline{\phantom{0}}$
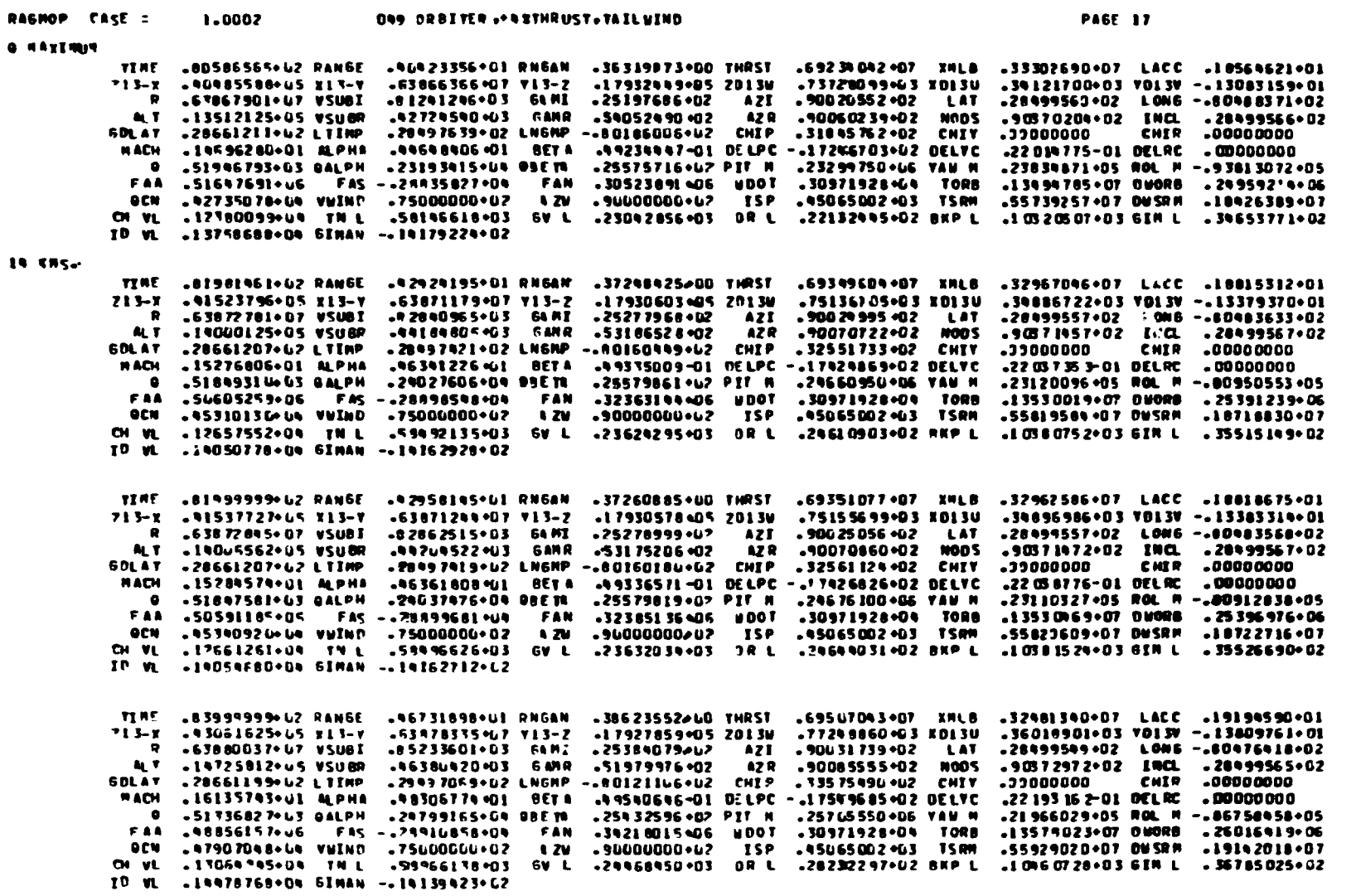

Figure 9-27. (Continued)

والجلم

المستخدمات<br>مستخدمات

 $\epsilon = \rho_{\rm c} \propto \tau$ 

 $\begin{array}{c} \bullet \\ \bullet \\ \bullet \end{array}$ 

 $\frac{1}{2}$ 

 $\langle s_{0} \rangle$ 

 $\frac{d^2}{dt^2}$ 

 $\bullet$ 

 $\Delta$ 

 $\frac{1}{2}$   $\phi$  $\mathbf{r}$ 

 $\sim$ 

 $\varphi_{\rm{LQW}}(r)=\varphi^2$ 

 $\hat{\mathbf{v}} = \hat{\mathbf{v}}$  . The following  $\hat{\mathbf{w}}_k = \hat{\mathbf{v}}_k$  ,

 $\mathcal{L}$ 

#### 1.0002 ONT ORBITER OF BITHRUST . TAILUIND **PAGE 23** TERE = 12572369613 RANGE LO-175252671-02 THAT TO-527441 PO-82510702. TOPMEST POT DO-502 TO-12944 POT LACC . 19644921-01  $211 - x$  $.48219781+u5Y13-y$ +54082645+07 VI3-Z .17852999-05 20139  $-19939121 - C$  % XD13U .62017858+03 VOL3V -. 22000024+01 .64088965+67 VSUBI .16179365+04 6ARI  $.23334870AQ$  $\overline{M}$  $-90278766 - 02$  LAT .20494496+02 LONG -.80192779+02 -11871505+04 SAMR  $M$  T .35618187+u5 vsn8R  $-32661916902$ **AZR** -90911183-02 NODS .90517537+02 ENCL .20499726+02 60L1T .28650193+42 LTERP LZANGIA 34+02 LNGHP  $-.78265547+02$  CHIP .55307156+02 CHIT -32000000 **CHIR**  $.00000000$ 469927050-01 DELPC -.13043109+62 DELYC **ATTALSZSSAUL ALPHA** .28201965-01 BFTA  $-36725606 - 0208180$  $.00000000$ **MACH** .32364030+03 00E m  $-0.0297388 \cdot L1$  PIT N  $-0.10567000 \cdot L5$  TAM N LII475807+03 DALPH .25047018+04 ROL M -.11558653+05 **FAA**  $.8099210805$  FAS  $-177796009903$  FAN -19039998405 UDOT .30971928+04 TORB .1394 2135+07 0MORB .38938989+06  $_{0}$ cu .26653019+07 VWIND -75000006+42 12M .900000000002 ISP .45065002+03 ISRM -S6759103-07 DUSRM -27889378-07 **OI VL** .23372502+u4 TN L .63898296+03 FV L .41681168+03 DR L .72949291+U2 BKP L .11023176+03 GIN L .66999078+02 .25144810+04 6INAN --43672876+02 ID W **THRUST EUCHT 0.19644.32 107614 10067806780678067 108644 1086444 108644** TINE . 12572349+43 RANGE .22441722+07 LACC .30232871+01  $713 - T$ .88218781-05 X13-Y  $-64042695 + 07$   $Y13-2$ -17852999+05 2013W LESSER 21 -64 XDL3U .62017858+03 VOL3V -. 22000024+01 .64088965+L7 VSUBI -16179365+04 64HT -23334876002  $\overline{21}$  $.90276706 * 0.2$ **LAT** .20098496+02 LONG -.80192779+02 .11871505+u4 GMR  **T .35619187+05 VSUBP**  $.5266141642$ **A2P** 490911183902 NODS +90317537+02 INCL .28999726+02 **SDLAT** .28660143+62 LTIMP .28961839+02 LN6FP -.78286547+42 CHIP .55367156+02 CHIV .,,,,,,,,, **CHIR**  $.00000000$ **NACH** .37965264+01 ALPHA .29201966-01 BETA -69927450-91 DELPC -. 13443109+62 DELYC .36725606-02 BELRC .00000000 -11975807+03 0ALPH  $-32364030 + 1398079$ .80247388201 PIT N -. 18363000+05 TAM N .25097018+04 ROL # -.11558653+05 FAA .80992108+05 FAS -.77296009+03 FAN -19039998405 #DOT .30971928404 TORB -13942135+07 080RB -38938989+06 **OCN** .26657014+43 VWIND  $.750000000002$  $\frac{1}{2}$ .90000000002 ISP .95065002+03 TSRM -56759103+07 DUSPH -27889378+07 OF VL .23372502+04 TN L .63948296+03  $F = \overline{L}$ .41681168003 DR L .72949291062 BKP L .11023178+03 GIM L .66999078+02 .2519981U+U4 6INAN -. 13672876+02  $2D - 2D$ .79238655+00 THRST TINE .1260GOUL-US RANGE .19804954+62 RNSAN .70596581+07 XMLB .22377072.07 LACC .30280720.01  $713 - x$ .08632800+uS x13-Y .64084362407 713-2 -17851835+05 2013W .15007858+64 XD13U -62176059+03 70137 -. 22046608+01 -64090739+07 VSUBI .16249919+64 GAMI  $.2329642002$  $AZI$ .90279056+02 LAT -28498479+02 LONG --80189747+02 .11939282 +04 6AMA .32555222+02 **AL T** .35795562+05 VSUBR AZ R .90413753-02 NODS .90316793+02 INCL .28499730+02 .29961233+02 LN6NA -. 78265280+02 CHIP .55459807+02 CHIV .33000000  $.00000000$ 67LAT .28660126+62 LTINP **CHTR** .3583969 0-02 DELRC .00000000 **RACH** .39G85853+01 ALPHP +27824200901 RETA +70127012-01 DELPC -+13933340+02 DELTC .11364998+63 OALPH .31955251+G3 BBETR .79278570+01 PIT N -. 18431000+05 VAW M .29651058+D4 ROL M -.11360567+05 **CAA** .18115303+05 UDOT .30971928+04 TORB  $.13942508 \cdot 0700008$   $.39024632 \cdot 06$ .56654073+07 DUSRM .27945465+07  $011$ -25363792+63 VUIND -75600000+62 12V -9UUUD000+U2 ISP .45065002+U3 TSRM CH WL . "3455652+04 TNL +63858031+03 GV LI +41797425+03 DRL +73048409+62 BKPL .11023780+03 SIM L .67233082+02  $-252363664666577489966602$ 10 VL TINE +12800000+63 RANGE .69550336+07 XMLB .21911559+07 LACC .30502214+01 LE19511692UG THRST +20993072+62 RN6AN 713-X .91685251+05 X13-Y  $-89096911907715Z$ +17847392405 20139 -15518290+G4 ED13U

۵

**CALL CALL** 

 $\overline{\mathbf{r}}$ 

.63299549+03 TOL3V -. 22382302+01  $.90296371402$ .28998392+02 LON6 -.80167238+02 .64103716+u" VSUBI  $-16759955944$  64MI  $.23008271$   $\cdot$ u2 AZI. **LAT** +12437761 PLA SAMA -31792579 402 .90432609+02 NODS .90311377+02 INCL .28099754+02 ALT - 37033250+05 VSUBR **AZ R** -. 78107977+U2 CHIP .56529185+G2 CHIT .,,,,,,,,,, CHIR 57LAT -28659983+62 LTIMP .28956672+02 LNSMP **HACH** .39398791+01 ALPHA +25028217+01 BETA .71604528-01 OELPC -. 13417021+02 DELTC .30065732-02 OELRC .00000000  $\ddot{\phantom{a}}$ -10121354+63 GALPH +25331944+U3 OBE TA .72473476+L1 PIT N -.18534500+05 VAW M .21992350+09 ROL M -.10075904+05 **TAA** .76146616+u5 FAS -.68060424+03 FAN .12099858405 u007 .30971928+C+ TORB .13944955+CT DWORB . 39644066+06 ISP .95065662-63 TSRM .55605381+07 DUSRM .2834 9034+07 **OCN** .15990997+63 VUIND  $-750L0000002$ **A** 2M  $-9600000000$ CH VL 424059680+u4 TN L .42550767+03 DR L .73721908+C2 RKP L .11027767+03 6IM L .68931000+02 -63922116+63 GV<sub>L</sub> ID VL .25851766+64 GIMAN -. 13649221+62

Figure 9-27. (Continued)

**Communication of the Communication of the Communication of the Communication of the Communication of the Communication** 

 $\mathcal{L}$ 

 $\sim 100$  M  $\pm$ 

**TIME AND PROPERTY** 

 $\mathbf{A}$ 

 $\label{eq:2} \frac{1}{2}\sum_{i=1}^N \frac{1}{2} \sum_{j=1}^N \frac{1}{2} \sum_{j=1}^N \frac{1}{2} \sum_{j=1}^N \frac{1}{2} \sum_{j=1}^N \frac{1}{2} \sum_{j=1}^N \frac{1}{2} \sum_{j=1}^N \frac{1}{2} \sum_{j=1}^N \frac{1}{2} \sum_{j=1}^N \frac{1}{2} \sum_{j=1}^N \frac{1}{2} \sum_{j=1}^N \frac{1}{2} \sum_{j=1}^N \frac{1}{2} \sum_{j=1}^N \frac{1}{2$ 

 $\bullet$ 

 $\mathcal{L}$  $\mathbf{I}$ 

 $\sim$ 

 $\mathcal{L}$ 

 $\sim$ 

 $\sim$ 

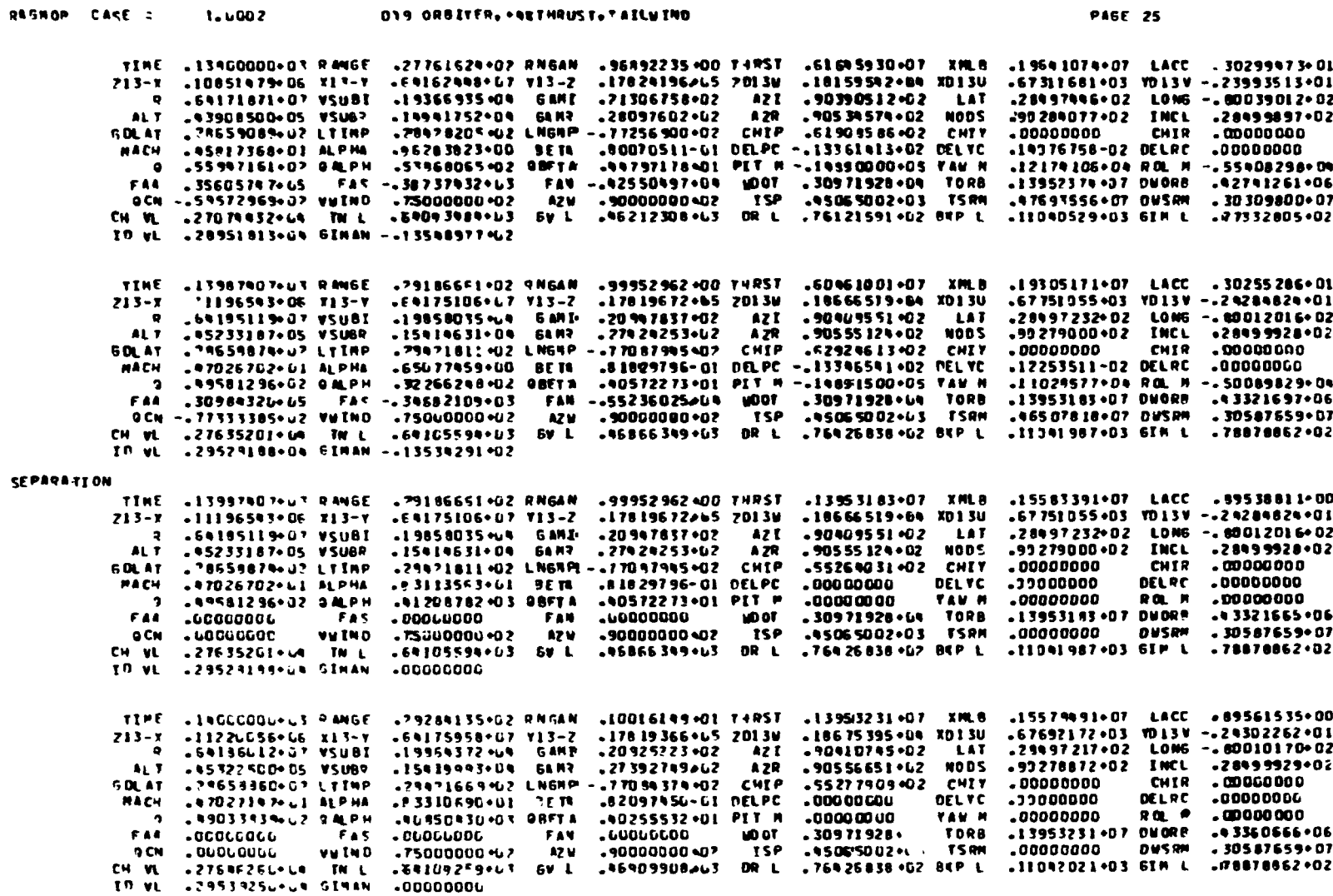

Figure 9-27. (Continued)

**Andrew Committee of Committee Committee Committee Committee Committee Committee Committee Committee Committee C**<br>Production of the Committee Committee Committee Committee Committee Committee Committee Committee Committee

 $\overline{\textbf{1}}$ 

 $+2$ 

**AND AND A PARTIES** 

 $\overline{ }$ 

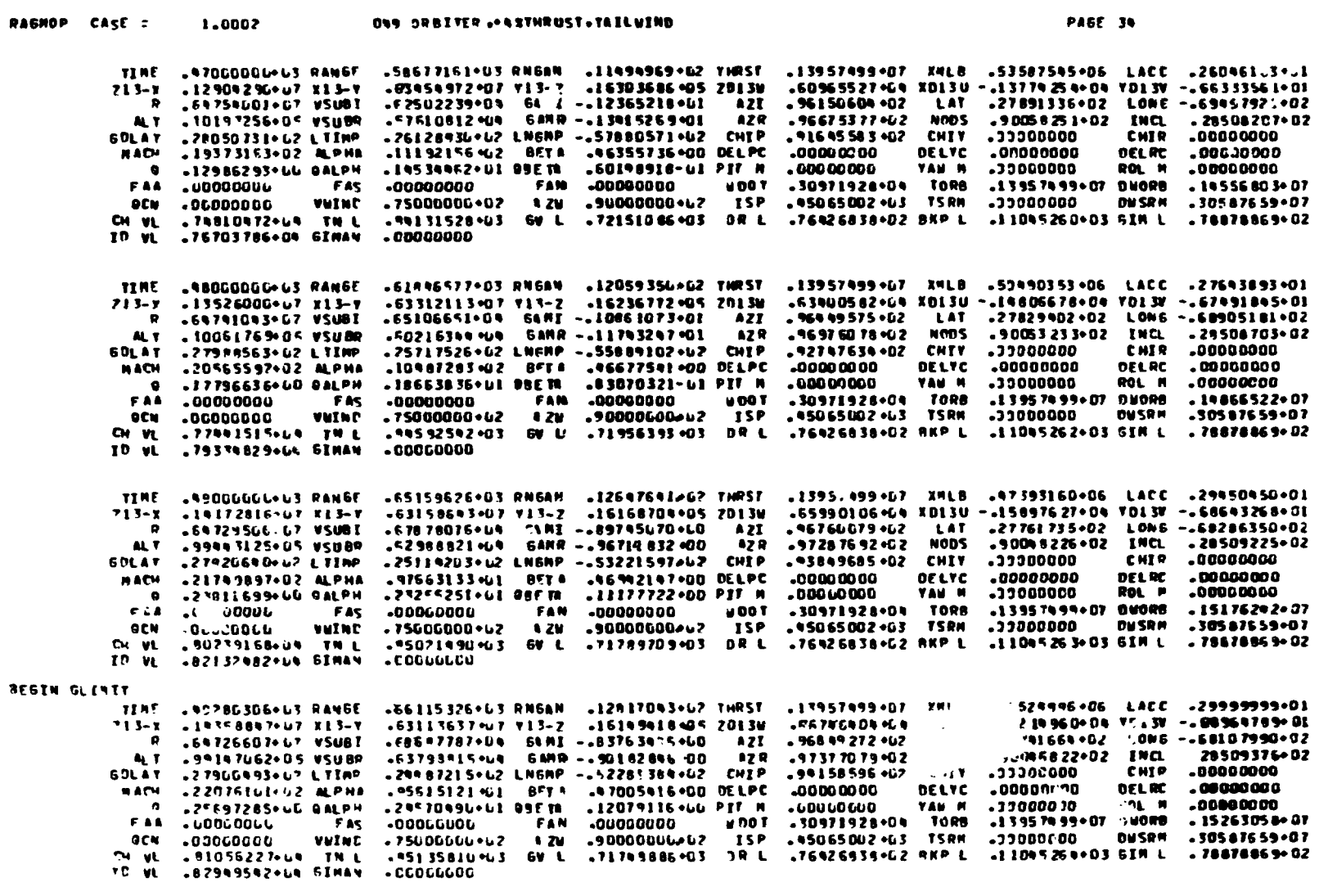

Figure 9-27. (Continued)

es e

<u>tana</u>  $\Delta$  $\bullet$  .<br>He

 $9 - 92$ 

 $\bullet$ 

#### and a state

۵

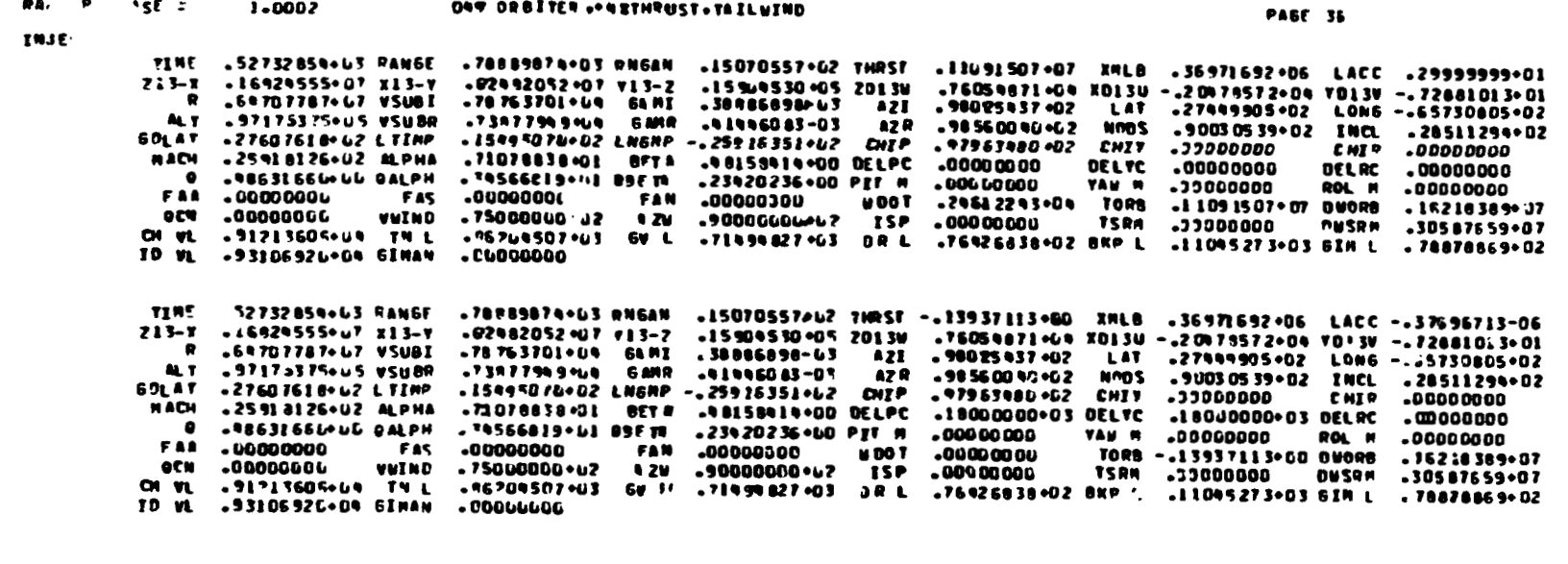

 $-$  100

 $\overline{\phantom{a}}$ 

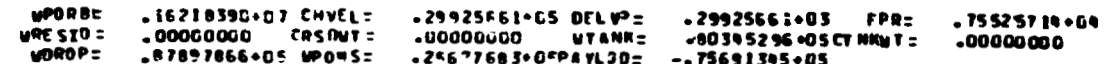

Figure 9-27. (Continued)

 $6 - 63$ 

 $\overline{\mathcal{L}}$ 

 $\mathbf{A}$ 

ţ

 $\bullet$ 

 $\tilde{\mathbf{z}}_1$ 

 $A\frac{d\omega}{dt}$ 

 $\chi=1$  $\mathbf{L}$ 

 $\mathscr{S}$ 

 $\mathbf{A}$ 

 $\bullet$ 

 $\mathcal{V}$ 

 $\boldsymbol{\phi}$  $\ddot{i}$ 

 $\blacksquare$ 

 $\cdot$ 

۰.

 $\cdot$  1  $\frac{1}{2}$ 

+00000000

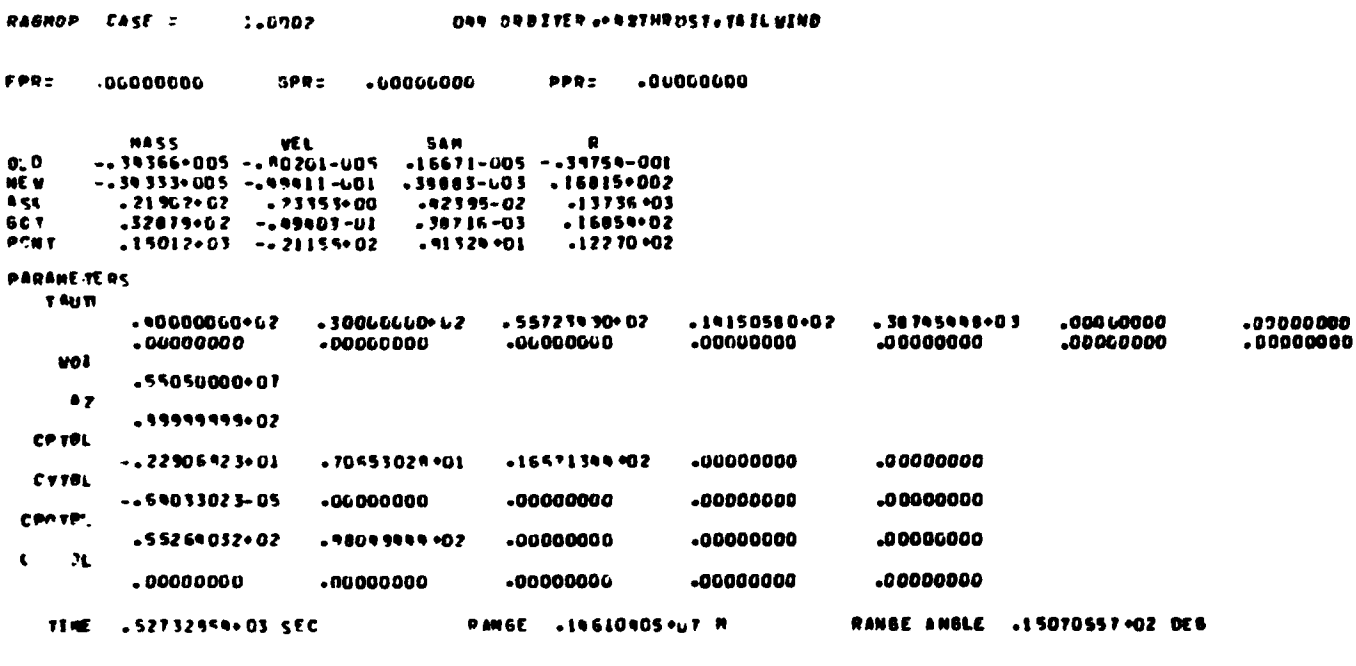

RADIUS .647UT7R7+UT M **FLIGHT** -67670441-05 DEB INERTIA .78753701+04 H/SEC PATH ANGLE VE LOC E-FY

FLISHT ⊢.22906823+01 0E6<br>Azimuth INCL .09761595+06 DE6 DES. .90030539+U2 DEB **NODE** LONG - .65730865+02 DEG

60LAT . 27607618+02 OES **BCLAT .274495462 OF6** INERTIAL .17108666+01 DE6<br>|A73HUBH  $^{c}$ -SU966299.N1 H++2/SEC

C3 --61167793e08 Man2/SECHN2 WEIGHT . 36971692+06 LBS

KEPLERIAN ORBITAL PARAMETERS

 $\ddot{\phantom{a}}$ 

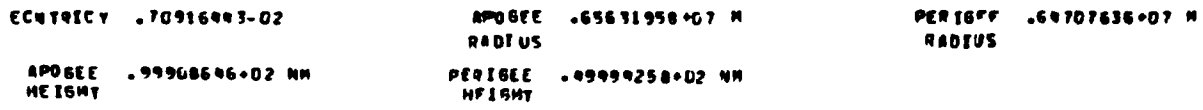

TELL EN RASHOP DID TT

Figure 9-27. (Concluded)

# **APPENDICES**

 $\overline{a}$ 

一定 音音 医血管管脊髓囊

 $\ddot{\phantom{a}}$ 

アルマン いきこともの (書) ディスク

 $\ddot{\cdot}$ 

**1990年度最高度** 

#### **Appendix A**

#### **COORDINATE TRANSFORMATIONS**

A vector or tensor in any orthogonal coordinate system can be transformed into any other orthogonal coordinate system by premultiplication of the vector or tensor with the proper transformation matrix. Any coordinate system **can** be obtained from any other by at most three successive rotations about the coordinate axes. For **any** rotation about **an** x (or 1) axis, the transformation matrix is given by

$$
A_{xx'} = \begin{bmatrix} 1 & 0 & 0 \\ 0 & \cos\theta & \sin\theta \\ 0 & -\sin\theta & \cos\theta \end{bmatrix} = A_1 \text{ where } x'y'z' \text{ are}
$$

 $\mathcal{L}(\mathbf{x}^{(k)})$ 

the **new** axes. A vector **in** *xyz* **is** transformed into **x'y'z'** by premutiplication with  $A_{XX}$ , e.g.

$$
\overrightarrow{x}' = A_{XX'}, \overrightarrow{x}
$$

**or** 

**t** 

? *r-*

$$
\begin{Bmatrix} x' \\ y' \\ z' \end{Bmatrix} = \begin{bmatrix} 1 & 0 & 0 \\ 0 & \cos \theta & \sin \theta \\ 0 & -\sin \theta & \cos \theta \end{bmatrix} \begin{Bmatrix} x \\ y \\ z \end{Bmatrix}
$$

where  $\dot{x}' = x' \hat{e}_1$ , + y' $\hat{e}_2$ , + z' $\hat{e}_3$ ' and  $\dot{x} = x \hat{e}_1 + y \hat{e}_2 + z \hat{e}_3$ .

Similarly, for any rotation through the angle  $\phi$  about a y (or 2) axis the transformation matrix **is:** 

.  $\frac{1}{\sqrt{2}}$ .. -. :

**1** 

*e* 

**P** 

\_\*~.. .

**m** 

$$
A_{x'x^*} = \begin{bmatrix} \cos\phi & 0 & -\sin\phi \\ 0 & 1 & 0 \\ \sin\phi & 0 & \cos\phi \end{bmatrix} = A_2
$$

where x'y'z' **is** rotated about **y'** to **form xg\*z\*.** *Also,* for **a** ro:ation of y about the **z\*** axis we would have:

$$
A_{x \star X} = \begin{bmatrix} \cos \gamma & \sin \gamma & 0 \\ -\sin \gamma & \cos \gamma & 0 \\ 0 & 0 & 1 \end{bmatrix} = A_3
$$

where the XYZ system is obtained by rotating  $x^*y^*z^*$  about the  $z^*$  the angl.  $\gamma$ .

Since **any** coordinate system can be obtained from any other by three sucsince any coordinate system can be obtained from any other by three suc-<br>cessive rotations, the above matrices  $A_1$ ,  $A_2$ , and  $A_3$  may be used together to form the transformation matrix from any one system to another. Note that **for**  each. rotation, premultiplication **of** the proper matrix is required to transfonn the old coordinates into the new **ones. Thus,** if a coordinate system **XYZ** is obtained by rotating the **x'y'zt** system first about *y* an angle **4** to form **x\*y\*z\***  then about x\* an angle **8** to **form xyz,** and then about *z* an angle y **to** form XYZ, the transformation matrices are:

$$
A_{x'x^*} = \begin{bmatrix} \cos \phi & 0 & -\sin \phi \\ 0 & 1 & 0 \\ \sin \phi & 0 & \cos \phi \end{bmatrix} = A_2
$$

$$
A_{x^*x} = \begin{bmatrix} 1 & 0 & 0 \\ 0 & \cos \theta & \sin \theta \\ 0 & -\sin \theta & \cos \theta \end{bmatrix} = A_1
$$

**i** 

$$
A_{\mathbf{X}} = \begin{bmatrix} \cos\gamma & \sin\gamma & 0 \\ -\sin\gamma & \cos\gamma & 0 \\ 0 & 0 & 1 \end{bmatrix} = A_3
$$

and **so** the total transformation matrix is

$$
A_{x'X} = A_{XX} A_{x*x} A_{x'x} + \begin{bmatrix} \cos\gamma & \sin\gamma & 0 \\ -\sin\gamma & \cos\gamma & 0 \\ 0 & 0 & 1 \end{bmatrix} \begin{bmatrix} 1 & 0 & 0 \\ 0 & \cos\theta & \sin\theta \\ 0 & -\sin\theta & \cos\theta \end{bmatrix} \begin{bmatrix} \cos\phi & 0 & -\sin\phi \\ 0 & 1 & 0 \\ \sin\phi & 0 & \cos\phi \end{bmatrix} =
$$

$$
A-2
$$

*c* 

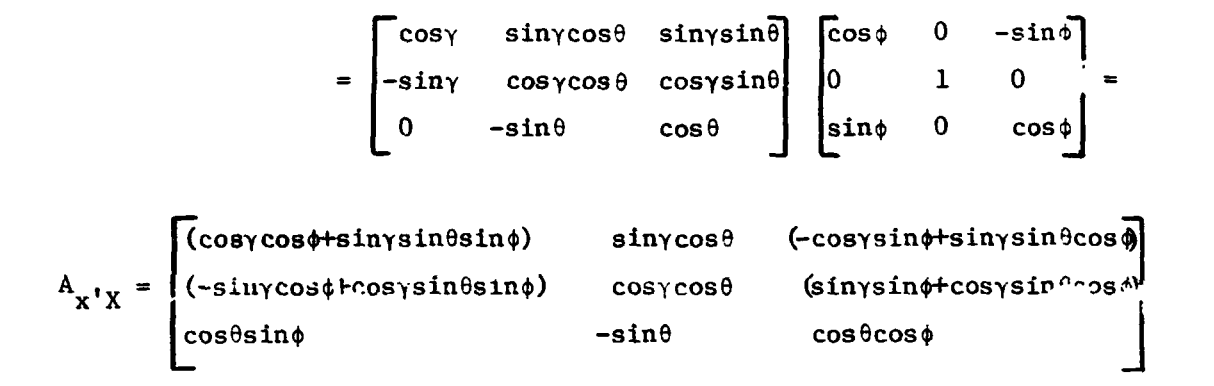

Note that the order of rotations is important, but that, if the proper order is maintained, the total transformation matrix may be obtained from any orthogonal system to another in the manner demonstrated above. The t ansformation of any vector or tensor in the x'y'z' system above to the XYZ system is accomplished then by simple premultiplication with  $A_{\chi^{\dagger}\chi}$ :

 $\vec{R}_X = A_{X'X} \vec{R}_{X'}$ 

 $\mathbf{t}$ 

 $A-3$ 

# **Appendix B INTERPOLATION METHODS**

Rapid, consistent, and accurate interpolation of tabulated data is essential to the operation of RAGMOP. **To** this end, two very efficient interpolation schemes are used in the program. The linear interpolation subroutine, *AMULG,* is used for the determinationof base pressure force as a function of altitude, wind direction and speed **as** a function of altitude, and center-ofgravity location **as** a function of total vehicle delta weight. **A** cubic spline interpolation routine, SPLINE, which ensures continuous first derivatives of the data across the data points, **is** used to find the aerodynamic coefficients as functions of Mach number and to find the atmospheric properties as functions of altitude in subroutine PRA63. Both interpolation routines keep track of the lower data point from the interval used in the previous call to the routine for each particular table. In this manner the routine is not required to repeatedly start from the beginning **of** the table to find the current interval containing the independent variable. *Also,* both routines will extrapolate beyond the **range** of the independent variable data set.

**i** 

 $\frac{1}{l}$ 

*I;'* 

The linear interpolation roctine, *AMULG,* searches for the tnterval containing the current value of the independent variable. If, or course,  $x = x_i$  (a data point), then  $y = y_1$ . If the independent data point  $x_{i+1}$  is less than  $x_i$ , it is assumed that the last valid data point has been passed and that extrapolation beyond that point will now be required. (Note that this allows the number of data points to be less than the maximum number of points available in each  $\text{table}$ ). If  $x < x_1$ , then  $m$  is chosen as  $m=2$ , (where  $m$  denotes the number of the base point of the interval) and backward extrapolation is performed. Once the base point,  $x_m$ , is located, the general linear interpolation is:

$$
y = y_{m-1} + \frac{x - x_{m-1}}{x_m - x_{m-1}} (y_m - y_{m-1})
$$

 $\ddot{\phantom{0}}$ 

*i* 

The cubic spline interpolation routine, SPLINE, first locates the independent variable **w!** thin the central span of **a** four point group, **i.e.,** 

B-1

 $x_m \le x \le x_{m+1}$ . If  $x \le x_1$ ,  $m=1$ . If all of the available points in the independent variable table are filled, extrapolation will be performed when  $x > x_m$  (where m is the number of locations in the table). If  $x_{i+2} < x_{i+1}$ , implying **(as** in AMULG) that the last valid data point has been passed, the routine sets  $x_{i+2} = x_{i+1} + 10$  and sets the  $y_{i+2}$  values in all the dependent variable tables equal to the **yi+l** values. **Thus,** if fewer than the total number **of** available points are used in the tables, the scheme assures that **the** dependent variables remain unchanged after the last valid input point. Having established the interval containing  $x$  ( $x_m < x < x_{m+1}$ ), the dependent variables are found **as:** 

.. .. - --- .

,

ات ک

r

$$
y_{i} = a_{i} x^{3} + b_{i} x^{2} + c_{i} x + y_{m}
$$
 (B-1)

The coefficients  $a_1$ ,  $b_1$ , and  $c_1$  are derived below.

 $\frac{1}{2} \sum_{i=1}^N \frac{1}{i} \frac{1}{i}$ 

$$
s = \frac{y_{m+1} - y_m}{x_{m+1} - x_m}
$$
  

$$
s_m = \frac{y_m - y_{m-1}}{x_m - x_{m-1}}
$$
  

$$
s_p = \frac{y_{m+2} - y_{m+1}}{x_{m+2} - x_{m+1}}
$$

If  $m=1$ ,  $s_m$  is chosen such that

$$
s = \frac{s_m + s}{2}
$$
 or, in other words,

$$
s_m = 2s - s_p
$$

If 
$$
m = n-1
$$
,  $s_p$  is chosen such that  
\n
$$
s = \frac{s_m + s_p}{2}
$$
, or in other words  
\n
$$
s_p = 2s - s_m
$$
.

**Equation (B -1) can be rewritten as** 

 $\frac{1}{2}$ 

$$
\Delta y_1 = y_{m+1} - y_m = a\Delta x_1^3 + b\Delta x_1^2 + c\Delta x_1
$$

where

$$
\Delta x_1 = x_{m+1} - x_m
$$

This yields, dividing by  $\Delta x_1$ :

$$
s = a\Delta x_1^2 + b\Delta x_1 + c.
$$

**<sup>5</sup>**The **spline assumption is** 

$$
\frac{dy}{dx} = c = \frac{s + s_m}{2}
$$

**and** 

$$
\frac{dy}{dx} = 3a\Delta x_1^2 + 2b\Delta x_1 + c = \frac{s + s}{2}.
$$

**Note that this leaves the first derivatives continuous as m changes.** 

*L* 

**Solving for a, b, and** *c* **we find:** 

$$
a = \frac{1}{\Delta x_1^2} \left( \frac{e_p - e_m}{2} - s + e_m \right)
$$
  

$$
b = \frac{1}{\Delta x_1} \left( \frac{s - s_p}{2} + s - s_m \right)
$$
  

$$
s + s_m
$$

$$
c = \frac{a}{2}.
$$

$$
c = \frac{m}{2}.
$$
  
With R =  $\frac{\Delta x}{\Delta x_1} = \frac{x - x_m}{x_{m+1} - x_m}$ 

we have  $y = y_m + ((aR + b) R + c) \Delta x$ 

 $B - 3$ 

**'i**  *f*  .r. **9** 

 $\mathcal{L}_{\mathbf{q}}$ 

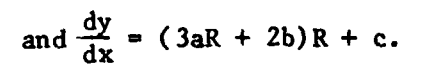

Ĵ

Since a, b, and c are functions of the data points only (and are therefore constant for a given interval of the independent variable data set), their values are stored and reused without recalculation if interpolation within the same interval is required more than once.

# **Appendix C**

**I-** .. . ., -

.,. **-a** 

# **SOLUTION OF MOMENT BALANCE EQUATIONS**

From Paragraph **3.2.5.2** we have the moment equations in **the** center-ofgravity/gimbal point coordinate system:

$$
(T_{y_1} \tan \delta_{y_1} + T_{y_2} \tan \delta_{y_2})dy + (T_{y_1} - T_{y_2})dz = -Max
$$
 (C-1)

$$
\begin{array}{c}\n\text{(T)} \quad \tan \delta \quad \text{I}^T y_2 \quad \text{I}^T z \quad \text{I}^T z \quad \text{I}^T
$$

$$
\begin{array}{l}\n\text{(T)}\text{tan}\delta + \text{T}\text{tan}\delta + \text{T}\text{tan}\delta \\
\text{y}_1 + \text{y}_2 + \text{tan}\delta\n\end{array} \tag{C-3}
$$

$$
\delta_{\mathbf{y}_1} = \delta_{\mathbf{y}_2} = \delta_{\mathbf{y}_1} \tag{C-4}
$$

Since the total thrust of each engine is fixed  $(T_1=T_2=T_{\pi}/2)$  we can write:

$$
T_{x_1}^{2} + T_{y_1}^{2} + T_{z_1}^{2} = \left(\frac{T_T}{2}\right)^2
$$
 (c-5)

and 
$$
T_{x_2}^2 + T_{y_2}^2 + T_{z_2}^2 = (\frac{T_T}{2})^2
$$
 (C-6)

But, from the definitions of  $\delta$  and  $\delta$  :

$$
T_{x_1} = -T_y \tan \delta_{p_1}
$$
  
\n
$$
T_{x_2} = -T_y \tan \delta_{p_2}
$$
  
\n
$$
T_{z_1} = T_y \tan \delta_{y_1} = T_y \tan \delta_{y_1}
$$
  
\n
$$
T_{z_2} = T_y \tan \delta_{y_2} = T_y \tan \delta_{y_1}
$$

**so** that

**t**  .. **I** 

t

$$
T_{y_1} \frac{T_{T/2}}{1 + \tan^2 \delta_{p_1} + \tan^2 \delta_{y}}
$$
 (C-7)

and

$$
T_{y_2}
$$
  $\frac{T_{T/2}}{1 + \tan^2 \delta_{p_2} + \tan^2 \delta_y}$  (C-8)

*I* 

متشمشه

**c-1** 

**We** now assume that **6** , **6** , and **6** are **small** enough **so** that  $P_1$   $P_2$  y

$$
\tan^2 \delta_{p_1} \ll 1 \tag{C-9}
$$

. .. **.-a,** 

.-

*<sup>I</sup>*- **-r** - ..\_ . ' ---

Ł.

$$
\tan^2 \delta_{\mathbf{p}_2} \ll 1 \tag{6.10}
$$

and  $\tan^2\delta_y \ll 1$  $(C-11)$ 

**This** approximation yields, **from** equation **(C-7)** and **(C-8)** 

 $\sim$ 

$$
T_{y_1} \stackrel{\text{a}}{=} \frac{T_T}{2} \tag{C-12}
$$

and 
$$
T_{y_2} \approx \frac{1_T}{2}
$$
. (c-13)

Using  $(C-4)$ ,  $(C-12)$ , and  $(C-13)$  in  $(C-1)$ ,  $(C-2)$ , and  $(C-3)$  we have

$$
(T_T \tan \delta_y) dy = -Max
$$
 (C-14)

$$
\frac{1}{Z} \left(\tan\delta_{p_1} - \tan\delta_{p_2}\right) dz = -May \qquad (C-15)
$$

$$
\frac{T_{T}}{2} \left( \tan \delta_{p_1} + \tan \delta_{p_2} \right) dy = -Maz
$$
 (C-16)

which can be rewritten as:

$$
\tan \delta_y = -\frac{\text{Max}}{T_T dy} \tag{C-17}
$$

$$
\tan\delta_{p_1} - \tan\delta_{p_2} = -\frac{2May}{T_T dz} \tag{C-18}
$$

and

 $\mathcal{F}^{\dagger}$ 

 $\mathbf{I}$ 

$$
\tan\delta_{p_1} + \tan\delta_{p_2} = -\frac{2Maz}{T_Tdy} \tag{C-19}
$$

Adding **(C-18)** and **(C-19)** we **obtain** 

$$
\tan \frac{\delta}{p_1} = -\frac{1}{T_T} \left( \frac{May}{dz} + \frac{Max}{dy} \right) \tag{C-20}
$$

Subtracting (C-18) from **(C-19)** yields

**i.** 

-6

**.I** 

*I*  **i** 

i

*i* 

$$
\tan\delta_{p_2} = -\frac{1}{T_T} \left( \frac{\text{Maz}}{\text{dy}} - \frac{\text{May}}{\text{dz}} \right) \,. \tag{C-21}
$$

Since the total thrust **is** inherently enforced in the solution, the error amounts to an error in the moments produced by the engine to balance the aerodynamic moments. (It is possible to obtain an approximate solution that produces no net unbalanced moment but changes the total thrust slightly. The solution used in **RAGMOP** does not do this.) The philosophy in RAGMOF is that the purpose of the moment balance scheme -- to determine the performance of a vehicle based on realistic thrust vectoring -- **is** satisfied accept-bly when the moment on the vehicle has been reduced to a very small level without changing the overall thrust **of** tne vehicle.

As expected, for no aerodynamic moment  $\delta_{p_1} = \delta_{p_2} = \delta_{y} = 0$ . The thrust vector of each engine is parallel to the center of gravity/gimbal point y **axis** when aerodynamic moments are zero.

Note that the moment and distance components in the above solution are in the XYZ (center-of-gravity/gimbal point) coordinate system. The moments must be transformed into this syetem from the body axis **X'Y'Z'** system in which they are computed, and the resulting thrust components must be transformed from the XYZ system back to the **X'Y'Z'** system in order to determine the total forces acting on the vehicle. **Tht XYZ** system **is** obtained from the **X'Y'Z'** system **by** rotating about  $Z'$  the angle  $(-\rho)$ , where

$$
\rho = -\tan^{-1} \frac{X_{GP}^{\dagger} - X_{CG}^{\dagger}}{Y_{GP}^{\dagger} - Y_{CG}^{\dagger}}
$$
 (C-22)

 $\cdot$ ,

э.

Thus, the transformation matrix (see Appendix **A)** from **P'Y'Z'** to *XYZ* is

$$
\begin{Bmatrix} \hat{i} \\ \hat{j} \\ \hat{k} \end{Bmatrix} = \begin{bmatrix} \cos(-\rho) & \sin(-\rho) & 0 \\ -\sin(-\rho) & \cos(-\rho) & 0 \\ 0 & 0 & 1 \end{bmatrix} \begin{Bmatrix} \hat{i} \\ \hat{j} \\ \hat{k} \end{Bmatrix} = \begin{bmatrix} \cos\rho & -\sin\rho & 0 \\ \sin\rho & \cos\rho & 0 \\ 0 & 0 & 1 \end{bmatrix} \begin{Bmatrix} \hat{i} \\ \hat{j} \\ \hat{k} \end{Bmatrix}
$$

and the reverse transformation matrix is then the transpose of the above, or:

**ALCOHOL** 

 $\epsilon \rightarrow \tilde{\epsilon}$ 

$$
\begin{pmatrix} \hat{i} \\ \hat{j} \\ \hat{j} \\ \hat{k} \end{pmatrix} = \begin{bmatrix} \cos \varphi & \sin \varphi & 0 \\ -\sin \varphi & \cos \varphi & 0 \\ 0 & 0 & 1 \end{bmatrix} \qquad \begin{pmatrix} \hat{i} \\ \hat{j} \\ \hat{j} \\ \hat{k} \end{pmatrix}
$$

The aerodynamic moments in the XYZ system are, then:

$$
M_{AX} = M_{AX}, \cos \rho + M_{A'}
$$
,  $\sin \rho$   
\n
$$
M_{AY} = M_{AX}, \sin \rho + M_{AY}, \cos \rho
$$
 (C-23)  
\n
$$
M_{AZ} = M_{AZ},
$$

We define the distances

 $\frac{1}{2}$ 

医生物 医骨折

 $\frac{1}{2}$ 

Ĵ

 $\sim$ 

$$
DX = X'_{GP_1} - X'_{cg} = X'_{GP_2} - X'_{cg}
$$
  

$$
DY = Y'_{GP_1} - Y'_{cg} = Y'_{GP_2} - Y'_{cg}
$$

$$
DZ = Z_{GP_2} - Z'_{cg} = -(Z'_{GP_1} - Z'_{cg})
$$

so that

$$
\rho = \tan^{-1} \frac{DX}{DY}
$$
  
\n
$$
\cos \rho = \frac{DY}{\sqrt{DX^{2} + DY^{2}}}
$$
  
\n
$$
\sin \rho = \frac{DX}{\sqrt{DX^{2} + DY^{2}}}
$$
 (C-24)

and

$$
dx = DX \cos \rho - DY \sin \rho = 0
$$
  
\n
$$
dy = D_A \sin \rho + DY \cos \rho = \sqrt{DX^2 + DY^2}
$$
 (C-25)  
\n
$$
dz = DZ
$$

Using (C-21), (C-22), and (C-23) in (C-14), (C-17) and (C-18) we obtain

ä.

$$
y = -\tan^{-1}\left[\frac{M_{AY} \cdot \frac{DX}{DY} - M_{AX}}{T_T \cdot \frac{DY}{VI} + \frac{DX^2}{DY^2}}\right]
$$

$$
\delta p_1 = -\tan^{-1}\frac{M_{AZ} \cdot \frac{M_{AY}}{DY} + \frac{M_{AY}}{DZ} \cdot \frac{M_{AX} \cdot DX}{DYDZ}}{T_T \cdot \frac{I}{IV} + \frac{DX^2}{DY^2}}
$$

 $\ddot{\phantom{a}}$ 

 $\cdot$   $\cdot$ 

$$
\delta_{P_2} = -\tan^{-1} \qquad \frac{M_{AZ}'}{DY} - \frac{M_{AY}'}{DZ} + \frac{M_{AY} \cdot DX}{DYDZ}}{\frac{T}{T_V} \frac{1 + DX^2}{DY^2}}
$$

Note that the gimbal angles in the X'Y'Z' body **axis** coordinate syste. are given **by** 

given by  
\n
$$
\delta_{p_1} = \delta_{p_1} - \tan^{-1} \frac{DX}{DY} = \delta_{p_1} - \rho
$$
\n
$$
\delta_{p_2} = \delta_{p_2} - \tan^{-1} \frac{DX}{DY} = \delta_{p_2} - \rho
$$
\nand  
\n
$$
\delta_{y} = \delta_{y}.
$$

**E**  *i*  !

i

**The** total thrust components in the X'Y'Z' body **axis** coordinate system are then found by noting that

art.

$$
T_{x_1}^{\dagger} = T_{y_1}^{\dagger} \tan \delta_{p_1}^{\dagger}
$$
  
\n
$$
T_{x_2}^{\dagger} = T_{y_2}^{\dagger} \tan \delta_{p_2}^{\dagger}
$$
  
\n
$$
T_{Z_1}^{\dagger} = T_{y_1}^{\dagger} \tan \delta_{y}
$$

**L**<sub>c</sub> **C**-5

$$
T_{Z_2}
$$
' =  $T_{y_2}$ 'tanôy  
 $T_{y_1}$ ' =  $T_T$   
 $\frac{2}{1 + \tan^2 \theta_{p_1}}$ ' + tan<sup>2</sup>°y

 $\mathbb{R}^{N \times 1}$ 

and

$$
T_{y_2}
$$
 =  $\frac{T_T}{2 \sqrt{1 + \tan^2 \phi_{p_2} + \tan^2 \phi_{y}}}$ 

so that

N

 $\boldsymbol{r}$ 

$$
TXX = -\frac{T_{T}}{2} \left[ \frac{\tan \delta_{p_1}}{\sqrt{1 + \tan^2 \delta_{p_1} + \tan^2 \delta_{y}}} + \frac{\tan \delta_{p_2}}{\sqrt{1 + \tan^2 \delta_{p_2} + \tan^2 \delta_{y}}} \right]
$$
  
\n
$$
TYY = \frac{T_{T}}{2} \left[ \frac{1}{\sqrt{1 + \tan^2 \delta_{p_1} + \tan^2 \delta_{y}}} + \frac{1}{\sqrt{1 + \tan^2 \delta_{p_2} + \tan^2 \delta_{y}}} \right]
$$
  
\n
$$
TZZ = TYY \tan \delta_{y}
$$

Turns a Machine of the

-4\*\*\*

 $\frac{1}{\sqrt{2}}$ i<br>Sila

÷

Ţ

 $i^{\pm}$ 

П

 $\mathbf{r}$ 

ä.

 $\bullet$ 

 $\bullet$ 

where TXX, TYY, and TZZ are the total thrust components in the body axis X'Y'Z' coordinate system.

 $C-6$ 

#### **Appendix D**

#### **PAYLOAD CALCULATION**

**WGMQP** includes a payload calculation **so** that, with proper input, the payload as well as the orbiter (last stage) cutoff weight can be optimized. This calcclation **is** based on a **two** stage space shuttle type vehicle. Payload is determined from the orbiter cutoff weight by including the requirements for:

- (1) flight performance reserves **(FPR)** for both stages **based** on **the** ratio of initial to final weight and the vacuum  $I_{sp}$  for each stage,
- **(2)**  orbiter tank weight based on total second stage fuel (including reserves) using **an** input scale factor, and
- (3) orbital maneuvering system (OMS) propellant requirements based on the delta velocity required and the I<sub>sp</sub> of the OMS.

c t

*i-* -- -

The calculations in this option are used at all times to determine the final mass printed with each trajectory summary. These calculations are per**formed** as follows:

$$
W_{P} = W_{O} - W_{O} - W_{O}
$$
  
\n
$$
\Delta V_{P} = \delta_{FPR} \text{ characteristic velocity*}
$$
  
\n
$$
FPR = W_{CO} \text{ (1 - e}^{-\Delta V} P / B_{O} I_{SP} \text{)}
$$
  
\n
$$
W_{TANK} = \eta (W_{P} + FPR)
$$
  
\n
$$
W_{ON} \text{ ORBIT} = W_{CO} - FPR - W_{TANK}
$$
  
\n
$$
W_{POMS} = W_{ON} \text{ ORBIT} \text{ (1 - e}^{-\Delta V} \text{OMS} / B_{O} I_{SP} \text{OMS}
$$
  
\n
$$
W_{PAYLOAD} = W_{ON} \text{ ORBIT} - W_{P} - W_{CONST} \text{ORB}
$$

\* **see** Appendix F

.

?

**-1** 

 $D-1$ 

where

 $\mathbb{R}^{n+1}$ 

**FPR** = flight performance raserves for both stages  $\,$  sea level gravitational acceleration (9.80665 m/sec $^2)$  $\mathbf{v}_\mathbf{0}$ I<sub>cp</sub> = booster (first stage) vacuum specific impulse **spB <sup>Z</sup>**- orbiter (second stage) vacuum specific impulse  $\mathbf{I}_{\text{SP}}$ I<sub>SP</sub> = orbital maneuvering system vacuum specific impulse **SPOMS**   $\Delta V$ <sub>OMS</sub> = delta velocity required of orbital maneuvering system  $\Delta V_p$  = delta velocity required for flight performance reserves  $W_{CO}$  = booster cutoff weight  $\mathrm{^{W}CO} _{\mathrm{ORB}}$ = orbiter cutoff weight <sup>W</sup>= constant orbiter weight (dry orbiter shell, no fuel **or OMS** propellant, WCONST<sub>ORB</sub> no fuel tank weight)  $W_{O_{\rm R}}$  = booster liftoff weight (total vehicle)  $\mathrm{^{W}O}_{\mathrm{ORB}}$ = orbiter initial weight (at staging) = on orbit weight (orbiter cutoff weight minus fuel, **FPB, and** tank weight) UN UKBII lncludes payload, OMS propellant, and constant orbiter weight.  $W_{\text{Pcons}}$  = fuel consumed by orbiter W<sub>n</sub> = orbital maneuvering system propellant weight  $\int$ **'OMS**  W<sub>PAYLOAD</sub> = payload weight W<sub>TANK</sub> = orbite; fuel tank weight = decimal fraction used in **FPR** calculation (typically .Ol) %PR n = scale factor used in tank weight calculation (typically .08155)

.. **-a** 

Note that the payload calculation is performed at z11 times and that if orbiter cutoff weight is desired rather tha. payload, the user should omit the input for:  $\delta_{\text{FPR}}$  (FPRFAC),  $\eta$  (SCALE),  $\Delta V_{\text{OMS}}$  (DVØMS), and  $W_{\text{CONST}}$  (CØRBWT).

**D- 2** 

#### **Appendix E**

## **FLYBACK FUEL CALCULATION**

**A** flyback fuel calculation is included in **RAGMOP** in order to more realistically optimize the performance of reusable flyback space shuttle boosters. This calculation is based **on** the Breguet\* range equation and is performed as follows :

The flyback range required is determined by subroutine **ASIMP** using a trivariant lookup. Flyback range is tabulated in terms of range, velocity, radius, and flight path angle at staging. **The** flyback fuel required in order to return to the launch site is the amount cf fuel required to cover the flyback range, plus reserves. The jettisoned booster weight at staging includes the flyback re- ij rements.

The Bregt range equation gives the vehicle range as a function of lift over drag at a constant cruise velocity with a constant thrust specific fuel consumption for jet engine powered vehicles: extreme gaves the venture lange on a summer in<br>
the cruise velocity with a constant thrust spectrum<br> **R**  $\frac{v}{c_t}$   $\frac{c_L}{c_D}$  ln  $\frac{w_0}{w_1}$  (E-1)

$$
R = \frac{V}{C_L} = \frac{C_L}{C_D} \ln \frac{W_0}{W_1}
$$
 (E-1)

where

**t**  !

> **R=**  range **V** = cruise velocity (ideally velocity at best  $C_{7}/C$  $C_t$  = thrust specific fuel consumption  $\frac{L}{c}$  = best ratio of lift coefficient to drag coefficient for the vehicle *CD*  **wo** = weight at beginning **of** flyback leg and  $W_1$  = weight at end of flyback leg. (ideally at cruise velocity)

**j@ 4** 

Dommasch, D. O., Shirley, S.S. and Conolly, T.F., Airplane Aerodynamics, Pp 333-351. Pitman Publishing Company, New York, 1967.

The flyback fuel required,  $W_p$ , is given by

 $\mathcal{L}$ 

$$
W_p = W_1(e^{\frac{R^{\star}c}v} \cdot \frac{CD}{CL} - 1)
$$
 (E-2)

In order to include the effects **of** engine out and go-around fuel requirements, the approximation **is** made in **MOP** that each **may** be expressed **as** an input decimal fraction of the landed weight of the booeter. The equation **for** flyback fuel used in the program is, then: **<sup>R</sup>***c,* **<sup>c</sup>**

$$
W_p = W_1 (1 + Pct_{E0} + Pct_{GA})(e^{\frac{t}{VCL/D}} - 1)
$$

where Pct<sub>ro</sub>= decimal fraction of booster landed weight required for engine out f lyback

**and** 

Pct<sub>c</sub><sup>=</sup> decimal fraction of booster landed weight required for go-around capability at landing site.

المسترد ولايتما

#### **Appendix F**

## **VELOCITY LOSS EQUATJONS**

**The** velocity loss equations result from the calculation **of** the **change** in the inertial velocity,  $V_{I}$ , during the time interval  $t_{a} - t_{b}$ .

It is obvious that

 $\ddot{\mathbf{r}}$ .

$$
v_{I}(t_{b}) - v_{I}(t_{a}) = \int_{t_{a}}^{t_{b}} v_{I} dt
$$
 (F-1)

since

 $v_r^2$  =  $\bar{v}_r \cdot \bar{v}_r$ **(F-2)** 

it follows that

$$
\dot{v}_{I} = \frac{\bar{v}_{I} \cdot \bar{v}_{I}}{v_{I}}
$$
 (F-3)

Theref **ore** 

.

**I** 

. <u>.</u> . .

$$
\Delta V_{I} - V_{I}(t_{b}) - V_{I}(t_{a}) = \begin{cases} \frac{\overline{v}_{I} \cdot \overline{v}_{I}}{\overline{v}_{I} \cdot \overline{v}_{I}} & \text{dt} \\ t_{a} & \text{dt} \end{cases}
$$
 (F-4)

-  $\frac{1}{2}$ .. : ',

**Y** 

1400 - 13. Stra. 140

Three different thrust levels are now defined. The first,  $T_v$ , is the total. resultant thrust calculated *as* the square root of the **sum** of the **squares of** the thrust components. The second, T<sub>s</sub>, is the scalar sum of the thrusts of all engines. The third,  $T_{\text{vac}}$ , is the scalar sum of the vacuum thrust of all engines. **S** 

Now, adding and subtracting each of these divided by mass to the right hand side of *(4)* **leads** to

$$
\Delta V_{I} = \int_{t_a}^{t_b} \left[ \frac{T_v}{m} - \frac{T_v}{m} + \frac{T_s}{m} - \frac{T_s}{m} + \frac{T_{vac}}{m} - \frac{T_{vac}}{m} + \frac{V_{1} \cdot V_{I}}{m} \right] dt
$$
 (F-5)

P. ä,

 $\cdot$  .  $\cdot$ 

 $\sim$  .

 $\frac{1}{2}$  ,  $\frac{1}{2}$  ,  $\frac{1}{2}$ 

×

Since  $T_{\text{vac}}$  is the largest of the three, we choose it to define ideal velocity so that everything else will represent losses. This gives

$$
\Delta V_{I} = \int_{t_a}^{t_b} \left[ \frac{T_{vac_s}}{m} + \frac{T_s - T_{vac_s}}{m} + \frac{T_v - T_s}{m} + \frac{\overline{v}_I \cdot \overline{v}_I}{v_I} - \frac{T_v}{m} \right] dt
$$
 (F-6)

In RAGMOP

 $\frac{1}{3}$  $\hat{\boldsymbol{\beta}}$  $\overline{L}$ 

÷,

 $\Delta$  $\mathcal{L}_{\mathbf{r}}$ 

$$
\overline{v}_I = \frac{1}{m} \cdot \begin{bmatrix} F_x \\ F_y \\ F_z \end{bmatrix} + \begin{bmatrix} g_x \\ g_y \\ g_z \end{bmatrix}
$$
 (F-7)

where

$$
\begin{bmatrix} F_x \\ F_y \\ F_z \end{bmatrix} = \begin{bmatrix} \cos x_p & \cos x_y \sin x_p & -\sin x_y \sin x_p \\ \sin x_p & \cos x_y \cos x_p & -\sin x_y \cos x_p \\ 0 & \sin x_y & \cos x_y \end{bmatrix} \begin{bmatrix} T_{xs} + T_{xx} - F_{AN} \\ T_{yy} + T_{ys} - F_{AA} \\ T_{zz} + SIDE \end{bmatrix} (F-8)
$$

Taking the dot product of (7) and  $\bar{v}_I/v_I$  leads to

$$
\frac{\overline{v}_{1} \cdot \overline{v}_{1}}{v_{1}} = \frac{\overline{v}_{1}}{v_{1}} \cdot \begin{bmatrix} s_{x} \\ s_{y} \\ s_{z} \end{bmatrix} + \frac{1}{m} \cdot (\tau_{xs} + \tau_{xx}) \cos \alpha_{1} + (\tau_{yy} + \tau_{ys}) \cos \alpha_{2} + \tau_{zz} \cos \alpha_{3})
$$

Ô.  $\ddot{\phantom{a}}$ 

$$
-\frac{1}{m} \left(F_{AN} \cos \alpha_1 + F_{AA} \cos \alpha_2 - SIDE \cos \alpha_3\right) \tag{F-9}
$$

where  
\n
$$
\cos \alpha_1 = \frac{\overline{v}_1}{v_1} \cdot \begin{bmatrix} \cos x_p \\ -\sin x_p \\ 0 \end{bmatrix}
$$
\n
$$
\cos \alpha_2 = \frac{\overline{v}_1}{v_1} \cdot \begin{bmatrix} \cos x_y \sin x_p \\ \cos x_y \cos x_p \\ \sin x_y \end{bmatrix}
$$
\n
$$
\cos \alpha_3 = \frac{\overline{v}_1}{v_1} \cdot \begin{bmatrix} -\sin x_y \sin x_p \\ -\sin x_y \cos x_p \\ \cos x_y \end{bmatrix}
$$
\n(5-10)

÷

 $\hat{r}$ 

If there is a roll angle,  $X_r$ , to be considered also, the variables in (10) are used to re-define  $cos\alpha_1$ ,  $cos\alpha_2$ , and  $cos\alpha_3$  as

$$
\begin{bmatrix} \cos\alpha_1 & \cos\alpha_2 & \cos\alpha_3 \end{bmatrix} = \begin{bmatrix} \cos\alpha_1 & \cos\alpha_2 & \cos\alpha_3 \end{bmatrix} \begin{bmatrix} \cos\chi_r & 0 & \sin\chi_r \\ 0 & 1 & 0 \\ -\sin\chi_r & 0 & \cos\chi_r \end{bmatrix} (F-11)
$$

Rewriting (6) and using either (10) or (11) as desired, we now have

$$
\Delta V_{I} = \int_{t_a}^{t_b} \left[ \frac{T_{vac_{s}}}{m} + \frac{T_{s} - T_{vac_{s}}}{m} + \frac{T_{v} - T_{s}}{m} + \frac{\bar{v}_{I}}{v_{I}} \cdot \begin{bmatrix} g_{x} \\ g_{y} \\ g_{z} \end{bmatrix} \right]
$$
  
+  $\frac{1}{m} \left\{ (T_{x s} + T_{x x}) \cos \alpha_{1} + (T_{y y} + T_{y s}) \cos \alpha_{2} + T_{z z} \cos \alpha_{3} - T_{v} \right\}$   
+  $\frac{1}{m} \left\{ -F_{A N} \cos \alpha_{1} - F_{A A} \cos \alpha_{2} + S I D E \cos \alpha_{3} \right\} \right\} dt$  (F-12)

**A**  vac **m on** the average and represents a loss. We can therefore define the **following:** 

 $\overline{z}$ 

.. . ., .

With the exception of 
$$
\frac{r_{vac}}{m}
$$
, each of the other terms in (12) is negative  
\nthe average and represents a loss. We can therefore define the following:  
\nideal vel  $\frac{1}{\pi} \int_{t_a}^{t_b} \frac{T_{vac}}{m} dt$  (F-13)

back pressure loss 
$$
\equiv \int_{t_a}^{t_b} - \frac{T_s - T_{vac}}{m} dt
$$
 (F-14)

gimbal loss = 
$$
\int_{t_a}^{t_b} - \left(\frac{T_v - T_s}{m}\right) dt
$$
 (F-15)

*f* 

$$
\text{gravity loss} \equiv \begin{bmatrix} t_b & \overline{v}_1 \\ t_a & \overline{v}_1 \\ t_a & \overline{v}_1 \end{bmatrix} \cdot \begin{bmatrix} s_x \\ s_y \\ s_z \end{bmatrix} \quad \text{dt} \tag{F-16}
$$

**I**11. ● I11. ● I11. ● I11. ● I11. ● I11. ● I11. ● I11. ● I11. ● I11. ● I11. ● I11. ● I11. ● I11. ● I11. ● I11. ● I

turning loss = 
$$
\int_{t_a}^{t_b} - \frac{1}{m} \left[ (T_{xs} + T_{xx}) \cos \alpha_1 + (T_{yy} + T_{ys}) \cos \alpha_2 + T_{zz} \cos \alpha_3 - T_V \right] dt \quad (F-17)
$$
  
zero loss = 
$$
\int_{t_a}^{t_b} - \frac{1}{m} \left[ -F_{AN} \cos \alpha_1 - F_{AA} \cos \alpha_2 + SDE \cos \alpha_3 \right] dt \quad (F-18)
$$

characteristic vel. = ideal vel - back pressure **loss** - **gimbal** loss

These losses are such that

**t** 

AV<sub>I</sub> = Ideal velocity - pressure loss - gimbal loss - gravity loss - turning **loss** - aero **loss.** 

.. . **I,** - .. .- **<sup>a</sup>**

**The definition of ideal velocity used here has the added advantage of being analytic in the atmosphere.** 

**However, if other definitions of characteristic velocity are desired, they can be calculated easily from (13) through (15), 1.e.** 

$$
\int_{t_a}^{t_b} \frac{r_a}{m} dt = 11e^{i\omega t} \text{ velocity - pressure loss}
$$

**i** 

ļ

 $\ddot{\phantom{0}}$ 

÷.

*t* 

**t** 

بۇ

$$
\int_{t_a}^{t_b} \frac{r_y}{m} dt = 1\text{deal velocity - pressure loss - gimbal loss}
$$

**It is suggested therefore that (13) through (18) be used in RAGMOP for the ideal velocity and losses integration.** 

**BARBARA** 

## Appendix G

# PARTIAL DERIVATIVES OF THE PAYOFF AND CONSTRAINTS WITH RESPECT TO THE FINAL STATE\*

The partial derivatives of the various payoff and terminal constraint quantities with respect to the final state (position xyz, velocity xyz, mass m) are sometimes required to determine the influence coefficient of Paragraph 3.3.4. These derivative calculations are presented in this appendix.

#### Mass M (final cutoff weight)

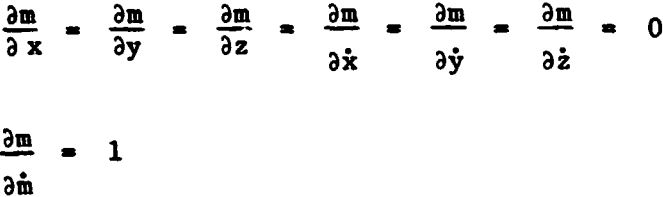

Inertial Velocity V<sub>I</sub>

$$
0 = \frac{1^{V6}}{\text{me}} = \frac{1^{V6}}{\text{se}} = \frac{1^{V6}}{\text{ve}} = \frac{1^{V6}}{\text{xe}}
$$

$$
\frac{\partial v}{\partial x} = \frac{\dot{x}}{v}
$$

 $\frac{\partial v_{I}}{\partial \dot{y}} = \frac{\dot{y}}{v_{I}}$  $\frac{\partial V}{\partial \dot{z}} = \frac{\dot{z}}{V_{I}}$ 

Extracted in large part from reference 1 (see Section IV).

والمتفار

# Inertial Flight Path Angle Y

$$
\frac{\partial \gamma}{\partial x} = \left(\mathbf{N}_{2,1} - \frac{\dot{\mathbf{x}} \sin \gamma}{\gamma_{1}}\right) / \mathbf{V}_{1} \cos \gamma
$$
  

$$
\frac{\partial \gamma}{\partial y} = \left(\mathbf{N}_{2,2} - \frac{\dot{\mathbf{y}} \sin \gamma}{\gamma_{1}}\right) / \mathbf{V}_{1} \cos \gamma
$$
  

$$
\frac{\partial \gamma}{\partial z} = \left(\mathbf{N}_{2,3} - \frac{\dot{\mathbf{z}} \sin \gamma}{\gamma_{1}}\right) / \mathbf{V}_{1} \cos \gamma
$$
  

$$
\frac{\partial \gamma}{\partial \dot{x}} = \frac{\partial \gamma}{\partial \dot{y}} = \frac{\partial \gamma}{\partial \dot{z}} = \frac{\partial \gamma}{\partial \dot{m}} = 0
$$

Radius R

 $\overline{\phantom{a}}$ 

 $\overline{\phantom{0}}$ 

í

 $\ddot{\phantom{a}}$ 

 $\ddot{\phantom{a}}$ 

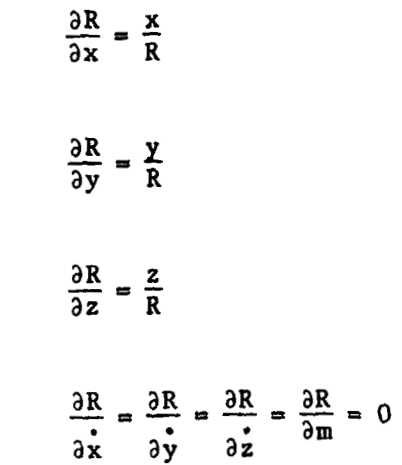

Energy C<sub>3</sub>

$$
\frac{\partial C_3}{\partial x} = 2x
$$

$$
\frac{\partial C_3}{\partial y} = 2y
$$

 $G-2$ 

 $\overline{\phantom{a}}$ 

 $\mathfrak{f}^+$ 

 $\hat{\boldsymbol{\cdot}$ 

 $\bar{z}$ 

 $\ddot{\phantom{a}}$ 

 $\frac{\partial C_3}{\partial z}$  = 2z  $\frac{{}^{3}C_{3}}{{}^{2}x} = \frac{2\mu x}{R^{3}}$  $\frac{{}^{3}C_{3}}{{}^{3}C_{3}} = \frac{2\mu Y}{P^{3}}$  $\frac{\partial C_3}{\partial z} = \frac{2\mu z}{R^3}$  $\frac{\partial C_3}{\partial m} = 0$ 

Angular Momentum C<sub>1</sub>

 $\frac{\partial C_1}{\partial x} = (z^2 x - xz \dot{z} - xy \dot{y} + y^2 \dot{x})/C_1$  $\frac{\partial C_1}{\partial y} = (x^2 y - xy \dot{x} - yz \dot{z} + z^2 \dot{y})/C_1$  $\frac{\partial C_1}{\partial z} = (y^2z - yz \dot{y} - xz \dot{x} + x^2z)/C_1$  $\frac{\partial C_1}{\partial x} = (x \dot{y}^2 - y \dot{x}y - z \dot{x}z + x \dot{z}^2)/C_1$  $\frac{\partial C_1}{\partial x}$  =  $(y \dot{z}^2 - z \dot{y}z - x \dot{xy} + y \dot{x}^2)/C_1$  $\frac{\partial C_1}{\partial z}$  = (z  $x^2$  - x  $xz$  - y  $yz + z y^2$ )/ $C_1$ 

 $\frac{\partial}{\partial t}$  .

 $\hat{G}$ 

 $-\nabla$ 

 $G-3$ 

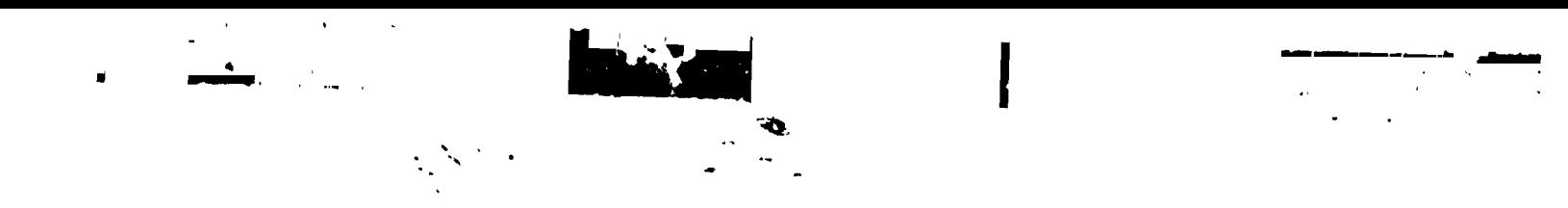

$$
\frac{\partial C_1}{\partial m} = 0
$$

# Inertial Longitude +

 $\frac{\partial \phi}{\partial x} = N_{4,1}$  $\frac{\partial \phi}{\partial y} = N_{4,2}$  $\frac{\partial \phi}{\partial z} = N_{4,3}$  $\frac{\partial \phi}{\partial x} = N_{4,4}$  $\frac{\partial \phi}{\partial y} = N_{4,5}$  $\frac{\partial \phi}{\partial z} = N_{4,6}$  $\frac{\partial \phi}{\partial m} = 0$ 

Inertial Heading Angle B

$$
\frac{\partial g}{\partial x} = \frac{v_S N_{14} - w_S N_{34}}{w_S^2 + v_S^2}
$$

$$
\frac{\partial g}{\partial y} = \frac{v_S N_{15} - w_S N_{35}}{w_S^2 + v_S^2}
$$

Ś

$$
\frac{\partial E}{\partial z} = \frac{V_S N_{16} - W_S N_{36}}{W_S^2 + V_S^2}
$$

$$
\frac{\partial B}{\partial y} = \frac{V_S N_{11} - W_S N_{21}}{W_S^2 + V_S^2}
$$

$$
\frac{\partial B}{\partial y} = \frac{V_S N_{12} + W_S N_{32}}{W_S^2 + V_S^2}
$$

$$
\frac{\partial B}{\partial z} = \frac{V_S N_{13} - W_S N_{33}}{W_S^2 + V_S^2}
$$

$$
\frac{\partial B}{\partial m} = 0
$$

 $\frac{1}{2}$ 

Colatitude  $\theta$ 

ă

 $\frac{\partial \theta}{\partial x} = N_{64}$  $\frac{\partial \theta}{\partial y} = N_{65}$  $\frac{\partial \theta}{\partial z}$  = N<sub>66</sub>  $\frac{\partial \theta}{\partial x} = \frac{\partial \theta}{\partial y} = \frac{\partial \theta}{\partial z} = \frac{\partial \theta}{\partial m} = 0$ 

Inclination i

$$
\frac{\partial i}{\partial x} = -\frac{\sin\beta \cos\theta}{\sin 1} N_{64} - \frac{\cos\beta \sin\theta}{\sin 1} \frac{\partial \beta}{\partial x}
$$

 $\ddot{\bullet}$ 

لشسه

 $\ddot{\bullet}$ 

 $\begin{bmatrix} 1 & 1 \\ 1 & 1 \\ 1 & 1 \end{bmatrix}$ 

تمنعا أيجنى أيلا

 $\epsilon$  ,  $\sigma_{\rm s}$ 

 $\frac{\partial i}{\partial y}$  =  $-\frac{\sin\beta\cos\theta}{\sin i} N_{65} - \frac{\cos\beta\sin\theta}{\sin i} \frac{\partial\beta}{\partial y}$  $\frac{\partial i}{\partial z}$  =  $-\frac{\sin\beta \cos\theta}{\sin i} N_{66} - \frac{\cos\beta \sin\theta}{\sin i} \frac{\partial \beta}{\partial z}$  $\frac{\partial i}{\partial x} = -\frac{\sin\beta \cos\theta}{\sin i} N_{61} - \frac{\cos\beta \sin\theta}{\sin 1} \frac{\partial \beta}{\partial x}$  $\frac{\partial i}{\partial y} = -\frac{\sin\beta \cos\theta}{\sin i} N_{62} - \frac{\cos\beta \sin\theta}{\sin i} \frac{\partial \beta}{\partial y}$  $\frac{\partial i}{\partial z}$  =  $-\frac{\sin\beta \cos\theta}{\sin 1} N_{63} - \frac{\cos\beta \sin\theta}{\sin 1} \frac{\partial \beta}{\partial z}$  $\frac{\partial \mathbf{i}}{\partial \mathbf{m}} = 0$ 

 $\langle \cdot \rangle^{N+1}$ 

## Line of Nodes w

يتراعب بتداعيات

Defining A = 
$$
\frac{W_S V_S \sin\theta}{V_S^2 + W_S^2 \cos^2\theta}
$$

and

$$
B = \frac{(v_S^2 + w_S^2) \cos\theta}{v_S^2 + w_S^2 \cos^2\theta}
$$

we have

$$
\frac{\partial \omega}{\partial x} = (N_{44} - A N_{64}) + B \frac{\partial \beta}{\partial x}
$$
  

$$
\frac{\partial \omega}{\partial y} = (N_{45} - A N_{65}) + B \frac{\partial \beta}{\partial y}
$$
  

$$
\frac{\partial \omega}{\partial z} = (N_{46} - A N_{66}) + B \frac{\partial \beta}{\partial z}
$$

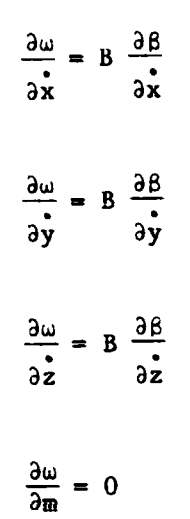

 $\label{eq:2} \frac{1}{2} \sum_{i=1}^{2} \frac{1}{2} \sum_{i=1}^{2} \frac{1}{2} \sum_{i=1}^{2} \frac{1}{2} \sum_{i=1}^{2} \frac{1}{2} \sum_{i=1}^{2} \frac{1}{2} \sum_{i=1}^{2} \frac{1}{2} \sum_{i=1}^{2} \frac{1}{2} \sum_{i=1}^{2} \frac{1}{2} \sum_{i=1}^{2} \frac{1}{2} \sum_{i=1}^{2} \frac{1}{2} \sum_{i=1}^{2} \frac{1}{2} \sum_{i=1}^{2} \frac{1}{2} \sum$ 

 $\mathcal{C}_{\mathcal{A}}$  .

Semi-latus Rectum &

 $\frac{1}{2}$ 

 $\overline{z}$ 

$$
\frac{\partial \ell}{\partial x} = \frac{2R^2}{\mu} (\dot{x} - U_S N_{21})
$$
\n
$$
\frac{\partial \ell}{\partial y} = \frac{2R^2}{\mu} (\dot{y} - U_S N_{22})
$$
\n
$$
\frac{\partial \ell}{\partial z} = \frac{2R^2}{\mu} (\dot{z} - U_S N_{23})
$$
\n
$$
\frac{\partial \ell}{\partial x} = \frac{2R^2}{\mu} [ (W_S^2 + V_S^2) \frac{x}{R^2} - U_S N_{24} ]
$$
\n
$$
\frac{\partial \ell}{\partial y} = \frac{2R^2}{\mu} [ (W_S^2 + V_S^2) \frac{y}{R^2} - U_S N_{25} ]
$$
\n
$$
\frac{\partial \ell}{\partial z} = \frac{2R^2}{\mu} [ (W_S^2 + V_S^2) \frac{z}{R^2} - U_S N_{26} ]
$$
\n
$$
\frac{\partial \ell}{\partial m} = 0
$$

 $\frac{1}{\sigma} \frac{1}{\sigma} \frac{1}{\sigma} \frac{1}{\sigma} \frac{1}{\sigma}$ 

**Louis Mark & cycles** 

- 「地域」

**有关的** 

 $\overline{\phantom{a}}$ 

 $\omega_{\rm{max}}$ 

 $\omega_{\rm{eff}}$
Eccentricity e

ن<br>بار البار المعاد

 $\label{eq:1} \frac{1}{2}\sum_{i=1}^{N} \frac{1}{2} \sum_{i=1}^{N} \frac{1}{2} \sum_{i=1}^{N} \frac{1}{2} \sum_{i=1}^{N} \frac{1}{2} \sum_{i=1}^{N} \frac{1}{2} \sum_{i=1}^{N} \frac{1}{2} \sum_{i=1}^{N} \frac{1}{2} \sum_{i=1}^{N} \frac{1}{2} \sum_{i=1}^{N} \frac{1}{2} \sum_{i=1}^{N} \frac{1}{2} \sum_{i=1}^{N} \frac{1}{2} \sum_{i=1}^{N} \frac{1}{2} \sum_{$ 

 $\hat{\theta}$ ТÎ,

 $\ddot{\phantom{1}}$ 

$$
\frac{\partial e}{\partial x} = \frac{C_3}{2e\mu} \frac{\partial x}{\partial x} + \frac{kx}{\sqrt{1 + \frac{C_3 e}{\mu}}}
$$
  

$$
\frac{\partial e}{\partial y} = \frac{C_3}{2e\mu} \frac{\partial x}{\partial y} + \frac{ky}{\sqrt{1 + \frac{C_3 e}{\mu}}}
$$
  

$$
\frac{\partial e}{\partial z} = \frac{C_3}{2e\mu} \frac{\partial x}{\partial z} + \frac{kz}{\sqrt{1 + \frac{C_3 e}{\mu}}}
$$
  

$$
\frac{\partial e}{\partial x} = \frac{C_3}{2e\mu} \frac{\partial x}{\partial x} + \frac{kx}{\sqrt{1 + \frac{C_3 e}{\mu}}}
$$
  

$$
\frac{\partial e}{\partial y} = \frac{C_3}{2e\mu} \frac{\partial x}{\partial y} + \frac{ky}{\sqrt{1 + \frac{C_3 e}{\mu}}}
$$
  

$$
\frac{\partial e}{\partial z} = \frac{C_3}{2e\mu} \frac{\partial x}{\partial z} + \frac{kz}{\sqrt{1 + \frac{C_3 e}{\mu}}}
$$
  

$$
\frac{\partial e}{\partial \mu} = 0
$$

Burn Time T

 $\frac{\partial T}{\partial x} = \frac{\partial T}{\partial y} = \frac{\partial T}{\partial z} = \frac{\partial T}{\partial x} = \frac{\partial T}{\partial y} = \frac{\partial T}{\partial z} = 0$  $\frac{\partial T}{\partial m} = \frac{1}{m}$ 

 $\mathcal{L}$ 

 $\frac{1}{2}$ 

ي.<br>په د سال

j

 $\leftarrow$ .

 $\mathcal{L}$ 

## Maximum Dynamic Pressure Q<sub>max</sub>

$$
\frac{\partial Q}{\partial \vec{x}} = 0
$$
 (not dependent on final state)

## True Anomaly n

Defining

$$
A = -\left(1 + (w_s^2 + v_s^2) \frac{R}{\mu}\right) \sin \left(\frac{w_s^2}{s} + v_s^2\right)
$$
  

$$
B = \frac{v_1^2 (w_s^2 + v_s^2) \frac{R}{\mu} (w_s^2 + v_s^2) \frac{R}{\mu} - 1 + 2v_s^2 v_1^2 / e(w_s^2 + v_s^2)}{e^{\frac{w_s^2}{M_s^2} + v_s^2}}
$$

 $\ddot{\phantom{0}}$ 

 $\ddot{\phantom{a}}$ 

 $\ddot{\phantom{a}}$ 

and

$$
\zeta = \tan^{-1} \frac{1}{\sqrt{W_S^2 + V_S^2 \left(1 - \frac{\mu}{(W_S^2 + V_S^2)R}\right)}}
$$

we have

 $\ddot{\phantom{0}}$ 

 $\frac{1}{2}$ 

この 本無なる 女性

B

$$
\frac{\partial n}{\partial x} = A \dot{x} + B N_{21}
$$
  

$$
\frac{\partial n}{\partial y} = A \dot{y} + B N_{22}
$$
  

$$
\frac{\partial n}{\partial z} = A \dot{z} + B N_{23}
$$
  

$$
\frac{\partial n}{\partial x} = -\frac{\sin z}{2} x + B N_{24}
$$
  

$$
\frac{\partial n}{\partial y} = -\frac{\sin z}{2} y + P N_{25}
$$

 $G-9$ 

 $\frac{\partial \eta}{\partial z} = -\frac{\sin \zeta}{eR^2} z + B N_{26}$  $\frac{\partial \eta}{\partial \mathfrak{m}} = 0$ 

 $\frac{1}{2} \sum_{i=1}^{N} \frac{1}{i}$ 

Argument of Perigee E

Defining

- 5

$$
\rho = \tan^{-1} \frac{W_S}{V_S}
$$
  
\n
$$
\xi = \cos^{-1} (\sin \theta \sin \phi)
$$
  
\n
$$
A = -\frac{\cos \phi}{\sin^2 \xi}
$$
  
\n
$$
B = \frac{\cos \theta \cos \xi}{(W_S^2 + V_S^2)\sin^2 \xi}
$$

Then

 $\frac{1}{1}$ 

 $\frac{1}{3}$ 

$$
\frac{\partial \varepsilon}{\partial x} = A N_{61} + B(V_S N_{11} - W_S N_{31} + \frac{\partial n}{\partial x})
$$
  

$$
\frac{\partial \varepsilon}{\partial y} = A N_{62} + B(V_S N_{12} - W_S N_{32}) + \frac{\partial n}{\partial y}
$$
  

$$
\frac{\partial \varepsilon}{\partial z} = A N_{63} + B(V_S N_{13} - W_S N_{33}) + \frac{\partial n}{\partial z}
$$
  

$$
\frac{\partial \varepsilon}{\partial x} = A N_{64} + B(V_S N_{14} - W_S N_{34}) + \frac{\partial n}{\partial x}
$$
  

$$
\frac{\partial \varepsilon}{\partial y} = A N_{65} + B(V_S N_{15} - W_S N_{35}) + \frac{\partial n}{\partial y}
$$

作业人

 $\frac{1}{2}$ 

$$
\frac{\partial \varepsilon}{\partial z} = A N_{66} + B(V_{S}N_{16} - W_{S}N_{36}) + \frac{\partial \eta}{\partial z}
$$

$$
\frac{\partial \varepsilon}{\partial m} = 0
$$

Flyback Range R<sub>F</sub>

$$
\frac{\partial R_F}{\partial x} = \frac{\partial R_F}{\partial y} = \frac{\partial R_F}{\partial z} = \frac{\partial R_F}{\partial x} = \frac{\partial R_F}{\partial y} = \frac{\partial R_F}{\partial z} = \frac{\partial R_F}{\partial m} = 0
$$

The  $U_S$ ,  $V_S$ , and  $W_S$  used in the above derivatives are the velocity components in the spherical inertial coordinate system.

Ine N<sub>ii</sub> used above are defined as follows:

N is a 6 x 6 matrix which can be partitioned into four 3 x 3 submatrices

$$
N = \left[\frac{N_{\rm I}}{N_{\rm III}}\right] \frac{N_{\rm II}}{N_{\rm IV}}
$$

The four submatrices are presented below.

Defining

$$
\theta_1 = \frac{\pi}{2} - \theta_0
$$

where

$$
\theta_0 = \text{ launch site geodetic latitude}
$$

and

$$
\theta = \cos^{-1} \frac{x \cos \frac{\sin \theta_1}{x} + y \cos \theta_1 - z \sin \theta_2 \sin \theta_1}{r}
$$

where

 $A_{z}$  = launch azimuth

we have

$$
N_{I} = \begin{bmatrix} \frac{z \cos\theta_{1} + y \sin\theta_{2} \sin\theta_{1}}{r \sin\theta} & \frac{-x \sin\theta_{2} \sin\theta_{1} - z \cos\theta_{2} \sin\theta_{1}}{r \sin\theta} & \frac{y \cos\theta_{2} \sin\theta_{1} - x \cos\theta_{1}}{r \sin\theta} \\ & & \frac{x}{r} & \frac{y}{r} & \frac{z}{r} \\ & & & \frac{x}{r} & \frac{z}{r} \end{bmatrix}
$$
  

$$
\frac{x}{r} \cos\theta - \cos\theta_{2} \sin\theta_{1}
$$
  

$$
\frac{z}{r} \cos\theta - \frac{z}{r} \cos\theta - \cos\theta_{1}
$$
  

$$
\frac{z}{r} \cos\theta + \sin\theta_{2} \sin\theta_{1}
$$

医黄霉

$$
N_{II} = \begin{bmatrix} \frac{\partial W_S}{\partial x} & \frac{\partial W_S}{\partial y} & \frac{\partial W_S}{\partial z} \\ \frac{\partial U_S}{\partial x} & \frac{\partial U_S}{\partial y} & \frac{\partial U_S}{\partial z} \\ \frac{\partial V_S}{\partial x} & \frac{\partial V_S}{\partial y} & \frac{\partial V_S}{\partial z} \end{bmatrix}
$$

 $\mathbb{R}^N$ 

 $\ddot{\phantom{1}}$ 

where

$$
\frac{\partial W_S}{\partial x} = \frac{a_{32}u - a_{22}v - W_S(N_{31} \cos\theta + N_{21} \sin\theta)}{r \sin\theta}
$$
  

$$
\frac{\partial W_S}{\partial y} = \frac{a_{12}v - a_{32}w - W_S(N_{32} \cos\theta + N_{22} \sin\theta)}{r \sin\theta}
$$
  

$$
\frac{\partial W_S}{\partial z} = \frac{a_{22}w - a_{12}u - W_S(N_{33} \cos\theta + N_{23} \sin\theta)}{r \sin\theta}
$$
  

$$
\frac{\partial U_S}{\partial x} = (W - N_{21} U_S)/r
$$
  

$$
\frac{\partial U_S}{\partial y} = (U - N_{22} U_S)/r
$$

 $G-12$ 

نعطه

Ĵ

Ś

- 青くは天皇で / 星座

医动物

**Section 1977 - 1979** 

k,

 $\frac{\partial U_S}{\partial z} = (V - N_{23} V_{S})/v$  $\frac{W_S}{\partial x}$  = (N<sub>11</sub> W<sub>S</sub> ctn<sup>e</sup> - N<sub>31</sub> U<sub>S</sub>)/r  $\frac{\partial V_S}{\partial y}$  = (N<sub>12</sub> W<sub>S</sub> ctn $\theta$  - N<sub>32</sub> U<sub>S</sub>)/r  $\frac{\partial V_S}{\partial z}$  = (N<sub>13</sub> W<sub>S</sub> ctn<sup> $\theta$ </sup> - N<sub>33</sub> U<sub>S</sub>)/r

and

 $\frac{3}{4}$ 

 $\ddot{z}$ 

*Change A Service And A Services* 

 $\frac{1}{2}$ 

$$
A = \begin{bmatrix} \sin A_2 & \cos A_2 & \sin \theta_1 & -\cos A_2 & \cos \theta_1 \\ 0 & \cos \theta_1 & \sin \theta_1 \\ \cos A_2 & -\sin A_2 & \sin \theta_1 & \sin A_2 & \cos \theta_1 \end{bmatrix}
$$

 $N_{III} = 0$ 

$$
N_{1V} = \begin{bmatrix} N_{11} & N_{12} & N_{13} \\ \hline r \sin\theta & r \sin\theta & r \sin\theta \\ N_{21} & N_{22} & N_{23} \\ \hline r & r & r \end{bmatrix}
$$

Thus, N is the matrix of first partial derivatives

 $N = \frac{\partial S}{\partial P}$ 

where S is the 6 x 1 vector of spherical coordinate system state components

 $G-13$ 

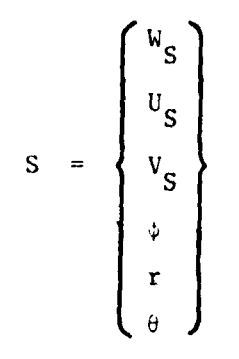

 $\rightarrow$ 

 $\hat{\boldsymbol{\gamma}}$ 

 $\sim$   $\sim$ 

## and P is the 6 x 1 vector of plumbline components

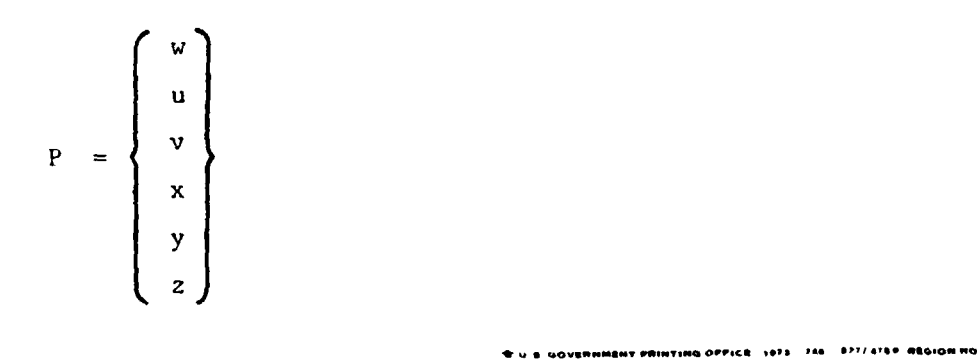

 $\mathbb{R}$ 

 $\epsilon$  ,  $\gamma_{\uparrow}$